### **Introduction**

Obstructive sleep apnea (OSA) - recurrent partial or complete upper airway collapse during sleep - is common. Epidemiologic studies suggest that sleep apnea prevalence in adults is estimated to be 26% and increasing with the burgeoning obesity epidemic.<sup>[1](https://www.zotero.org/google-docs/?JWwuRl)</sup> Sleep apnea is associated with increased healthcare costs, treatment-resistant hypertension, daytime sleepiness and fatigue, and decreased quality of life.

Sleep apnea is treatable. The most common treatment is continuous positive airway pressure therapy (CPAP), a device that blows air into the upper airway via a mask. CPAP effectively eliminates OSA breathing events. However, adherence has been notoriously poor.

CPAP adherence may be mediating improvements in functional outcomes such as quality of life and daytime symptoms. We conducted a secondary analysis of a randomized controlled trial of CPAP therapy to evaluate this relationship between CPAP adherence and functional outcomes, particularly overall quality of life, across the first 3 months of CPAP therapy.

### Question/hypothesis

What is the effect of adherence to CPAP on quality of life and other functional outcomes in the first 3 months of therapy? We hypothesize that increased adherence is associated with improvements in all functional outcomes at 3-month follow-up.

### **Methods**

### *Population and Variables*

Subjects were participants of the HomePAP Stud[y](https://www.zotero.org/google-docs/?5oG8Oy)<sup>2</sup>, a randomized open-label multicenter trial that compared home-based unattended portable obstructive sleep apnea (OSA) diagnosis and therapy titration (determination of appropriate settings for therapy) with (A) home sleep apnea testing and autotitrating CPAP and (B) polysomnography-diagnosed OSA and in-lab titration. The study included 373 participants aged 18 years and older, but only randomized those with moderate to severe OSA who accepted CPAP therapy ( $n = 187$  in home group and  $n = 186$  in in-lab group). OSA severity is defined by the apnea-hypopnea index, which is the number of complete or partial decreases in airflow per hour of sleep. Moderate to severe OSA is defined by an apnea hypopnea index of at least 15/hour.

The study had three primary outcomes: (1) CPAP acceptance, (2) time to treatment, and (3) CPAP adherence. The secondary outcomes were changes in Epworth Sleepiness Scale (ESS) and functional outcomes.<sup>[2](https://www.zotero.org/google-docs/?IhCORx)</sup> Baseline measurements were conducted from 2008-2010 and follow up assessments took place at 1 and 3 months after CPAP initiation. A comprehensive description of the HomePAP study's rationale, questions, and methods can be found elsewhere (Rosenet al., 2012).

Data for the present study were drawn from baseline (n=373). Participants were included if they had any data on the main predictor, CPAP adherence, or outcome, global FOSQ score (n=154). Adherence was a continuous variable defined as average CPAP use per night. It was calculated as the total time of CPAP use divided by the total number of days in the interval in hours/night. A 30 minute increase in adherence is considered clinically meaningful. Functional outcomes, a continuous variable, was measured using the Functional Outcomes of Sleep Questionnaire

(FOSQ) Global Score.[3,4](https://www.zotero.org/google-docs/?xiRu01) Specifically, FOSQ Global assesses the impact on daily activities and sleep-related quality of life[.](https://www.zotero.org/google-docs/?HbNW59) Higher scores indicate better functional status.<sup>3</sup> We additionally assessed FOSQ subscale in secondary analyses. Other quality of life measures that are not disease-specific,the SF-36 physical functioning and SF-36 mental functioning, were used as sensitivity analyses.<sup>[3](https://www.zotero.org/google-docs/?p1o0Pr)</sup> Relationship between adherence and the Epworth Sleepiness Score was evaluated as a potential mediator in the relationship between adherence and quality of life.<sup>[2,5,6](https://www.zotero.org/google-docs/?gCqmq7)</sup> We adjusted for the following covariates: age, race, sex, time to treatment, AHI, body mass index, and comorbidities (coronary heart disease, congestive heart failure, depression, and hypothyroidism). All analyses used R, version 4.04 and SAS, version 9.4.

### *Exploratory analyses*

We first examined the distribution of the main predictor, CPAP adherence (Figure 1). There is a good spread of values across the spectrum of responses.

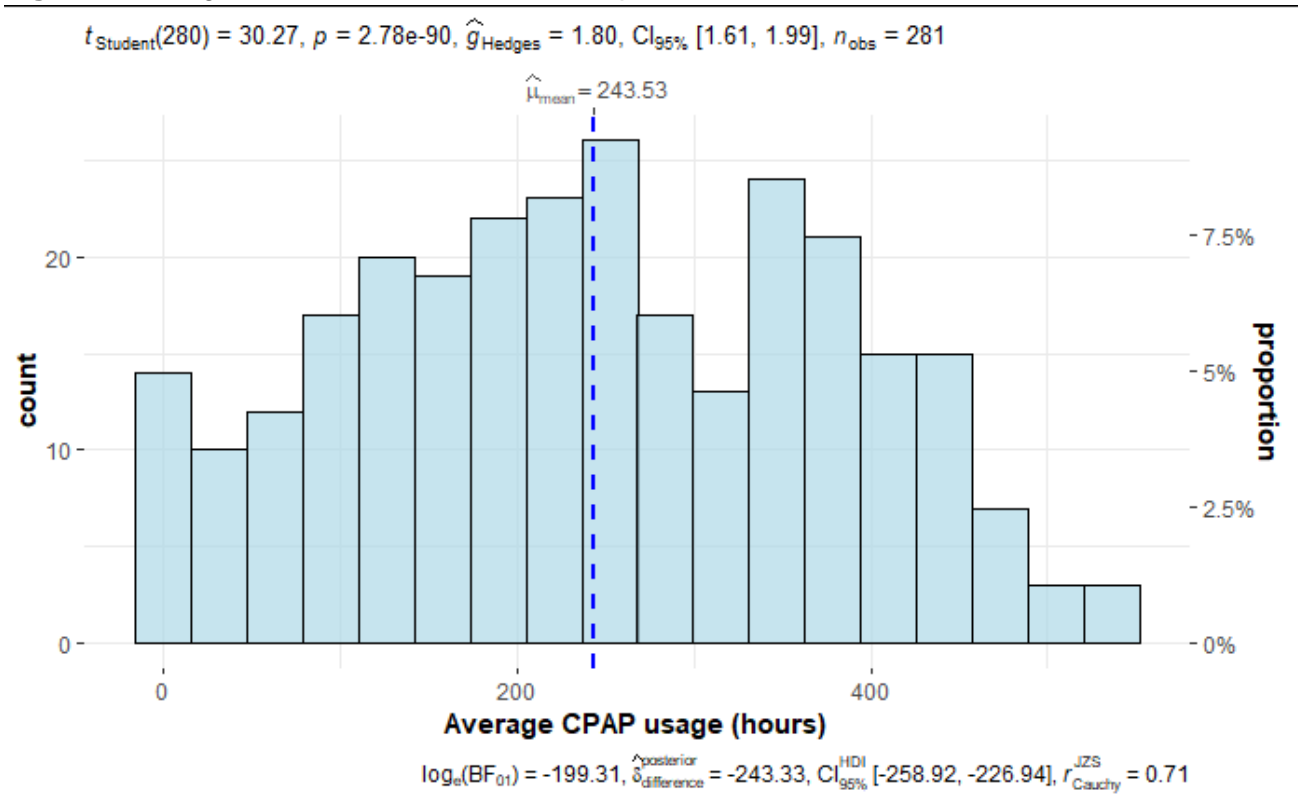

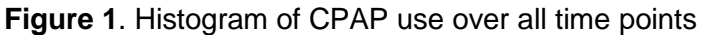

There is a change in the distribution of adherence between the 1 and 3 month time points. Because of this we will include the interaction of adherence and time in the model to account for the time-varying nature of the adherence variable.

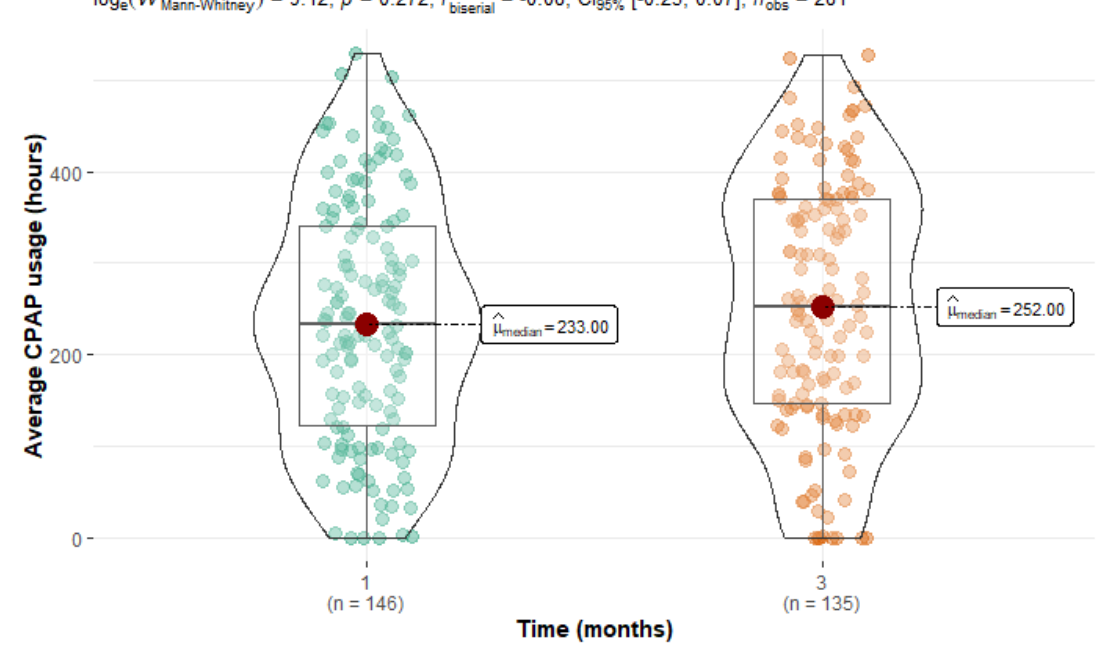

**Figure 2.** Plot of average CPAP usage based on time (1 and 3 months):<br> $log_e(W_{\text{Mann-Wnitney}}) = 9.12, p = 0.272, \hat{r}_{\text{bisenial}}^{\text{rank}} = -0.08, Cl_{95\%}$  [-0.23, 0.07],  $n_{\text{obs}} = 281$ 

This change in the shape of the adherence violin plots over time indicates a potential interaction between adherence and time. We test this supposition more formally later on as well.

The primary outcome is the global score of the (FOSQ, a validated disease-specific quality of life measure. This questionnaire consists of 30 questions in 5 domains with an overall score range of 5-20. Low scores indicate poor sleep-related quality of life while higher scores correspond to few functional impairments. The distribution of this outcome over all time points is left-skewed with bunching at the top end of the scale (Figure 3).

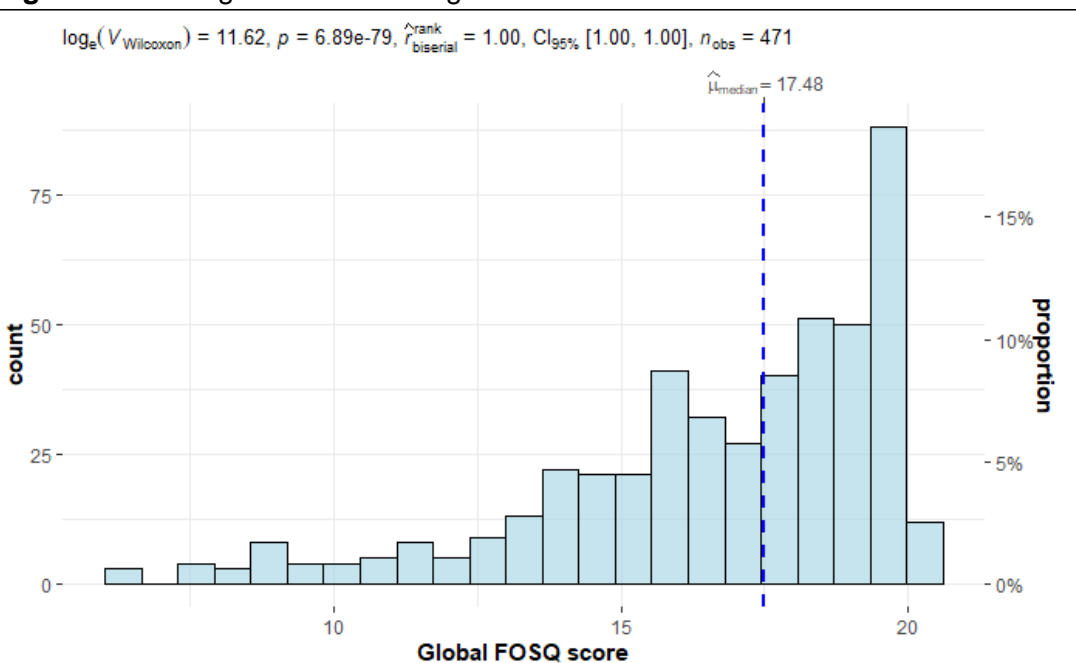

**Figure 3.** FOSQ global score histogram

Looking at the FOSQ distribution over time, the distribution becomes increasingly skewed from baseline to 1 and 3 months post-therapy initiation (Figure 4).

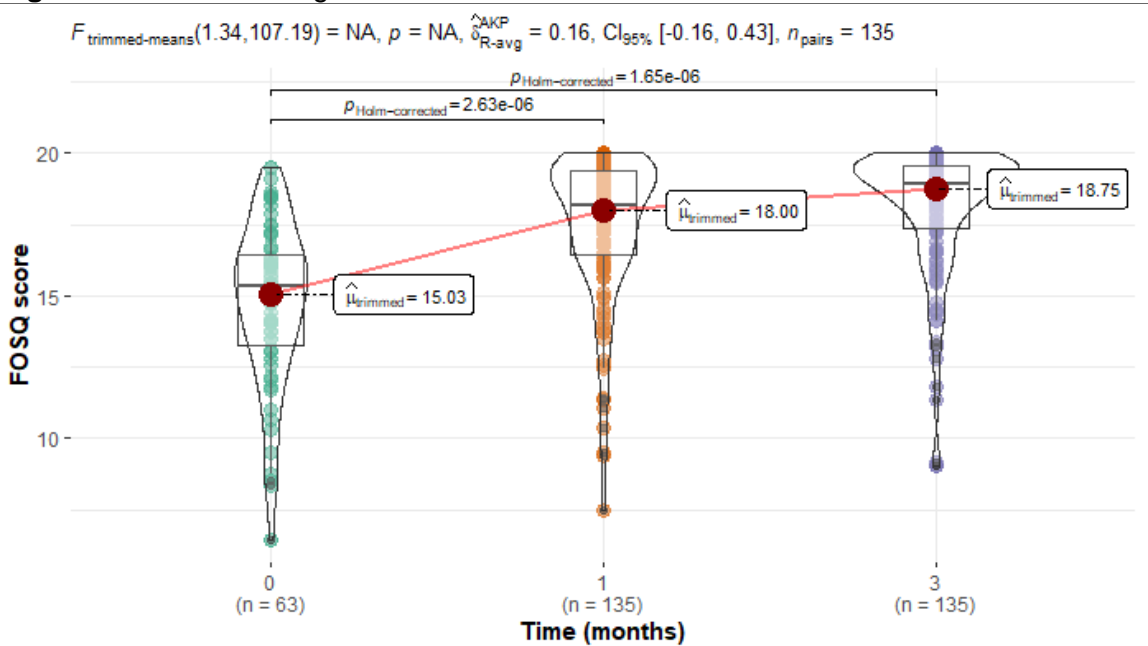

#### **Figure 4.** Plot of FOSQ global score based on time

Pairwise test: Yuen's trimmed means test; Comparisons shown: only significant

### *Missing Data*

After only including patients with at least one observed value for the main predictor, adherence, and the outcome, FOSQ global, there were 117 patients who had complete data for all 12 variables. The missing data pattern was shown to be nonmonotone or arbitrary as can be seen in Table A1 of the appendix. To address missingness, we decided to use multiple imputation. We chose multiple imputation because we used Little's test for missing completely at random, and there is strong evidence that our data is not missing completely at random. Therefore, complete case analysis would not be appropriate and we did not want to be limited by the bias associated with single imputation. Therefore, it was assumed that the data was missing at random. Missing at random assumes that the mechanism of the missing observation depends only on the observed covariates but not on the value for the variable itself.

To multiply impute arbitrary missing values, we had the choice to either use a Markov chain Monte Carlo (MCMC) method or a fully conditional specification (FCS) method (also known as multiple imputation by chained equations). We chose the FCS method because it assumes the existence of a joint distribution for all variables rather than multivariate normality. Thus, since we had a non-normally distributed and discrete response, the FCS assumption was much better based on its flexibility. For the continuous variables, we had the choice of using a regression method or predictive mean matching method. For model type selection, imputation was done with a combination of cart and predictive mean matching to avoid non-invertable regression predictor matrix if predictive mean matching was used for all variables (this occurs when some variables are linear combinations of other variables).

After the model type was specified, we did a separate imputation to use for model and covariance structure selection and main analysis. Because the mixed-effects model has timedependent (e.g., body mass index) and time-independent variables( e.g. sex), we used multilevel predictive mean matching imputation with inclusion of time-dependent variable means, time-dependent variable deviations from the mean, and interactions within the timedependent variables, between time-dependent and baseline variables, and within all baseline variables. We used an iterative updating approach where main effects are imputed first and then the interactions were calculated. Main effects are then updated based on the relationship between the interactions. This approach preserves the multilevel structure of longitudinal data. Provided that the highest percentage of a missing variable was 10%, the number of imputations was set to 10 for both imputations.

### **Modeling strategy**

Our overall strategy was to sequentially evaluate model parameters:

- 1. Fit of beta and gamma distributions vs. linear regression standardized residuals and compare residuals to choose a model type
- 2. Select preliminary mean structure (unstructured)
- 3. Select preliminary random-effects structure
- 4. Select covariance structure
- 5. Evaluate reduction of random effects
- 6. Select the mean model

The final model will use CPAP adherence as a predictor and functional outcomes as the outcome. The primary analysis will focus on quality of life as measured by the FOSQ. Secondary analyses will evaluate sleepiness, SF-36 subscale scores, and blood pressure measurements. We will also conduct sensitivity analyses including home vs. lab grouping as used in the study as a predictor variable.

### *Selecting a model type*

Because of the shape of the outcome distribution, in addition to linear models, we evaluated other distributions, namely the beta and gamma distributions (Figure 4). These distributions visually more closely approximated the FOSQ distribution within our study.

We constructed general estimating equations (GEE) models using the beta and gamma distributions. We compared these models to a linear mixed effects model (LME) with a random intercept. Comparison of the justification/advantages of each approach can be seen in Table 1.

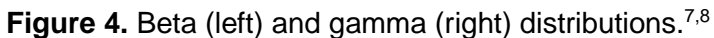

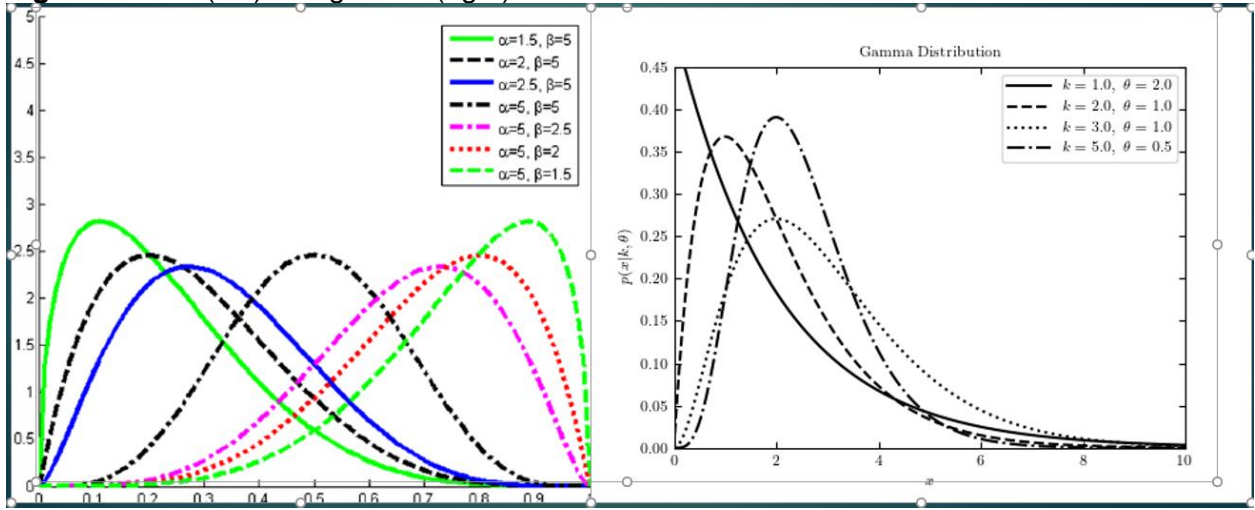

**Table 1.** Characteristics of the general estimating equations and linear mixed effects models. Italicized points apply to both models.

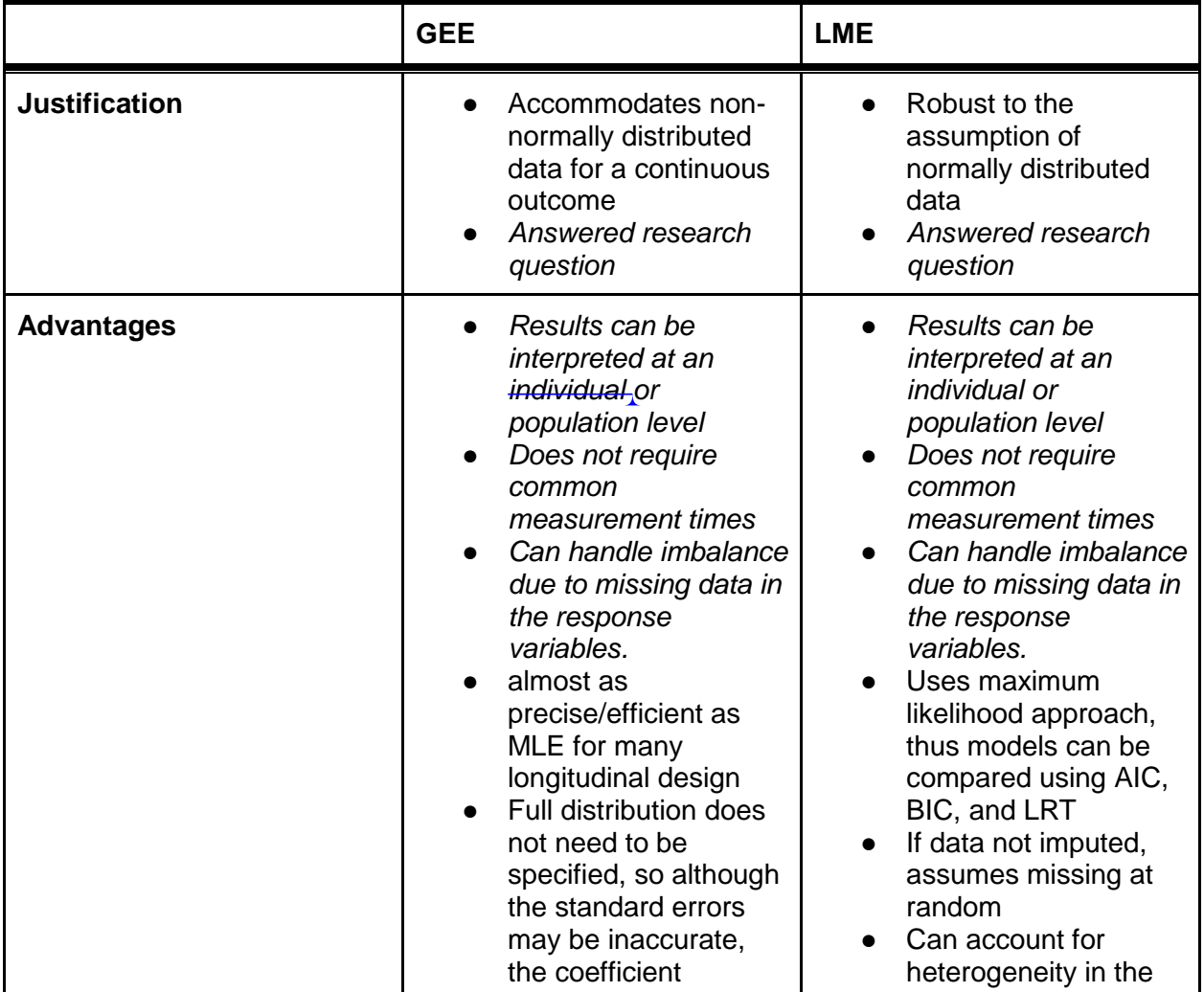

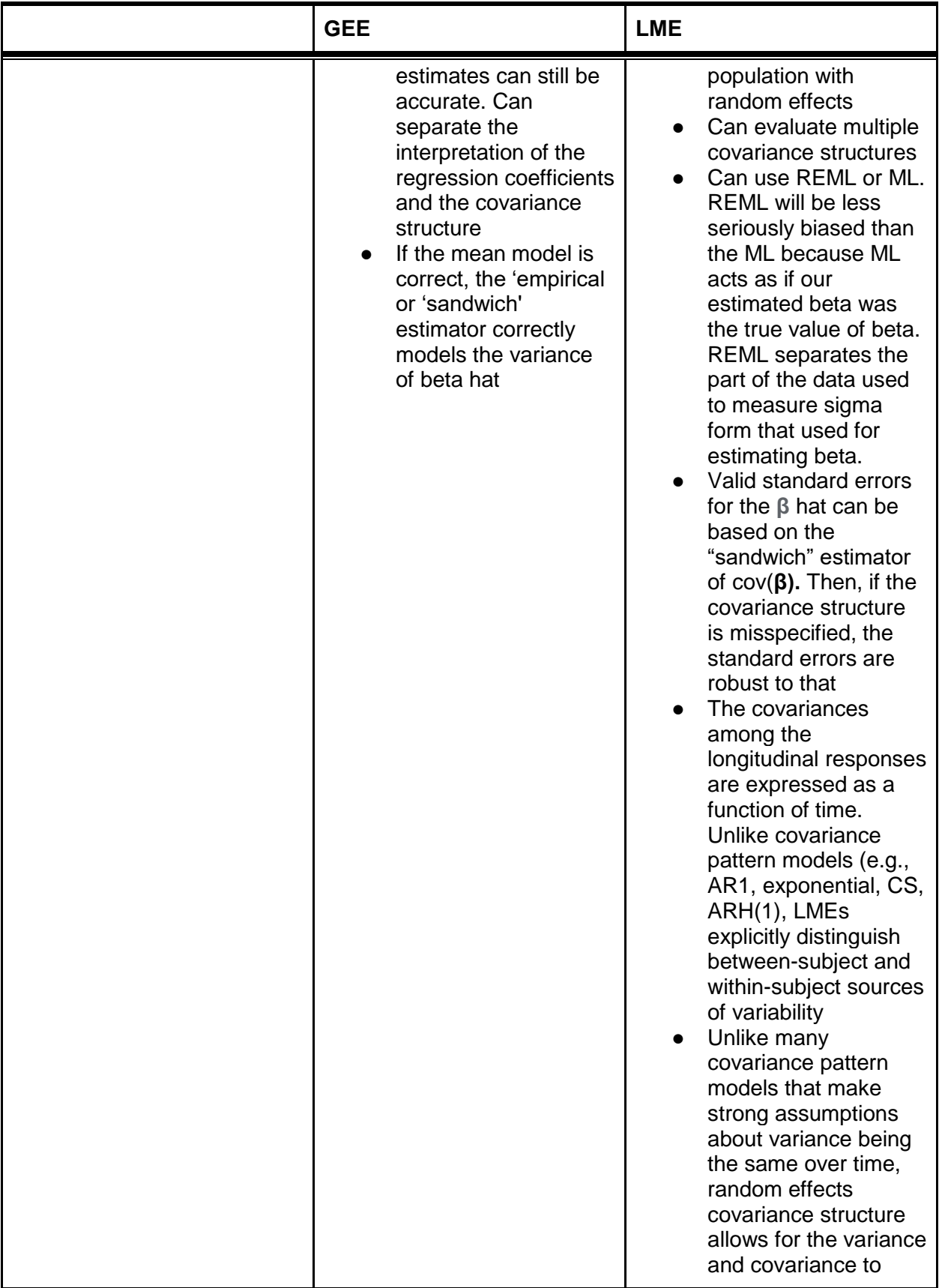

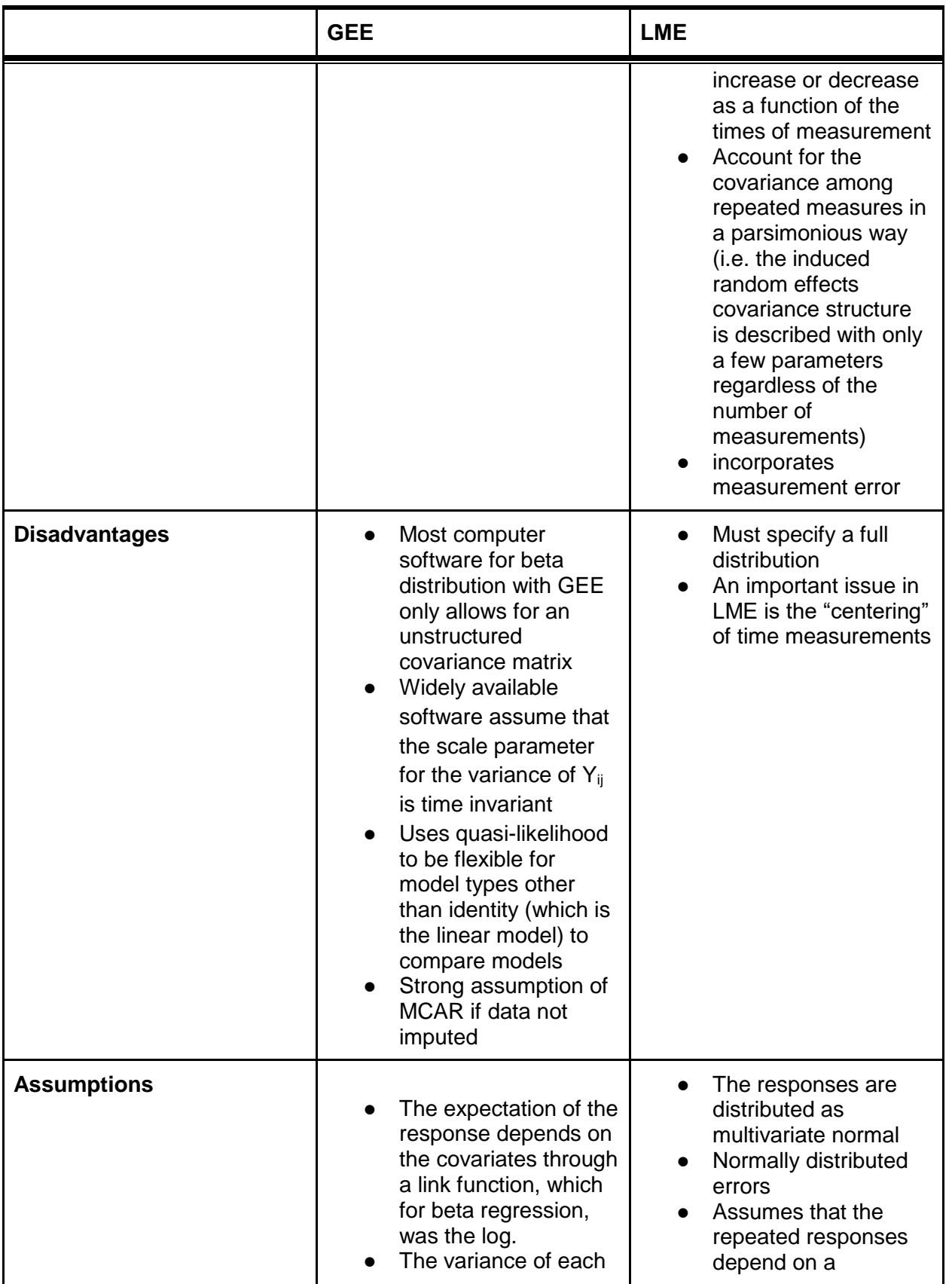

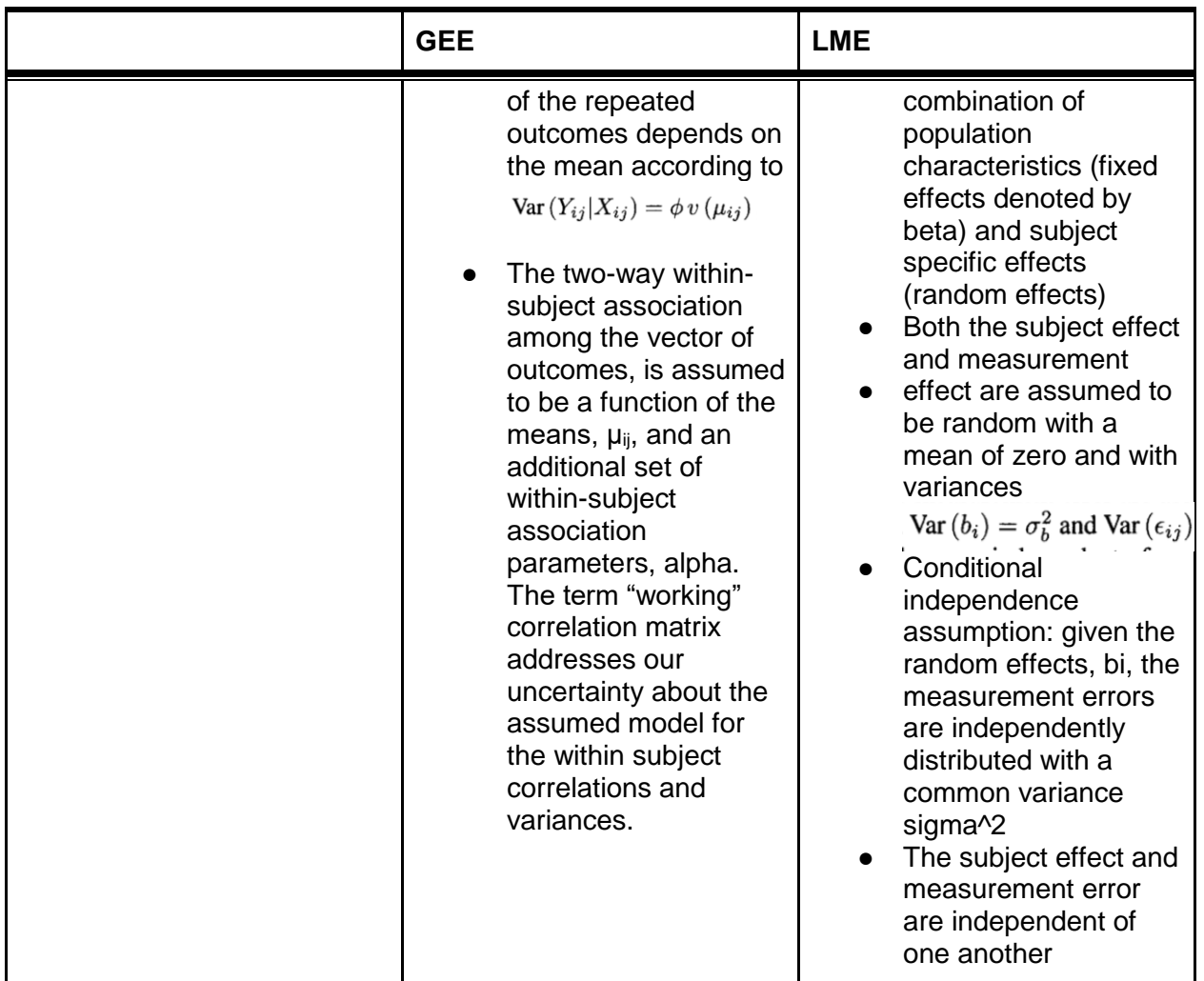

To evaluate the model fit, we constructed and evaluated plots of standardized residuals from each model (Figure 6).

As can be seen in Figure 6, the beta and gamma residuals do not conform to a normal distribution. Both histograms show a substantial left skew and the Q-Q plot is much more curved than what would be expected in a well-fitting model. The LME residuals, on the other hand, do approximate a normal distribution with perhaps an overabundance of points in the very middle. The Q-Q line for the LME residuals also much more closely fit the predicted QQ line for a normal distribution of residuals. Based on this, the LME seems to be the better-fitting model for this dataset. Therefore, all the rest of model selection is done with the LME models.

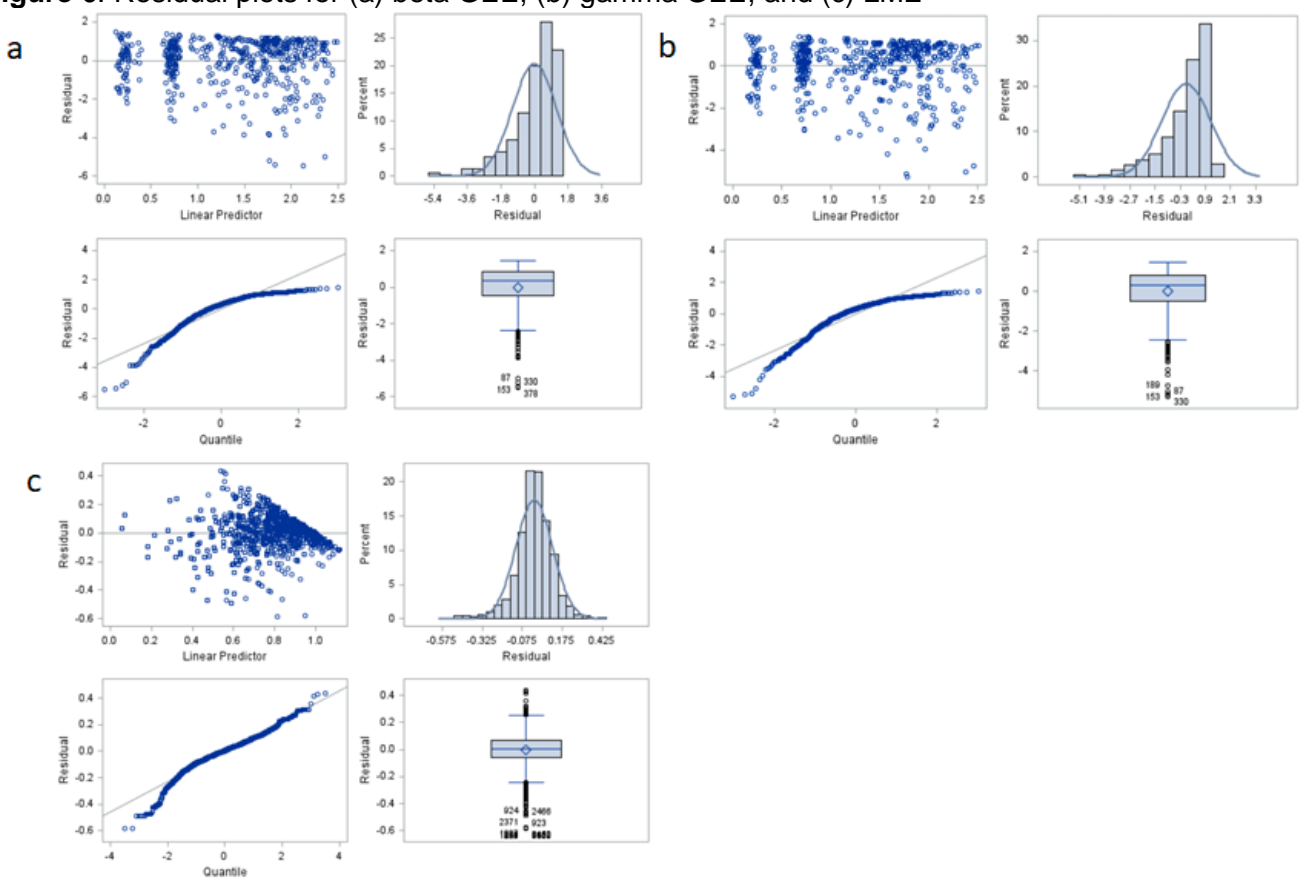

**Figure 6**. Residual plots for (a) beta GEE, (b) gamma GEE, and (c) LME

*Working Covariance Structure*

We next explored several covariance structures on the fully elaborated model specified in the mean model structure section (model 6 in Table 3) with random intercept and slope (time), namely variance components and unstructured. We considered other covariance structures, but found them less desirable than these two based on Table 2.

**Table 2.** Possible covariance structures for linear mixed effects models and their appropriateness for our dataset

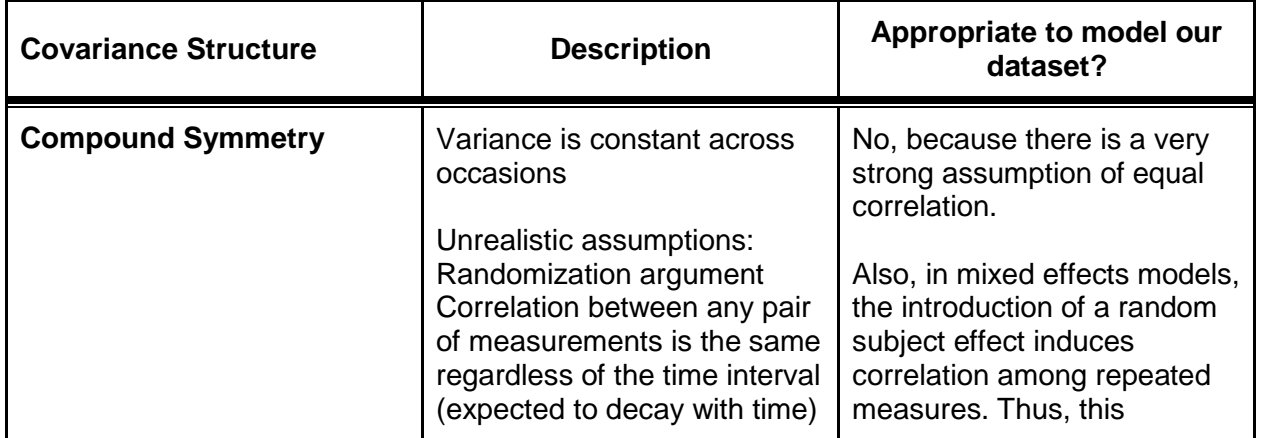

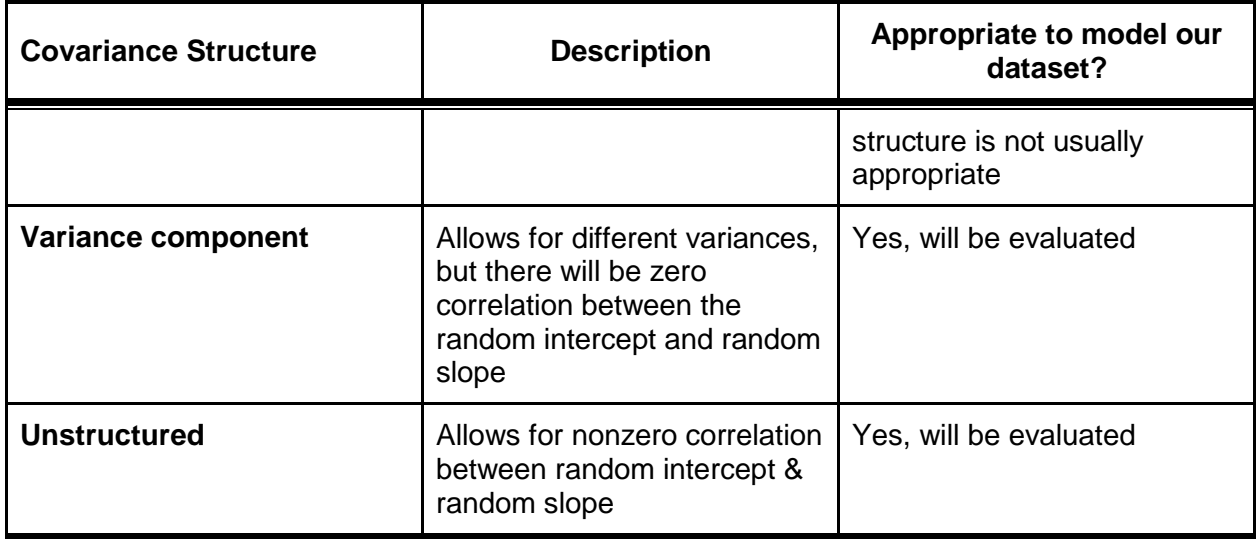

An unstructured model (type= un) and variance components (type = vc) model were compared using a likelihood ratio test (LRT). The code and output can be seen in table A2 of the appendix. The LRT statistic is 67 on 5 degrees of freedom (parameters in un - parameters in vc). Since the critical value (for alpha=0.05) is 11.1, which is less than our LRT statistic, we reject the null hypothesis that the reduced model (vc) is adequate relative to the unstructured model. Thus, the data suggest that we need a more complex model than vc to describe the covariance structure, however this does not necessarily mean that we need the unstructured model (there could be something in between). For all subsequent analyses, the unstructured model was used as the covariance structure.

### *Random effects structure*

Next, we evaluated whether the random effects structure could be reduced. We tested the full mean model (specified in mean model selection (model 6 in Table 3) with several random effects structures: (A) no random effects, (B) random intercept only, and (C) both random intercept and random slope (time).

We computed the -2 log likelihood for each of the three models and used LRT to test among them. The chi-squared statistic was 36.7 for the difference between model B and model A. This is substantially higher than the critical value, which means that the model with fixed effects only is insufficient compared to one with fixed effects and a random intercept. The critical chi-square value for comparison of intercept and slope relative to only intercept random effect is 5.14. Since 5.28 > 5.14, we have evidence that the random intercept is insufficient compared to the random intercept and slope. All further models will use the random intercept and slope as the random structure.

### *Model mean structure*

Variable selection proceeded in several steps. First, we used structural equation modeling to make an interconnected model from all available (and some unavailable but influential) variables based on prior research and biologic plausibility related to PAP adherence and quality of life in the dataset. Based on adjusting for confounders of the relationship between adherence

and quality of life while avoiding adjusting colliders and mediators of the relationship, the following variables were selected for inclusion in the initial full model (other than quality of life and adherence): age, sex, race, heart failure (HF), coronary heart disease (CHD), depression, hypothyroidism, time to treatment, and sleep apnea severity (the apnea-hypopnea index). This is the model that was used for model type and covariance structure selection.

We built several nested LME models (Table 3) to determine optimal variables to include in the analysis. All of these models were created using maximum likelihood; REML could not be used because they have different residuals because of the differences in their mean structure. These models were compared with the Wald test to determine whether there was evidence that the restricted model did not describe the data as well as the more elaborated model at alpha = 0.05.

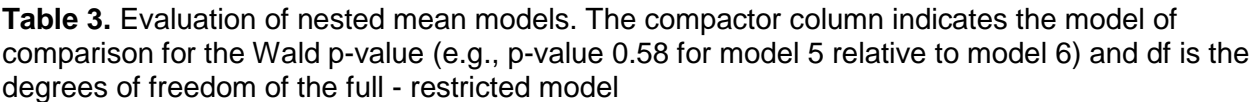

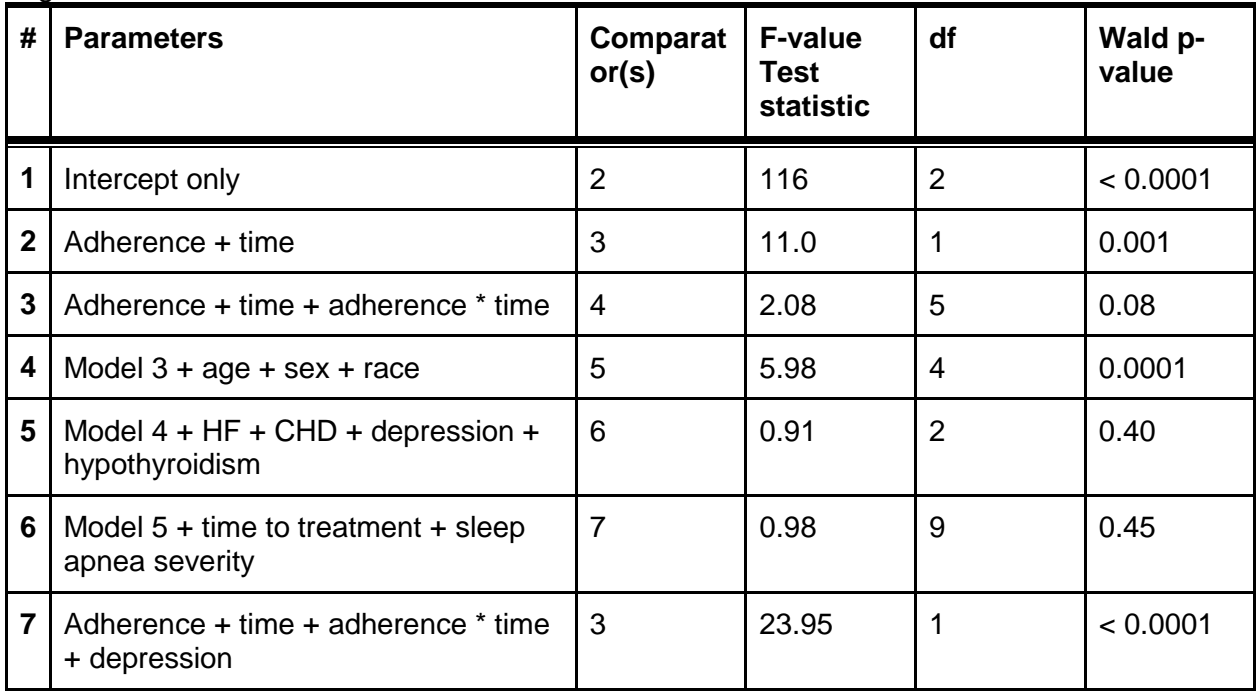

Based on Table 3 we conclude that model 7 is optimal for this dataset. Because model 6 includes all intermediate predictor models between model 7 and model 6, there is no need to test nested models with more than model 7 but fewer than model 6 parameters. If any of those models improved the fit, then the p-value for the comparison between model 6 and model 7 would be expected to be less than  $0.05$  (but it's not,  $p = 0.45$ ).

### *Analysis*

Now, we have a mean model, a random effects model, and a covariance structure. We're set to actually do our analysis evaluating the association between adherence and functional outcomes. For all of our secondary analyses, we will use the same random effects and covariance structure as in the primary analysis. We evaluated associations of CPAP adherence with FOSQ global score as the primary analysis. Secondary analyses included subscale score, SF-36 mental functioning and physical functioning subscores. For mediation analyses, we

evaluated whether Epworth sleepiness score was a mediator of the relationship between adherence and FOSQ. Therefore, we constructed two additional models: (1) predictor variables of the primary analysis and ESS as the outcome and (2) a model with FOSQ global score as the outcome and ESS, time, and depression as fixed effects.

### *Results*

Based on our linear mixed effects model, we conclude that CPAP use is associated with improvement in FOSQ global score by 0.30 per hour increase in sleep (95% CI: 0.22, 0.38; tvalue 7.5; p < 0.001). The interaction of time and CPAP use decreases FOSQ by -0.07 per hour sleep  $*$  month (95% CI: -0.11, -0.02; t-value = 3.0,  $p = 0.003$ ). This may indicate a stronger effect of CPAP adherence early in therapy which wanes with time. Depression had the biggest effect in the model and decreased global FOSQ scores by -2.06 (95% CI: -2.90, -1.23; t-value - 4.8; p <0.001). These results are presented graphically in Figure 7.

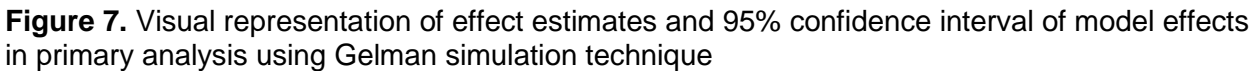

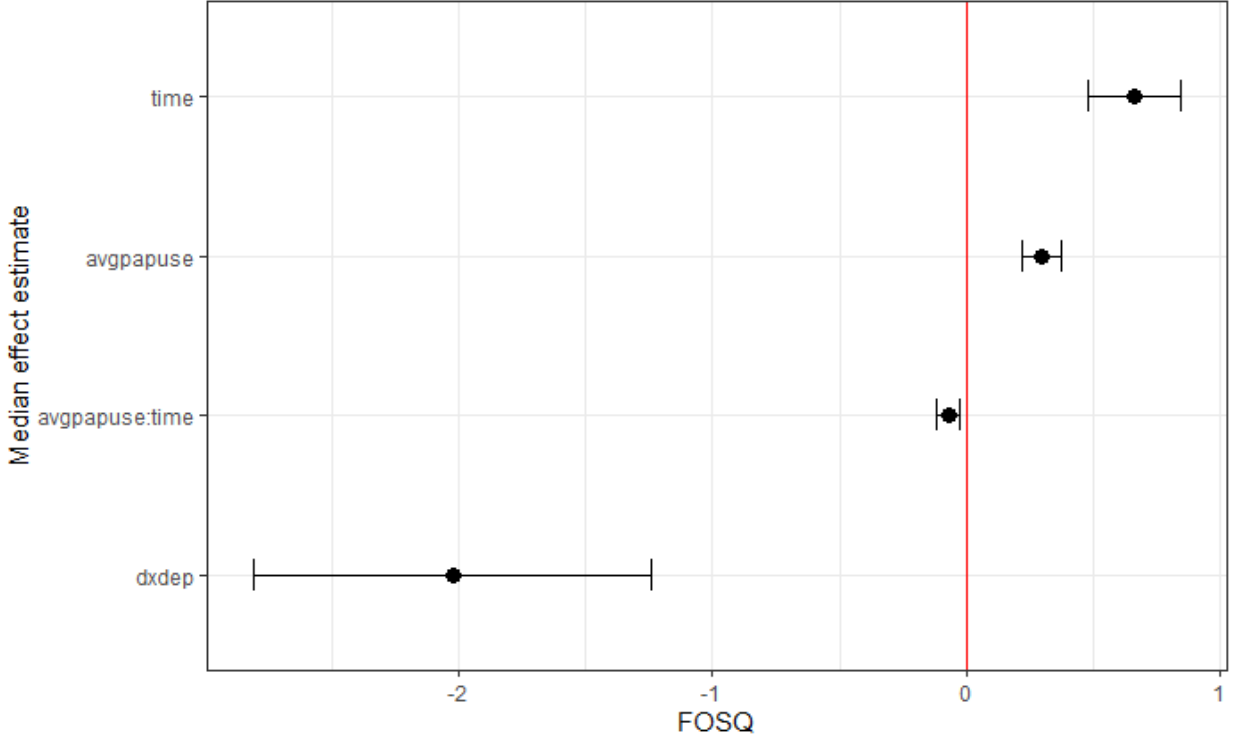

### *Subscales*

The FOSQ score is made up of 5 subscales: activity level, vigilance, intimacy, general productivity, and social functioning. Improvements in adherence increased each of the subscales, but all increases were less than 0.1 points for each hour or CPAP use (Table 4).

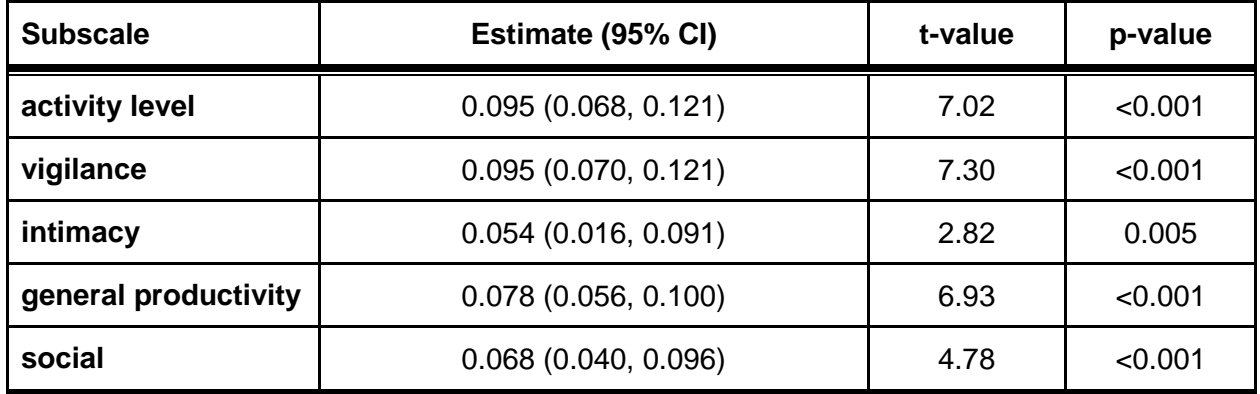

**Table 4**. Results of longitudinal analysis of the relationship between PAP adherence and individual FOSQ subscales

### *Mediation analysis*

We evaluated the possibility that the ESS mediated relationship between PAP adherence and FOSQ global score by using 50 simulations on the imputed datasets and then merging the results. For this analysis, the primary predictor had to be a categorical measure. Therefore, we dichotomized the continuous PAP adherence into <4 hours use per night and >= 4 hours use per night. This threshold is the standard measure of whether someone is adherent and used by payers to determine coverage for continued PAP therapy. Therefore, this is a clinically meaningful threshold. The majority of the relationship between PAP adherence and FOSQ was mediated by the ESS (Figure 8). The average causal mediation effect  $= 1.63$ , 95% CI: 1.21-2.02, which corresponds to a proportion mediated is 0.80, 95% CI: 0.795-0.80`.

**Figure 8.** Graphical display of mediation analysis with ESS as the mediator between PAP adherence and FOSQ global score. Grey bars are nonadhrent individuals and black bars are adherent individuals.  $ADE = average$  direct effect,  $ACME = average$  causal mediation effect (i.e., indirect effect), and total effect is the combination of ADE and ACME.

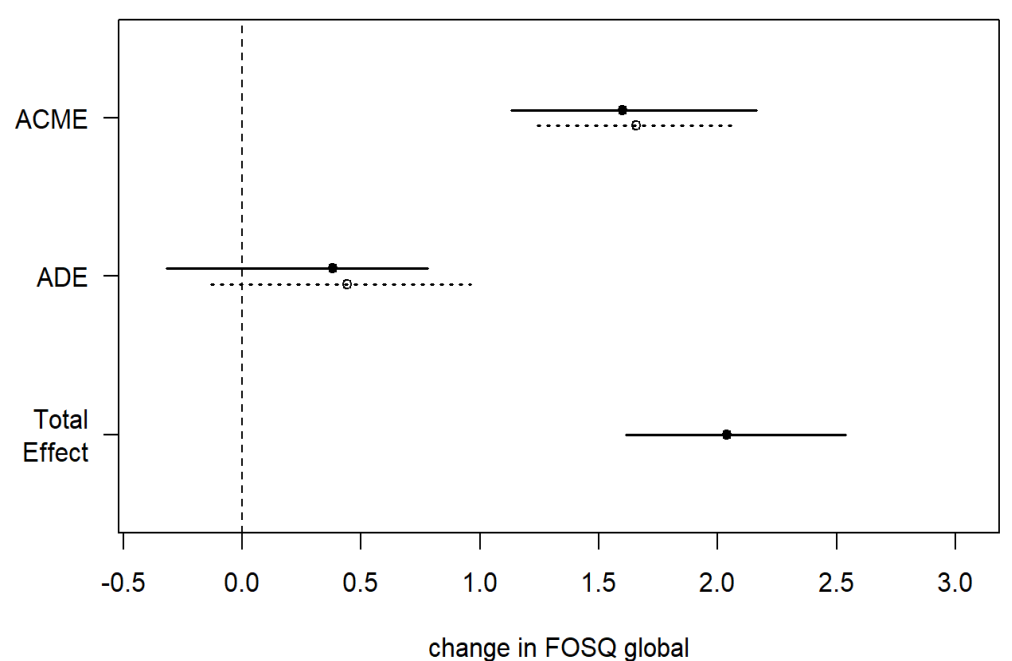

### *SF-36*

For the SF-36 mental health summary score, an additional hour of PAP use increases SF-36 mental health summary score by 0.87 (95% CI: 0.47, 1.28; t-value = 4.39, p <0.001). Each additional hour of PAP use increases the SF-36 physical summary score by 0.54 (95% CI: 0.22, 0.87; t-value =  $3.26$ ; p =  $0.001$ ).

### **Discussion**

Increases in adherence in those with moderate-severe OSA initiating on CPAP therapy are associated with better quality of life, both when measured on a disease specific questionnaire (FOSQ) and a general questionnaire (SF-36). Furthermore, mediation analysis revealed the majority of the quality of life improvement was mediated by improvements in sleepiness as measured by the Epworth Sleepiness Scale. PAP adherence also had a stronger association early in therapy (1 month) with attenuation at 3 months of therapy.

The FOSQ minimally clinically important difference is 1/20 points. None of our estimates rose to this level. Therefore, even though there is a statistically significant relationship between adherence and quality of life, it is not a clinically meaningful one. The story is much the same with SF-36: the minimally clinically important difference is estimated to be 8-11, a value an order of magnitude larger than the effect seen in this study.

### *Limitations*

There are several limitations to this study. First, this is a secondary analysis and, as such, should be considered hypothesis-generating. Additional work including a more diverse racial mix - other than primarily white and black people - would make the findings more generalizable. In addition, this study was conducted in a single Midwestern city and may not be representative of other parts of the country (due to potential differences in cultural norms, beliefs, and behaviors). The study follow-up period was rather short - follow-up ended 3 months after CPAP initiation. This study, therefore, can't speak to long-term changes to quality of life associated with CPAP use. Mild sleep apnea patients, which are a large proportion of the clinical population treated for sleep apnea, were excluded from the study. The results may not be generalizable to these individuals, particularly if they are less symptomatic (e.g. less sleepy). Overall, this was a secondary analysis of a rigorously- conducted randomized controlled trial with systematic data collection and good retention of participants.

On a more technical note, data were presumed to be missing at random (MAR). However, it is quite possible that those people that did not have improvements in their symptoms or quality of life were more likely to not complete the study procedures. In addition, certain variables may have been missing not at random. If this is true, multiple imputation does not alleviate bias since it does not account for this type of missingness. Usage of all available covariates may have improved multiple imputation procedures. However, since we chose the most biologically and clinically salient factors, inclusion of other variables may have led to more accurate modeling of noise (i.e. more noise because the variables are not informative but the algorithm uses them in modeling nonetheless).

### *Future directions*

This initial exploration of associations between CPAP adherence and quality of life needs to be additionally validated in larger and more diverse cohorts. We examined the population-level effect. However, it is possible that the heterogeneity of effect is the more interesting measure. Perhaps some people benefit greatly while others hardly benefit at all. In this situation, although

the population-level effect may be meager, the effect for those that benefit is large. It is also possible that for some their quality of life decreases secondary to the burdens of CPAP therapy. Identification of subgroups for whom CPAP therapy may yield large gains in quality of life while avoiding this therapy in those that do not benefit may be more clinically meaningful than evaluating the average effect. Longer-term follow-up of 6 - 12 months may be more meaningful as well compared to the relatively short 3-month follow-up of this study. Longer follow-up may also be more indicative of long-term changes in quality of life and symptomatology secondary to CPAP therapy.

### References

- 1. [Peppard, P. E.](https://www.zotero.org/google-docs/?oKdMBM) *[et al.](https://www.zotero.org/google-docs/?oKdMBM)* [Increased Prevalence of Sleep-Disordered Breathing in Adults.](https://www.zotero.org/google-docs/?oKdMBM)  *[American Journal of Epidemiology](https://www.zotero.org/google-docs/?oKdMBM)* **[177](https://www.zotero.org/google-docs/?oKdMBM)**[, 1006–1014 \(2013\).](https://www.zotero.org/google-docs/?oKdMBM)
- 2. [Rosen, C. L.](https://www.zotero.org/google-docs/?oKdMBM) *[et al.](https://www.zotero.org/google-docs/?oKdMBM)* [A Multisite Randomized Trial of Portable Sleep](https://www.zotero.org/google-docs/?oKdMBM) Studies and Positive [Airway Pressure Autotitration Versus Laboratory-Based Polysomnography for the Diagnosis](https://www.zotero.org/google-docs/?oKdMBM)  [and Treatment of Obstructive Sleep Apnea: The HomePAP Study.](https://www.zotero.org/google-docs/?oKdMBM) *[Sleep](https://www.zotero.org/google-docs/?oKdMBM)* **[35](https://www.zotero.org/google-docs/?oKdMBM)**[, 757–767](https://www.zotero.org/google-docs/?oKdMBM)  [\(2012\).](https://www.zotero.org/google-docs/?oKdMBM)
- 3. [Silva, G. E., Goodwin, J. L., Vana, K. D. & Quan, S. F. Obstructive Sleep Apnea and Quality](https://www.zotero.org/google-docs/?oKdMBM)  [of Life: Comparison of the SAQLI, FOSQ, and SF-36 Questionnaires.](https://www.zotero.org/google-docs/?oKdMBM) *[Southwest J Pulm Crit](https://www.zotero.org/google-docs/?oKdMBM)  [Care](https://www.zotero.org/google-docs/?oKdMBM)* **[13](https://www.zotero.org/google-docs/?oKdMBM)**[, 137–149 \(2016\).](https://www.zotero.org/google-docs/?oKdMBM)
- 4. [Omachi, T. A. Measuring Sleep in Rheumatologic Diseases: The ESS, FOSQ, ISI, and PSQI.](https://www.zotero.org/google-docs/?oKdMBM)  *[Arthritis Care Res \(Hoboken\)](https://www.zotero.org/google-docs/?oKdMBM)* **[63](https://www.zotero.org/google-docs/?oKdMBM)**[, S287–S296 \(2011\).](https://www.zotero.org/google-docs/?oKdMBM)
- 5. [Patel, S.](https://www.zotero.org/google-docs/?oKdMBM) *[et al.](https://www.zotero.org/google-docs/?oKdMBM)* [The Epworth Sleepiness Scale: Minimum Clinically Important Difference in](https://www.zotero.org/google-docs/?oKdMBM)  [Obstructive Sleep Apnea.](https://www.zotero.org/google-docs/?oKdMBM) *[Am. J. Respir. Crit. Care Med.](https://www.zotero.org/google-docs/?oKdMBM)* **[197](https://www.zotero.org/google-docs/?oKdMBM)**[, 961–963 \(2018\).](https://www.zotero.org/google-docs/?oKdMBM)
- 6. [Ayas, N. T. & Marra, C. Continuous Positive Airway Pressure Therapy for Obstructive Sleep](https://www.zotero.org/google-docs/?oKdMBM)  [Apnea Syndrome: Do the Dollars Make Sense?](https://www.zotero.org/google-docs/?oKdMBM) *[Sleep](https://www.zotero.org/google-docs/?oKdMBM)* **[28](https://www.zotero.org/google-docs/?oKdMBM)**[, 1211–1213 \(2005\).](https://www.zotero.org/google-docs/?oKdMBM)
- 7. [Lin, L. & Goodrich, M. A Bayesian approach to modeling lost person behaviors based on](https://www.zotero.org/google-docs/?oKdMBM)  [terrain features in Wilderness Search and Rescue.](https://www.zotero.org/google-docs/?oKdMBM) *[Computational & Mathematical](https://www.zotero.org/google-docs/?oKdMBM)  [Organization Theory](https://www.zotero.org/google-docs/?oKdMBM)* **[16](https://www.zotero.org/google-docs/?oKdMBM)**[, 300–323 \(2010\).](https://www.zotero.org/google-docs/?oKdMBM)
- 8. [Example of a Gamma distribution —](https://www.zotero.org/google-docs/?oKdMBM) astroML 0.4 documentation. [https://www.astroml.org/book\\_figures/chapter3/fig\\_gamma\\_distribution.html.](https://www.zotero.org/google-docs/?oKdMBM)

## Appendix 1

### **Table A1.** Missing Data structure

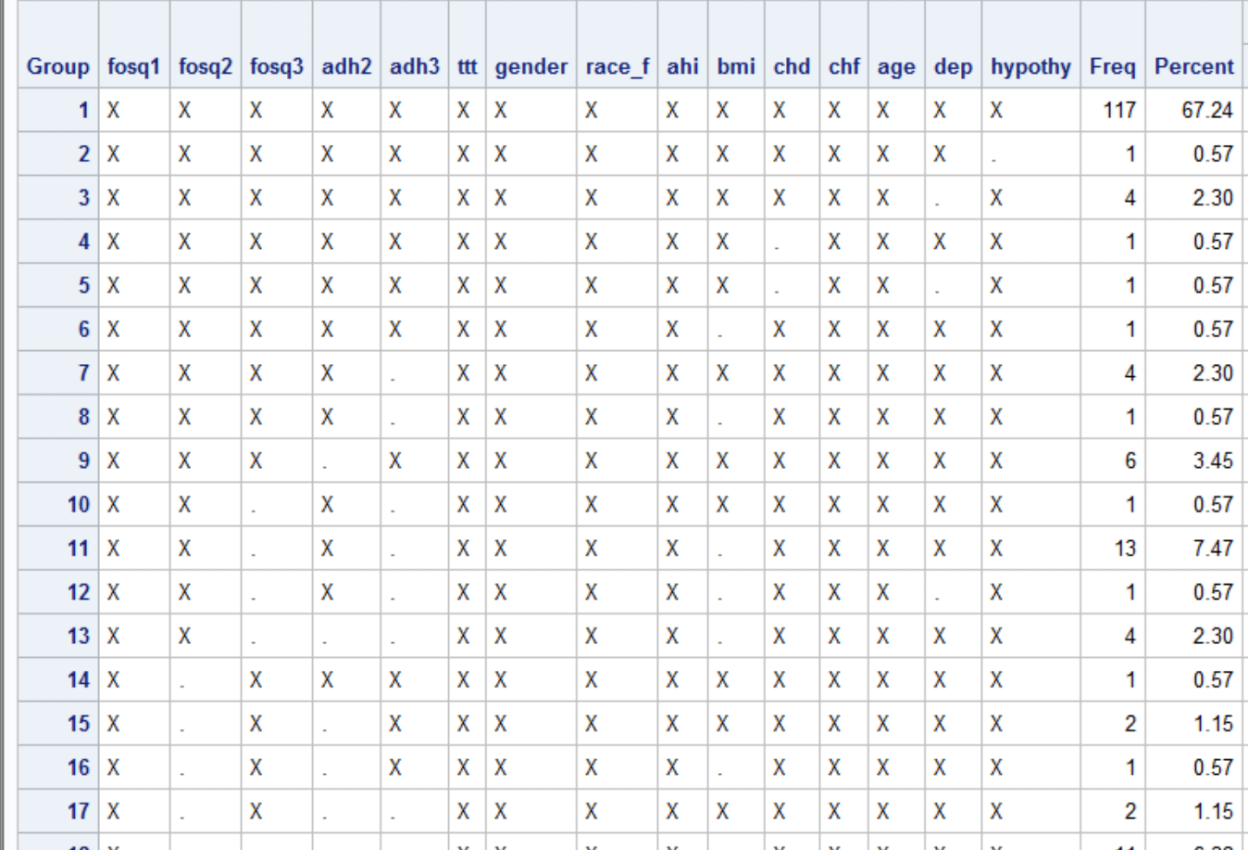

An "X" means that the variable is observed and a "." means that the variable is missing

**Table A2.** Comparison of the unstructured (UN) and variance components (VC) variance structures fit to our elaborated linear mixed effects model over 5 different imputed datasets;  $LL = -2$  log likelihood for each imputation

| <b>Covariance</b><br><b>Model</b> | # of<br><b>Paramaters</b> | LL1    | LL <sub>2</sub> | LL <sub>3</sub> | LL4    | LL <sub>5</sub>  | Average<br>LL |
|-----------------------------------|---------------------------|--------|-----------------|-----------------|--------|------------------|---------------|
| <b>UN</b>                         | 8                         | 2302.8 | 2300.6          | 2303.6          | 2290.7 | 2298.1           | 2299.16       |
| <b>VC</b>                         | 3                         | 2369.1 | 2358.7          | 2358.8          | 2363.8 | 2356.1           | 2361.3        |
|                                   |                           |        |                 |                 |        | difference<br>LL | 62.14         |
|                                   |                           |        |                 |                 |        | df               | 5             |
|                                   |                           |        |                 |                 |        | p-value          | < 0.001       |

*Code Used to compare covariance structures:*

title "Unstructured, random int, random month, all covariates";

proc mixed method=REML data=multimp;

```
class Imputation nsrrid race f gender dep chf chd hypothy time;
```
 model fosq\_global = adherence month month\*adherence ttt bmi ahi age race\_f gender dep chf chd hypothy/ solution;

```
random int month / subject = nsrrid;
```

```
repeated time / subject=nsrrid type = UN(1);
```
by \_Imputation\_;

```
ods output SolutionF = mixslope;
```

```
run;
```

```
title "VC, random slope& int";
proc mixed method=REML data=multimp;
class _Imputation_ nsrrid race_f gender dep chf chd hypothy time;
  model fosq_global = adherence month month*adherence ttt bmi ahi age race_f gender dep chf chd 
hypothy/ solution;
 random int month / subject = nsrrid;
  repeated time / subject=nsrrid type = VC;
  by _Imputation_;
run;
```
The -2 loglikelihood fit statistics were averaged for each iteration.

### **Code for the rest of the analysis attached.**

## Appendix 2: R code for project

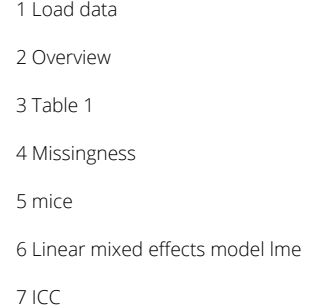

# Longitudinal project: model type selection

Anna M. May & Lindsay Petrenchik

2021-05-06

/fontfamily{'Calibri'}

## 0.1 Preliminaries

## 0.2 Functions

paste(colnames(hiv), collapse = "+")

```
#paste(colnames(hiv), collapse = "+ ")
anna.qq = function(v){
 # qqnorm(fitted(v), pch = 1, frame = TRUE)
 # qqline(fitted(v), col = "steelblue", lwd = 2)
 car:: qqPlot(fitted(v),
            main = v)}
anna.standardized = function(v) {
 res = residuals(v) st.res = res/sd(res)
 plot(stres ~ ~ fitted(v), main = v)
}
```

```
library(ggplot2)
# **************** Base theme *************************************
base theme <- theme(
 plot.margin = unit(rep(1, 3), "cm"),
 plot.title = element text(size = 24,
                            face = "bold",
                            color = "#22292F", 
                            margin = margin(b = 8),
 plot.subtitle = element text(size = 16,
                               lineheight = 1.1,
                               color = "#22292F",
                               margin = margin(b = 25),
 plot.caption = element text(size = 12,
                              margin = margin(t = 25),
                              color = "#3D4852"),
 axis.title.x = element_test(margin = margin(t = 15)),
 axis.title.y = element text(margin = margin(r = 15)),
 axis.text = element_text(color = "#22292F")
) 
set_base_theme <- function() {
 theme set(theme minimal(base size = 18) +
             base_theme)
}
# ***************** Set flat theme ********************************
flat theme <- theme (
 panel.grid = element line(color = "#cacfd2", linetype = "dashed"),
 axis.line = element line(color = "#606F7B")
)
set flat theme \leq function() {
 theme set(theme minimal(base size = 18,
                          base family = "Segoe UI") +
             base theme +
              flat theme)
}
set_flat_theme()
```
## 1 Load data

```
## [1] 373 104
pap.base = read_csv(here::here("homepap", "datasets", "homepap-baseline-dataset-0.1.0.csv"))
pap.1mo = read_csv(here::here("homepap", "datasets", "homepap-month1-dataset-0.1.0.csv"))
pap.3mo = read_csv(here::here("homepap", "datasets", "homepap-month3-dataset-0.1.0.csv"))
dim(pap.base)
```
dim(pap.1mo)

## [1] 373 31

dim(pap.3mo)

## [1] 373 33

 $\Box$ 

Let's check out the variables in each dataset.

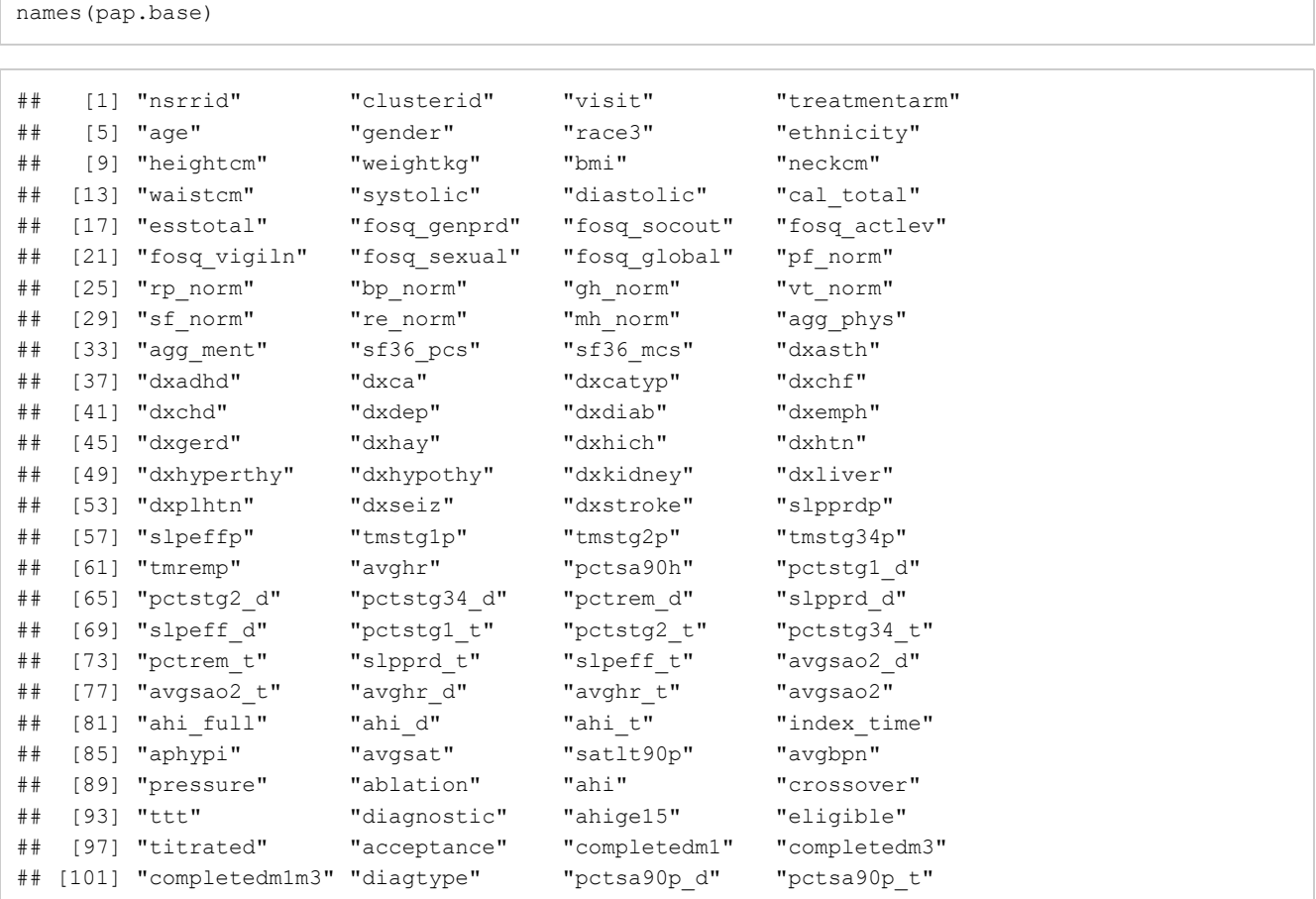

names(pap.1mo)

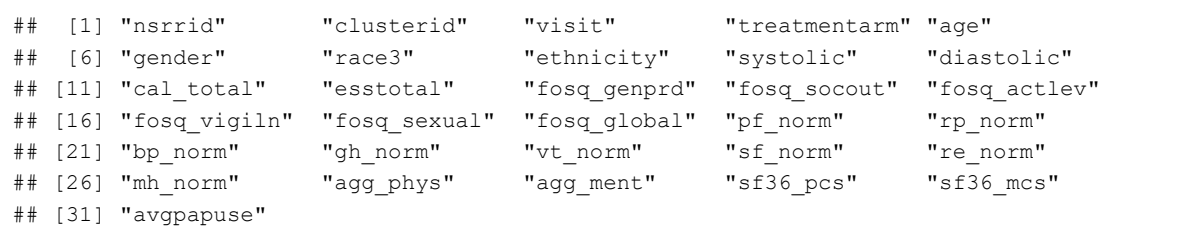

names(pap.3mo)

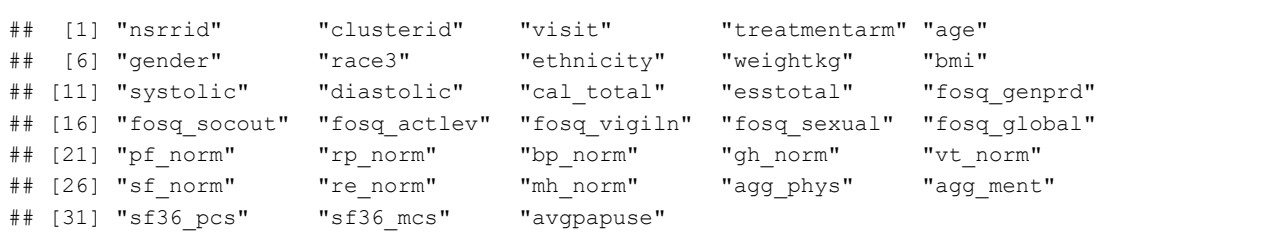

## 1.0.1 Wide dataset

Merge datasets on nsrrid into a wide view. In the wide dataset, I don't include basleine adherence measures at all (because they don't exist).

```
# for each adherence that is NA that was taken as 0 adherence; this is a reasonable estimate sin
 ce there is no report if the patient didn't use their machine
recurrent = c("esstotal", "bmi", "avgpapuse",
              "fosq_genprd", "fosq_socout", "fosq_genprd",
              "fosq socout", "fosq actlev", "fosq vigiln", "fosq sexual",
              "fosq_global", 
              # "pf_norm", "rp_norm", "bp_norm", "gh_norm", "vt_norm",
              # "sf norm", "re norm", "mh norm", "agg_phys", "agg_ment",
              "sf36 pcs", "sf36 mcs")
recur.base = paste0(recurrent, ".0")
recur.1 = paste0(recurrent, ".1")
recur.3 = paste0(recurrent, ".3")#the diagnoses we want
diags = c("dxchf", "dxchd", "dxhypothy", "dxdep")
constants = c("nsrrid", "age", "gender", "race.f", "diags", "ttt", "cal total",
                          "desat", "pressure", "ahi")
### levels levels
outcome =c("esstotal", 
              "fosq_genprd", "fosq_socout", "fosq_genprd", 
              "fosq_socout", "fosq_actlev", "fosq_vigiln", "fosq_sexual", 
              "fosq_global", 
              # "pf_norm", "rp_norm", "bp_norm", "gh_norm", "vt_norm", 
              # "sf_norm", "re_norm", "mh_norm", "agg_phys", "agg_ment",
              "sf36_pcs", "sf36_mcs")
level1 = c(recurrent[recurrent $nink outcome])level2 = c("treat.f","age","gender", "race.f", "ttt", "ahi",
          "dxchf", "dxchd", "dxdep", "dxhypothy", 
           "desat", "pressure")
```

```
pap = pap.base %mutate(
   race.f = factor(race3),
   female.f = factor(gender, levels =1:0, labels = c("male", "female")),
   treat.f = factor(treatmentarm, levels = 1:2, labels = c("lab", "home")),
   avgpapuse = 0,desat = case when(!is.na(pctsa90h) ~pctsa90h,
                      !is.na(pctsa90p d) ~ pctsa90p d,
                      TRUE ~ NA_real_)
  ) %>%
 rename_with(~paste0(., ".0"), recurrent) %>%
 filter(acceptance == 1) %>%
 select(nsrrid, treat.f, ttt, age, gender, race.f,
          #systolic, diastolic, cal_total,
         diags, desat, 
         pressure, ahi, recur.base) %>%
   left_join(
      pap.1mo %>%
               mutate(bmi = NA) %>%
       rename with(~paste0(., ".1"), recurrent) %>%
        select(nsrrid,recur.1), by="nsrrid") %>%
   left_join(
      pap.3mo %>%
       rename with(~paste0(., ".3"), recurrent) %>%
       select(nsrrid, recur.3), by="nsrrid") %>%
 rowwise(.) %>%
 mutate(
   total.f = #get rid of all peeps with missing adherence x 2 or missing fosq global x 3
          length(which(is.na(c across(contains("sc_fosq_global"))))),
        total.p =
          length(which(is.na(c_across(contains("avgpapuse")))))) %>%
 filter(total.f < 3 & total.p < 2) 8>8mutate(across(contains("avgpap"), ~.x/60))%>%
 select(nsrrid, treat.f, age, gender, race.f, ttt, starts with("dx"), desat, pressure, ahi, en
 ds with(".0"), ends with(".1"),
        everything()) %>%
 select(-total.f, -total.p)
write.csv(pap, file = "papwide.csv")
#SASxport::write.xport(pap, file ="papwide.xpt")
```
## 1.0.2 Long dataset

Now do the same thing with a long view. Here we have to make something up for the adherence measures. NA doesn't work well. I think maybe setting everyone to zero (0) may work ok. I thought I needed this but we're imputing on wide…so, don't need it.

```
pap.long = rbind(
  pap.base %>%
   mutate(
     race.f = factor(race3),
      female.f = factor(qender, levels =1:0, labels = c("male", "female")),
     treat.f = factor(treatmentarm, levels = 1:2, labels = c("lab", "home")),
     time = 0.
     avgpapuse = 0
    ) \frac{6}{6} > \frac{6}{6}filter(acceptance == 1) %>%
   select(nsrrid, treat.f, time, systolic, diastolic, avgpapuse, recurrent),
   pap.1mo %>%
       mutate(treat.f = factor(treatmentarm, levels = 1:2, labels = c("lab", "home")),
               female.f = factor(qender, levels =1:0, labels = c("male", "female")),
              bmi = NA,
         time = 1) 8>8select(nsrrid, treat.f, time, systolic, diastolic, avgpapuse, recurrent),
       pap.3mo %>%
        mutate(treat.f = factor(treatmentarm, levels = 1:2, labels = c("lab", "home")),
               female.f = factor(gender, levels =1:0, labels = c("male", "female")),
              avgpapuse.3 = avgpapuse,time = 3) 8>8select(nsrrid, treat.f,time, systolic, diastolic, avgpapuse, recurrent)) %>%
  mutate(
       across(
     contains("fosq"),
      \sim ((x-min(x, na, rm = TRUE)) / (max(x, na, rm = TRUE)) -min(x, na, rm = TRUE))),
     .names = "sc.(col)",
    across(contains("sc."),
          \simcase_when(.x ==1 \sim.x - 0.0001,
                      .x == 0 ~...x + 0.0001,TRUE \sim . x))
  ) %>%
 group_by(nsrrid) %>%
 filter(sum(is.na(fosq_global)) != 3 & sum(is.na(avgpapuse)) !=2) %>% # get rid of everyone tha
 t has all fosq or all adherence missing
  ungroup() %>%
 mutate(across(contains("avgpap"), ~.x/60))%>%
 left join(pap %>% select(nsrrid, level2), by = "nsrrid" )
write.csv(pap.long, file = "paplong.csv")
#SASxport::write.xport(pap.long, file ="paplong.xpt")
```
# 2 Overview

The HomePAP study randomized 373 adult patients from 2008-2010 at 7 study sites to either receive diagnosis and therapy titration for sleep apnea at home or in the laboratory (the gold standard). The original study had 3 co-primary outcomes (1) CPAP (the main therapy for sleep apnea) acceptance, (2) therapy adherence and (3) time time to treatment initiation. The study manual of procedures is attached, and the most relevant page is 13 which lists all the instruments administered longitudinally (baseline, 1 month, and 3 moths). One exciting thing about this randomized controlled trial is that it was coordinated by Cleveland sleep docs.

We plan to evaluate whether *adherence to CPAP* is associated with *functional outcomes* over a 3-month time horizon. We plan to construct a mixed effects model incorporating CPAP adherence as a predictor and functional outcomes as the outcome. The primary analysis will focus on quality of life as measured by the FOSQ. Secondary analyses will evaluate sleepiness, SF-36 subscale scores, and blood pressure measurements. We will also conduct sensitivity analyses including home vs. lab grouping as used in the study as a predictor variable.

Multiple regressions and concern about familywise error rate Consider using the SAQLI for quality of life use general

health perception, social functioning, and vitality as outcome or as time-dependent covariate? Albert re: SAS or R

main predictor:avgpapuse (min) main outcomes: FOSQ global secondary outcomes: FOSQ subscales (activity level, general productivity, social outcome, vigilance, sexual activity), aggregate mental score, aggregate physical score SF-36, general health perception, vitality, social functioining, diastolic BP, systolic BP, ESS covariates: time to treatment (ttt), treamtent arm (treatmentarm), age, gender, race (race3), ethnicity?, BMI, ahi, past history

# 3 Table 1

```
vars = c( "bmi", "ttt", "age", "gender", 
"race.f", "systolic", "diastolic", "cal_total", "ess.base", "dxchf", 
"dxchd", "dxhyperthy", "dxdep", "desat", "pressure", "ahi", 
"esstotal.base", "fosq_genprd.base", "fosq_socout.base", "fosq_actlev.base", 
"fosq_vigiln.base", "fosq_sexual.base", "fosq_global.base", "pf_norm.base", 
"rp_norm.base", "bp_norm.base", "gh_norm.base", "vt_norm.base", 
"sf_norm.base", "re_norm.base", "mh_norm.base", "agg_phys.base",
"agg_ment.base", "sf36_pcs.base", "sf36_mcs.base")
factorVars = c("gender", 
"race.f", "dxchf", 
"dxchd", "dxhyperthy", "dxdep")
t1 = CreateTableOne(vars = vars, 
                   factorVars = factorVars, 
                    strata = c("treat.f"),data = pap,addOverall = TRUE)
t1.print = print(t1,nonnormal = c("ttt", "desat", "pressure", "ahi", 
                               "fosq_genprd.base", "fosq_socout.base", 
                               "fosq_sexual.base","fosq_global.base",
                               "pf_norm.base", "rp_norm.base", "bp_norm.base",
                               "vt norm.base", "gh_norm.base",
                               "sf_norm.base", "re_norm.base", "mh_norm.base",
                               "agg_phys.base", "agg_ment.base", "sf36_mcs.base"
                  ),
       nospaces = T, test = TRUE, smd = TRUE)
```
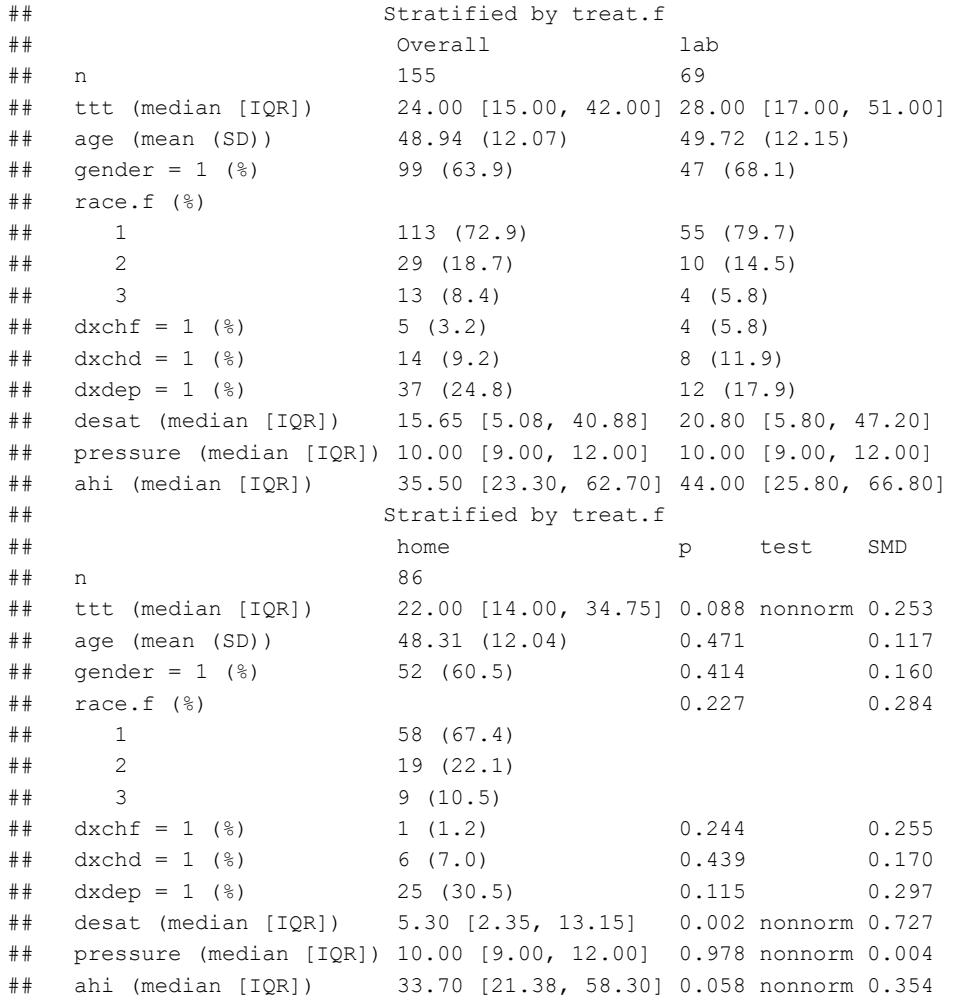

```
t2 = CreateTableOne(vars = vars,
                    factorVars = factorVars, 
                    strata = c("treat.f"),data = pap, 
                    addOverall = TRUE, 
                    includeNA = TRUE)
t2.print = print(t2, nonnormal = c("ttt", "desat", "pressure", "ahi", 
                               "fosq_genprd.base", "fosq_socout.base", 
                               "fosq_sexual.base","fosq_global.base",
                               "pf_norm.base", "rp_norm.base", "bp_norm.base",
                               "vt_norm.base", "gh_norm.base", 
                               "sf_norm.base", "re_norm.base", "mh_norm.base",
                               "agg_phys.base","agg_ment.base", "sf36_mcs.base"),
       nospaces = T, test = TRUE, smd = TRUE)
```
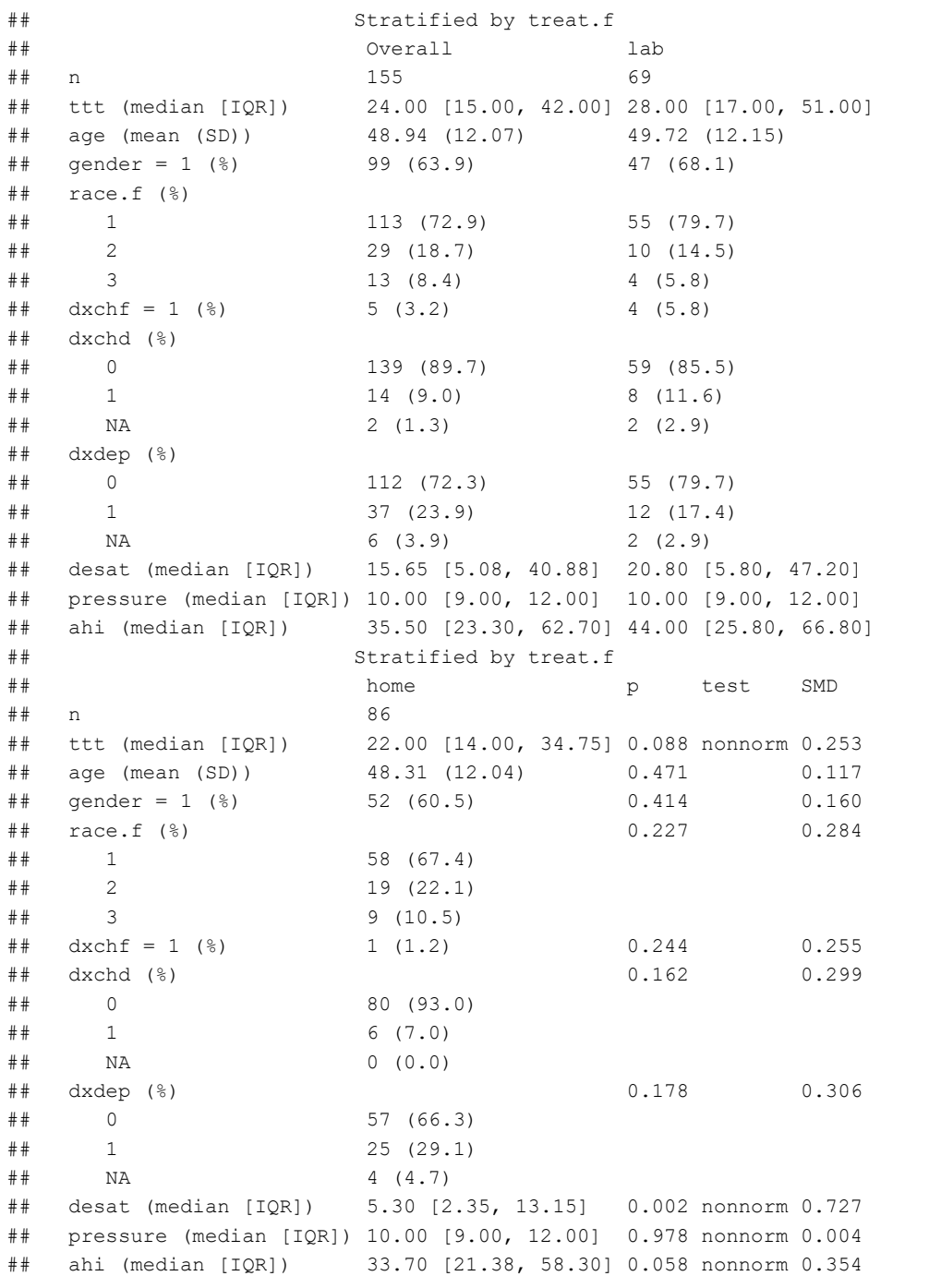

write.csv(t1.print, "WholeTable1.csv") write.csv(naniar::miss\_var\_summary(pap, order = FALSE), "missingness.csv") naniar::miss\_var\_summary(pap, order = TRUE)

VIM::aggr(pap)

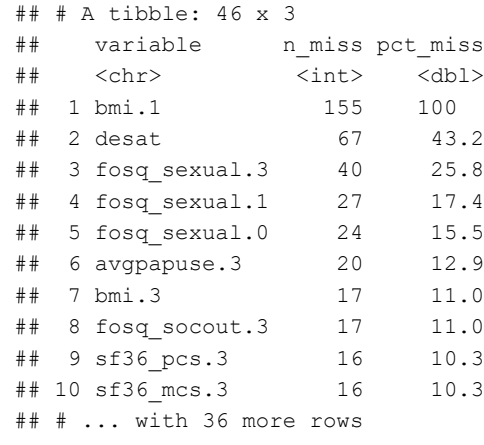

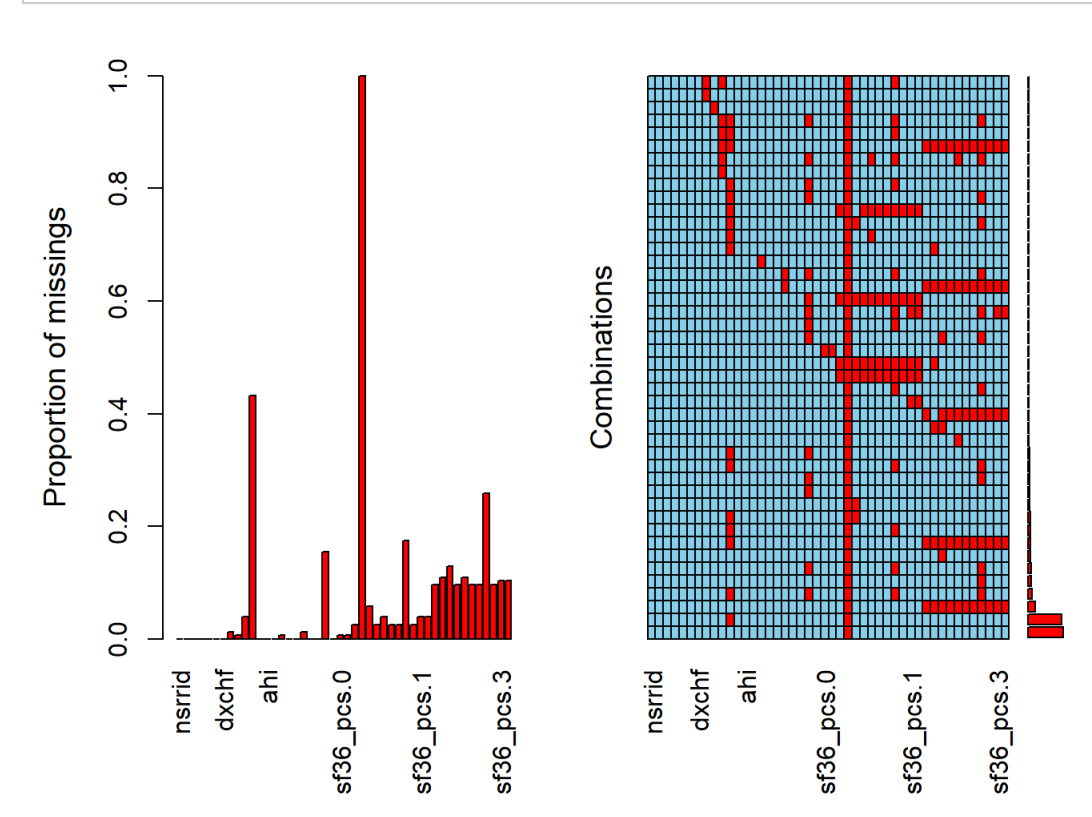

#Exploratory analyses adherence distribution

```
ggplot(mutate(pap.long,
       quints = cut(avgpapuse, breaks = seq(0, 10, 1))),
       aes(x = factor(quints),
                y = avgpapuse,
                fill = factor(fosq_global))) +
 geom_boxplot(varwidth = TRUE) +
 theme_bw() +
 guides(fill = FALSE) +
 labs(x = "FOSQ global score",y = "PAP Adherence (discretized by number of hours)") +
 scale_fill_brewer(palette = "Spectral", direction =1)
```
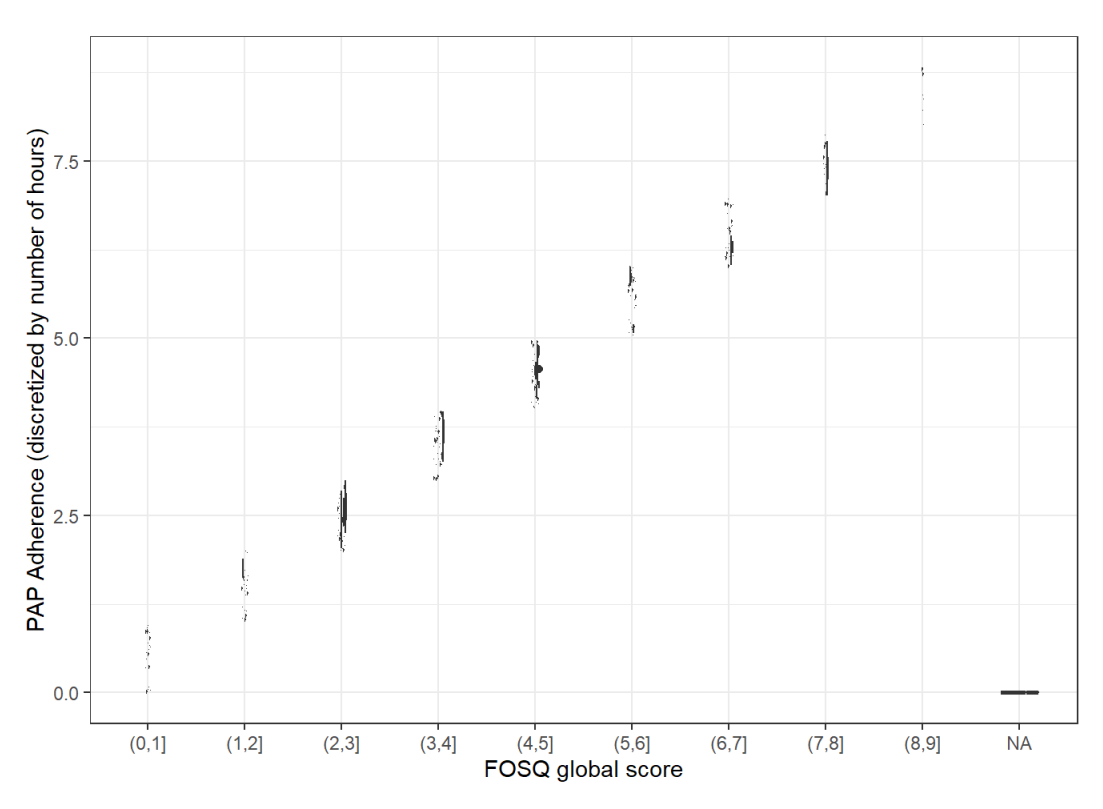

Distribution of adherence over two time periods

```
ggstatsplot::ggbetweenstats(
 data = I(pap.long %>\ filter(time != 0)),
 x = time,y = avgpapuse,
 ylab = "CPAP usage (hours)",
 xlab = "Time (months)",
 type = "np")
```
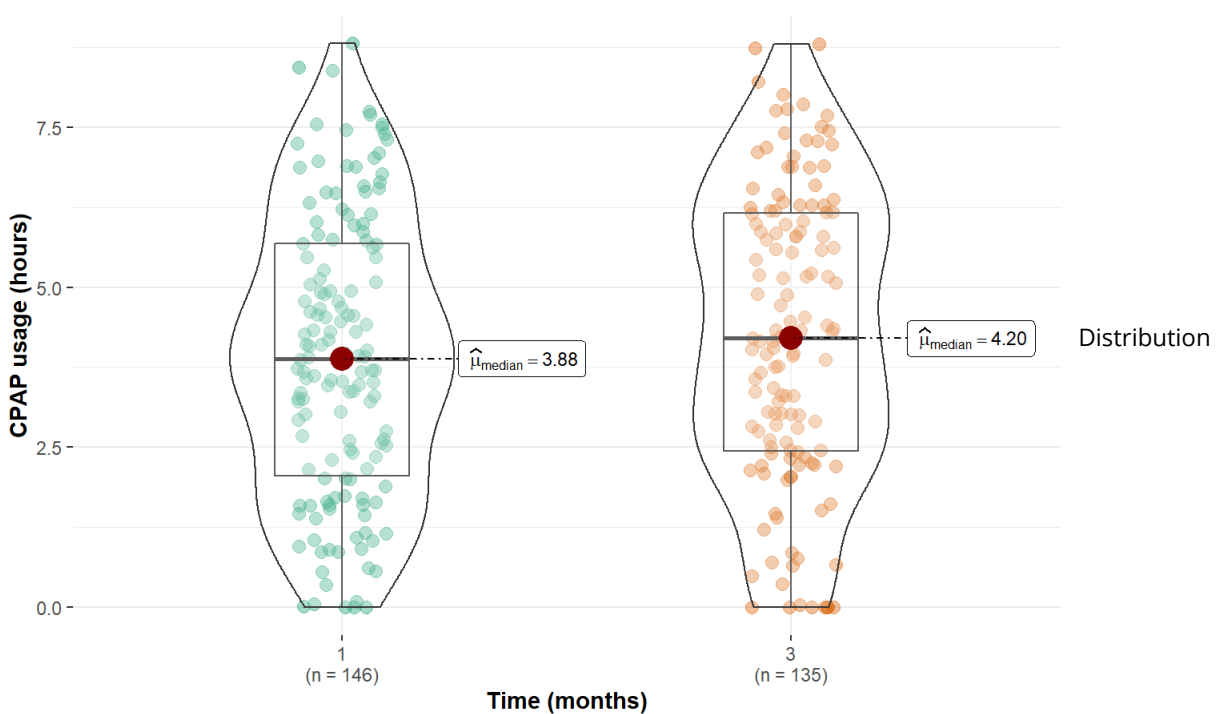

 $\log_{e}(W_{\text{Mann-Whitney}}) = 9.12, p = 0.272, \hat{r}^{\text{rank}}_{\text{biserial}} = -0.08, \text{Cl}_{95\%} \text{ [-0.19, 0.06]}, n_{\text{obs}} = 281$ 

adherence histogram

```
ggstatsplot::gghistostats(
 data = pap.long %>% filter(time !=0), 
 x = avgpapuse,
 xlab = "CPAP usage (hours)",
 bar.fill = "lightblue")
```
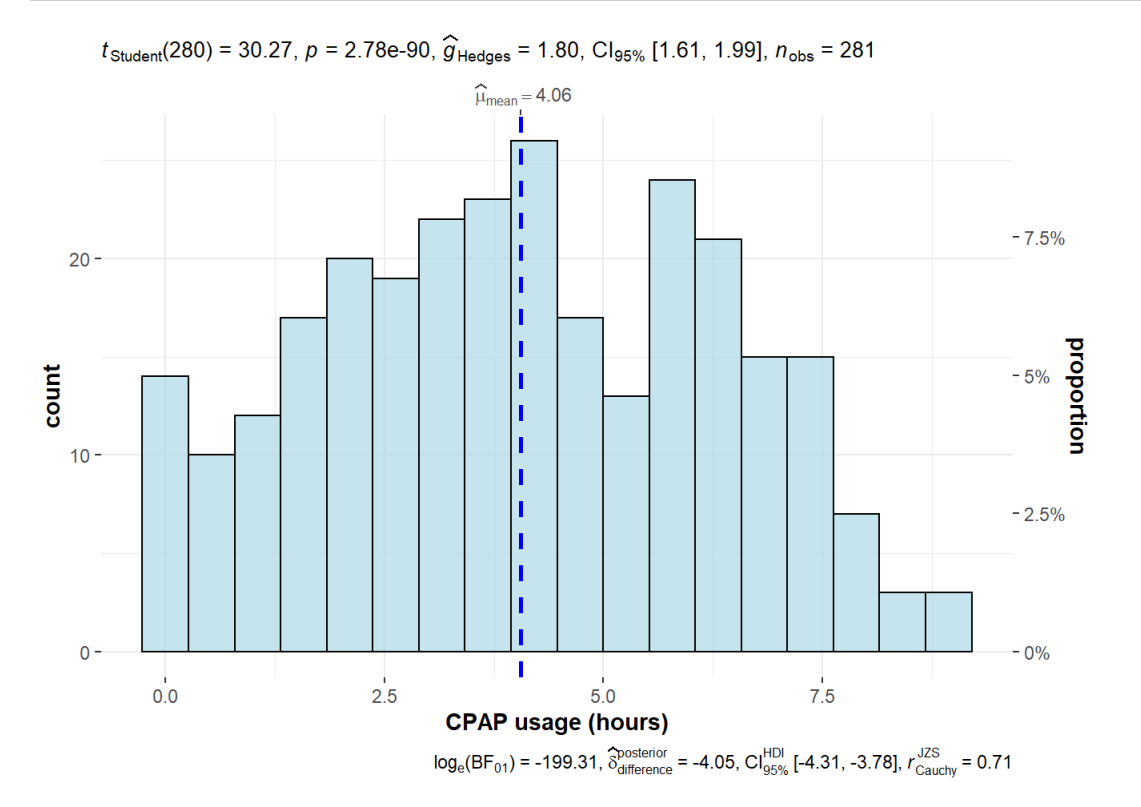

#### distribution of fosq\_global

```
ggstatsplot::gghistostats(
 data = pap.long,
 x = fosq_global,
 type = "np",xlab = "Global FOSQ score",
 bar.fill = "lightblue")
```
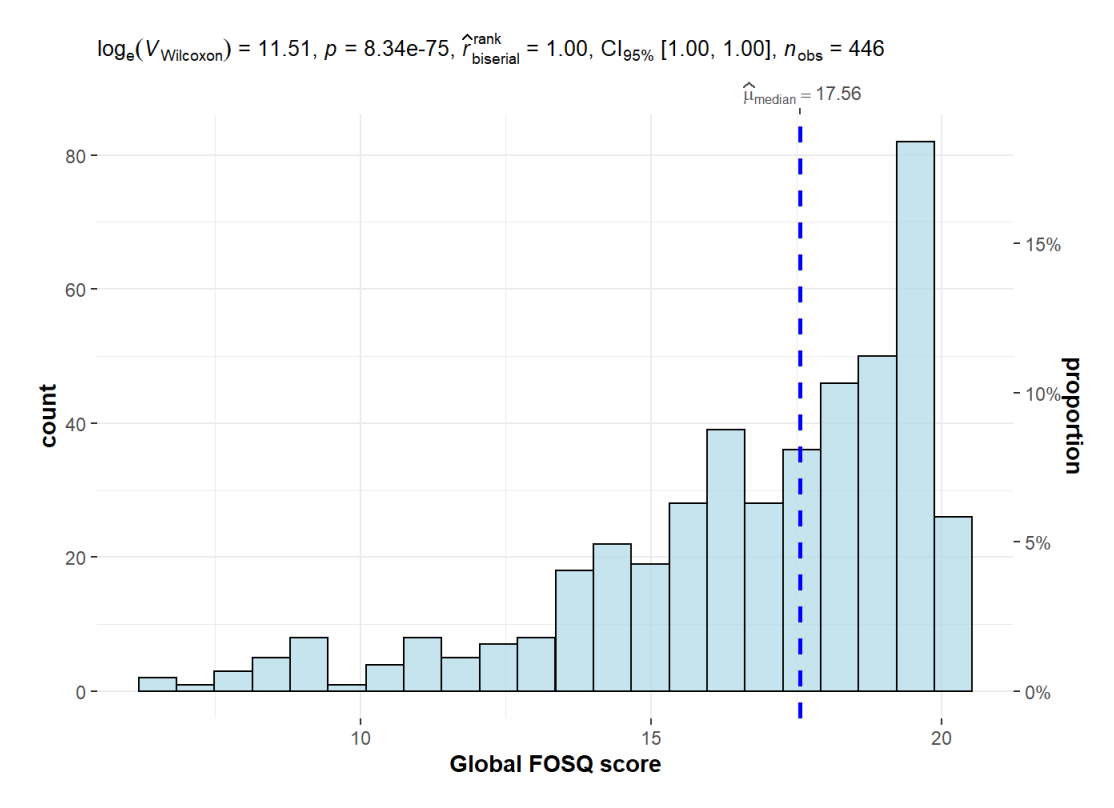

#### What about difference between times

```
ggstatsplot::ggwithinstats(
  data = pap.long, 
  x = time,y = fosq_global,
  type = "r",ylab = "FOSQ score",
  xlab = "Time (months)")
```
 $F_{\text{trimmed-means}}(1.59, 128.74) = 141.50, p = 0e+00, \frac{\hat{\delta}_{\text{R-avg}}}{\hat{\delta}_{\text{R-avg}}} = 0.10, \text{Cl}_{95\%}$  [-0.11, 0.34],  $n_{\text{pairs}} = 136$ 

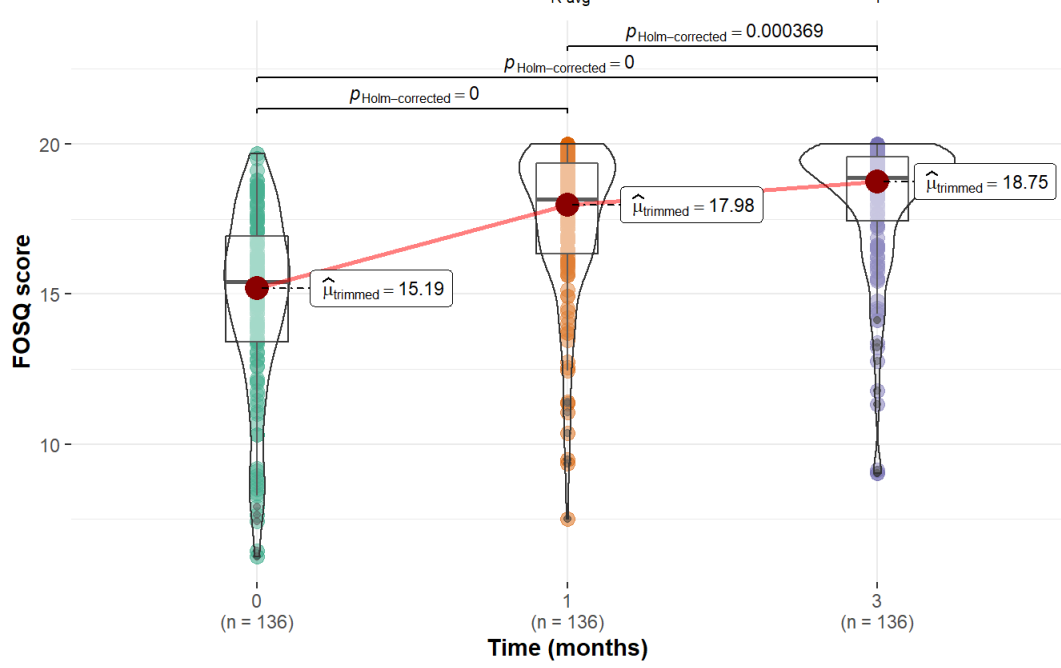

Pairwise test: Yuen's trimmed means test; Comparisons shown: only significant

```
ggstatsplot::ggscatterstats(
  data = pap.long,
  x = avgpapuse,
  y = fosq_global,
  type = "np"
)
```
 $log_e(S) = 15.78$ ,  $p = 9.51e-27$ ,  $\hat{p}_{Spearman} = 0.48$ , Cl<sub>95%</sub> [0.40, 0.55],  $n_{pairs} = 435$ 

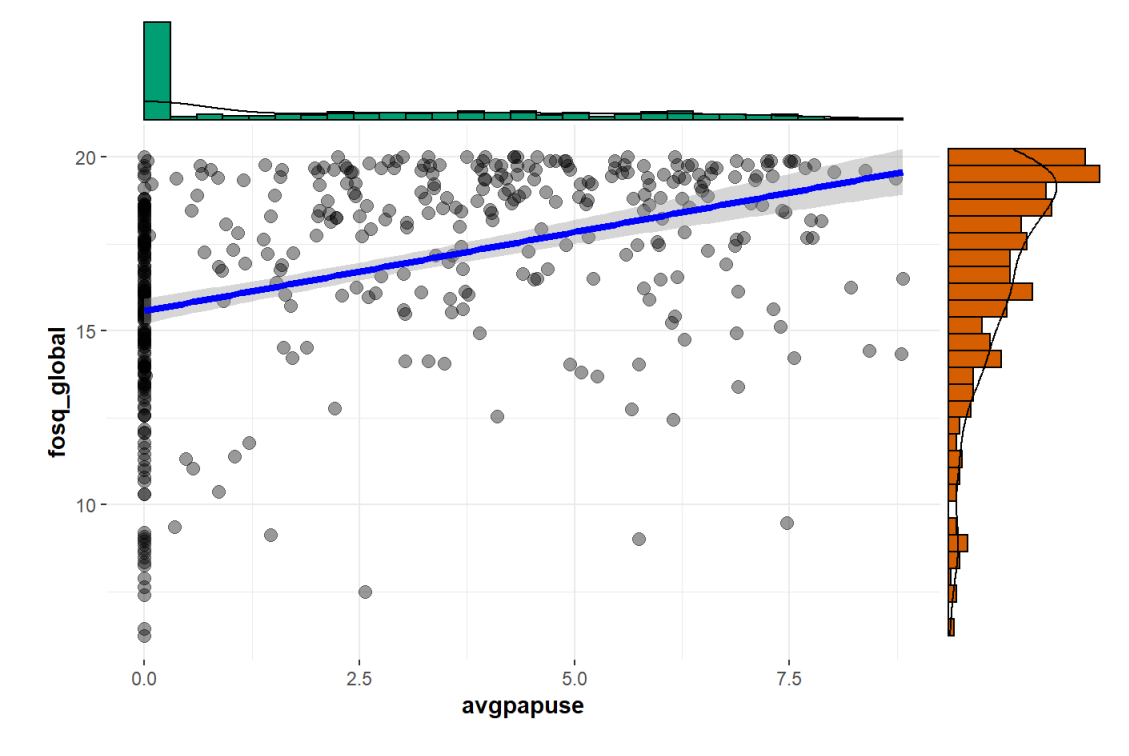

# 4 Missingness

#Missingness of original wide dataset naniar::gg\_miss\_var(pap %>% select(contains("fosq"), contains("avgpapuse"), contains("dx"), ahi, contains("bmi"), age, gender, race.f, ttt, ahi, contains("esstotal")))

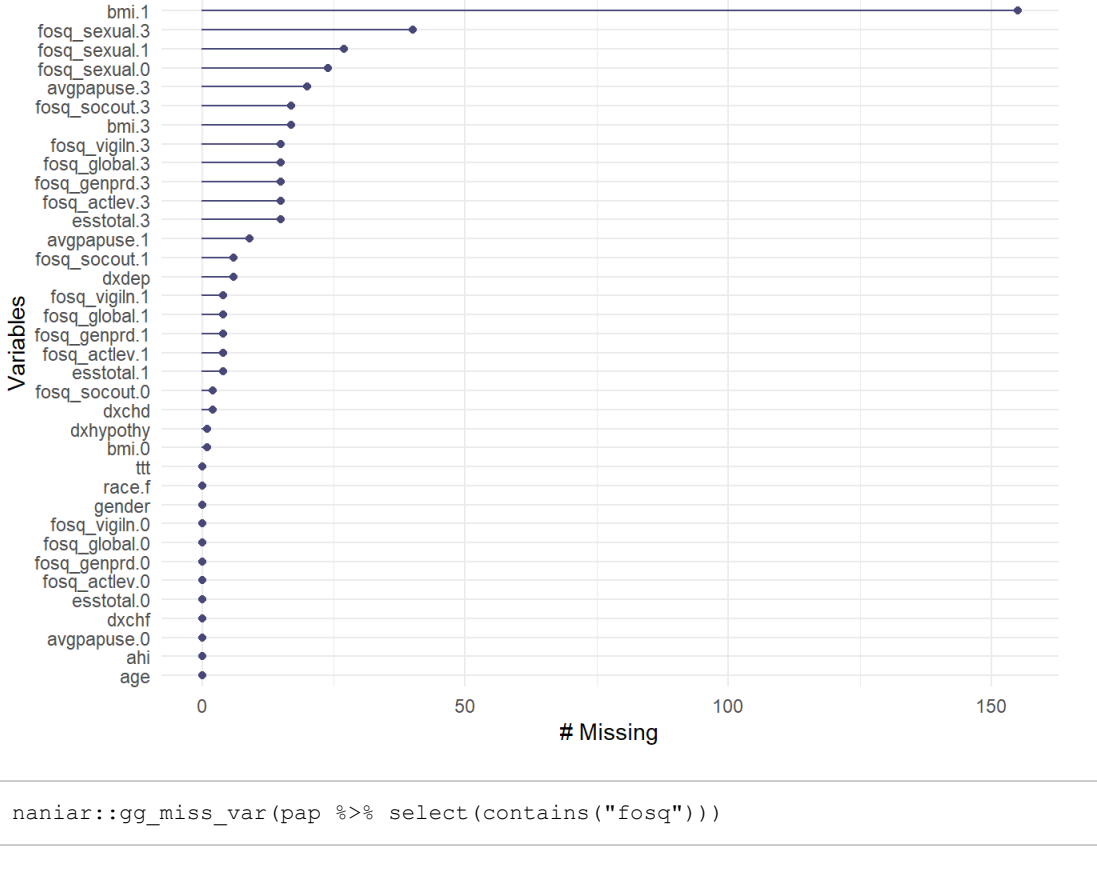

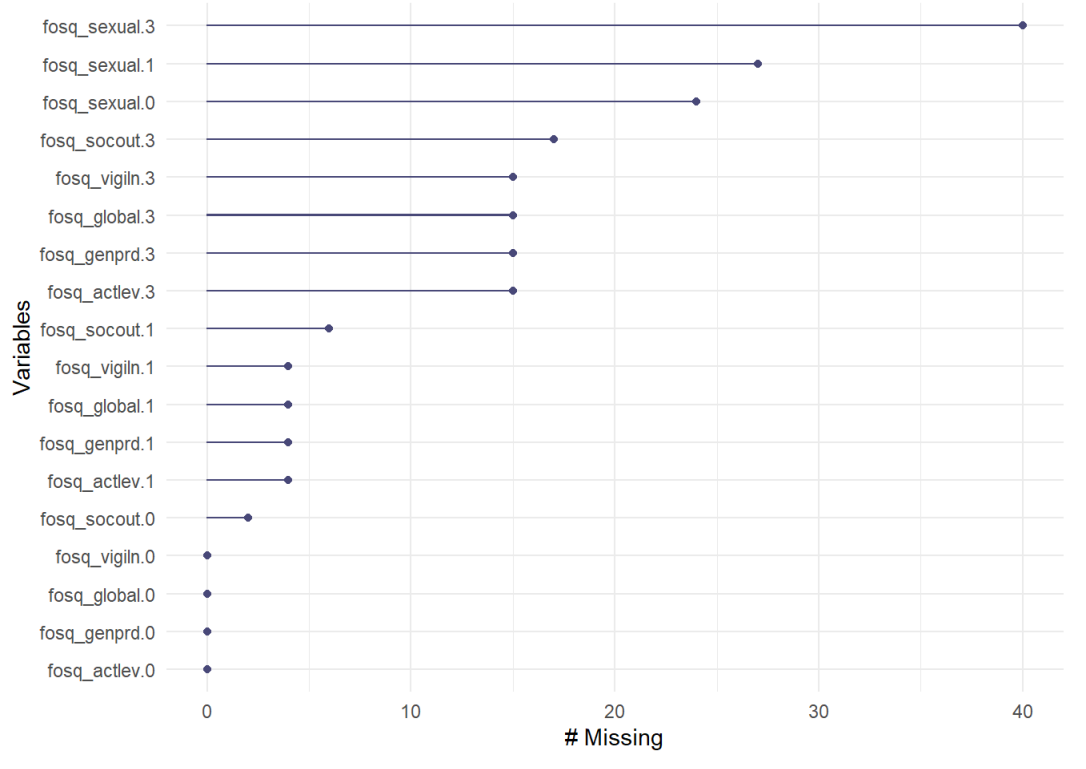

naniar::gg\_miss\_var(pap %>% select(contains("avgpapuse"), contains("dx"), ahi, contains("bmi"), age, gender, race.f, ttt, ahi, contains("esstotal")), show\_pct = TRUE)

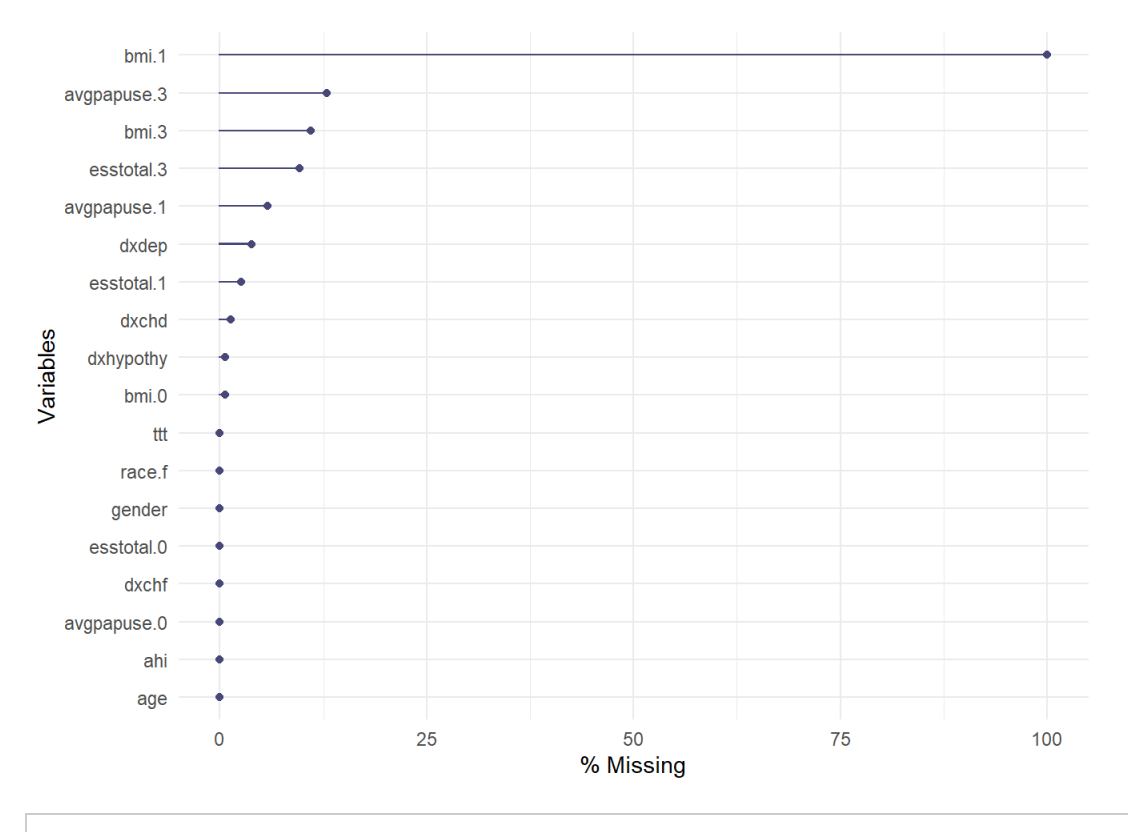

#determine if MCAR. I ran it once nad that was more than enough for me.

# b = BaylorEdPsych::LittleMCAR(pap.long)

# #Chi-square

- # b[1:3]
- # round(b\$amount.missing,2)

#### Definitely not MCAR.

But is it MAR? Or maybe some of it is MCAR?

RBtest::RBtest(pap.long)\$type

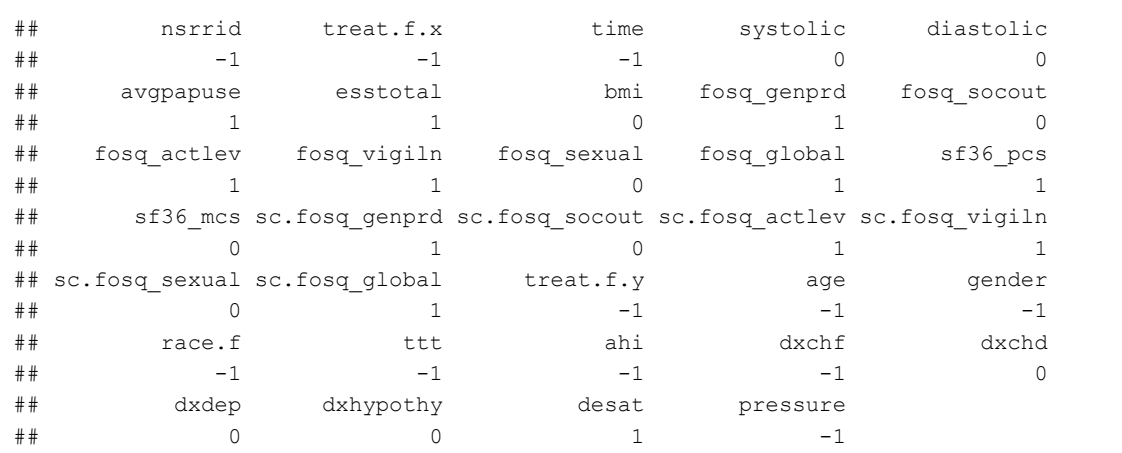

Zero is MCAR variables, 1 is for MAR variables and -1 is for complete variables.

So, esstotal, average PAP use, FOSQ generl productivity, FOSQ activity level, FOSQ global =( FOSQ vigilance, SF36 physical, desaturation are all not MCAR. They may be MAR (hopefully) or NMAR (hopefully not).

## 5 mice

Multiply imputed chained equations for the win. The wide dataset doesn't have baseline adherence (since it wasn't a thing at baseline).

First I fit a dummy dataset to get the matrix on which we impute. I want to make sure that we don't use the outcomes in imputation (i.e. don't use the outcomes as a predictor for imputation purposes). I imputed outcomes using only outcomes earlier in time (and the same time) as possible predictors for the imputation.

```
impMeth = make.method(pap, defaultMethod = c("cart", "logreg", "polyreg", "polr"))
# impMeth[pap %>% select(contains(level1)) %>% names] = "pmm"
# impMeth[pap %>% select(contains(level2)) %>% names] = "pmm"
# impMeth[pap %>% select(contains(outcome)) %>% names] = "pmm"
impMeth[pap %>% select(age, race.f, ttt, pressure, ahi) %>% names] = "pmm"
pred = make.predictorMatrix(pap)
predMatrix.old = as.tibble(pred)
pred[, "nsrrid"] = 1#random slopes
pred[select(predMatrix.old, contains("fosq")) %>% names(), 
    select(predMatrix.old, contains("avgpapuse")) %>% names()] = 4
pred[select(predMatrix.old, contains("sf36")) %>% names(), 
     select(pap, contains("avgpapuse")) 8>8 names()] = 4
pred[select(pap, contains("avgpapuse")) %>% names(), 
    select(pap, contains("fosq")) 8>8 names()] = 4
pred[select(pap, contains("avgpapuse")) %>% names(), 
    select(pap, contains("sf36")) 8>8 names()] = 4
baseline = predMatrix.old %>% select(contains(".0")) %>% names()
mo1 = predMatrix.old %>% select(contains(".1")) %>% names()
mo3 = predMatrix.old %>% select(contains(".3")) %>% names()
# predMatrix.old = matrix(1, nrow = 31, ncol = 31, dimnames = list(names(pap)))
# colnames(predMatrix.old) = names(pap)
diag(pred) <- 0
pred[1,] <- 0 # don't impute nsrrid
pred[which(colnames(pap) == "bmi.1"), ] < - "~I((bmi.0 + bmi.3)/2)"
#timing
pred[2:19,20:31] <- 0 # don't impute predictors based on outcomes or things that happened later
pred[which(colnames(pred) %in% baseline),c(mo1, mo3)] <- 0 #for all baseline don't use month 1 & 
 3 to impute
pred[which(colnames(pred) %in% mo1),mo3] <- 0 #for all month 1 don't use month 3 to impute
# don't use baseline adherence for anything; it's already 0
```

```
#imputin'
iter = 10imp = mice(data = pap,m = iter,method = impMethod,predictorMatrix = pred,
             seed = 2021,
           print = FALSE
\overline{\phantom{a}}
```
### 5.0.1 wide

Complete in wide format.
```
mylist = as.list(1:iter)complete.wide = map(mylist, function(x) {
 complete(imp, action = x) 8>8as.tibble() %>%
   mutate(
   across(
     contains(recurrent),
     \sim((x-\min(x, \text{na.rm = TRUE}))/(\max(x, \text{na.rm = TRUE})-\min(x, \text{na.rm = TRUE}))),.names = "sc {.col}"),
    across(contains("sc_"), 
           \simcase_when(.x ==1 \sim.x - 0.001,
                      x == 0 ~...x + 0.001,TRUE \sim .x)),
   bmi.1 = (bmi.0 + bmi.3)/2,
   sc_avgpapuse.0 = NULL,
   sc bmi.1 = (bmi.1 - min(bmi.1))/(max(bmi.1) - min(bmi.1))) %>%
  select(nsrrid, treat.f, age, gender, race.f, ttt, starts_with("dx"), desat, pressure, ahi, en
 ds_with(".0"), ends_with(".1"),
        everything())
  }
  )
```

```
map(complete.wide,md.pattern)
```

```
## /\ /\
## { \rightarrow ---' }
## { O O }
## ==> V <== No need for mice. This data set is completely observed.
## \ \|/ /
\# \qquad \qquad \qquad \qquad \qquad \qquad \qquad \qquad \qquad \qquad \qquad \qquad \qquad \qquad \qquad \qquad \qquad \qquad \qquad \qquad \qquad \qquad \qquad \qquad \qquad \qquad \qquad \qquad \qquad \qquad \qquad \qquad \qquad \qquad \qquad \qquad
```

```
\# \# \quad / \backslash \qquad \quad / \backslash## { \rightarrow ---' }
## { O O }
## ==> V <== No need for mice. This data set is completely observed.
\# \ \|/ /
## `-----'
```
## /\ /\

## 

```
\# \# \quad \{ \qquad \hat{~} \text{---} \text{--} \qquad \}## { O O }
## ==> V <== No need for mice. This data set is completely observed.
## \|\cdot\| /|/ /
\# + - - - - + +## /\ /\
## { `---' }
## { O O }
## ==> V <== No need for mice. This data set is completely observed.
## \|\cdot\| /|/ /
\# \# \qquad \qquad \checkmark \; \underline{\hspace{1cm}} \; - \; - \; - \; - \; \underline{\hspace{1cm}} \; \underline{\hspace{1cm}}## /\ /\
```

```
## { \rightarrow ---' }
## { O O }
## ==> V <== No need for mice. This data set is completely observed.
## \wedge \wedge / /
## `-----'
```

```
## /\ /\
## { \rightarrow ---' }
## { O O }
## ==> V <== No need for mice. This data set is completely observed.
## \|\cdot\| /|/ /
## \rightarrow -----'
```
 $\#$   $+$   $+$ 

```
## /\ /\
## { `---' }
## { O O }
## ==> V <== No need for mice. This data set is completely observed.
## \wedge \wedge / /
\# + - - - - + +## /\ /\
\# \# \quad \{ \qquad \hat{~} \text{---} \text{--} \qquad \}## { O O }
## ==> V <== No need for mice. This data set is completely observed.
## \ \|/ /
\# + - - - - +## /\ /\
\# \# \quad \{ \qquad \hat{\hspace{1cm}} \;-- \; \qquad \}## { O O }
## ==> V <== No need for mice. This data set is completely observed.
## \ \|/ /
\# + - - - - + +## /\ /\
## { `---' }
## { O O }
## ==> V <== No need for mice. This data set is completely observed.
## \ \|/ /
```
## [[1]] ## nsrrid treat.f age gender race.f ttt dxchf dxchd dxhypothy dxdep desat ## 155 1 1 1 1 1 1 1 1 1 1 1 ## 0 0 0 0 0 0 0 0 0 0 0 ## pressure ahi esstotal.0 bmi.0 avgpapuse.0 fosq genprd.0 fosq socout.0 ## 155 1 1 1 1 1 1 1 ## 0 0 0 0 0 0 0 ## fosq\_actlev.0 fosq\_vigiln.0 fosq\_sexual.0 fosq\_global.0 sf36\_pcs.0 ## 155 1 1 1 1 1 ## 0 0 0 0 0 ## sf36\_mcs.0 sc\_esstotal.0 sc\_bmi.0 sc\_fosq\_genprd.0 sc\_fosq\_socout.0 ## 155 1 1 1 1 1 ## 0 0 0 0 0 ## sc\_fosq\_actlev.0 sc\_fosq\_vigiln.0 sc\_fosq\_sexual.0 sc\_fosq\_global.0 ## 155 1 1 1 1 ## 0 0 0 0 ## sc\_sf36\_pcs.0 sc\_sf36\_mcs.0 esstotal.1 bmi.1 avgpapuse.1 fosq\_genprd.1 ## 155 1 1 1 1 1 1 ## 0 0 0 0 0 0 ## fosq socout.1 fosq actlev.1 fosq vigiln.1 fosq sexual.1 fosq global.1 ## 155 1 1 1 1 1 ## 0 0 0 0 0 ## sf36 pcs.1 sf36 mcs.1 sc esstotal.1 sc bmi.1 sc avgpapuse.1 ## 155 1 1 1 1 1 ## 0 0 0 0 0 ## sc\_fosq\_genprd.1 sc\_fosq\_socout.1 sc\_fosq\_actlev.1 sc\_fosq\_vigiln.1 ## 155 1 1 1 1 ## 0 0 0 0 ## sc\_fosq\_sexual.1 sc\_fosq\_global.1 sc\_sf36\_pcs.1 sc\_sf36\_mcs.1 esstotal.3 ## 155 1 1 1 1 1 ## 0 0 0 0 0 ## bmi.3 avgpapuse.3 fosq\_genprd.3 fosq\_socout.3 fosq\_actlev.3 fosq\_vigiln.3 ## 155 1 1 1 1 1 1 ## 0 0 0 0 0 0 ## fosq sexual.3 fosq qlobal.3 sf36 pcs.3 sf36 mcs.3 sc esstotal.3 sc bmi.3 ## 155 1 1 1 1 1 1 ## 0 0 0 0 0 0 ## sc avgpapuse.3 sc fosq genprd.3 sc fosq socout.3 sc fosq actlev.3 ## 155 1 1 1 1 ## 0 0 0 0 ## sc\_fosq\_vigiln.3 sc\_fosq\_sexual.3 sc\_fosq\_global.3 sc\_sf36\_pcs.3 ## 155 1 1 1 1 ## 0 0 0 0 ## sc\_sf36\_mcs.3 ## 155 1 0 ## 0 0 ## ## [[2]] ## nsrrid treat.f age gender race.f ttt dxchf dxchd dxhypothy dxdep desat ## 155 1 1 1 1 1 1 1 1 1 1 1 ## 0 0 0 0 0 0 0 0 0 0 0 ## pressure ahi esstotal.0 bmi.0 avgpapuse.0 fosq\_genprd.0 fosq\_socout.0 ## 155 1 1 1 1 1 1 1 ## 0 0 0 0 0 0 0 ## fosq\_actlev.0 fosq\_vigiln.0 fosq\_sexual.0 fosq\_global.0 sf36 pcs.0 ## 155 1 1 1 1 1 ## 0 0 0 0 0 ## sf36\_mcs.0 sc\_esstotal.0 sc\_bmi.0 sc\_fosq\_genprd.0 sc\_fosq\_socout.0 ## 155 1 1 1 1 1 ## 0 0 0 0 0

sc fosq actlev.0 sc fosq vigiln.0 sc fosq sexual.0 sc fosq global.0 ## 155 1 1 1 1 ## 0 0 0 0 ## sc\_sf36\_pcs.0 sc\_sf36\_mcs.0 esstotal.1 bmi.1 avgpapuse.1 fosq\_genprd.1 ## 155 1 1 1 1 1 1 ## 0 0 0 0 0 0 ## fosq\_socout.1 fosq\_actlev.1 fosq\_vigiln.1 fosq\_sexual.1 fosq\_global.1 ## 155 1 1 1 1 1 ## 0 0 0 0 0 ## sf36 pcs.1 sf36 mcs.1 sc esstotal.1 sc bmi.1 sc avgpapuse.1 ## 155 1 1 1 1 1 ## 0 0 0 0 0 ## sc\_fosq\_genprd.1 sc\_fosq\_socout.1 sc\_fosq\_actlev.1 sc\_fosq\_vigiln.1 ## 155 1 1 1 1 ## 0 0 0 0 ## sc\_fosq\_sexual.1 sc\_fosq\_global.1 sc\_sf36\_pcs.1 sc\_sf36\_mcs.1 esstotal.3 ## 155 1 1 1 1 1 ## 0 0 0 0 0 ## bmi.3 avgpapuse.3 fosq\_genprd.3 fosq\_socout.3 fosq\_actlev.3 fosq\_vigiln.3 ## 155 1 1 1 1 1 1 ## 0 0 0 0 0 0 ## fosq\_sexual.3 fosq\_global.3 sf36\_pcs.3 sf36\_mcs.3 sc\_esstotal.3 sc\_bmi.3 ## 155 1 1 1 1 1 1 ## 0 0 0 0 0 0 ## sc\_avgpapuse.3 sc\_fosq\_genprd.3 sc\_fosq\_socout.3 sc\_fosq\_actlev.3 ## 155 1 1 1 1 ## 0 0 0 0 ## sc\_fosq\_vigiln.3 sc\_fosq\_sexual.3 sc\_fosq\_global.3 sc\_sf36\_pcs.3 ## 155 1 1 1 1 ## 0 0 0 0 ## sc\_sf36\_mcs.3 ## 155 1 0 ## 0 0 ## ## [[3]] ## nsrrid treat.f age gender race.f ttt dxchf dxchd dxhypothy dxdep desat ## 155 1 1 1 1 1 1 1 1 1 1 1 ## 0 0 0 0 0 0 0 0 0 0 0 ## pressure ahi esstotal.0 bmi.0 avgpapuse.0 fosq\_genprd.0 fosq\_socout.0 ## 155 1 1 1 1 1 1 1 ## 0 0 0 0 0 0 0 ## fosq\_actlev.0 fosq\_vigiln.0 fosq\_sexual.0 fosq\_global.0 sf36\_pcs.0 ## 155 1 1 1 1 1 ## 0 0 0 0 0 ## sf36 mcs.0 sc esstotal.0 sc bmi.0 sc fosq genprd.0 sc fosq socout.0 ## 155 1 1 1 1 1 ## 0 0 0 0 0 ## sc\_fosq\_actlev.0 sc\_fosq\_vigiln.0 sc\_fosq\_sexual.0 sc\_fosq\_global.0 ## 155 1 1 1 1 ## 0 0 0 0 ## sc sf36 pcs.0 sc sf36 mcs.0 esstotal.1 bmi.1 avgpapuse.1 fosq genprd.1 ## 155 1 1 1 1 1 1 ## 0 0 0 0 0 0 ## fosq\_socout.1 fosq\_actlev.1 fosq\_vigiln.1 fosq\_sexual.1 fosq\_global.1 ## 155 1 1 1 1 1 ## 0 0 0 0 0 ## sf36 pcs.1 sf36 mcs.1 sc esstotal.1 sc bmi.1 sc avgpapuse.1 ## 155 1 1 1 1 1 ## 0 0 0 0 0 ## sc\_fosq\_genprd.1 sc\_fosq\_socout.1 sc\_fosq\_actlev.1 sc\_fosq\_vigiln.1 ## 155 1 1 1 1

## 0 0 0 0 ## sc\_fosq\_sexual.1 sc\_fosq\_global.1 sc\_sf36\_pcs.1 sc\_sf36\_mcs.1 esstotal.3 ## 155 1 1 1 1 1 ## 0 0 0 0 0 ## bmi.3 avgpapuse.3 fosq genprd.3 fosq socout.3 fosq actlev.3 fosq vigiln.3 ## 155 1 1 1 1 1 1 ## 0 0 0 0 0 0 ## fosq\_sexual.3 fosq\_global.3 sf36\_pcs.3 sf36\_mcs.3 sc\_esstotal.3 sc\_bmi.3 ## 155 1 1 1 1 1 1 ## 0 0 0 0 0 0 ## sc\_avgpapuse.3 sc\_fosq\_genprd.3 sc\_fosq\_socout.3 sc\_fosq\_actlev.3 ## 155 1 1 1 1 ## 0 0 0 0 ## sc\_fosq\_vigiln.3 sc\_fosq\_sexual.3 sc\_fosq\_global.3 sc\_sf36\_pcs.3 ## 155 1 1 1 1 ## 0 0 0 0 ## sc\_sf36\_mcs.3 ## 155 1 0 ## 0 0 ## ## [[4]] ## nsrrid treat.f age gender race.f ttt dxchf dxchd dxhypothy dxdep desat ## 155 1 1 1 1 1 1 1 1 1 1 1 ## 0 0 0 0 0 0 0 0 0 0 0 ## pressure ahi esstotal.0 bmi.0 avgpapuse.0 fosq\_genprd.0 fosq\_socout.0 ## 155 1 1 1 1 1 1 1 ## 0 0 0 0 0 0 0 ## fosq\_actlev.0 fosq\_vigiln.0 fosq\_sexual.0 fosq\_global.0 sf36\_pcs.0 ## 155 1 1 1 1 1 ## 0 0 0 0 0 ## sf36\_mcs.0 sc\_esstotal.0 sc\_bmi.0 sc\_fosq\_genprd.0 sc\_fosq\_socout.0 ## 155 1 1 1 1 1 ## 0 0 0 0 0 ## sc\_fosq\_actlev.0 sc\_fosq\_vigiln.0 sc\_fosq\_sexual.0 sc\_fosq\_global.0 ## 155 1 1 1 1 ## 0 0 0 0 ## sc\_sf36\_pcs.0 sc\_sf36\_mcs.0 esstotal.1 bmi.1 avgpapuse.1 fosq\_genprd.1 ## 155 1 1 1 1 1 1 ## 0 0 0 0 0 0 ## fosq\_socout.1 fosq\_actlev.1 fosq\_vigiln.1 fosq\_sexual.1 fosq\_global.1 ## 155 1 1 1 1 1 ## 0 0 0 0 0 ## sf36 pcs.1 sf36 mcs.1 sc esstotal.1 sc bmi.1 sc avgpapuse.1 ## 155 1 1 1 1 1 ## 0 0 0 0 0 ## sc\_fosq\_genprd.1 sc\_fosq\_socout.1 sc\_fosq\_actlev.1 sc\_fosq\_vigiln.1 ## 155 1 1 1 1 ## 0 0 0 0 ## sc\_fosq\_sexual.1 sc\_fosq\_global.1 sc\_sf36\_pcs.1 sc\_sf36\_mcs.1 esstotal.3 ## 155 1 1 1 1 1 ## 0 0 0 0 0 ## bmi.3 avgpapuse.3 fosq genprd.3 fosq socout.3 fosq actlev.3 fosq vigiln.3 ## 155 1 1 1 1 1 1 ## 0 0 0 0 0 0 ## fosq\_sexual.3 fosq\_global.3 sf36\_pcs.3 sf36\_mcs.3 sc\_esstotal.3 sc\_bmi.3 ## 155 1 1 1 1 1 1 ## 0 0 0 0 0 0 ## sc\_avgpapuse.3 sc\_fosq\_genprd.3 sc\_fosq\_socout.3 sc\_fosq\_actlev.3 ## 155 1 1 1 1 ## 0 0 0 0 ## sc\_fosq\_vigiln.3 sc\_fosq\_sexual.3 sc\_fosq\_global.3 sc\_sf36\_pcs.3

## 155 1 1 1 1 ## 0 0 0 0 ## sc\_sf36\_mcs.3 ## 155 1 0 ## 0 0 ## ## [[5]] ## nsrrid treat.f age gender race.f ttt dxchf dxchd dxhypothy dxdep desat ## 155 1 1 1 1 1 1 1 1 1 1 1 ## 0 0 0 0 0 0 0 0 0 0 0 ## pressure ahi esstotal.0 bmi.0 avgpapuse.0 fosq\_genprd.0 fosq\_socout.0 ## 155 1 1 1 1 1 1 1 ## 0 0 0 0 0 0 0 ## fosq\_actlev.0 fosq\_vigiln.0 fosq\_sexual.0 fosq\_global.0 sf36\_pcs.0 ## 155 1 1 1 1 1 ## 0 0 0 0 0 ## sf36\_mcs.0 sc\_esstotal.0 sc\_bmi.0 sc\_fosq\_genprd.0 sc\_fosq\_socout.0 ## 155 1 1 1 1 1 ## 0 0 0 0 0 ## sc\_fosq\_actlev.0 sc\_fosq\_vigiln.0 sc\_fosq\_sexual.0 sc\_fosq\_global.0 ## 155 1 1 1 1 ## 0 0 0 0 ## sc\_sf36\_pcs.0 sc\_sf36\_mcs.0 esstotal.1 bmi.1 avgpapuse.1 fosq\_genprd.1 ## 155 1 1 1 1 1 1 ## 0 0 0 0 0 0 ## fosq\_socout.1 fosq\_actlev.1 fosq\_vigiln.1 fosq\_sexual.1 fosq\_global.1 ## 155 1 1 1 1 1 ## 0 0 0 0 0 ## sf36\_pcs.1 sf36\_mcs.1 sc\_esstotal.1 sc\_bmi.1 sc\_avgpapuse.1 ## 155 1 1 1 1 1  $\frac{1}{2}$  +  $\frac{1}{2}$  0 0 0 0 ## sc\_fosq\_genprd.1 sc\_fosq\_socout.1 sc\_fosq\_actlev.1 sc\_fosq\_vigiln.1 ## 155 1 1 1 1 ## 0 0 0 0 ## sc\_fosq\_sexual.1 sc\_fosq\_global.1 sc\_sf36\_pcs.1 sc\_sf36\_mcs.1 esstotal.3 ## 155 1 1 1 1 1 ## 0 0 0 0 0 ## bmi.3 avgpapuse.3 fosq\_genprd.3 fosq\_socout.3 fosq\_actlev.3 fosq\_vigiln.3 ## 155 1 1 1 1 1 1 ## 0 0 0 0 0 0 ## fosq\_sexual.3 fosq\_global.3 sf36\_pcs.3 sf36\_mcs.3 sc\_esstotal.3 sc\_bmi.3 ## 155 1 1 1 1 1 1 ## 0 0 0 0 0 0 ## sc\_avgpapuse.3 sc\_fosq\_genprd.3 sc\_fosq\_socout.3 sc\_fosq\_actlev.3 ## 155 1 1 1 1 ## 0 0 0 0 ## sc\_fosq\_vigiln.3 sc\_fosq\_sexual.3 sc\_fosq\_global.3 sc\_sf36\_pcs.3 ## 155 1 1 1 1 ## 0 0 0 0 ## sc\_sf36\_mcs.3 ## 155 1 0  $\#$   $\#$  0 0 ## ## [[6]] ## nsrrid treat.f age gender race.f ttt dxchf dxchd dxhypothy dxdep desat ## 155 1 1 1 1 1 1 1 1 1 1 1 ## 0 0 0 0 0 0 0 0 0 0 0 ## pressure ahi esstotal.0 bmi.0 avgpapuse.0 fosq\_genprd.0 fosq\_socout.0 ## 155 1 1 1 1 1 1 1 ## 0 0 0 0 0 0 0 ## fosq\_actlev.0 fosq\_vigiln.0 fosq\_sexual.0 fosq\_global.0 sf36\_pcs.0

## 155 1 1 1 1 1 ## 0 0 0 0 0 ## sf36\_mcs.0 sc\_esstotal.0 sc\_bmi.0 sc\_fosq\_genprd.0 sc\_fosq\_socout.0 ## 155 1 1 1 1 1 ## 0 0 0 0 0 ## sc\_fosq\_actlev.0 sc\_fosq\_vigiln.0 sc\_fosq\_sexual.0 sc\_fosq\_global.0 ## 155 1 1 1 1 ## 0 0 0 0 ## sc\_sf36\_pcs.0 sc\_sf36\_mcs.0 esstotal.1 bmi.1 avgpapuse.1 fosq\_genprd.1 ## 155 1 1 1 1 1 1 ## 0 0 0 0 0 0 ## fosq\_socout.1 fosq\_actlev.1 fosq\_vigiln.1 fosq\_sexual.1 fosq\_global.1 ## 155 1 1 1 1 1 ## 0 0 0 0 0 ## sf36\_pcs.1 sf36\_mcs.1 sc\_esstotal.1 sc\_bmi.1 sc\_avgpapuse.1 ## 155 1 1 1 1 1 ## 0 0 0 0 0 ## sc\_fosq\_genprd.1 sc\_fosq\_socout.1 sc\_fosq\_actlev.1 sc\_fosq\_vigiln.1 ## 155 1 1 1 1 ## 0 0 0 0 ## sc\_fosq\_sexual.1 sc\_fosq\_global.1 sc\_sf36\_pcs.1 sc\_sf36\_mcs.1 esstotal.3 ## 155 1 1 1 1 1 ## 0 0 0 0 0 ## bmi.3 avgpapuse.3 fosq\_genprd.3 fosq\_socout.3 fosq\_actlev.3 fosq\_vigiln.3 ## 155 1 1 1 1 1 1 ## 0 0 0 0 0 0 ## fosq sexual.3 fosq global.3 sf36 pcs.3 sf36 mcs.3 sc esstotal.3 sc bmi.3 ## 155 1 1 1 1 1 1  $\begin{matrix} 0 & 0 & 0 & 0 \end{matrix}$ ## sc\_avgpapuse.3 sc\_fosq\_genprd.3 sc\_fosq\_socout.3 sc\_fosq\_actlev.3 ## 155 1 1 1 1 ## 0 0 0 0 ## sc\_fosq\_vigiln.3 sc\_fosq\_sexual.3 sc\_fosq\_global.3 sc\_sf36\_pcs.3 ## 155 1 1 1 1 ## 0 0 0 0 ## sc\_sf36\_mcs.3 ## 155 1 0 ## 0 0 ## ## [[7]] ## nsrrid treat.f age gender race.f ttt dxchf dxchd dxhypothy dxdep desat ## 155 1 1 1 1 1 1 1 1 1 1 1 ## 0 0 0 0 0 0 0 0 0 0 0 ## pressure ahi esstotal.0 bmi.0 avgpapuse.0 fosq genprd.0 fosq socout.0 ## 155 1 1 1 1 1 1 1 ## 0 0 0 0 0 0 0 ## fosq\_actlev.0 fosq\_vigiln.0 fosq\_sexual.0 fosq\_global.0 sf36\_pcs.0 ## 155 1 1 1 1 1 ## 0 0 0 0 0 ## sf36\_mcs.0 sc\_esstotal.0 sc\_bmi.0 sc\_fosq\_genprd.0 sc\_fosq\_socout.0 ## 155 1 1 1 1 1 ## 0 0 0 0 0 ## sc\_fosq\_actlev.0 sc\_fosq\_vigiln.0 sc\_fosq\_sexual.0 sc\_fosq\_global.0 ## 155 1 1 1 1 ## 0 0 0 0 ## sc\_sf36\_pcs.0 sc\_sf36\_mcs.0 esstotal.1 bmi.1 avgpapuse.1 fosq\_genprd.1 ## 155 1 1 1 1 1 1 ## 0 0 0 0 0 0 ## fosq\_socout.1 fosq\_actlev.1 fosq\_vigiln.1 fosq\_sexual.1 fosq\_global.1 ## 155 1 1 1 1 1 ## 0 0 0 0 0

```
## sf36 pcs.1 sf36 mcs.1 sc esstotal.1 sc bmi.1 sc avgpapuse.1
## 155 1 1 1 1 1
## 0 0 0 0 0
## sc_fosq_genprd.1 sc_fosq_socout.1 sc_fosq_actlev.1 sc_fosq_vigiln.1
## 155 1 1 1 1
## 0 0 0 0
## sc_fosq_sexual.1 sc_fosq_global.1 sc_sf36_pcs.1 sc_sf36_mcs.1 esstotal.3
## 155 1 1 1 1 1
## 0 0 0 0 0
## bmi.3 avgpapuse.3 fosq genprd.3 fosq socout.3 fosq actlev.3 fosq vigiln.3
## 155 1 1 1 1 1 1
## 0 0 0 0 0 0
## fosq_sexual.3 fosq_global.3 sf36_pcs.3 sf36_mcs.3 sc_esstotal.3 sc_bmi.3
## 155 1 1 1 1 1 1
## 0 0 0 0 0 0
## sc_avgpapuse.3 sc_fosq_genprd.3 sc_fosq_socout.3 sc_fosq_actlev.3
## 155 1 1 1 1
## 0 0 0 0
## sc_fosq_vigiln.3 sc_fosq_sexual.3 sc_fosq_global.3 sc_sf36_pcs.3
\# 155 1 1 1 1 1 1 1 1 1 1
## 0 0 0 0
## sc_sf36_mcs.3 
## 155 1 0
## 0 0
## 
## [[8]]
## nsrrid treat.f age gender race.f ttt dxchf dxchd dxhypothy dxdep desat
## 155 1 1 1 1 1 1 1 1 1 1 1
## 0 0 0 0 0 0 0 0 0 0 0
## pressure ahi esstotal.0 bmi.0 avgpapuse.0 fosq genprd.0 fosq socout.0
## 155 1 1 1 1 1 1 1
## 0 0 0 0 0 0 0
## fosq_actlev.0 fosq_vigiln.0 fosq_sexual.0 fosq_global.0 sf36_pcs.0
## 155 1 1 1 1 1
## 0 0 0 0 0
## sf36 mcs.0 sc esstotal.0 sc bmi.0 sc fosq genprd.0 sc fosq socout.0
## 155 1 1 1 1 1
## 0 0 0 0 0
## sc_fosq_actlev.0 sc_fosq_vigiln.0 sc_fosq_sexual.0 sc_fosq_global.0
## 155 1 1 1 1
## 0 0 0 0
## sc sf36 pcs.0 sc sf36 mcs.0 esstotal.1 bmi.1 avgpapuse.1 fosq genprd.1
## 155 1 1 1 1 1 1
## 0 0 0 0 0 0
## fosq_socout.1 fosq_actlev.1 fosq_vigiln.1 fosq_sexual.1 fosq_global.1
## 155 1 1 1 1 1
## 0 0 0 0 0
## sf36_pcs.1 sf36_mcs.1 sc_esstotal.1 sc_bmi.1 sc_avgpapuse.1
## 155 1 1 1 1 1
## 0 0 0 0 0
## sc_fosq_genprd.1 sc_fosq_socout.1 sc_fosq_actlev.1 sc_fosq_vigiln.1
## 155 1 1 1 1
## 0 0 0 0
## sc_fosq_sexual.1 sc_fosq_global.1 sc_sf36_pcs.1 sc_sf36_mcs.1 esstotal.3
## 155 1 1 1 1 1
## 0 0 0 0 0
## bmi.3 avgpapuse.3 fosq_genprd.3 fosq_socout.3 fosq_actlev.3 fosq_vigiln.3
## 155 1 1 1 1 1 1
## 0 0 0 0 0 0
## fosq_sexual.3 fosq_global.3 sf36_pcs.3 sf36_mcs.3 sc_esstotal.3 sc_bmi.3
## 155 1 1 1 1 1 1
```
## 0 0 0 0 0 0 ## sc\_avgpapuse.3 sc\_fosq\_genprd.3 sc\_fosq\_socout.3 sc\_fosq\_actlev.3 ## 155 1 1 1 1 ## 0 0 0 0 ## sc\_fosq\_vigiln.3 sc\_fosq\_sexual.3 sc\_fosq\_global.3 sc\_sf36\_pcs.3 ## 155 1 1 1 1 ## 0 0 0 0 ## sc\_sf36\_mcs.3 ## 155 1 0 ## 0 0 ## ## [[9]] ## nsrrid treat.f age gender race.f ttt dxchf dxchd dxhypothy dxdep desat ## 155 1 1 1 1 1 1 1 1 1 1 1 ## 0 0 0 0 0 0 0 0 0 0 0 ## pressure ahi esstotal.0 bmi.0 avgpapuse.0 fosq\_genprd.0 fosq\_socout.0 ## 155 1 1 1 1 1 1 1 ## 0 0 0 0 0 0 0 ## fosq\_actlev.0 fosq\_vigiln.0 fosq\_sexual.0 fosq\_global.0 sf36\_pcs.0 ## 155 1 1 1 1 1 ## 0 0 0 0 0 ## sf36\_mcs.0 sc\_esstotal.0 sc\_bmi.0 sc\_fosq\_genprd.0 sc\_fosq\_socout.0 ## 155 1 1 1 1 1 ## 0 0 0 0 0 ## sc\_fosq\_actlev.0 sc\_fosq\_vigiln.0 sc\_fosq\_sexual.0 sc\_fosq\_global.0 ## 155 1 1 1 1 ## 0 0 0 0 ## sc sf36 pcs.0 sc sf36 mcs.0 esstotal.1 bmi.1 avgpapuse.1 fosq qenprd.1 ## 155 1 1 1 1 1 1 ## 0 0 0 0 0 0 ## fosq\_socout.1 fosq\_actlev.1 fosq\_vigiln.1 fosq\_sexual.1 fosq\_global.1 ## 155 1 1 1 1 1 ## 0 0 0 0 0 ## sf36\_pcs.1 sf36\_mcs.1 sc\_esstotal.1 sc\_bmi.1 sc\_avgpapuse.1 ## 155 1 1 1 1 1 ## 0 0 0 0 0 ## sc\_fosq\_genprd.1 sc\_fosq\_socout.1 sc\_fosq\_actlev.1 sc\_fosq\_vigiln.1 ## 155 1 1 1 1 ## 0 0 0 0 ## sc\_fosq\_sexual.1 sc\_fosq\_global.1 sc\_sf36\_pcs.1 sc\_sf36\_mcs.1 esstotal.3 ## 155 1 1 1 1 1 ## 0 0 0 0 0 ## bmi.3 avgpapuse.3 fosq genprd.3 fosq socout.3 fosq actlev.3 fosq vigiln.3 ## 155 1 1 1 1 1 1 ## 0 0 0 0 0 0 ## fosq\_sexual.3 fosq\_global.3 sf36\_pcs.3 sf36\_mcs.3 sc\_esstotal.3 sc\_bmi.3 ## 155 1 1 1 1 1 1 ## 0 0 0 0 0 0 ## sc\_avgpapuse.3 sc\_fosq\_genprd.3 sc\_fosq\_socout.3 sc\_fosq\_actlev.3 ## 155 1 1 1 1 ## 0 0 0 0 ## sc\_fosq\_vigiln.3 sc\_fosq\_sexual.3 sc\_fosq\_global.3 sc\_sf36\_pcs.3  $\begin{array}{ccccccc} & & & & & & & & \text{\color{red}{\Box}} & & & & & & \text{\color{red}{\Box}} & & & & \text{\color{red}{\Box}} & & & \text{\color{red}{\Diamond}} & & & \text{\color{red}{\Diamond}} & & & \text{\color{red}{\Diamond}} & & & \text{\color{red}{\Diamond}} & & \text{\color{red}{\Diamond}} & & \text{\color{red}{\Diamond}} & & \text{\color{red}{\Diamond}} & & \text{\color{red}{\Diamond}} & & \text{\color{red}{\Diamond}} & & \text{\color{red}{\Diamond}} & & \text{\color{red}{\Diamond}} & & \text{\color{red}{\Diamond}} & & \text{\color{red}{\Diamond}} & & \text$ ## 0 0 0 0 ## sc\_sf36\_mcs.3  $\frac{1}{4}$  155 - 10  $\#$   $\#$  0 0 ## ## [[10]] ## nsrrid treat.f age gender race.f ttt dxchf dxchd dxhypothy dxdep desat ## 155 1 1 1 1 1 1 1 1 1 1 1

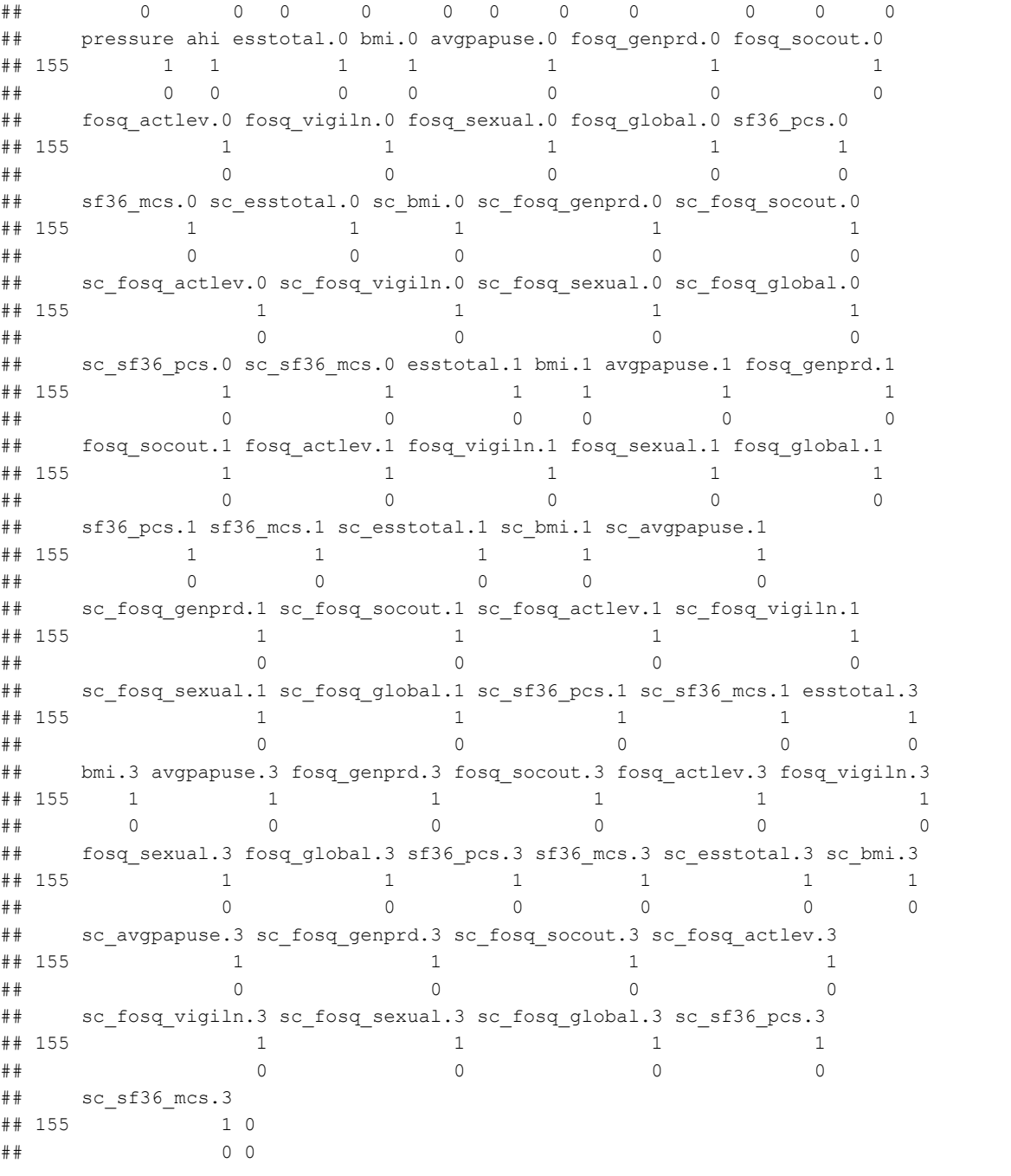

## 5.0.2 long

This has to be organized just so to work. It needs the times to be in order in the columns or else there's mass confusion (and NA in the data).

```
complete.\text{long} = map (complete.\text{wide}, function(x))#z = select(x, nsrrid, treat.f, age, gender, race.f, ttt, ahi, pressure, desat, starts_with("d
 x"), everything())
 pivot_longer(x, 
             cols = esstotal.0:sc_sf36_mcs.3, 
             names_to = c(".value","time"),
             names sep = "\wedge\.") %>%
 arrange(nsrrid, time) %>%
  mutate(id = factor(nsrrid),
           time = as.numeric(time),
           sc_avgpapuse = NULL)
}
  )
#map(complete.long, function(x) {View(x %>% select(nsrrid, time, bmi, avgpapuse))})
map(complete.long, md.pattern)
```

```
## /\ /\
## { \rightarrow ---' }
## { O O }
## ==> V <== No need for mice. This data set is completely observed.
## \wedge \wedge / /
\# + - - - - +
```

```
## /\ /\
## { `---' }
## { O O }
## ==> V <== No need for mice. This data set is completely observed.
## \|\cdot\|/ /
## ----'
```
gende et üx divõi yokul apasta hien ed ügaha <u>pigelapka kiribegi figli bidades kiriberka kadul kad figli bidade</u> 

```
## /\ /\
## { \rightarrow ---' }
## { O O }
## ==> V <== No need for mice. This data set is completely observed.
## \ \|/ /
## \longrightarrow -----'
## /\ /\
\# \# \quad \{ \qquad \widehat{\hspace{1cm}} \,-- \hspace{1cm} \quad \}## { O O }
## ==> V <== No need for mice. This data set is completely observed.
## \ \|/ /
## ----'## /\ /\
## { \rightarrow ---' }
## { O O }
## ==> V <== No need for mice. This data set is completely observed.
## \wedge \wedge / /
\# + - - - - +## /\ /\
## { `---' }
## { O O }
## ==> V <== No need for mice. This data set is completely observed.
## \| \|/ /
## ----'## /\ /\
## { `---' }
## { O O }
## ==> V <== No need for mice. This data set is completely observed.
## \wedge \wedge / /
## - - - - -'
## /\ /\
## { \rightarrow ---' }
## { O O }
## ==> V <== No need for mice. This data set is completely observed.
## \|\cdot\| /|/ /
## ----'## /\ /\
\# \# \quad \{ \qquad \widehat{\hspace{1cm}} \,-- \hspace{1cm} \quad \}## { O O }
## ==> V <== No need for mice. This data set is completely observed.
\# \ \|/ /
\# + - - - - - +## /\ /\
## { `---' }
## { O O }
## ==> V <== No need for mice. This data set is completely observed.
## \|\cdot\| /|/ /
\# + - - - - +
```
## [[1]] ## nsrrid treat.f age gender race.f ttt dxchf dxchd dxhypothy dxdep desat ## 465 1 1 1 1 1 1 1 1 1 1 1 ## 0 0 0 0 0 0 0 0 0 0 0 ## pressure ahi time esstotal bmi avgpapuse fosq\_genprd fosq\_socout ## 465 1 1 1 1 1 1 1 1 ## 0 0 0 0 0 0 0 0 ## fosq\_actlev fosq\_vigiln fosq\_sexual fosq\_global sf36\_pcs sf36\_mcs ## 465 1 1 1 1 1 1 ## 0 0 0 0 0 0 ## sc\_esstotal sc\_bmi sc\_fosq\_genprd sc\_fosq\_socout sc\_fosq\_actlev ## 465 1 1 1 1 1 ## 0 0 0 0 0 ## sc\_fosq\_vigiln sc\_fosq\_sexual sc\_fosq\_global sc\_sf36\_pcs sc\_sf36\_mcs id ## 465 1 1 1 1 1 1 0 ## 0 0 0 0 0 0 0 ## ## [[2]] ## nsrrid treat.f age gender race.f ttt dxchf dxchd dxhypothy dxdep desat ## 465 1 1 1 1 1 1 1 1 1 1 1 ## 0 0 0 0 0 0 0 0 0 0 0 ## pressure ahi time esstotal bmi avgpapuse fosq genprd fosq socout ## 465 1 1 1 1 1 1 1 1 ## 0 0 0 0 0 0 0 0 ## fosq\_actlev fosq\_vigiln fosq\_sexual fosq\_global sf36\_pcs sf36\_mcs ## 465 1 1 1 1 1 1 ## 0 0 0 0 0 0 ## sc\_esstotal sc\_bmi sc\_fosq\_genprd sc\_fosq\_socout sc\_fosq\_actlev ## 465 1 1 1 1 1 ## 0 0 0 0 0 ## sc\_fosq\_vigiln sc\_fosq\_sexual sc\_fosq\_global sc\_sf36\_pcs sc\_sf36\_mcs id ## 465 1 1 1 1 1 1 0 ## 0 0 0 0 0 0 0 ## ## [[3]] ## nsrrid treat.f age gender race.f ttt dxchf dxchd dxhypothy dxdep desat ## 465 1 1 1 1 1 1 1 1 1 1 1 ## 0 0 0 0 0 0 0 0 0 0 0 ## pressure ahi time esstotal bmi avgpapuse fosq\_genprd fosq\_socout ## 465 1 1 1 1 1 1 1 1 ## 0 0 0 0 0 0 0 0 ## fosq\_actlev fosq\_vigiln fosq\_sexual fosq\_global sf36 pcs\_sf36\_mcs ## 465 1 1 1 1 1 1 ## 0 0 0 0 0 0 ## sc\_esstotal sc\_bmi sc\_fosq\_genprd sc\_fosq\_socout sc\_fosq\_actlev ## 465 1 1 1 1 1 ## 0 0 0 0 0 ## sc fosq vigiln sc fosq sexual sc fosq global sc sf36 pcs sc sf36 mcs id ## 465 1 1 1 1 1 1 0 ## 0 0 0 0 0 0 0 ## ## [[4]] ## nsrrid treat.f age gender race.f ttt dxchf dxchd dxhypothy dxdep desat ## 465 1 1 1 1 1 1 1 1 1 1 1 ## 0 0 0 0 0 0 0 0 0 0 0 ## pressure ahi time esstotal bmi avgpapuse fosq\_genprd fosq\_socout ## 465 1 1 1 1 1 1 1 1 ## 0 0 0 0 0 0 0 0 ## fosq\_actlev fosq\_vigiln fosq\_sexual fosq\_global sf36\_pcs sf36\_mcs # 465 1 1 1 1 1 1 1

## 0 0 0 0 0 0 ## sc\_esstotal sc\_bmi sc\_fosq\_genprd sc\_fosq\_socout sc\_fosq\_actlev ## 465 1 1 1 1 1 ## 0 0 0 0 0 ## sc\_fosq\_vigiln sc\_fosq\_sexual sc\_fosq\_global sc\_sf36\_pcs sc\_sf36\_mcs id ## 465 1 1 1 1 1 1 0 ## 0 0 0 0 0 0 0 ## ## [[5]] ## nsrrid treat.f age gender race.f ttt dxchf dxchd dxhypothy dxdep desat ## 465 1 1 1 1 1 1 1 1 1 1 1 ## 0 0 0 0 0 0 0 0 0 0 0 ## pressure ahi time esstotal bmi avgpapuse fosq\_genprd fosq\_socout ## 465 1 1 1 1 1 1 1 1 ## 0 0 0 0 0 0 0 0 ## fosq\_actlev fosq\_vigiln fosq\_sexual fosq\_global sf36\_pcs sf36\_mcs ## 465 1 1 1 1 1 1 ## 0 0 0 0 0 0 ## sc\_esstotal sc\_bmi sc\_fosq\_genprd sc\_fosq\_socout sc\_fosq\_actlev ## 465 1 1 1 1 1 ## 0 0 0 0 0 ## sc\_fosq\_vigiln sc\_fosq\_sexual sc\_fosq\_global sc\_sf36\_pcs sc\_sf36\_mcs id ## 465 1 1 1 1 1 1 0 ## 0 0 0 0 0 0 0 ## ## [[6]] ## nsrrid treat.f age gender race.f ttt dxchf dxchd dxhypothy dxdep desat ## 465 1 1 1 1 1 1 1 1 1 1 1 ## 0 0 0 0 0 0 0 0 0 0 0 ## pressure ahi time esstotal bmi avgpapuse fosq\_genprd fosq\_socout ## 465 1 1 1 1 1 1 1 1 ## 0 0 0 0 0 0 0 0 ## fosq\_actlev fosq\_vigiln fosq\_sexual fosq\_global sf36\_pcs sf36\_mcs ## 465 1 1 1 1 1 1 ## 0 0 0 0 0 0 ## sc\_esstotal sc\_bmi sc\_fosq\_genprd sc\_fosq\_socout sc\_fosq\_actlev ## 465 1 1 1 1 1 ## 0 0 0 0 0 ## sc\_fosq\_vigiln sc\_fosq\_sexual sc\_fosq\_global sc\_sf36\_pcs sc\_sf36\_mcs id ## 465 1 1 1 1 1 1 0 ## 0 0 0 0 0 0 0 ## ## [[7]] ## nsrrid treat.f age gender race.f ttt dxchf dxchd dxhypothy dxdep desat ## 465 1 1 1 1 1 1 1 1 1 1 1 ## 0 0 0 0 0 0 0 0 0 0 0 ## pressure ahi time esstotal bmi avgpapuse fosq\_genprd fosq\_socout ## 465 1 1 1 1 1 1 1 1 ## 0 0 0 0 0 0 0 0 ## fosq\_actlev fosq\_vigiln fosq\_sexual fosq\_global sf36\_pcs sf36\_mcs ## 465 1 1 1 1 1 1 ## 0 0 0 0 0 0 ## sc\_esstotal sc\_bmi sc\_fosq\_genprd sc\_fosq\_socout sc\_fosq\_actlev ## 465 1 1 1 1 1 ## 0 0 0 0 0 ## sc\_fosq\_vigiln sc\_fosq\_sexual sc\_fosq\_global sc\_sf36\_pcs sc\_sf36\_mcs id ## 465 1 1 1 1 1 1 0 ## 0 0 0 0 0 0 0 ## ## [[8]] ## nsrrid treat.f age gender race.f ttt dxchf dxchd dxhypothy dxdep desat

## #Exploring models

Fit to GEE to evaluate whether beta distribution does a good job describing the data. ML-based model. Basically you fit a logistic regression but then the variance is different.

###Using betareg

```
beta.fit = map(complete.long, function(x) {
  betareg::betareg(sc_fosq_global ~ avgpapuse * time +
       age + gender + race.f +
        ttt + ahi + bmi +
         dxchf + dxchd + dxdep + dxhypothy, 
         data = x,link = "logit")}
)
map(beta.fit, summary)
```

```
## [[1]]
## 
## Call:
## betareg::betareg(formula = sc fosq global ~ avgpapuse * time + age +
## gender + race.f + ttt + ahi + bmi + dxchf + dxchd + dxdep + dxhypothy, 
\# data = x, link = "logit")
## 
## Standardized weighted residuals 2:
## Min 1Q Median 3Q Max 
## -5.7426 -0.4730 -0.0193 0.4982 3.2742 
## 
## Coefficients (mean model with logit link):
## Estimate Std. Error z value Pr(>|z|) 
## (Intercept) 0.2264987 0.3599200 0.629 0.529151 
## avgpapuse 0.1334555 0.0320106 4.169 0.000030580264 ***
## time 0.2325283 0.0626522 3.711 0.000206 ***
## age 0.0013292 0.0042036 0.316 0.751843 
## gender 0.3174405 0.1134897 2.797 0.005157 ** 
## race.f2 0.0134861 0.1274972 0.106 0.915760 
## race.f3 -0.4485486 0.1723993 -2.602 0.009274 ** 
## ttt 0.0002984 0.0018915 0.158 0.874632 
## ahi 0.0035667 0.0019912 1.791 0.073251 . 
## bmi 0.0021847 0.0058063 0.376 0.706721 
## dxchf -0.0198053 0.3174043 -0.062 0.950246 
## dxchd 0.1095771 0.1898530 0.577 0.563826 
## dxdep -0.7276683 0.1139829 -6.384 0.000000000173 ***
## dxhypothy 0.2181761 0.1770653 1.232 0.217882 
## avgpapuse:time -0.0314911 0.0171430 -1.837 0.066215 . 
## 
## Phi coefficients (precision model with identity link):
## Estimate Std. Error z value Pr(>|z|) 
## (phi) 3.2871 0.2065 15.92 <0.0000000000000002 ***
## ---
## Signif. codes: 0 '***' 0.001 '**' 0.01 '*' 0.05 '.' 0.1 ' ' 1 
## 
## Type of estimator: ML (maximum likelihood)
## Log-likelihood: 241.8 on 16 Df
## Pseudo R-squared: 0.2426
## Number of iterations: 26 (BFGS) + 2 (Fisher scoring) 
## 
## [[2]]
## 
## Call:
## betareg::betareg(formula = sc fosq global \sim avgpapuse * time + age +
## gender + race.f + ttt + ahi + bmi + dxchf + dxchd + dxdep + dxhypothy, 
\# data = x, link = "logit")
## 
## Standardized weighted residuals 2:
## Min 1Q Median 3Q Max 
## -5.7729 -0.4583 -0.0203 0.4820 3.4124 
## 
## Coefficients (mean model with logit link):
## Estimate Std. Error z value Pr(>|z|) 
## (Intercept) 0.2993199 0.3595012 0.833 0.405072 
## avgpapuse 0.1356481 0.0319266 4.249 0.000021497070 ***
## time 0.2154807 0.0632191 3.408 0.000653 ***
## age 0.0007219 0.0041989 0.172 0.863487 
## gender 0.3303380 0.1136804 2.906 0.003663 ** 
## race.f2 0.0248707 0.1268403 0.196 0.844549 
## race.f3 -0.3895730 0.1719622 -2.265 0.023485 *
```

```
## ttt 0.0001944 0.0018850 0.103 0.917870 
## ahi 0.0032372 0.0019821 1.633 0.102422 
## bmi 0.0008624 0.0057063 0.151 0.879872 
## dxchf -0.0051743 0.3170076 -0.016 0.986977 
## dxchd 0.1097602 0.1892792 0.580 0.561992 
## dxdep -0.7036236 0.1132090 -6.215 0.000000000512 ***
## dxhypothy 0.2752442 0.1767365 1.557 0.119383 
## avgpapuse:time -0.0281456 0.0170354 -1.652 0.098497 . 
## 
## Phi coefficients (precision model with identity link):
## Estimate Std. Error z value Pr(>|z|) 
## (phi) 3.3179 0.2086 15.91 <0.0000000000000002 ***
## ---
## Signif. codes: 0 '***' 0.001 '**' 0.01 '*' 0.05 '.' 0.1 ' ' 1 
## 
## Type of estimator: ML (maximum likelihood)
## Log-likelihood: 243.3 on 16 Df
## Pseudo R-squared: 0.2483
## Number of iterations: 25 (BFGS) + 1 (Fisher scoring) 
## 
## [[3]]
## 
## Call:
## betareg::betareg(formula = sc fosq global \sim avgpapuse * time + age +
## gender + race.f + ttt + ahi + bmi + dxchf + dxchd + dxdep + dxhypothy, 
\# data = x, link = "logit")
## 
## Standardized weighted residuals 2:
## Min 1Q Median 3Q Max 
## -5.7729 -0.4557 -0.0269 0.5018 3.3435 
## 
## Coefficients (mean model with logit link):
## Estimate Std. Error z value Pr(>|z|) 
## (Intercept) 0.1319757 0.3583788 0.368 0.71268 
## avgpapuse 0.1384689 0.0321256 4.310 0.000016308160 ***
## time 0.2603404 0.0594869 4.376 0.000012063883 ***
## age 0.0024563 0.0041973 0.585 0.55841 
## gender 0.3577910 0.1130817 3.164 0.00156 ** 
## race.f2 0.0384898 0.1271316 0.303 0.76208 
## race.f3 -0.4508053 0.1718083 -2.624 0.00869 ** 
## ttt 0.0003135 0.0018861 0.166 0.86800 
## ahi 0.0029178 0.0019899 1.466 0.14257 
## bmi 0.0029159 0.0057914 0.503 0.61461 
## dxchf -0.0711944 0.3158061 -0.225 0.82164 
## dxchd 0.1027929 0.1893521 0.543 0.58722 
## dxdep -0.7322518 0.1153355 -6.349 0.000000000217 ***
## dxhypothy 0.2411906 0.1766897 1.365 0.17224 
## avgpapuse:time -0.0371300 0.0167603 -2.215 0.02674 * 
## 
## Phi coefficients (precision model with identity link):
## Estimate Std. Error z value Pr(>|z|) 
## (phi) 3.3253 0.2094 15.88 <0.0000000000000002 ***
## ---## Signif. codes: 0 '***' 0.001 '**' 0.01 '*' 0.05 '.' 0.1 ' ' 1 
## 
## Type of estimator: ML (maximum likelihood)
## Log-likelihood: 248.1 on 16 Df
## Pseudo R-squared: 0.2521
## Number of iterations: 25 (BFGS) + 2 (Fisher scoring) 
## 
## [[4]]
```

```
## 
## Call:
## betareg::betareg(formula = sc fosq global \sim avgpapuse * time + age +
## gender + race.f + ttt + ahi + bmi + dxchf + dxchd + dxdep + dxhypothy, 
\# data = x, link = "logit")
## 
## Standardized weighted residuals 2:
## Min 1Q Median 3Q Max 
## -5.7737 -0.4475 -0.0431 0.4829 3.3776 
## 
## Coefficients (mean model with logit link):
## Estimate Std. Error z value Pr(>|z|) 
## (Intercept) 0.2503939 0.3593795 0.697 0.48597 
## avgpapuse 0.1393669 0.0319004 4.369 0.000012492016 ***
## time 0.2556312 0.0625205 4.089 0.000043368632 ***
## age 0.0008374 0.0041940 0.200 0.84174 
## gender 0.3389659 0.1132434 2.993 0.00276 ** 
## race.f2 0.0768792 0.1272090 0.604 0.54561<br>## race.f3 -0.4526176 0.1720950 -2.630 0.00854
              -0.4526176 0.1720950 -2.630 0.00854 **
## ttt 0.0005025 0.0018939 0.265 0.79075 
## ahi 0.0036427 0.0019863 1.834 0.06667 . 
## bmi 0.0008769 0.0058178 0.151 0.88019 
## dxchf -0.0319410 0.3169661 -0.101 0.91973 
## dxchd 0.0985166 0.1895056 0.520 0.60316 
## dxdep -0.7069127 0.1137008 -6.217 0.000000000506 ***<br>
## dxhypothy 0.2360363 0.1769490 1.334 0.18223
              0.2360363 0.1769490 1.334 0.18223
## avgpapuse:time -0.0344509 0.0169044 -2.038 0.04155 *
## 
## Phi coefficients (precision model with identity link):
## Estimate Std. Error z value Pr(>|z|) 
## (phi) 3.315 0.209 15.86 <0.0000000000000002 ***
## ---
## Signif. codes: 0 '***' 0.001 '**' 0.01 '*' 0.05 '.' 0.1 ' ' 1 
## 
## Type of estimator: ML (maximum likelihood)
## Log-likelihood: 251.4 on 16 Df
## Pseudo R-squared: 0.252
## Number of iterations: 25 (BFGS) + 2 (Fisher scoring) 
## 
## [[5]]
## 
## Call:
## betareg::betareg(formula = sc fosq global \sim avgpapuse * time + age +
## gender + race.f + ttt + ahi + bmi + dxchf + dxchd + dxdep + dxhypothy, 
\# data = x, link = "logit")
## 
## Standardized weighted residuals 2:
## Min 1Q Median 3Q Max 
## -5.7126 -0.4448 -0.0049 0.4773 3.3506 
## 
## Coefficients (mean model with logit link):
## Estimate Std. Error z value Pr(>|z|) 
## (Intercept) 0.2271207 0.3596476 0.632 0.52771 
              0.1399749 0.0325190 4.304 0.000016743555 ***
## time 0.2589746 0.0632240 4.096 0.000042008402 ***
## age 0.0010183 0.0042048 0.242 0.80865 
## gender 0.3282720 0.1140808 2.878 0.00401 ** 
## race.f2 0.0567198 0.1275564 0.445 0.65656 
## race.f3 -0.3847692 0.1728908 -2.226 0.02605 * 
## ttt 0.0003726 0.0018947 0.197 0.84411 
## ahi 0.0033465 0.0019926 1.679 0.09306 .
```

```
## bmi 0.0019559 0.0057373 0.341 0.73317 
## dxchf -0.0452613 0.3184739 -0.142 0.88699 
## dxchd 0.1182983 0.1901113 0.622 0.53377 
## dxdep -0.7161585 0.1136301 -6.303 0.000000000293 ***
## dxhypothy 0.1918338 0.1772662 1.082 0.27917 
## avgpapuse:time -0.0378544 0.0171040 -2.213 0.02688 * 
## 
## Phi coefficients (precision model with identity link):
## Estimate Std. Error z value Pr(>|z|) 
## (phi) 3.2610 0.2051 15.9 <0.0000000000000002 ***
## ---
## Signif. codes: 0 '***' 0.001 '**' 0.01 '*' 0.05 '.' 0.1 ' ' 1 
## 
## Type of estimator: ML (maximum likelihood)
## Log-likelihood: 247.2 on 16 Df
## Pseudo R-squared: 0.2505
## Number of iterations: 25 (BFGS) + 2 (Fisher scoring) 
## 
## [[6]]
## 
## Call:
## betareg::betareg(formula = sc fosq global \sim avgpapuse * time + age +
## gender + race.f + ttt + ahi + bmi + dxchf + dxchd + dxdep + dxhypothy, 
\# data = x, link = "logit")
## 
## Standardized weighted residuals 2:
## Min 1Q Median 3Q Max 
## -5.7656 -0.4457 -0.0191 0.4898 3.3925 
## 
## Coefficients (mean model with logit link):
## Estimate Std. Error z value Pr(>|z|) 
## (Intercept) 0.2076026 0.3594975 0.577 0.56362 
## avgpapuse 0.1287238 0.0320844 4.012 0.00006019613 ***
## time 0.2509838 0.0611804 4.102 0.00004089609 ***
## age 0.0018450 0.0042029 0.439 0.66067 
## gender 0.3471414 0.1133804 3.062 0.00220 ** 
## race.f2 0.0688494 0.1277514 0.539 0.58993 
             -0.4464758 0.1719894 -2.596 0.00943 **
## ttt 0.0003975 0.0018875 0.211 0.83320 
## ahi 0.0029790 0.0019875 1.499 0.13391 
## bmi 0.0015298 0.0057976 0.264 0.79188 
## dxchf -0.0703541 0.3166004 -0.222 0.82414 
## dxchd 0.1107581 0.1894874 0.585 0.55887 
## dxdep -0.7044619 0.1154412 -6.102 0.00000000105 ***
## dxhypothy 0.1989566 0.1765115 1.127 0.25968 
## avgpapuse:time -0.0303446 0.0168184 -1.804 0.07119 . 
## 
## Phi coefficients (precision model with identity link):
## Estimate Std. Error z value Pr(>|z|) 
## (phi) 3.3110 0.2084 15.88 <0.0000000000000002 ***
## ---
## Signif. codes: 0 '***' 0.001 '**' 0.01 '*' 0.05 '.' 0.1 ' ' 1 
## 
## Type of estimator: ML (maximum likelihood)
## Log-likelihood: 247.3 on 16 Df
## Pseudo R-squared: 0.2518
## Number of iterations: 25 (BFGS) + 1 (Fisher scoring) 
## 
## [[7]]
## 
## Call:
```

```
## betareg::betareg(formula = sc fosq global \sim avgpapuse * time + age +
## gender + race.f + ttt + ahi + bmi + dxchf + dxchd + dxdep + dxhypothy, 
## data = x, link = "logit")## 
## Standardized weighted residuals 2:
## Min 1Q Median 3Q Max 
## -5.7212 -0.4613 -0.0114 0.4826 3.3685 
## 
## Coefficients (mean model with logit link):
## Estimate Std. Error z value Pr(>|z|) 
## (Intercept) 0.3039739 0.3588973 0.847 0.39701 
## avgpapuse 0.1373394 0.0323244 4.249 0.0000214936 ***
## time 0.2499450 0.0616066 4.057 0.0000496828 ***
## age 0.0008663 0.0042093 0.206 0.83694 
## gender 0.3419549 0.1138366 3.004 0.00267 ** 
## race.f2 0.0796233 0.1275733 0.624 0.53254 
## race.f3 -0.4123619 0.1725744 -2.389 0.01687 * 
## ttt 0.0003982 0.0018966 0.210 0.83370 
## ahi 0.0036788 0.0019917 1.847 0.06474 . 
## bmi -0.0009742 0.0057091 -0.171 0.86450 
## dxchf -0.0485805 0.3181971 -0.153 0.87866 
## dxchd 0.1034918 0.1898306 0.545 0.58563 
              -0.6499729 0.1135363 -5.725 0.0000000104 ***
## dxhypothy 0.2712521 0.1774120 1.529 0.12628 
## avgpapuse:time -0.0358448 0.0169513 -2.115 0.03447 * 
## 
## Phi coefficients (precision model with identity link):
## Estimate Std. Error z value Pr(>|z|) 
## (phi) 3.2714 0.2055 15.92 <0.0000000000000002 ***
## ---
## Signif. codes: 0 '***' 0.001 '**' 0.01 '*' 0.05 '.' 0.1 ' ' 1 
## 
## Type of estimator: ML (maximum likelihood)
## Log-likelihood: 242.9 on 16 Df
## Pseudo R-squared: 0.2433
## Number of iterations: 25 (BFGS) + 1 (Fisher scoring) 
## 
## [[8]]
## 
## Call:
## betareg::betareg(formula = sc_fosq_global ~ avgpapuse * time + age +
## gender + race.f + ttt + ahi + bmi + dxchf + dxchd + dxdep + dxhypothy, 
\# data = x, link = "logit")
## 
## Standardized weighted residuals 2:
## Min 1Q Median 3Q Max 
## -5.5064 -0.4551 0.0087 0.5163 3.0608 
## 
## Coefficients (mean model with logit link):
## Estimate Std. Error z value Pr(>|z|) 
## (Intercept) 0.2448301 0.3648560 0.671 0.502200 
## avgpapuse 0.1312075 0.0326263 4.022 0.000057822983 ***
## time 0.2241008 0.0631978 3.546 0.000391 ***
## age 0.0016034 0.0042631 0.376 0.706826 
## gender 0.3240424 0.1150423 2.817 0.004852 ** 
## race.f2 0.0216380 0.1286962 0.168 0.866479 
## race.f3 -0.5607884 0.1748498 -3.207 0.001340 ** 
## ttt -0.0007751 0.0019099 -0.406 0.684848 
## ahi 0.0039902 0.0020162 1.979 0.047802 * 
## bmi 0.0017601 0.0058845 0.299 0.764863 
## dxchf -0.0043723 0.3224596 -0.014 0.989182
```

```
## dxchd 0.1061353 0.1923164 0.552 0.581031 
## dxdep -0.7431716 0.1160052 -6.406 0.000000000149 ***
## dxhypothy 0.0571375 0.1788383 0.319 0.749353 
## avgpapuse:time -0.0311586 0.0172873 -1.802 0.071484 . 
## 
## Phi coefficients (precision model with identity link):
## Estimate Std. Error z value Pr(>|z|) 
## (phi) 3.0911 0.1932 16 <0.0000000000000002 ***
## ---
## Signif. codes: 0 '***' 0.001 '**' 0.01 '*' 0.05 '.' 0.1 ' ' 1 
## 
## Type of estimator: ML (maximum likelihood)
## Log-likelihood: 235.3 on 16 Df
## Pseudo R-squared: 0.2486
## Number of iterations: 24 (BFGS) + 2 (Fisher scoring) 
## 
## [[9]]
## 
## Call:
## betareg::betareg(formula = sc fosq global \sim avgpapuse * time + age +
## gender + race.f + ttt + ahi + bmi + dxchf + dxchd + dxdep + dxhypothy, 
\# data = x, link = "logit")
## 
## Standardized weighted residuals 2:
## Min 1Q Median 3Q Max 
## -5.7585 -0.4714 -0.0388 0.4943 3.3205 
## 
## Coefficients (mean model with logit link):
## Estimate Std. Error z value Pr(>|z|) 
## (Intercept) 0.3315212 0.3580040 0.926 0.35443 
## avgpapuse 0.1360988 0.0323639 4.205 0.00002607789 ***
## time 0.2463084 0.0608030 4.051 0.00005101608 ***
## age 0.0006518 0.0041994 0.155 0.87666 
## gender 0.3437375 0.1129815 3.042 0.00235 ** 
## race.f2 0.0048675 0.1270778 0.038 0.96945<br>## race.f3 -0.4543147 0.1720760 -2.640 0.00829<br>2.202204 0.0018873 0.175 0.86103
              -0.4543147 0.1720760 -2.640 0.00829 **
               0.0003304 0.0018873 0.175 0.86103
## ahi 0.0037363 0.0019861 1.881 0.05993 . 
## bmi -0.0006587 0.0057524 -0.115 0.90884 
## dxchf -0.0417913 0.3164492 -0.132 0.89493 
## dxchd 0.0960299 0.1894299 0.507 0.61220 
## dxdep -0.6636324 0.1135716 -5.843 0.00000000512 ***
## dxhypothy 0.2150790 0.1766818 1.217 0.22348 
## avgpapuse:time -0.0346483 0.0168557 -2.056 0.03982 * 
## 
## Phi coefficients (precision model with identity link):
## Estimate Std. Error z value Pr(>|z|) 
## (phi) 3.3076 0.2079 15.91 <0.0000000000000002 ***
## ---
## Signif. codes: 0 '***' 0.001 '**' 0.01 '*' 0.05 '.' 0.1 ' ' 1 
## 
## Type of estimator: ML (maximum likelihood)
## Log-likelihood: 241.6 on 16 Df
## Pseudo R-squared: 0.2407
## Number of iterations: 26 (BFGS) + 1 (Fisher scoring) 
## 
## [[10]]
## 
## Call:
## betareg::betareg(formula = sc fosq global \sim avgpapuse * time + age +
## gender + race.f + ttt + ahi + bmi + dxchf + dxchd + dxdep + dxhypothy,
```

```
\# data = x, link = "logit")
## 
## Standardized weighted residuals 2:
## Min 1Q Median 3Q Max 
## -5.7892 -0.4606 -0.0070 0.4993 3.3336 
## 
## Coefficients (mean model with logit link):
## Estimate Std. Error z value Pr(>|z|) 
## (Intercept) 0.2179337 0.3585455 0.608 0.543302 
              0.1387316 0.0322082 4.307 0.00001652290 ***
## time 0.2234141 0.0598124 3.735 0.000188 ***
## age 0.0015134 0.0041866 0.361 0.717740 
## gender 0.3743105 0.1132028 3.307 0.000945 ***
## race.f2 0.0481748 0.1266014 0.381 0.703557 
## race.f3 -0.4283462 0.1715552 -2.497 0.012530 * 
## ttt 0.0009167 0.0018826 0.487 0.626295 
## ahi 0.0035264 0.0019867 1.775 0.075900 . 
## bmi 0.0003384 0.0057759 0.059 0.953281 
## dxchf -0.0510851 0.3163256 -0.161 0.871703 
## dxchd 0.0994676 0.1890462 0.526 0.598781 
## dxdep -0.6884518 0.1131064 -6.087 0.00000000115 ***
## dxhypothy 0.2737121 0.1764713 1.551 0.120895 
## avgpapuse:time -0.0298729 0.0167969 -1.778 0.075325 . 
## 
## Phi coefficients (precision model with identity link):
## Estimate Std. Error z value Pr(>|z|) 
## (phi) 3.3412 0.2103 15.89 <0.0000000000000002 ***
## ---
## Signif. codes: 0 '***' 0.001 '**' 0.01 '*' 0.05 '.' 0.1 ' ' 1 
## 
## Type of estimator: ML (maximum likelihood)
## Log-likelihood: 246.6 on 16 Df
## Pseudo R-squared: 0.2547
## Number of iterations: 25 (BFGS) + 2 (Fisher scoring)
```
###Gamma GEE

```
#GEE with unstructured correlation matrix
qee.fit = map(complete.long, function(x) {
 gee(fosq_global ~ avgpapuse * time +
         age + gender + race.f +
         ttt + ahi + bmi +
         dxchf + dxchd + dxdep + dxhypothy, 
     data = x,
     id = nsrrid,
     family = Gamma, #similar in look to beta distribution and can be converted within each oth
 er; distribution is 0, +infinity thought rather than [0,1]
     costr = "unstructured"))
```
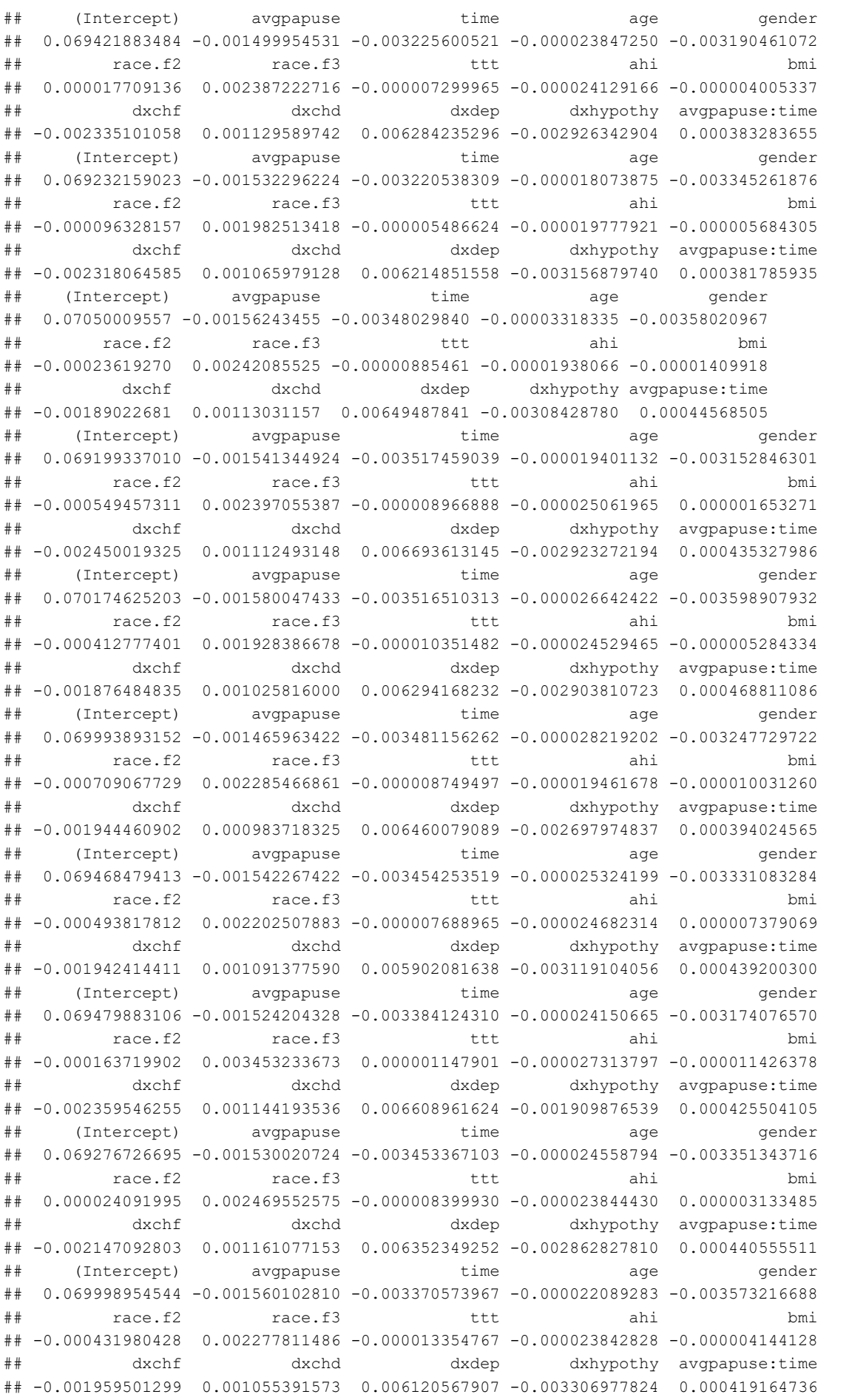

map(gee.fit, summary)

```
## [[1]]
## 
## GEE: GENERALIZED LINEAR MODELS FOR DEPENDENT DATA
## gee S-function, version 4.13 modified 98/01/27 (1998) 
## 
## Model:
## Link: Reciprocal 
## Variance to Mean Relation: Gamma 
## Correlation Structure: Unstructured 
## 
## Call:
## gee(formula = fosq global \sim avgpapuse * time + age + gender +
## race.f + ttt + ahi + bmi + dxchf + dxchd + dxdep + dxhypothy, 
\# id = nsrrid, data = x, family = Gamma, corstr = "unstructured")
## 
## Summary of Residuals:
## Min 1Q Median 3Q Max 
## -9.4838729 -0.9184774 0.4666252 1.4820567 4.7273972 
## 
## 
## Coefficients:
## Estimate Naive S.E. Naive z Robust S.E.
## (Intercept) 0.069452057119 0.00454682252 15.27485553 0.00341905036
## avgpapuse -0.001646605135 0.00021293750 -7.73280964 0.00021597375
## time -0.002841888426 0.00050944040 -5.57845128 0.00045851008
## age -0.000018914982 0.00005248344 -0.36039907 0.00003917877
## gender -0.003166794108 0.00146887654 -2.15592939 0.00134655238
## race.f2 -0.000101500430 0.00162265018 -0.06255226 0.00155138603
## race.f3 0.002482897525 0.00222620798 1.11530349 0.00144770080
## ttt -0.000009422166 0.00002349166 -0.40108564 0.00001878929
## ahi -0.000022000081 0.00002499205 -0.88028301 0.00002240296
## bmi -0.000005431744 0.00007568573 -0.07176708 0.00007420255
## dxchf -0.002728182709 0.00410998181 -0.66379435 0.00314866760
## dxchd 0.000887200003 0.00236148516 0.37569578 0.00237818016
## dxdep 0.006311229243 0.00153429530 4.11343844 0.00176258532
## dxhypothy -0.003135299574 0.00223411076 -1.40337696 0.00189051749
## avgpapuse:time 0.000342286719 0.00012138912 2.81974795 0.00009535744
## Robust z
## (Intercept) 20.31325945
## avgpapuse -7.62409857
## time -6.19809366
## age -0.48278656
## gender -2.35177938
## race.f2 -0.06542564
## race.f3 1.71506262
## ttt -0.50146465
## ahi -0.98201678
## bmi -0.07320157
## dxchf -0.86645625
## dxchd 0.37305836
## dxdep 3.58066596
## dxhypothy -1.65843458
## avgpapuse:time 3.58951262
## 
## Estimated Scale Parameter: 0.0245543
## Number of Iterations: 5
## 
## Working Correlation
## [,1] [,2] [,3]
## [1,] 1.0000000 0.4322326 0.3063084
```

```
## [2,] 0.4322326 1.0000000 0.4780597
## [3,] 0.3063084 0.4780597 1.0000000
## 
## [[2]]
## 
## GEE: GENERALIZED LINEAR MODELS FOR DEPENDENT DATA
## gee S-function, version 4.13 modified 98/01/27 (1998) 
## 
## Model:
## Link: Reciprocal 
## Variance to Mean Relation: Gamma 
## Correlation Structure: Unstructured 
## 
## Call:
## gee(formula = fosq global ~ avgpapuse * time + age + gender +
## race.f + ttt + ahi + bmi + dxchf + dxchd + dxdep + dxhypothy, 
## id = nsrrid, data = x, family = Gamma, corstr = "unstructured")
## 
## Summary of Residuals:
## Min 1Q Median 3Q Max 
## -9.4519034 -0.8948166 0.4624728 1.4852290 4.7276836 
## 
## 
## Coefficients:
## Estimate Naive S.E. Naive z Robust S.E.
## (Intercept) 0.069200811218 0.00455552545 15.19052235 0.00346823754
## avgpapuse -0.001667709355 0.00021538171 -7.74304065 0.00021082265
## time -0.003037732996 0.00050534320 -6.01122756 0.00044863729
## age -0.000012196307 0.00005256061 -0.23204271 0.00003891379
## gender -0.003232327270 0.00147044772 -2.19819259 0.00134988797
## race.f2 -0.000036927248 0.00161220765 -0.02290477 0.00152889945
## race.f3 0.002146308050 0.00222048376 0.96659480 0.00153692902
## ttt -0.000006691022 0.00002341706 -0.28573278 0.00001827039
## ahi -0.000019546826 0.00002479133 -0.78845401 0.00002208259
## bmi -0.000008644675 0.00007426963 -0.11639582 0.00007361663
## dxchf -0.002653832873 0.00410597704 -0.64633407 0.00311653547
## dxchd 0.000889677916 0.00235573219 0.37766513 0.00232311993
## dxdep 0.006245967856 0.00152638451 4.09200160 0.00174742783
## dxhypothy -0.003268338392 0.00222519526 -1.46878724 0.00190025163
## avgpapuse:time 0.000382038457 0.00012090824 3.15973875 0.00009852306
## Robust z
## (Intercept) 19.95273115
## avgpapuse -7.91048475
## time -6.77102212
## age -0.31341862
## gender -2.39451520
## race.f2 -0.02415283
## race.f3 1.39649133
## ttt -0.36622216
## ahi -0.88516902
## bmi -0.11742829
## dxchf -0.85153302
## dxchd 0.38296685
## dxdep 3.57437815
## dxhypothy -1.71995031
## avgpapuse:time 3.87765515
## 
## Estimated Scale Parameter: 0.0242749
## Number of Iterations: 5
## 
## Working Correlation
```

```
\# [,1] [,2] [,3]
## [1,] 1.0000000 0.4321329 0.3419714
## [2,] 0.4321329 1.0000000 0.4608691
## [3,] 0.3419714 0.4608691 1.0000000
## 
## [[3]]
## 
## GEE: GENERALIZED LINEAR MODELS FOR DEPENDENT DATA
## gee S-function, version 4.13 modified 98/01/27 (1998) 
## 
## Model:
## Link: Reciprocal 
## Variance to Mean Relation: Gamma 
## Correlation Structure: Unstructured 
## 
## Call:
## gee(formula = fosq global \sim avgpapuse * time + age + gender +
## race.f + ttt + ahi + bmi + dxchf + dxchd + dxdep + dxhypothy, 
## id = nsrrid, data = x, family = Gamma, corstr = "unstructured")
## 
## Summary of Residuals:
## Min 1Q Median 3Q Max 
## -9.4511962 -0.8773465 0.4303354 1.4731619 4.8090700 
## 
## 
## Coefficients:
## Estimate Naive S.E. Naive z Robust S.E. Robust z
## (Intercept) 0.07024116064 0.00451576883 15.5546405 0.00344744633 20.3748380
## avgpapuse -0.00169495408 0.00021706367 -7.8085572 0.00021391800 -7.9233824
## time -0.00309521078 0.00046618503 -6.6394470 0.00040530932 -7.6366632
## age -0.00002492562 0.00005228523 -0.4767239 0.00003863304 -0.6451891
## gender -0.00343974857 0.00146020250 -2.3556654 0.00136901849 -2.5125655
## race.f2 -0.00036193971 0.00160592678 -0.2253775 0.00150385595 -0.2406745
## race.f3 0.00261494216 0.00221539247 1.1803517 0.00145752729 1.7940948
## ttt -0.00001332423 0.00002333741 -0.5709384 0.00001847822 -0.7210775
## ahi -0.00001818745 0.00002485834 -0.7316440 0.00002232425 -0.8146949
## bmi -0.00001189805 0.00007527053 -0.1580704 0.00007558974 -0.1574029
## dxchf -0.00233723618 0.00408785288 -0.5717515 0.00308573062 -0.7574336
## dxchd 0.00097462201 0.00235154282 0.4144607 0.00233107314 0.4181001
## dxdep 0.00644552905 0.00155590718 4.1426180 0.00182854185 3.5249557
## dxhypothy -0.00316811298 0.00222471358 -1.4240543 0.00188047063 -1.6847447
## avgpapuse:time 0.00039047713 0.00011713110 3.3336758 0.00008775479 4.4496391
## 
## Estimated Scale Parameter: 0.0240602
## Number of Iterations: 4
## 
## Working Correlation
\# [,1] [,2] [,3]
## [1,] 1.0000000 0.4277076 0.3598206
## [2,] 0.4277076 1.0000000 0.4628036
## [3,] 0.3598206 0.4628036 1.0000000
## 
## [[4]]
## 
## GEE: GENERALIZED LINEAR MODELS FOR DEPENDENT DATA
## gee S-function, version 4.13 modified 98/01/27 (1998) 
## 
## Model:
## Link: Reciprocal 
## Variance to Mean Relation: Gamma 
## Correlation Structure: Unstructured
```

```
## 
## Call:
## gee(formula = fosq global \sim avgpapuse * time + age + gender +
## race.f + ttt + ahi + bmi + dxchf + dxchd + dxdep + dxhypothy, 
## id = nsrrid, data = x, family = Gamma, corstr = "unstructured")
## 
## Summary of Residuals:
## Min 1Q Median 3Q Max 
## -9.4569669 -0.8584714 0.4421521 1.4667605 4.8130093 
## 
## 
## Coefficients:
## Estimate Naive S.E. Naive z Robust S.E.
## (Intercept) 0.069179733891 0.00447560144 15.4570810 0.00336223865
## avgpapuse -0.001672964207 0.00021494002 -7.7834002 0.00020742432
## time -0.003284751584 0.00049440151 -6.6438948 0.00042506202
## age -0.000014511165 0.00005157966 -0.2813350 0.00003829466
## gender -0.003093549087 0.00144207998 -2.1451994 0.00132503351
## race.f2 -0.000653666194 0.00157900953 -0.4139723 0.00148369637
## race.f3 0.002527950608 0.00219066428 1.1539653 0.00142549467
## ttt -0.000010798710 0.00002306147 -0.4682576 0.00001868231
## ahi -0.000024426372 0.00002460229 -0.9928494 0.00002205395
## bmi 0.000001551333 0.00007475079 0.0207534 0.00007385264
## dxchf -0.002746870383 0.00405130491 -0.6780211 0.00320801208
## dxchd 0.000946073654 0.00232700448 0.4065629 0.00238733652
## dxdep 0.006671588035 0.00151116503 4.4148640 0.00175926143
## dxhypothy -0.003081763923 0.00219991126 -1.4008583 0.00186798583
## avgpapuse:time 0.000423731351 0.00011884702 3.5653509 0.00009286132
## Robust z
## (Intercept) 20.57549780
## avgpapuse -8.06541955
## time -7.72769948
## age -0.37893443## gender -2.33469499
## race.f2 -0.44056601
## race.f3 1.77338482
## ttt -0.57801793
## ahi -1.10757359
## bmi 0.02100579
## dxchf -0.85625313
## dxchd 0.39628835
## dxdep 3.79226642
# dxhypothy -1.64977907## avgpapuse:time 4.56305520
## 
## Estimated Scale Parameter: 0.0239395
## Number of Iterations: 5
## 
## Working Correlation
\# [, 1] [, 2] [, 3]
## [1,] 1.0000000 0.4180023 0.3218412
## [2,] 0.4180023 1.0000000 0.4619553
## [3,] 0.3218412 0.4619553 1.0000000
## 
## [[5]]
## 
## GEE: GENERALIZED LINEAR MODELS FOR DEPENDENT DATA
## gee S-function, version 4.13 modified 98/01/27 (1998) 
## 
## Model:
## Link: Reciprocal
```

```
## Variance to Mean Relation: Gamma 
## Correlation Structure: Unstructured 
## 
## Call:
## gee(formula = fosq global ~ avgpapuse * time + age + gender +
## race.f + ttt + ahi + bmi + dxchf + dxchd + dxdep + dxhypothy, 
## id = nsrrid, data = x, family = Gamma, corstr = "unstructured")
## 
## Summary of Residuals:
## Min 1Q Median 3Q Max 
## -9.4777216 -0.8425751 0.4764305 1.4598345 4.8283928 
## 
## 
## Coefficients:
## Estimate Naive S.E. Naive z Robust S.E.
## (Intercept) 0.070219823778 0.00457725232 15.34104280 0.00371610873
## avgpapuse -0.001729894533 0.00021497303 -8.04703047 0.00021388113
## time -0.003132730008 0.00051047145 -6.13693477 0.00044513276
## age -0.000022691562 0.00005277520 -0.42996642 0.00004018025
## gender -0.003644644326 0.00147975791 -2.46300040 0.00142357970
## race.f2 -0.000597840337 0.00161244943 -0.37076533 0.00153257183
## race.f3 0.002025295550 0.00223192227 0.90742208 0.00152940424
## ttt -0.000011864275 0.00002356102 -0.50355530 0.00001849004
## ahi -0.000023209359 0.00002497752 -0.92920991 0.00002222625
## bmi -0.000003885453 0.00007496748 -0.05182851 0.00007617172
## dxchf -0.002246579825 0.00412576473 -0.54452446 0.00317966223
## dxchd 0.000787168561 0.00236908360 0.33226711 0.00234711198
## dxdep 0.006295400648 0.00153598851 4.09859880 0.00176068331
## dxhypothy -0.003203248558 0.00224818601 -1.42481474 0.00184538522
## avgpapuse:time 0.000431117192 0.00011980232 3.59857126 0.00009433193
## Robust z
## (Intercept) 18.89606274
## avgpapuse -8.08811182
## time -7.03774307
## age -0.56474423
## gender -2.56019690
## race.f2 -0.39008960
## race.f3 1.32423822
## ttt -0.64165771
## ahi -1.04423195
## bmi -0.05100913
## dxchf -0.70654669
## dxchd 0.33537751
## dxdep 3.57554401
## dxhypothy -1.73581566
## avgpapuse:time 4.57021504
## 
## Estimated Scale Parameter: 0.0245533
## Number of Iterations: 5
## 
## Working Correlation
\# [,1] [,2] [,3]
## [1,] 1.0000000 0.4358650 0.3066125
## [2,] 0.4358650 1.0000000 0.4920749
## [3,] 0.3066125 0.4920749 1.0000000
## 
## [[6]]
## 
## GEE: GENERALIZED LINEAR MODELS FOR DEPENDENT DATA
## gee S-function, version 4.13 modified 98/01/27 (1998) 
##
```

```
## Model:
## Link: Reciprocal 
## Variance to Mean Relation: Gamma 
## Correlation Structure: Unstructured 
## 
## Call:
## gee(formula = fosq global \sim avgpapuse * time + age + gender +
## race.f + ttt + ahi + bmi + dxchf + dxchd + dxdep + dxhypothy, 
## id = nsrrid, data = x, family = Gamma, corstr = "unstructured")
## 
## Summary of Residuals:
## Min 1Q Median 3Q Max 
## -9.3981562 -0.8594356 0.4229600 1.4645726 4.7786936 
## 
## 
## Coefficients:
## Estimate Naive S.E. Naive z Robust S.E.
## (Intercept) 0.069794293591 0.00451806116 15.4478417 0.00338053435
              -0.001602073156 0.00022180756 -7.2228069 0.00022964501
## time -0.003157808102 0.00048601900 -6.4972935 0.00043735537
## age -0.000021145895 0.00005220162 -0.4050812 0.00003854492
## gender -0.003082779510 0.00145659451 -2.1164294 0.00134264507
## race.f2 -0.000861177103 0.00160053892 -0.5380545 0.00151751707
## race.f3 0.002440663338 0.00221031082 1.1042173 0.00145417951
## ttt -0.000012190468 0.00002325838 -0.5241323 0.00001834895
## ahi -0.000019141539 0.00002477907 -0.7724881 0.00002231576
## bmi -0.000007814432 0.00007508201 -0.1040786 0.00007432040
## dxchf -0.002369056832 0.00408413421 -0.5800634 0.00315325054
## dxchd 0.000862228365 0.00234702192 0.3673712 0.00235732909
## dxdep 0.006397509604 0.00154967438 4.1282928 0.00183254748
## dxhypothy -0.002821873484 0.00222635759 -1.2674844 0.00181798098
## avgpapuse:time 0.000357256570 0.00011939125 2.9923179 0.00009394192
## Robust z
## (Intercept) 20.6459354
## avgpapuse -6.9763030
## time -7.2202339
# age -0.5486039## gender -2.2960495
## race.f2 -0.5674909
## race.f3 1.6783783
## ttt -0.6643685
## ahi -0.8577586
## bmi -0.1051452
## dxchf -0.7513062
## dxchd 0.3657650
## dxdep 3.4910471
## dxhypothy -1.5522019
## avgpapuse:time 3.8029515
## 
## Estimated Scale Parameter: 0.0243265
## Number of Iterations: 4
## 
## Working Correlation
\# [,1] [,2] [,3]
## [1,] 1.0000000 0.4153481 0.3446127
## [2,] 0.4153481 1.0000000 0.4477169
## [3,] 0.3446127 0.4477169 1.0000000
## 
## [[7]]
## 
## GEE: GENERALIZED LINEAR MODELS FOR DEPENDENT DATA
```

```
## gee S-function, version 4.13 modified 98/01/27 (1998) 
## 
## Model:
## Link: Reciprocal 
## Variance to Mean Relation: Gamma 
## Correlation Structure: Unstructured 
## 
## Call:
## gee(formula = fosq_global ~ avgpapuse * time + age + gender + 
## race.f + ttt + ahi + bmi + dxchf + dxchd + dxdep + dxhypothy, 
## id = nsrrid, data = x, family = Gamma, corstr = "unstructured")
## 
## Summary of Residuals:
## Min 1Q Median 3Q Max 
## -9.4458266 -0.8386915 0.4771770 1.4704362 4.7120619 
## 
## 
## Coefficients:
## Estimate Naive S.E. Naive z Robust S.E. Robust z
## (Intercept) 0.06916796085 0.00451394149 15.3231851 0.00346730322 19.9486334
## avgpapuse -0.00168232268 0.00021863510 -7.6946597 0.00021694673 -7.7545428
## time -0.00321272600 0.00049770369 -6.4550979 0.00044112257 -7.2830688
## age -0.00001863863 0.00005227674 -0.3565378 0.00003937219 -0.4733959
## gender -0.00318343164 0.00145794947 -2.1834993 0.00134901540 -2.3598186
## race.f2 -0.00058406627 0.00159636989 -0.3658715 0.00149752120 -0.3900220
## race.f3 0.00242898702 0.00222071177 1.0937876 0.00152037939 1.5976190
## ttt -0.00001022512 0.00002340106 -0.4369514 0.00001893432 -0.5400311
## ahi -0.00002542832 0.00002468151 -1.0302579 0.00002191529 -1.1603004
## bmi 0.00001381374 0.00007376258 0.1872731 0.00007199533 0.1918700
## dxchf -0.00236134841 0.00408026536 -0.5787242 0.00315109416 -0.7493741
## dxchd 0.00092877691 0.00234268275 0.3964587 0.00231764564 0.4007416
## dxdep 0.00585734204 0.00151265798 3.8722184 0.00175503244 3.3374551
## dxhypothy -0.00328654547 0.00221183167 -1.4858931 0.00183330056 -1.7926932
## avgpapuse:time 0.00042255541 0.00012137165 3.4815001 0.00009600633 4.4013287
## 
## Estimated Scale Parameter: 0.0244382
## Number of Iterations: 4
## 
## Working Correlation
\# [,1] [,2] [,3]
## [1,] 1.0000000 0.4394009 0.3158808
## [2,] 0.4394009 1.0000000 0.4340703
## [3,] 0.3158808 0.4340703 1.0000000
## 
## [[8]]
## 
## GEE: GENERALIZED LINEAR MODELS FOR DEPENDENT DATA
## gee S-function, version 4.13 modified 98/01/27 (1998) 
## 
## Model:
## Link: Reciprocal 
## Variance to Mean Relation: Gamma 
## Correlation Structure: Unstructured 
## 
## Call:
## gee(formula = fosq_global ~ avgpapuse * time + age + gender + 
## race.f + ttt + ahi + bmi + dxchf + dxchd + dxdep + dxhypothy, 
## id = nsrrid, data = x, family = Gamma, corstr = "unstructured")
## 
## Summary of Residuals:
## Min 1Q Median 3Q Max
```

```
## -9.5505822 -0.8309815 0.5093538 1.5716772 4.7105476 
## 
## 
## Coefficients:
## Estimate Naive S.E. Naive z Robust S.E.
## (Intercept) 0.069503564304 0.00451820033 15.3830196 0.00335444206
## avgpapuse -0.001658031456 0.00022869939 -7.2498290 0.00021722607
## time -0.003136577847 0.00052439973 -5.9812728 0.00046946217
## age -0.000020430674 0.00005209313 -0.3921951 0.00003852726
## gender -0.003020776594 0.00145605045 -2.0746373 0.00132839954
## race.f2 -0.000176103702 0.00159694662 -0.1102753 0.00149867462
## race.f3 0.003739923606 0.00224347511 1.6670226 0.00164298025
## ttt -0.000001188817 0.00002339983 -0.0508045 0.00001875981
## ahi -0.000027357202 0.00002473604 -1.1059651 0.00002230578
## bmi -0.000011353331 0.00007502070 -0.1513360 0.00007262236
## dxchf -0.002692377355 0.00408573791 -0.6589697 0.00317890040
## dxchd 0.001027881966 0.00234538668 0.4382569 0.00238079217
## dxdep 0.006523648515 0.00152805674 4.2692450 0.00175518408
## dxhypothy -0.002171122803 0.00224271016 -0.9680800 0.00179465124
## avgpapuse:time 0.000405593324 0.00012810661 3.1660610 0.00009859610
## Robust z
## (Intercept) 20.71985831
## avgpapuse -7.63274635
## time -6.68121529
## age -0.53029134## gender -2.27399703
## race.f2 -0.11750630
## race.f3 2.27630467
## ttt -0.06337041
## ahi -1.22646228
## bmi -0.15633382
## dxchf -0.84695241
## dxchd 0.43173948
## dxdep 3.71678878
## dxhypothy -1.20977422
## avgpapuse:time 4.11368508
## 
## Estimated Scale Parameter: 0.025253
## Number of Iterations: 5
## 
## Working Correlation
\# [,1] [,2] [,3]
## [1,] 1.0000000 0.4045308 0.2979268
## [2,] 0.4045308 1.0000000 0.4031891
## [3,] 0.2979268 0.4031891 1.0000000
## 
## [[9]]
## 
## GEE: GENERALIZED LINEAR MODELS FOR DEPENDENT DATA
## gee S-function, version 4.13 modified 98/01/27 (1998) 
## 
## Model:
## Link: Reciprocal 
## Variance to Mean Relation: Gamma 
## Correlation Structure: Unstructured 
## 
## Call:
## gee(formula = fosq global \sim avgpapuse * time + age + gender +
## race.f + ttt + ahi + bmi + dxchf + dxchd + dxdep + dxhypothy, 
## id = nsrrid, data = x, family = Gamma, corstr = "unstructured")
##
```

```
## Summary of Residuals:
## Min 1Q Median 3Q Max 
## -9.5107440 -0.8923162 0.4652816 1.5045483 4.7479620 
## 
## 
## Coefficients:
## Estimate Naive S.E. Naive z Robust S.E.
## (Intercept) 0.06921766657 0.00451368881 15.33505509 0.00348025880
              -0.00167227521 0.00021777857 -7.67878693 0.00021813213
## time -0.00300356569 0.00048879287 -6.14486395 0.00042545288
## age -0.00001877415 0.00005235187 -0.35861461 0.00003900170
## gender -0.00337535091 0.00145944540 -2.31276272 0.00138523252
## race.f2 -0.00015112948 0.00160874755 -0.09394232 0.00152239485
## race.f3 0.00255178855 0.00221465491 1.15222852 0.00145320749
## ttt -0.00001075371 0.00002342259 -0.45911690 0.00001871224
## ahi -0.00002121444 0.00002489076 -0.85230178 0.00002232410
## bmi 0.00000339232 0.00007482238 0.04533830 0.00007462674
## dxchf -0.00250198455 0.00409156375 -0.61149837 0.00319725352
## dxchd 0.00091507717 0.00235383464 0.38876018 0.00237087317
## dxdep 0.00629131317 0.00152861341 4.11569931 0.00178256689
## dxhypothy -0.00308402491 0.00223257418 -1.38137624 0.00187942654
## avgpapuse:time 0.00038421617 0.00011762655 3.26640680 0.00009314619
## Robust z
## (Intercept) 19.88865499
## avgpapuse -7.66634067
## time -7.05969052
## age -0.48136733
## gender -2.43666739
## race.f2 -0.09927088
## race.f3 1.75596986
## ttt -0.57468835
## ahi -0.95029297
## bmi 0.04545716
## dxchf -0.78254181
## dxchd 0.38596631
## dxdep 3.52935600
## dxhypothy -1.64093933
## avgpapuse:time 4.12487286
## 
## Estimated Scale Parameter: 0.0243438
## Number of Iterations: 5
## 
## Working Correlation
\# [,1] [,2] [,3]
## [1,] 1.0000000 0.4124194 0.3115483
## [2,] 0.4124194 1.0000000 0.4900941
## [3,] 0.3115483 0.4900941 1.0000000
## 
## [[10]]
## 
## GEE: GENERALIZED LINEAR MODELS FOR DEPENDENT DATA
## gee S-function, version 4.13 modified 98/01/27 (1998) 
## 
## Model:
## Link: Reciprocal 
## Variance to Mean Relation: Gamma 
## Correlation Structure: Unstructured 
## 
## Call:
## gee(formula = fosq global \sim avgpapuse * time + age + gender +
## race.f + ttt + ahi + bmi + dxchf + dxchd + dxdep + dxhypothy,
```

```
## id = nsrrid, data = x, family = Gamma, corstr = "unstructured")
## 
## Summary of Residuals:
## Min 1Q Median 3Q Max 
## -9.4317711 -0.8814199 0.4556040 1.4963925 4.7867754 
## 
## 
## Coefficients:
## Estimate Naive S.E. Naive z Robust S.E.
## (Intercept) 0.069888882447 0.00455193602 15.35366098 0.00351545261
## avgpapuse -0.001694609053 0.00021430339 -7.90752333 0.00021774070
## time -0.002999127720 0.00047877805 -6.26412952 0.00041450152
## age -0.000014702519 0.00005253205 -0.27987713 0.00003929587
## gender -0.003528667572 0.00146583272 -2.40727849 0.00137198945
## race.f2 -0.000533038912 0.00160434614 -0.33224683 0.00151025675
## race.f3 0.002511712523 0.00223375306 1.12443608 0.00152110077
## ttt -0.000016917643 0.00002343552 -0.72188031 0.00001829796
## ahi -0.000022208640 0.00002488419 -0.89247974 0.00002226218
## bmi -0.000004003218 0.00007568402 -0.05289383 0.00007558653
## dxchf -0.002337799140 0.00410522473 -0.56946922 0.00307856629
## dxchd 0.000847236237 0.00235718753 0.35942674 0.00229861912
## dxdep 0.006077827393 0.00152757184 3.97875061 0.00177592937
## dxhypothy -0.003502276626 0.00223841968 -1.56462019 0.00182629021
## avgpapuse:time 0.000370303690 0.00011752281 3.15090901 0.00009044149
## Robust z
## (Intercept) 19.88047917
## avgpapuse -7.78269303
## time -7.23550477
## age -0.37414923
## gender -2.57193491
## race.f2 -0.35294589
## race.f3 1.65124664
## ttt -0.92456465
## ahi -0.99759495
## bmi -0.05296205
## dxchf -0.75937918
## dxchd 0.36858487
## dxdep 3.42233622
## dxhypothy -1.91769993
## avgpapuse:time 4.09440076
## 
## Estimated Scale Parameter: 0.024201
## Number of Iterations: 4
## 
## Working Correlation
\# [,1] [,2] [,3]
## [1,] 1.0000000 0.4441127 0.3357410
## [2,] 0.4441127 1.0000000 0.4704698
## [3,] 0.3357410 0.4704698 1.0000000
```
## 6 Linear mixed effects model Ime
```
lme.fit1 = map( complete.long, function(x){
   lme(fosq_global~avgpapuse * time +
         age + gender + race.f +
          ttt + ahi + bmi ,
       random = \sim 1|nsrrid/time,
       data = x#correlation = \text{corsymm}(0.7, \text{~1/nsrrid}),method = "ML",na.action = na.exclude, #trying to choose correlation structure in an overeleborate model
       cor = corAR1() )#can also do corARMA and corCompSymm and corSymm (general correlation ma
 trix)
        }
  )
lme.fit2 = map( complete.long, function(x){
   lme(fosq_global~avgpapuse * time +
        age + gender + race.f +
         ttt + ahi + bmi +
         dxchf + dxchd + dxdep + dxhypothy,
       random = \sim1|nsrrid/time,
       data = x,
       #correlation = corAR1 (value = 0.7, form = ~time|nsrrid),
       method = "ML",na.action = na.exclude,
       cor = corAR1()) #trying to choose correlation structure in an overeleborate model
        }
  )
#lme.fit1.update <- map(lme.fit1, function(x) {update(x, correlation = corAR1())})
map(lme.fit1, function(x) {
 summary(x)
})
```

```
## [[1]]
## Linear mixed-effects model fit by maximum likelihood
## Data: x 
## AIC BIC logLik
## 2121.29 2183.42 -1045.645
## 
## Random effects:
## Formula: ~1 | nsrrid
## (Intercept)
## StdDev: 1.729706
## 
## Formula: ~1 | time %in% nsrrid
## (Intercept) Residual
## StdDev: 1.699842 0.7303725
## 
## Correlation Structure: AR(1)
## Formula: ~1 | nsrrid/time 
## Parameter estimate(s):
## Phi 
## 0 
## Fixed effects: fosq_global ~ avgpapuse * time + age + gender + race.f + ttt + ahi + bmi 
## Value Std.Error DF t-value p-value
## (Intercept) 14.338304 1.2325933 306 11.632632 0.0000
## avgpapuse 0.434681 0.0615150 306 7.066252 0.0000
## time 0.771133 0.1314862 306 5.864744 0.0000
## age 0.000832 0.0142043 148 0.058588 0.9534
## gender 1.065225 0.3813125 148 2.793576 0.0059
## race.f2 0.105435 0.4539669 148 0.232252 0.8167
## race.f3 -0.640778 0.6244463 148 -1.026154 0.3065
## ttt 0.004046 0.0066537 148 0.608103 0.5441
## ahi 0.006451 0.0070502 148 0.914968 0.3617
## bmi -0.009987 0.0200363 306 -0.498453 0.6185
## avgpapuse:time -0.081315 0.0342406 306 -2.374817 0.0182
## Correlation: 
## (Intr) avgpps time age gender rac.f2 rac.f3 ttt ahi 
## avgpapuse -0.047 
## time -0.058 0.103 
## age -0.698 -0.022 0.024 
## gender -0.414 -0.007 -0.022 0.073 
## race.f2 -0.061 0.035 -0.077 0.107 -0.126 
## race.f3 -0.103 -0.001 0.006 0.141 -0.186 0.183 
## ttt -0.192 0.029 -0.097 0.029 0.120 -0.078 0.053 
## ahi -0.109 -0.023 0.066 0.066 -0.197 0.240 0.123 0.076 
## bmi -0.679 0.006 0.012 0.136 0.352 -0.160 -0.057 -0.066 -0.285
## avgpapuse:time 0.040 -0.613 -0.728 -0.010 0.025 0.054 -0.005 0.076 -0.051
## bmi 
## avgpapuse 
## time 
## age 
## gender 
## race.f2 
## race.f3 
## ttt 
## ahi 
## bmi 
## avgpapuse:time -0.011
## 
## Standardized Within-Group Residuals:
## Min Q1 Med Q3 Max 
## -1.53773717 -0.14320660 0.04699394 0.20321564 0.78348218
```

```
## 
## Number of Observations: 465
## Number of Groups: 
## nsrrid time %in% nsrrid 
## 155 465 
## 
## [[2]]
## Linear mixed-effects model fit by maximum likelihood
## Data: x 
## AIC BIC logLik
## 2111.726 2173.856 -1040.863
\# \### Random effects:
## Formula: ~1 | nsrrid
## (Intercept)
## StdDev: 1.730407
## 
## Formula: ~1 | time %in% nsrrid
## (Intercept) Residual
## StdDev: 1.675688 0.7228127
## 
## Correlation Structure: AR(1)
## Formula: ~1 | nsrrid/time 
## Parameter estimate(s):
## Phi 
## 0
## Fixed effects: fosq global ~ avgpapuse * time + age + gender + race.f + ttt + ahi + bmi
## Value Std.Error DF t-value p-value
## (Intercept) 14.237001 1.2288690 306 11.585451 0.0000
## avgpapuse 0.439832 0.0606831 306 7.248010 0.0000
## time 0.818725 0.1316934 306 6.216901 0.0000
## age 0.000505 0.0141796 148 0.035636 0.9716
## gender 1.117059 0.3802507 148 2.937689 0.0038
## race.f2 0.095211 0.4520340 148 0.210627 0.8335
## race.f3 -0.674541 0.6220411 148 -1.084399 0.2800
## ttt 0.003256 0.0066280 148 0.491271 0.6240
## ahi 0.006066 0.0070095 148 0.865463 0.3882
## bmi -0.007009 0.0197275 306 -0.355276 0.7226
## avgpapuse:time -0.092002 0.0337047 306 -2.729657 0.0067
## Correlation: 
## (Intr) avgpps time age gender rac.f2 rac.f3 ttt ahi 
## avgpapuse -0.046 
## time -0.056 0.099 
## age -0.705 -0.024 0.021 
## gender -0.415 -0.008 -0.023 0.077 
## race.f2 -0.057 0.034 -0.062 0.105 -0.129 
## race.f3 -0.108 -0.001 0.006 0.142 -0.183 0.182 
## ttt -0.190 0.027 -0.094 0.028 0.118 -0.080 0.052 
## ahi -0.114 -0.024 0.068 0.064 -0.195 0.242 0.121 0.077 
## bmi -0.679 0.007 0.009 0.148 0.353 -0.165 -0.049 -0.069 -0.277
## avgpapuse:time 0.039 -0.612 -0.731 -0.007 0.025 0.040 -0.005 0.073 -0.051
## bmi 
## avgpapuse 
## time 
## age 
## gender 
## race.f2 
## race.f3 
## ttt 
## ahi 
## bmi
```

```
## avgpapuse:time -0.011
## 
## Standardized Within-Group Residuals:
## Min Q1 Med Q3 Max 
## -1.56266709 -0.14863839 0.04723365 0.20307743 0.80143460 
## 
## Number of Observations: 465
## Number of Groups: 
## nsrrid time %in% nsrrid 
## 155 465 
## 
## [[3]]
## Linear mixed-effects model fit by maximum likelihood
## Data: x 
## AIC BIC logLik
## 2105.451 2167.582 -1037.726
## 
## Random effects:
## Formula: ~1 | nsrrid
## (Intercept)
## StdDev: 1.741869
## 
## Formula: ~1 | time %in% nsrrid
## (Intercept) Residual
## StdDev: 1.656006 0.7177393
## 
## Correlation Structure: AR(1)
## Formula: ~1 | nsrrid/time 
## Parameter estimate(s):
## Phi 
## 0 
## Fixed effects: fosq_global ~ avgpapuse * time + age + gender + race.f + ttt + ahi + bmi 
## Value Std.Error DF t-value p-value
## (Intercept) 14.220671 1.2287312 306 11.573459 0.0000
## avgpapuse 0.448493 0.0603776 306 7.428137 0.0000
## time 0.827412 0.1212366 306 6.824773 0.0000
## age 0.001535 0.0141873 148 0.108165 0.9140
## gender 1.166269 0.3797845 148 3.070871 0.0025
## race.f2 0.191047 0.4530643 148 0.421677 0.6739
## race.f3 -0.679632 0.6232175 148 -1.090521 0.2773
## ttt 0.004523 0.0066409 148 0.681144 0.4968
## ahi 0.005993 0.0070406 148 0.851253 0.3960
## bmi -0.010273 0.0199583 306 -0.514716 0.6071
## avgpapuse:time -0.092429 0.0326376 306 -2.831972 0.0049
## Correlation: 
## (Intr) avgpps time age gender rac.f2 rac.f3 ttt ahi 
## avgpapuse -0.049 
## time -0.065 0.111 
## age -0.700 -0.021 0.029 
## gender -0.410 -0.005 -0.017 0.072 
## race.f2 -0.059 0.034 -0.068 0.107 -0.127 
## race.f3 -0.110 -0.001 0.013 0.143 -0.183 0.181 
## ttt -0.191 0.036 -0.088 0.028 0.119 -0.079 0.051 
## ahi -0.112 -0.021 0.073 0.067 -0.195 0.240 0.121 0.076 
## bmi -0.678 0.005 0.009 0.137 0.346 -0.162 -0.047 -0.068 -0.283
## avgpapuse:time 0.048 -0.634 -0.705 -0.016 0.019 0.046 -0.012 0.064 -0.058
## bmi 
## avgpapuse 
## time 
## age 
## gender
```

```
## race.f2 
## race.f3 
## ttt 
## ahi 
## bmi 
## avgpapuse:time -0.011
## 
## Standardized Within-Group Residuals:
## Min Q1 Med Q3 Max 
## -1.57382530 -0.14354399 0.04753157 0.20246013 0.81833168 
## 
## Number of Observations: 465
## Number of Groups: 
## nsrrid time %in% nsrrid 
## 155 465 
## 
## [[4]]
## Linear mixed-effects model fit by maximum likelihood
## Data: x 
## AIC BIC logLik
## 2107.274 2169.405 -1038.637
## 
## Random effects:
## Formula: ~1 | nsrrid
## (Intercept)
## StdDev: 1.727199
## 
## Formula: ~1 | time %in% nsrrid
## (Intercept) Residual
## StdDev: 1.665837 0.7193248
## 
## Correlation Structure: AR(1)
## Formula: ~1 | nsrrid/time 
## Parameter estimate(s):
## Phi 
## 0 
## Fixed effects: fosq global ~ avgpapuse * time + age + gender + race.f + ttt + ahi + bmi
## Value Std.Error DF t-value p-value
## (Intercept) 14.383964 1.2247158 306 11.744736 0.0000
## avgpapuse 0.442507 0.0603272 306 7.335122 0.0000
## time 0.893573 0.1284515 306 6.956502 0.0000
## age -0.000142 0.0141119 148 -0.010044 0.9920
## gender 1.080410 0.3784442 148 2.854872 0.0049
## race.f2 0.257208 0.4505276 148 0.570904 0.5689
## race.f3 -0.647278 0.6204171 148 -1.043295 0.2985
## ttt 0.003899 0.0066188 148 0.589145 0.5567
## ahi 0.006720 0.0070034 148 0.959501 0.3389
## bmi -0.011785 0.0199648 306 -0.590284 0.5554
## avgpapuse:time -0.104175 0.0331265 306 -3.144762 0.0018
## Correlation: 
## (Intr) avgpps time age gender rac.f2 rac.f3 ttt ahi 
## avgpapuse -0.042 
## time -0.056 0.104 
## age -0.698 -0.026 0.018 
## gender -0.412 -0.004 -0.022 0.072 
## race.f2 -0.061 0.034 -0.066 0.109 -0.126 
## race.f3 -0.105 -0.003 0.009 0.142 -0.185 0.182 
## ttt -0.192 0.032 -0.103 0.029 0.120 -0.079 0.052 
## ahi -0.108 -0.023 0.061 0.066 -0.196 0.242 0.123 0.076 
## bmi -0.679 0.002 0.016 0.135 0.349 -0.161 -0.053 -0.067 -0.285
## avgpapuse:time 0.036 -0.623 -0.722 -0.002 0.024 0.043 -0.007 0.079 -0.045
```

```
## bmi 
## avgpapuse 
## time 
## age 
## gender 
## race.f2 
## race.f3 
## ttt
## ahi 
## bmi 
## avgpapuse:time -0.013
## 
## Standardized Within-Group Residuals:
## Min Q1 Med Q3 Max 
## -1.56969152 -0.13789286 0.05013644 0.20027639 0.81595967 
## 
## Number of Observations: 465
## Number of Groups: 
## nsrrid time %in% nsrrid 
## 155 465 
## 
## [[5]]
## Linear mixed-effects model fit by maximum likelihood
## Data: x 
## AIC BIC logLik
## 2116.818 2178.949 -1043.409
## 
## Random effects:
## Formula: ~1 | nsrrid
## (Intercept)
## StdDev: 1.742541
## 
## Formula: ~1 | time %in% nsrrid
## (Intercept) Residual
## StdDev: 1.683933 0.7267456
## 
## Correlation Structure: AR(1)
## Formula: ~1 | nsrrid/time 
## Parameter estimate(s):
## Phi 
## 0 
## Fixed effects: fosq global ~ avgpapuse * time + age + gender + race.f + ttt + ahi + bmi
## Value Std.Error DF t-value p-value
## (Intercept) 14.087109 1.2327413 306 11.427466 0.0000
## avgpapuse 0.456118 0.0620116 306 7.355371 0.0000
## time 0.868911 0.1318316 306 6.591069 0.0000
## age 0.002055 0.0142530 148 0.144203 0.8855
## gender 1.184469 0.3819494 148 3.101114 0.0023
## race.f2 0.216876 0.4549368 148 0.476718 0.6343
## race.f3 -0.656824 0.6261312 148 -1.049019 0.2959
## ttt 0.004763 0.0066729 148 0.713772 0.4765
## ahi 0.007553 0.0070614 148 1.069613 0.2865
## bmi -0.009768 0.0198932 306 -0.491036 0.6238
## avgpapuse:time -0.109284 0.0338387 306 -3.229561 0.0014
## Correlation: 
## (Intr) avgpps time age gender rac.f2 rac.f3 ttt ahi 
## avgpapuse -0.049 
## time -0.051 0.089 
## age -0.703 -0.022 0.011 
## gender -0.412 -0.001 -0.019 0.074 
## race.f2 -0.060 0.033 -0.066 0.108 -0.128
```

```
## race.f3 -0.108 -0.004 0.010 0.142 -0.184 0.182 
## ttt -0.192 0.040 -0.092 0.030 0.119 -0.080 0.052 
## ahi -0.112 -0.023 0.061 0.064 -0.195 0.243 0.122 0.078 
## bmi -0.677 0.006 0.012 0.141 0.349 -0.164 -0.050 -0.069 -0.282
## avgpapuse:time 0.037 -0.613 -0.724 0.002 0.019 0.044 -0.007 0.065 -0.045
## bmi 
## avgpapuse 
## time 
## age 
## gender 
## race.f2 
## race.f3 
## ttt 
## ahi 
## bmi 
## avgpapuse:time -0.012
## 
## Standardized Within-Group Residuals:
## Min Q1 Med Q3 Max 
## -1.55933490 -0.12370382 0.05083833 0.19837287 0.86413502 
## 
## Number of Observations: 465
## Number of Groups: 
## nsrrid time %in% nsrrid 
## 155 465 
## 
## [[6]]
## Linear mixed-effects model fit by maximum likelihood
## Data: x 
## AIC BIC logLik
## 2117.747 2179.877 -1043.873
## 
## Random effects:
## Formula: ~1 | nsrrid
## (Intercept)
## StdDev: 1.721076
## 
## Formula: ~1 | time %in% nsrrid
## (Intercept) Residual
## StdDev: 1.694129 0.7276183
## 
## Correlation Structure: AR(1)
## Formula: ~1 | nsrrid/time 
## Parameter estimate(s):
## Phi 
## 0 
## Fixed effects: fosq_global ~ avgpapuse * time + age + gender + race.f + ttt + ahi + bmi 
## Value Std.Error DF t-value p-value
## (Intercept) 14.293510 1.2278261 306 11.641315 0.0000
## avgpapuse 0.417419 0.0616378 306 6.772124 0.0000
## time 0.855660 0.1276287 306 6.704296 0.0000
## age 0.000762 0.0141497 148 0.053879 0.9571
## gender 1.096986 0.3792810 148 2.892278 0.0044
## race.f2 0.319407 0.4524735 148 0.705913 0.4814<br>## race.f3 -0.630492 0.6213282 148 -1.014748 0.3119
              -0.630492 0.6213282 148 -1.014748 0.3119
## ttt 0.004149 0.0066228 148 0.626459 0.5320
## ahi 0.006210 0.0070165 148 0.885075 0.3776
## bmi -0.010816 0.0199103 306 -0.543237 0.5874
## avgpapuse:time -0.083671 0.0333811 306 -2.506544 0.0127
## Correlation: 
## (Intr) avgpps time age gender rac.f2 rac.f3 ttt ahi
```

```
## avgpapuse -0.051 
## time -0.059 0.096 
## age -0.700 -0.020 0.027 
## gender -0.413 -0.006 -0.018 0.074 
## race.f2 -0.058 0.037 -0.082 0.105 -0.128 
## race.f3 -0.109 0.000 0.005 0.142 -0.183 0.181 
## ttt -0.192 0.038 -0.093 0.028 0.119 -0.077 0.052 
## ahi -0.109 -0.022 0.065 0.065 -0.196 0.240 0.121 0.076 
## bmi -0.679 0.006 0.008 0.140 0.350 -0.163 -0.048 -0.065 -0.285
## avgpapuse:time 0.044 -0.622 -0.713 -0.015 0.020 0.057 -0.004 0.067 -0.050
## bmi 
## avgpapuse 
## time 
## age 
## gender 
## race.f2 
## race.f3 
## ttt
## ahi 
## bmi 
## avgpapuse:time -0.010
## 
## Standardized Within-Group Residuals:
## Min Q1 Med Q3 Max 
## -1.53735865 -0.12778297 0.04900074 0.20416463 0.79446394 
## 
## Number of Observations: 465
## Number of Groups: 
## nsrrid time %in% nsrrid 
## 155 465 
## 
## [[7]]
## Linear mixed-effects model fit by maximum likelihood
## Data: x 
## AIC BIC logLik
## 2121.102 2183.233 -1045.551
## 
## Random effects:
## Formula: ~1 | nsrrid
## (Intercept)
## StdDev: 1.696022
## 
## Formula: ~1 | time %in% nsrrid
## (Intercept) Residual
## StdDev: 1.711784 0.7304466
## 
## Correlation Structure: AR(1)
## Formula: ~1 | nsrrid/time 
## Parameter estimate(s):
## Phi 
## 0 
## Fixed effects: fosq qlobal ~ avgpapuse * time + age + gender + race.f + ttt + ahi + bmi
## Value Std.Error DF t-value p-value
## (Intercept) 14.307880 1.2122156 306 11.803082 0.0000
## avgpapuse 0.438522 0.0625140 306 7.014781 0.0000
## time 0.863409 0.1289987 306 6.693164 0.0000
## age 0.001739 0.0140448 148 0.123799 0.9016
## gender 1.082708 0.3758336 148 2.880819 0.0046
## race.f2 0.225592 0.4484410 148 0.503059 0.6157
## race.f3 -0.725822 0.6166947 148 -1.176955 0.2411
## ttt 0.003972 0.0065801 148 0.603635 0.5470
```

```
## ahi 0.007508 0.0069550 148 1.079537 0.2821
## bmi -0.012477 0.0195169 306 -0.639273 0.5231
## avgpapuse:time -0.101397 0.0338832 306 -2.992535 0.0030
## Correlation: 
## (Intr) avgpps time age gender rac.f2 rac.f3 ttt ahi 
## avgpapuse -0.050 
## time -0.061 0.103 
## age -0.704 -0.022 0.031 
## gender -0.410 -0.004 -0.023 0.074 
## race.f2 -0.055 0.032 -0.064 0.105 -0.129 
## race.f3 -0.105 -0.003 0.011 0.141 -0.185 0.182 
## ttt -0.190 0.041 -0.098 0.026 0.119 -0.078 0.052 
## ahi -0.115 -0.023 0.069 0.066 -0.194 0.243 0.123 0.076 
## bmi -0.675 0.004 0.004 0.142 0.347 -0.170 -0.055 -0.070 -0.280
## avgpapuse:time 0.043 -0.628 -0.713 -0.017 0.025 0.042 -0.009 0.070 -0.053
## bmi 
## avgpapuse 
## time 
## age 
## gender 
## race.f2 
## race.f3 
## ttt 
## ahi 
## bmi 
## avgpapuse:time -0.004
## 
## Standardized Within-Group Residuals:
## Min Q1 Med Q3 Max 
## -1.53369743 -0.14029317 0.05274616 0.20110398 0.77055495 
## 
## Number of Observations: 465
## Number of Groups: 
## nsrrid time %in% nsrrid 
## 155 465 
## 
## [[8]]
## Linear mixed-effects model fit by maximum likelihood
## Data: x 
## AIC BIC logLik
## 2147.645 2209.776 -1058.823
## 
## Random effects:
## Formula: ~1 | nsrrid
## (Intercept)
## StdDev: 1.688403
## 
## Formula: ~1 | time %in% nsrrid
## (Intercept) Residual
## StdDev: 1.782428 0.7518842
## 
## Correlation Structure: AR(1)
## Formula: ~1 | nsrrid/time 
## Parameter estimate(s):
## Phi 
## 0 
## Fixed effects: fosq global ~ avgpapuse * time + age + gender + race.f + ttt + ahi + bmi
## Value Std.Error DF t-value p-value
## (Intercept) 14.371384 1.2265120 306 11.717279 0.0000
## avgpapuse 0.436362 0.0647078 306 6.743583 0.0000
## time 0.833547 0.1365619 306 6.103801 0.0000
```

```
## age 0.000754 0.0141442 148 0.053291 0.9576
## gender 1.106845 0.3792180 148 2.918757 0.0041
## race.f2 0.172007 0.4507597 148 0.381593 0.7033
## race.f3 -0.911774 0.6216791 148 -1.466632 0.1446
## ttt 0.001352 0.0066225 148 0.204142 0.8385
## ahi 0.007604 0.0070131 148 1.084281 0.2800
## bmi -0.010719 0.0198947 306 -0.538807 0.5904
## avgpapuse:time -0.096837 0.0356377 306 -2.717267 0.0070
## Correlation: 
## (Intr) avgpps time age gender rac.f2 rac.f3 ttt ahi 
## avgpapuse -0.047 
## time -0.072 0.109 
## age -0.699 -0.025 0.021 
## gender -0.412 -0.009 -0.010 0.073 
## race.f2 -0.065 0.034 -0.058 0.109 -0.126 
## race.f3 -0.106 -0.002 0.004 0.142 -0.184 0.182 
## ttt -0.190 0.031 -0.092 0.029 0.118 -0.082 0.053 
## ahi -0.113 -0.025 0.064 0.067 -0.194 0.240 0.122 0.077 
## bmi -0.678 0.005 0.026 0.136 0.349 -0.156 -0.052 -0.069 -0.281
## avgpapuse:time 0.050 -0.625 -0.723 -0.005 0.016 0.036 -0.003 0.068 -0.048
## bmi 
## avgpapuse 
## time 
## age 
## gender 
## race.f2 
## race.f3 
## ttt 
## ahi 
## bmi 
## avgpapuse:time -0.022
## 
## Standardized Within-Group Residuals:
## Min Q1 Med Q3 Max 
## -1.47614154 -0.13063779 0.04993646 0.20160662 0.74177399 
## 
## Number of Observations: 465
## Number of Groups: 
## nsrrid time %in% nsrrid 
## 155 465 
## 
## [[9]]
## Linear mixed-effects model fit by maximum likelihood
## Data: x 
## AIC BIC logLik
## 2113.179 2175.31 -1041.59
## 
## Random effects:
## Formula: ~1 | nsrrid
## (Intercept)
## StdDev: 1.731508
## 
## Formula: ~1 | time %in% nsrrid
## (Intercept) Residual
## StdDev: 1.678917 0.7239085
## 
## Correlation Structure: AR(1)
## Formula: ~1 | nsrrid/time 
## Parameter estimate(s):
## Phi 
## 0
```

```
## Fixed effects: fosq_global ~ avgpapuse * time + age + gender + race.f + ttt + ahi + bmi 
## Value Std.Error DF t-value p-value
## (Intercept) 14.471688 1.2239284 306 11.823966 0.0000
## avgpapuse 0.443804 0.0616632 306 7.197225 0.0000
## time 0.822849 0.1261677 306 6.521867 0.0000
## age 0.000503 0.0141744 148 0.035521 0.9717
## gender 1.102337 0.3789819 148 2.908680 0.0042
## race.f2 0.121844 0.4524302 148 0.269310 0.7881
## race.f3 -0.669043 0.6226347 148 -1.074535 0.2843
## ttt 0.004128 0.0066386 148 0.621852 0.5350
## ahi 0.006218 0.0070235 148 0.885314 0.3774
## bmi -0.013505 0.0198234 306 -0.681280 0.4962
## avgpapuse:time -0.093868 0.0332021 306 -2.827171 0.0050
## Correlation: 
## (Intr) avgpps time age gender rac.f2 rac.f3 ttt ahi 
## avgpapuse -0.048 
## time -0.063 0.095 
\# age -0.701 -0.022 0.029## gender -0.408 -0.005 -0.016 0.072 
## race.f2 -0.062 0.032 -0.072 0.107 -0.126 
## race.f3 -0.110 -0.003 0.008 0.143 -0.183 0.181 
## ttt -0.189 0.039 -0.091 0.027 0.118 -0.078 0.052 
## ahi -0.114 -0.024 0.064 0.067 -0.193 0.240 0.121 0.078 
## bmi -0.675 0.005 0.011 0.137 0.343 -0.159 -0.048 -0.073 -0.281
## avgpapuse:time 0.044 -0.624 -0.710 -0.015 0.019 0.049 -0.007 0.065 -0.049
## bmi 
## avgpapuse 
## time 
## age 
## gender 
## race.f2 
## race.f3 
## ttt 
## ahi 
## bmi 
## avgpapuse:time -0.008
## 
## Standardized Within-Group Residuals:
## Min Q1 Med Q3 Max 
## -1.55935268 -0.13857463 0.05017364 0.19981881 0.79798614 
## 
## Number of Observations: 465
## Number of Groups: 
## nsrrid time %in% nsrrid 
## 155 465 
## 
## [[10]]
## Linear mixed-effects model fit by maximum likelihood
## Data: x 
## AIC BIC logLik
## 2106.558 2168.688 -1038.279
## 
## Random effects:
## Formula: ~1 | nsrrid
## (Intercept)
## StdDev: 1.73434
## 
## Formula: ~1 | time %in% nsrrid
## (Intercept) Residual
## StdDev: 1.661477 0.7186675
##
```

```
## Correlation Structure: AR(1)
## Formula: ~1 | nsrrid/time 
## Parameter estimate(s):
## Phi 
## 0 
## Fixed effects: fosq global ~ avgpapuse * time + age + gender + race.f + ttt + ahi + bmi
## Value Std.Error DF t-value p-value
## (Intercept) 14.185952 1.2279889 306 11.552183 0.0000
              0.442934 0.0608244 306 7.282173 0.0000
## time 0.816243 0.1232222 306 6.624158 0.0000
## age 0.001295 0.0141578 148 0.091466 0.9272
## gender 1.178090 0.3791851 148 3.106900 0.0023
## race.f2 0.234344 0.4514212 148 0.519125 0.6044
## race.f3 -0.753944 0.6217421 148 -1.212631 0.2272
## ttt 0.004638 0.0066256 148 0.699992 0.4850
## ahi 0.006875 0.0070238 148 0.978800 0.3293
## bmi -0.010291 0.0199798 306 -0.515093 0.6069
## avgpapuse:time -0.088987 0.0328606 306 -2.708013 0.0071
## Correlation: 
## (Intr) avgpps time age gender rac.f2 rac.f3 ttt ahi 
## avgpapuse -0.048 
## time -0.064 0.103 
## age -0.699 -0.022 0.033 
## gender -0.411 -0.006 -0.023 0.072 
## race.f2 -0.059 0.030 -0.060 0.107 -0.127 
## race.f3 -0.109 -0.002 0.009 0.143 -0.183 0.181 
## ttt -0.190 0.036 -0.090 0.027 0.120 -0.081 0.052 
## ahi -0.110 -0.024 0.069 0.067 -0.196 0.242 0.122 0.076 
## bmi -0.679 0.006 0.007 0.137 0.348 -0.161 -0.048 -0.067 -0.284
## avgpapuse:time 0.046 -0.628 -0.708 -0.020 0.026 0.041 -0.008 0.065 -0.053
## bmi 
## avgpapuse 
## time 
## age 
## gender 
## race.f2 
## race.f3 
## ttt 
## ahi 
## bmi 
## avgpapuse:time -0.008
## 
## Standardized Within-Group Residuals:
## Min Q1 Med Q3 Max 
## -1.57068144 -0.14031067 0.04442545 0.20141262 0.81212840 
## 
## Number of Observations: 465
## Number of Groups: 
## nsrrid time %in% nsrrid 
## 155 465
map2(lme.fit1, lme.fit2, function(x,y) {
anova(x,y)
```

```
})
```
## [[1]] ## Model df AIC BIC logLik Test L.Ratio p-value ## x 1 15 2121.290 2183.420 -1045.645 ## y 2 19 2109.095 2187.793 -1035.547 1 vs 2 20.19521 0.0005 ## ## [[2]] ## Model df AIC BIC logLik Test L.Ratio p-value ## x 1 15 2111.726 2173.856 -1040.863 ## y 2 19 2099.435 2178.134 -1030.718 1 vs 2 20.29061 0.0004 ## ## [[3]] ## Model df AIC BIC logLik Test L.Ratio p-value ## x 1 15 2105.451 2167.582 -1037.726 ## y 2 19 2092.508 2171.206 -1027.254 1 vs 2 20.94354 0.0003 ## ## [[4]] ## Model df AIC BIC logLik Test L.Ratio p-value ## x 1 15 2107.274 2169.405 -1038.637 ## y 2 19 2092.156 2170.855 -1027.078 1 vs 2 23.11831 0.0001 ## ## [[5]] ## Model df AIC BIC logLik Test L.Ratio p-value ## x 1 15 2116.818 2178.949 -1043.409 ## y 2 19 2104.778 2183.477 -1033.389 1 vs 2 20.0399 0.0005 ## ## [[6]] ## Model df AIC BIC logLik Test L.Ratio p-value ## x 1 15 2117.747 2179.877 -1043.873 ## y 2 19 2105.257 2183.956 -1033.629 1 vs 2 20.4892 0.0004 ## ## [[7]] ## Model df AIC BIC logLik Test L.Ratio p-value ## x 1 15 2121.102 2183.233 -1045.551 ## y 2 19 2110.320 2189.018 -1036.160 1 vs 2 18.7828 0.0009 ## ## [[8]] ## Model df AIC BIC logLik Test L.Ratio p-value ## x 1 15 2147.645 2209.776 -1058.823 ## y 2 19 2134.532 2213.231 -1048.266 1 vs 2 21.11315 0.0003 ## ## [[9]] ## Model df AIC BIC logLik Test L.Ratio p-value ## x 1 15 2113.180 2175.310 -1041.590 ## y 2 19 2100.654 2179.352 -1031.327 1 vs 2 20.52572 0.0004 ## ## [[10]] ## Model df AIC BIC logLik Test L.Ratio p-value ## x 1 15 2106.557 2168.688 -1038.279 ## y 2 19 2095.157 2173.856 -1028.579 1 vs 2 19.40022 0.0007

Now the real meat of the operation: residuals

```
map(lme.fit2, function(x) {
  res.lme = residuals(x)
 plot(res.lme)
 qqnorm(res.lme)
 qqline(res.lme)
 plot(x)
})
```
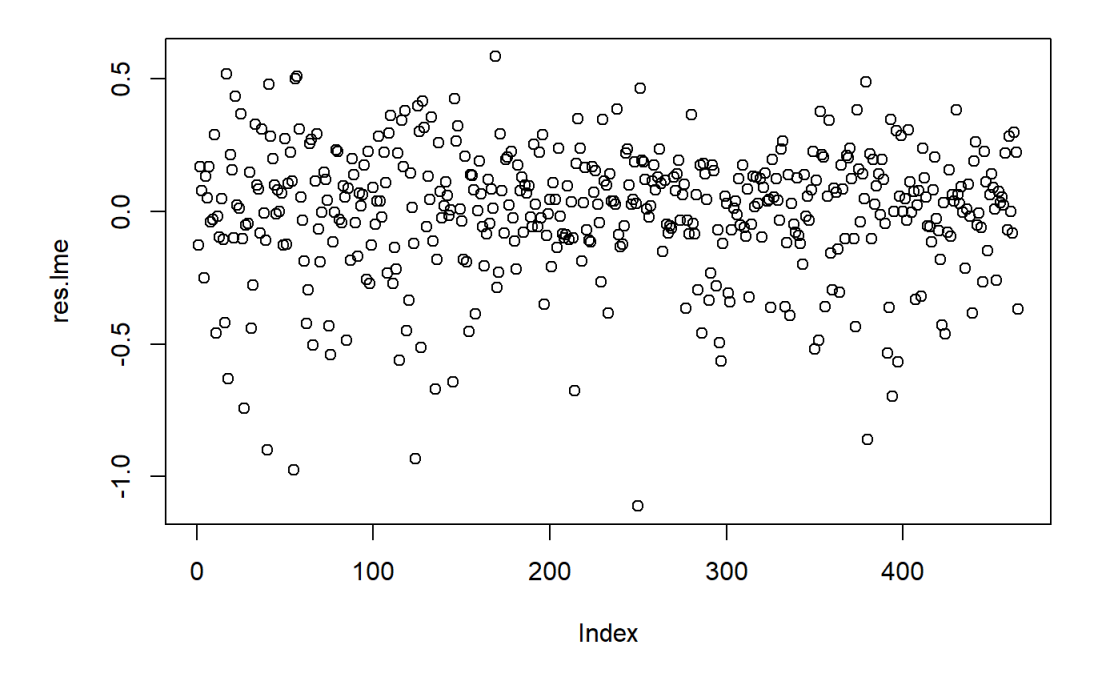

**Normal Q-Q Plot** 

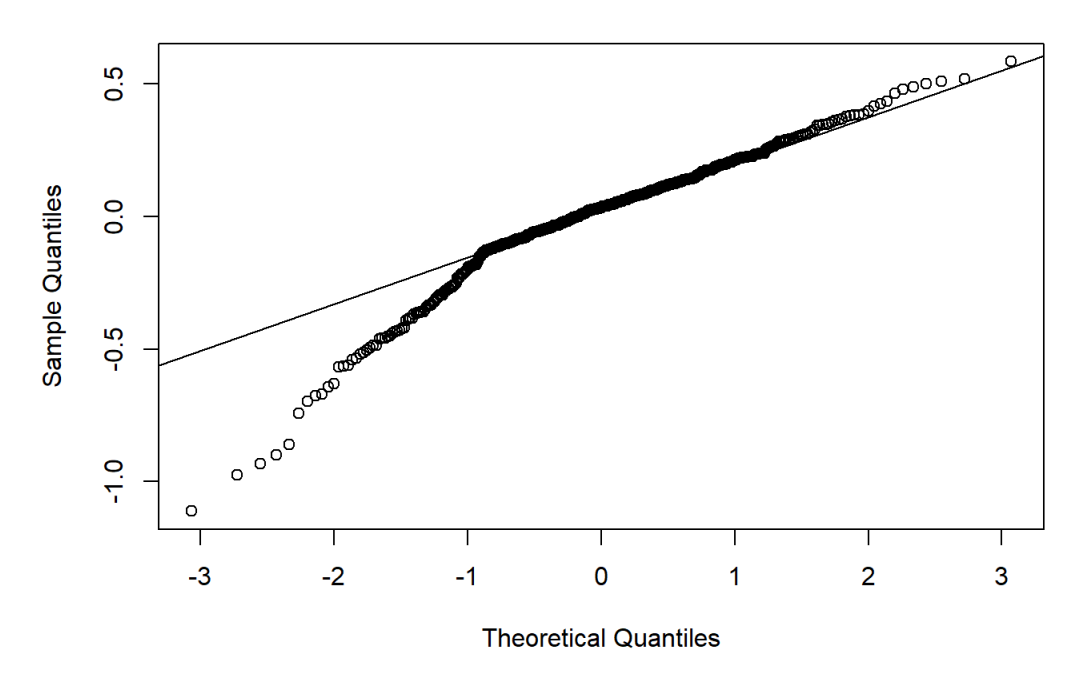

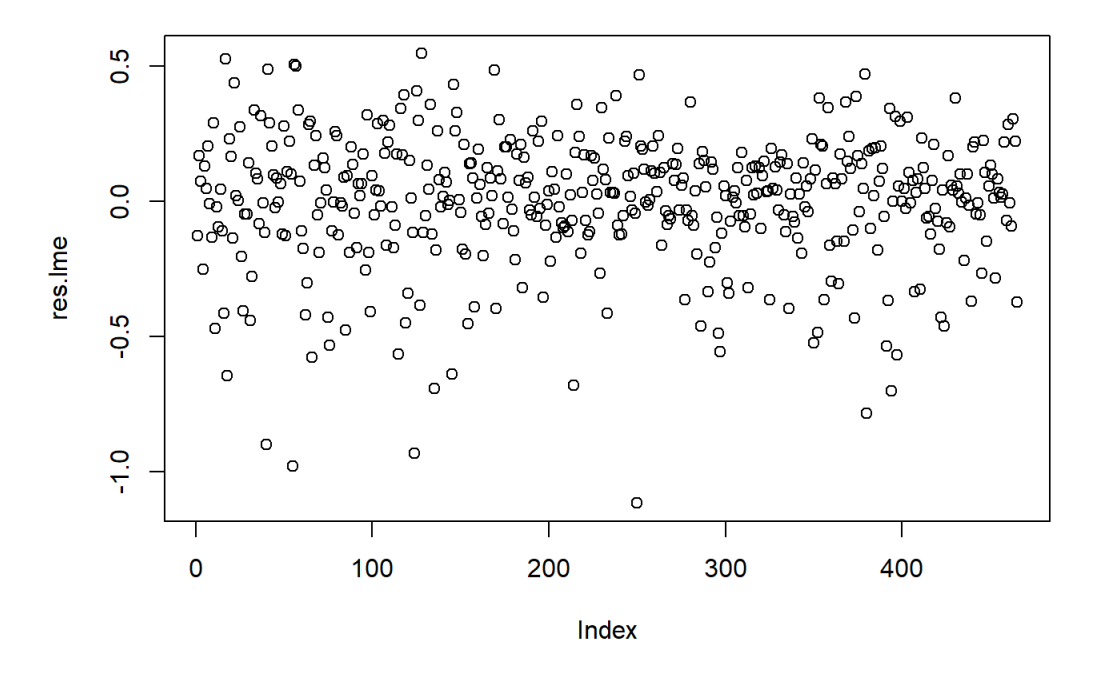

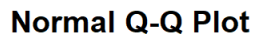

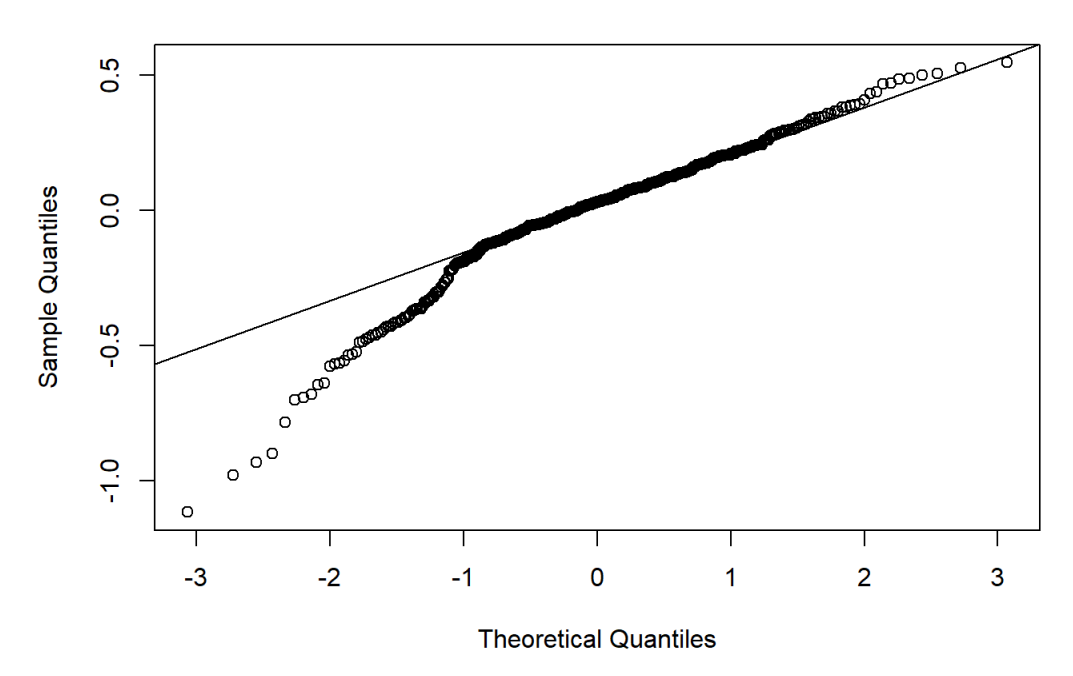

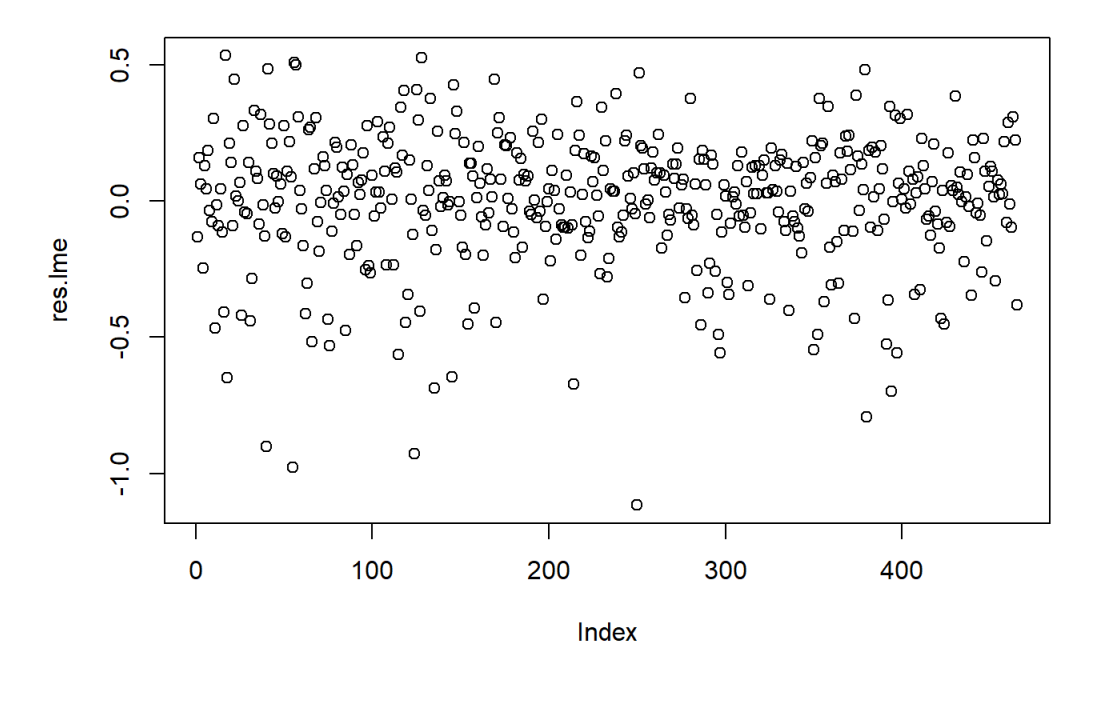

**Normal Q-Q Plot** 

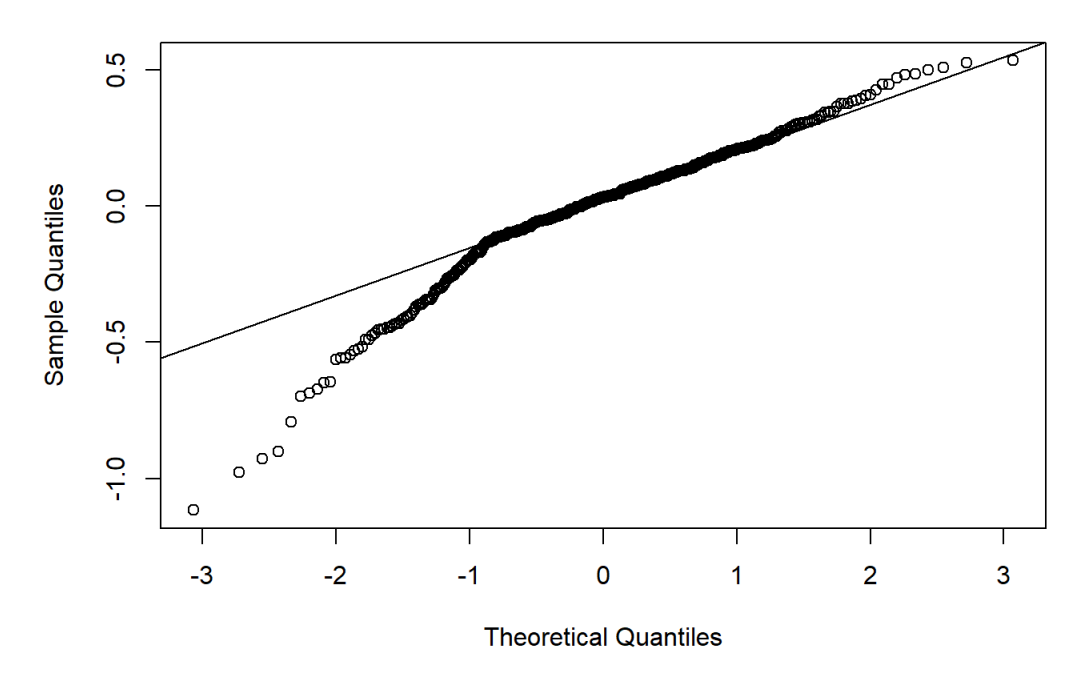

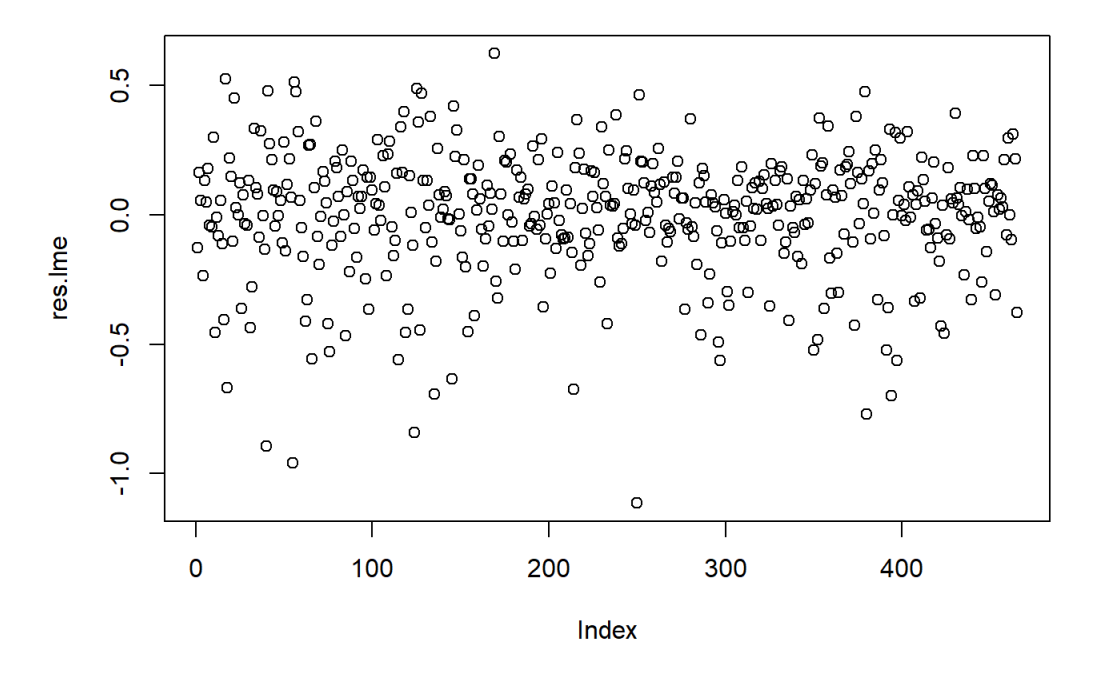

**Normal Q-Q Plot** 

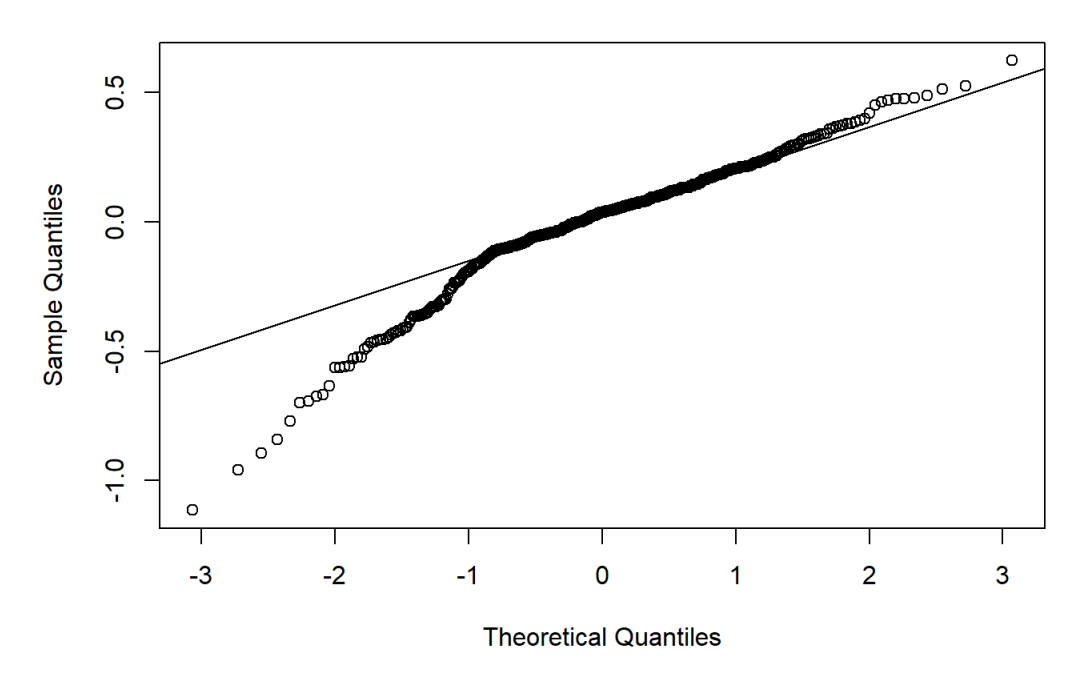

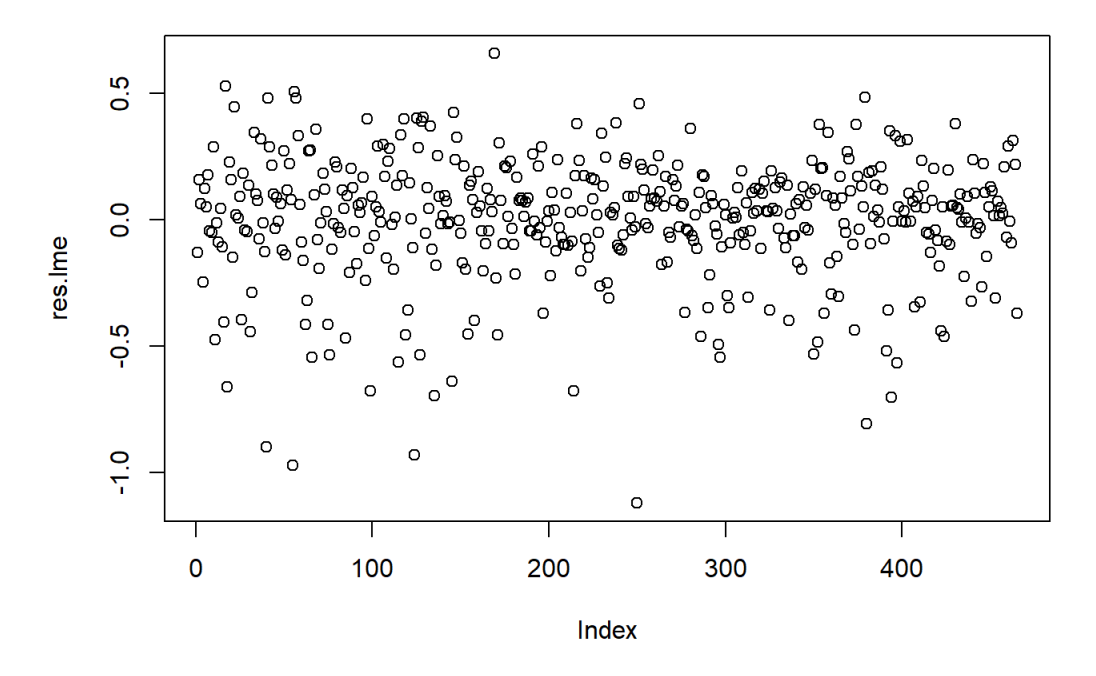

**Normal Q-Q Plot** 

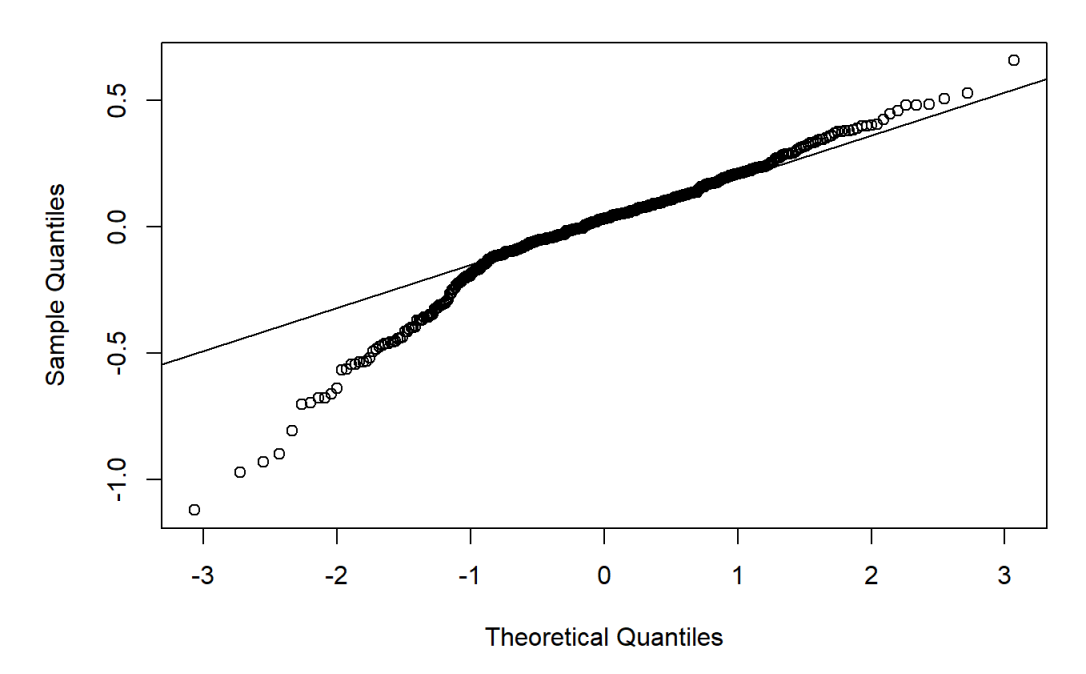

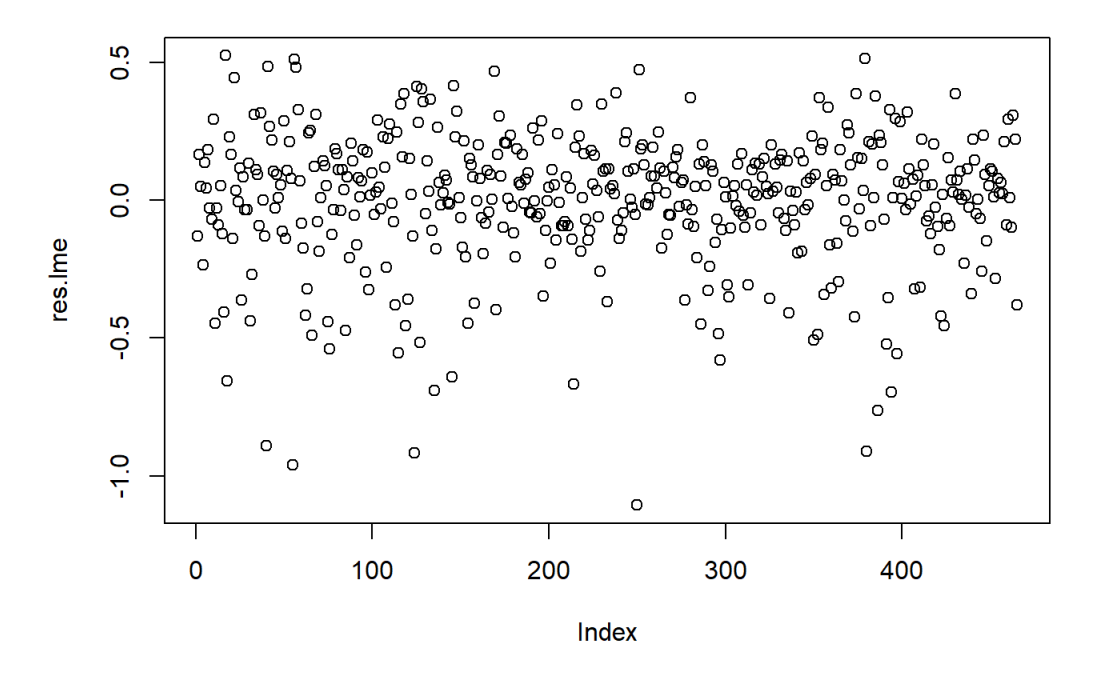

**Normal Q-Q Plot** 

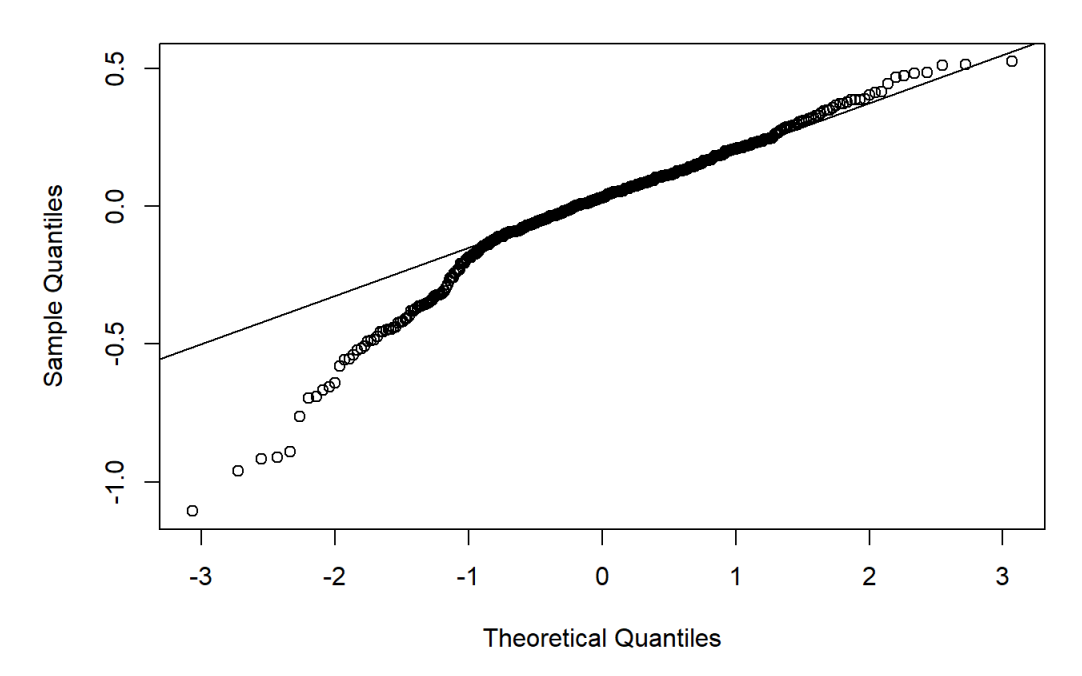

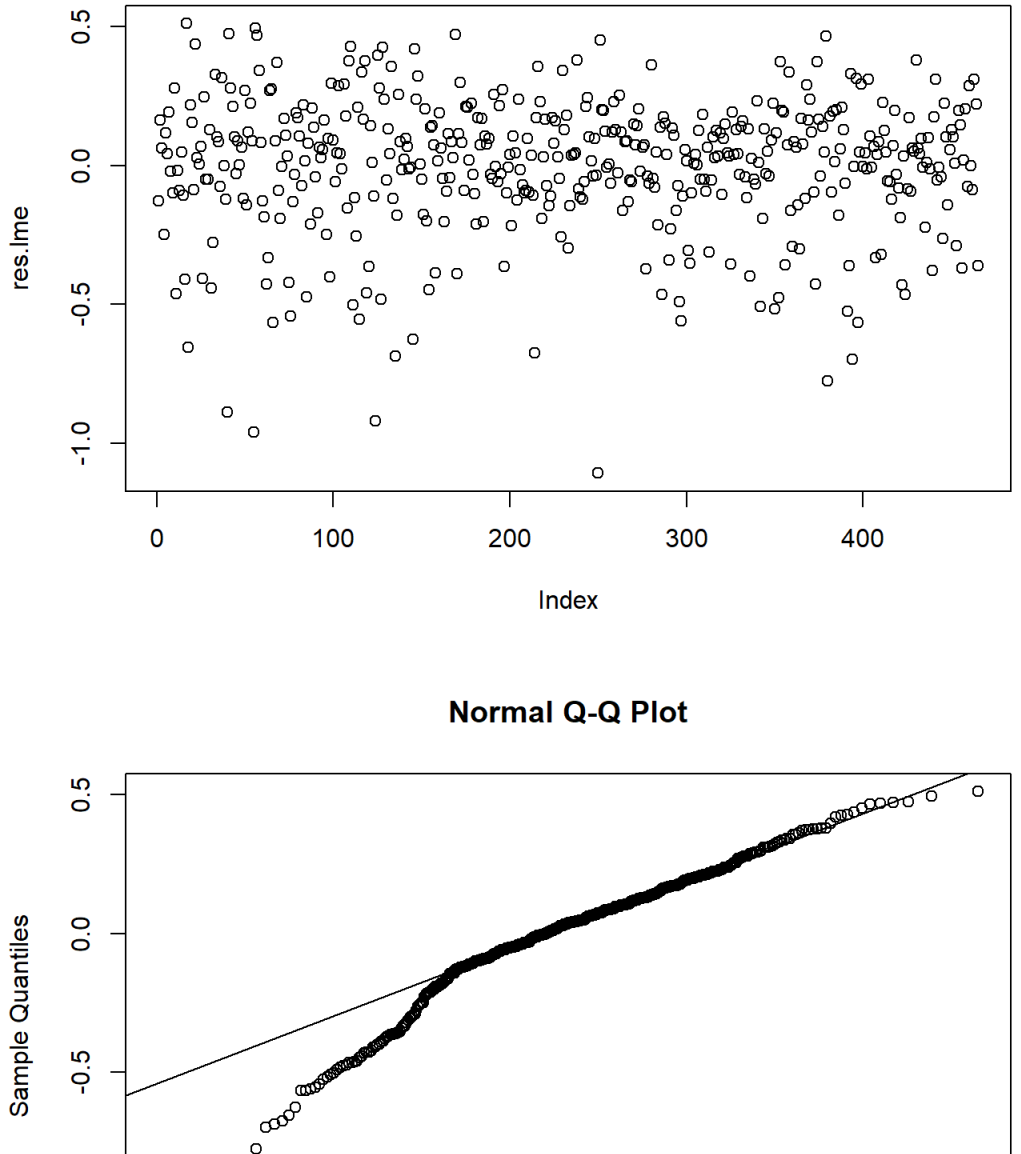

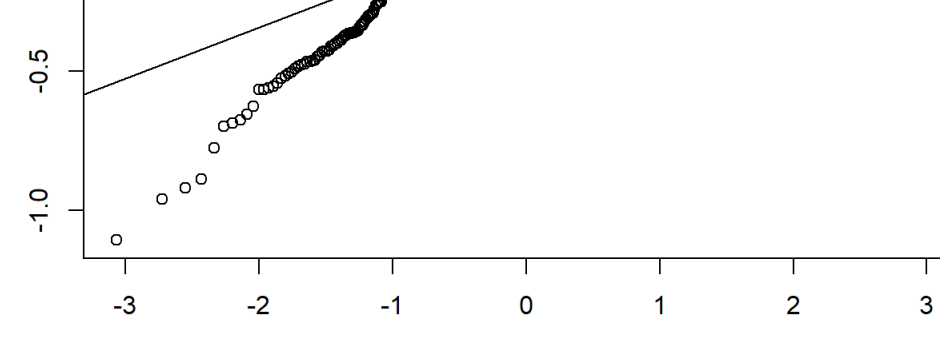

**Theoretical Quantiles** 

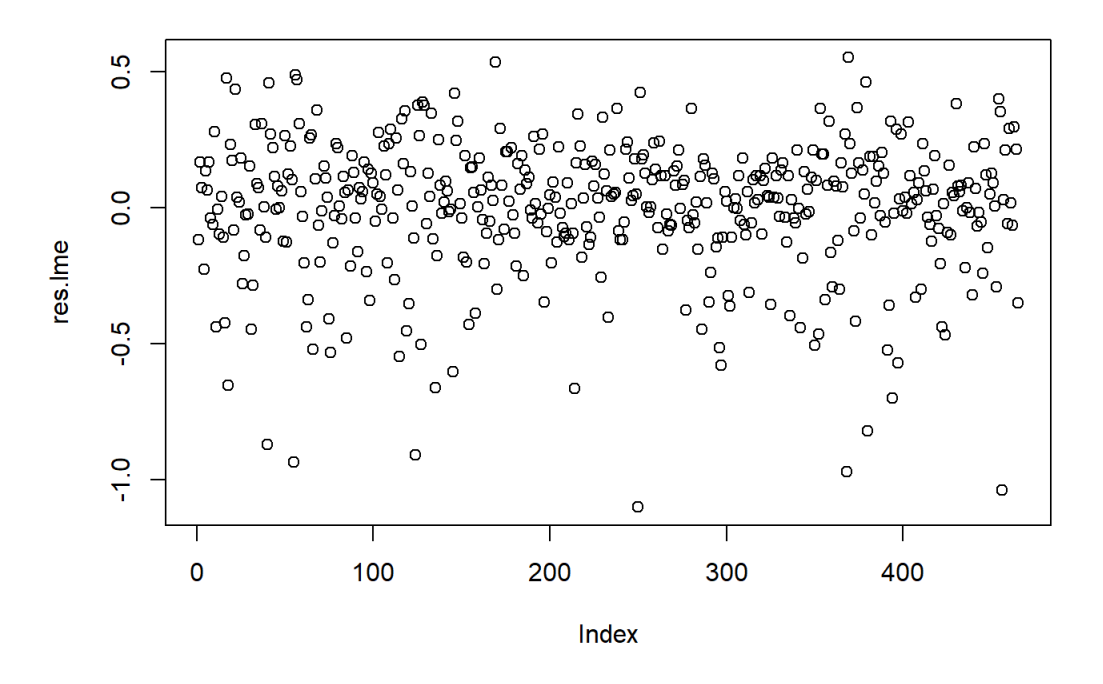

**Normal Q-Q Plot** 

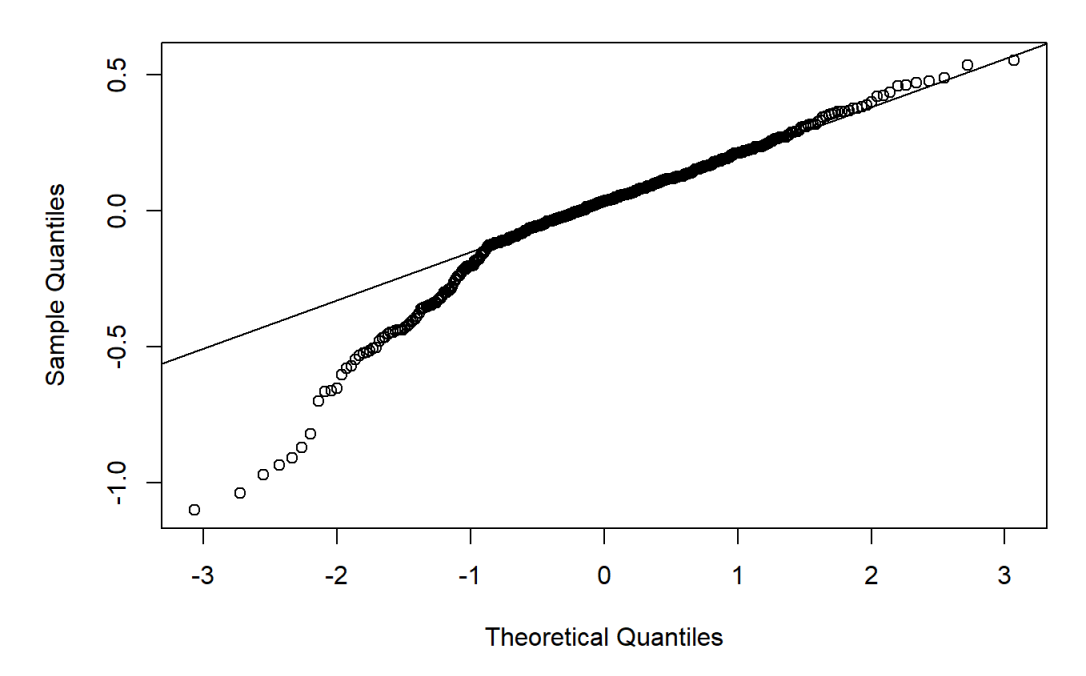

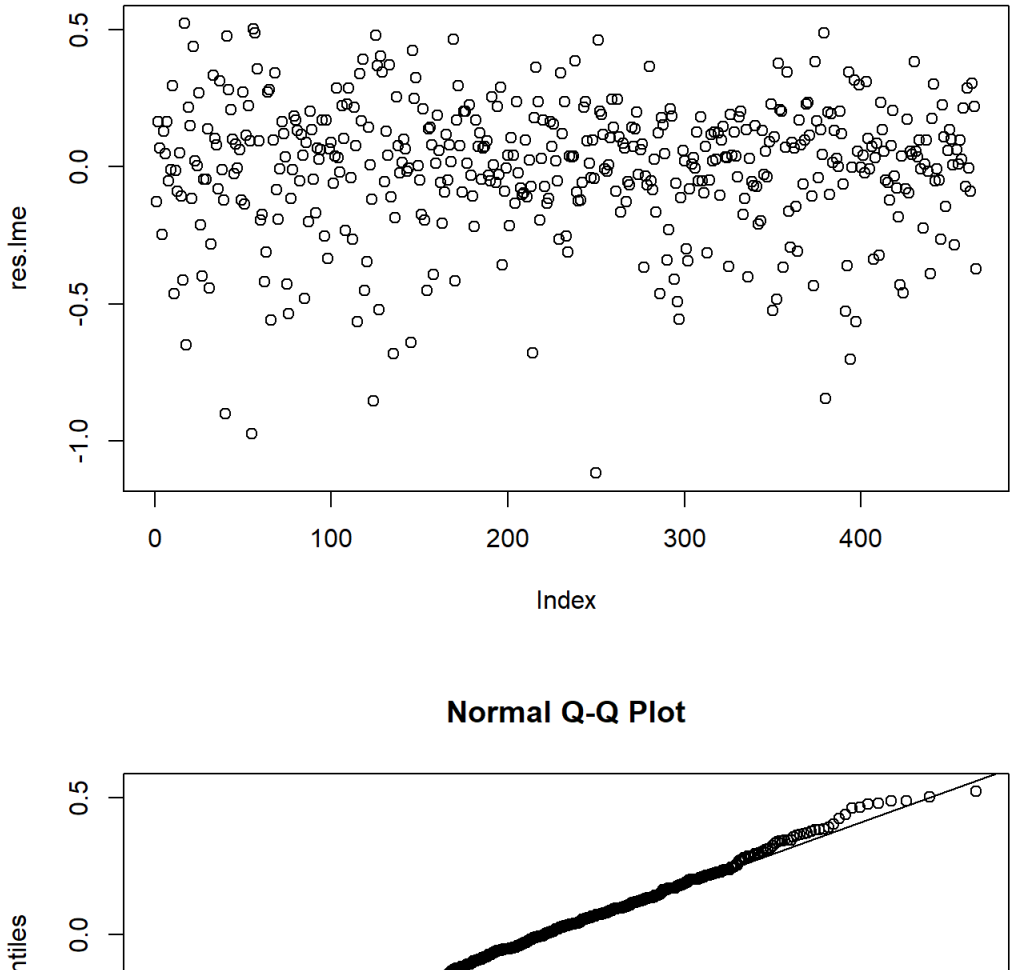

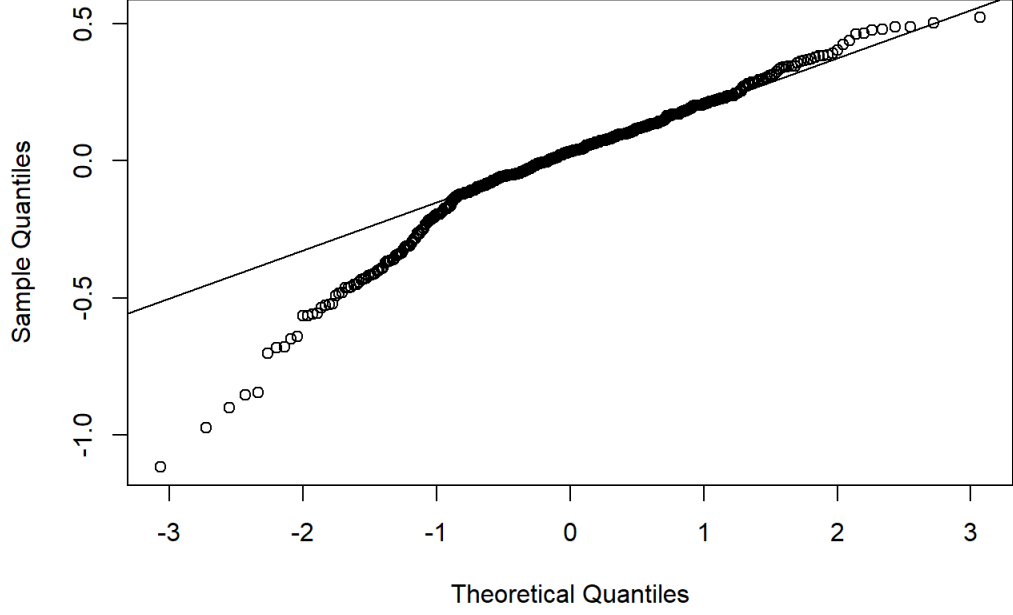

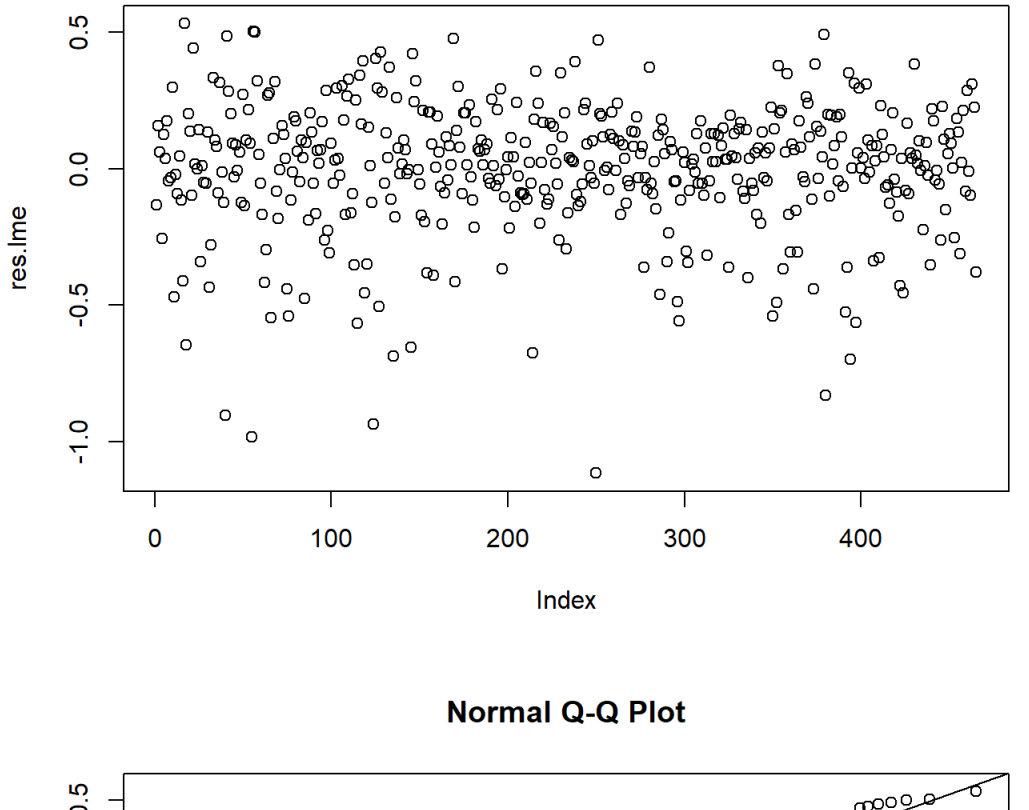

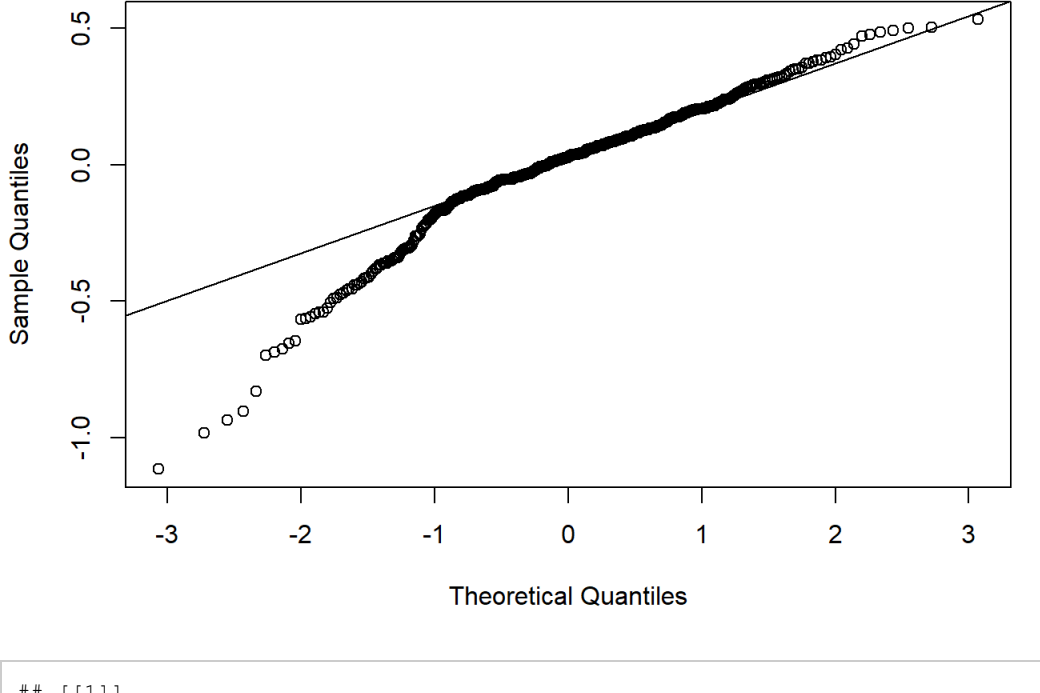

## [[1]]

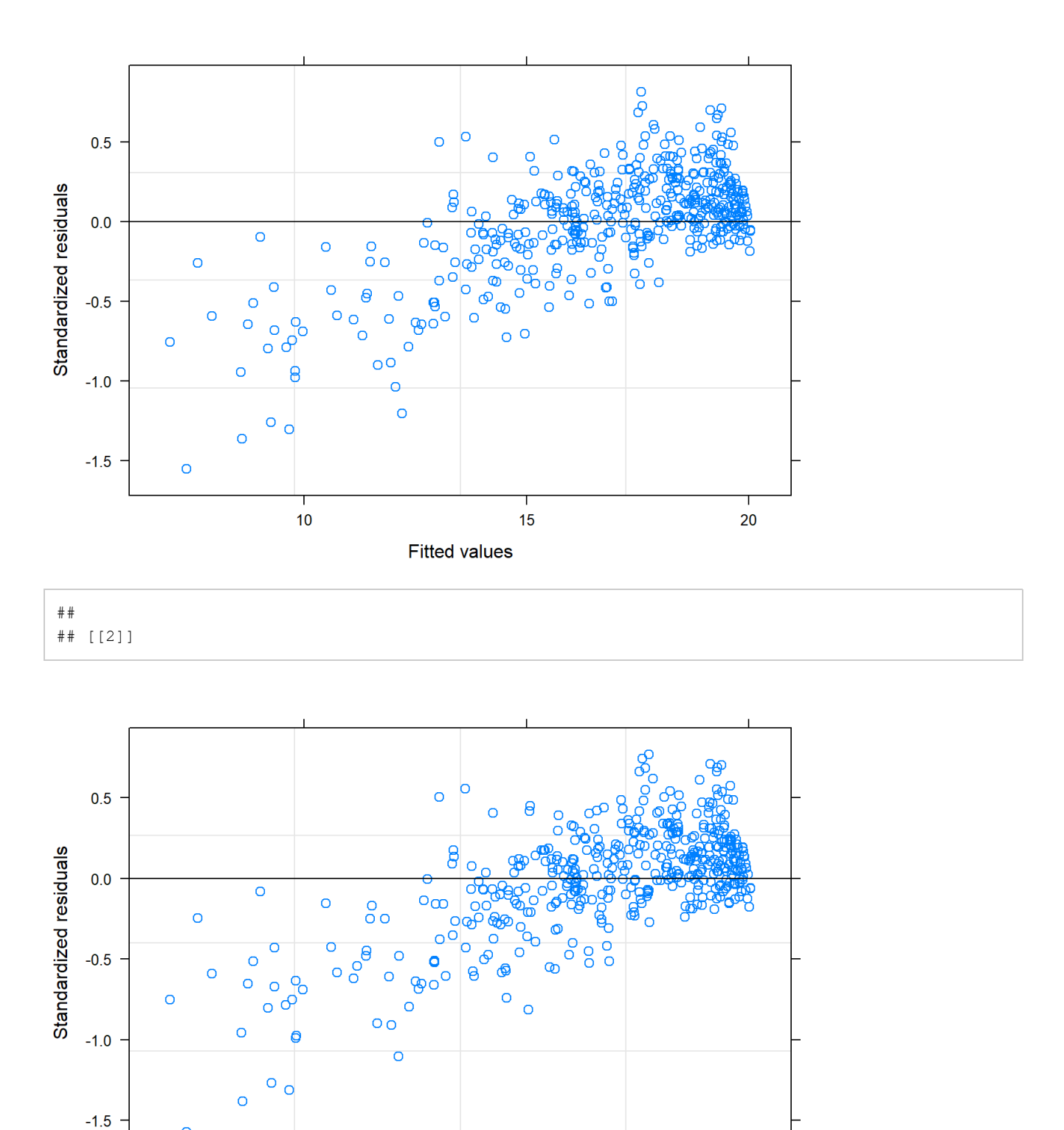

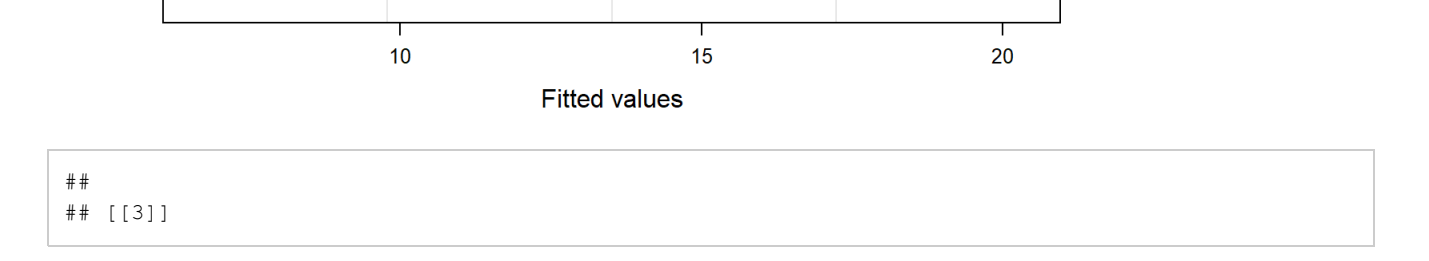

 $\circ$ 

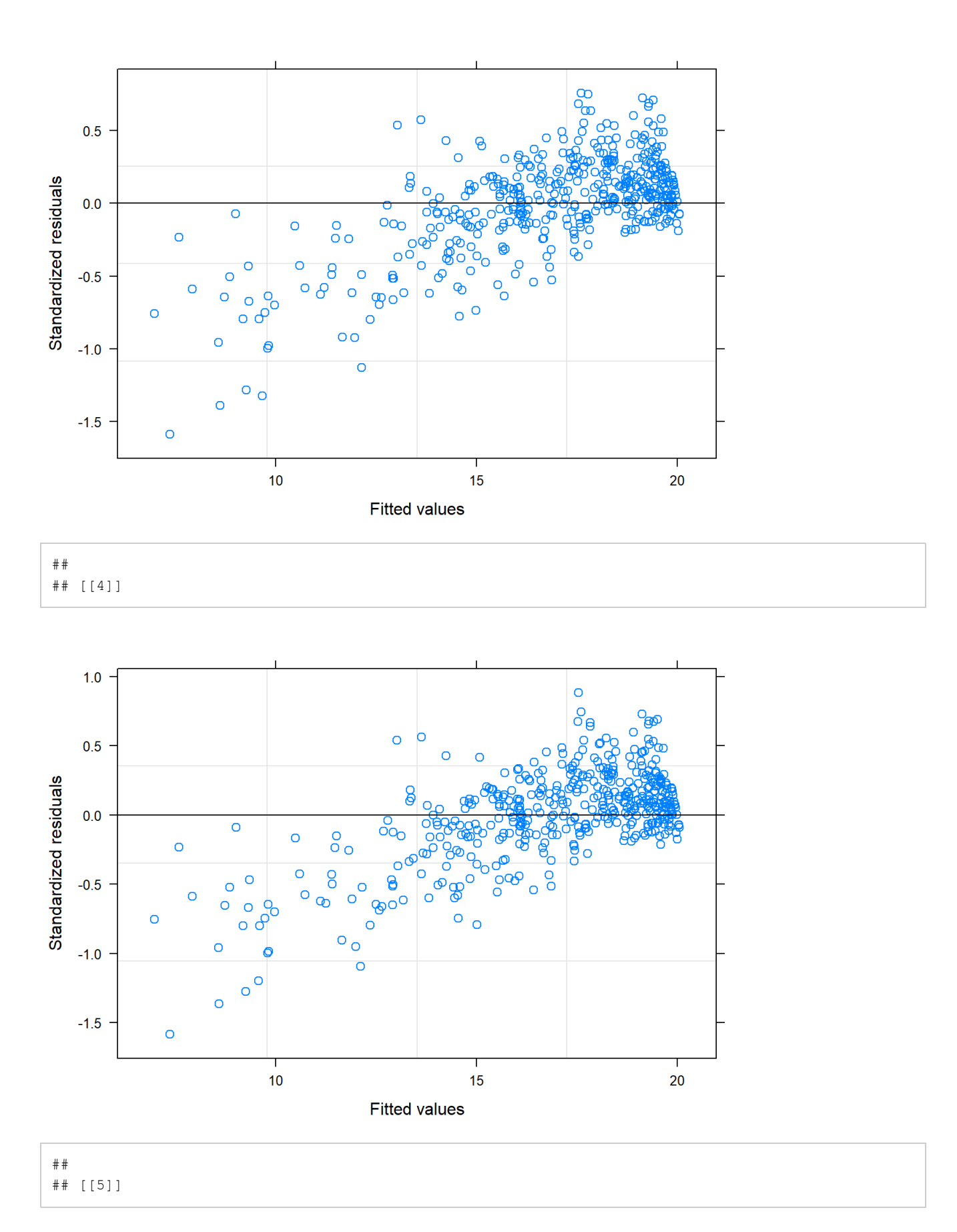

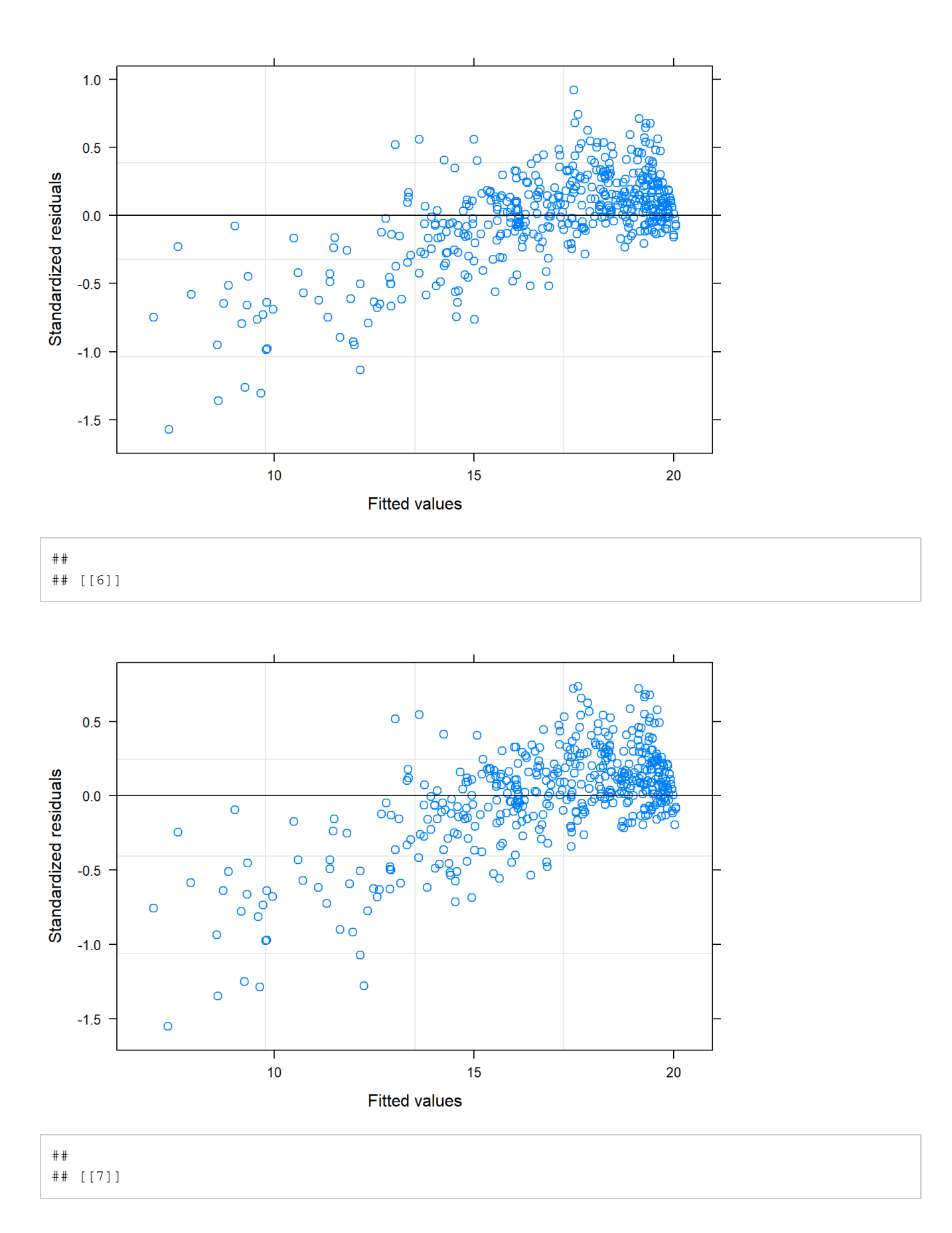

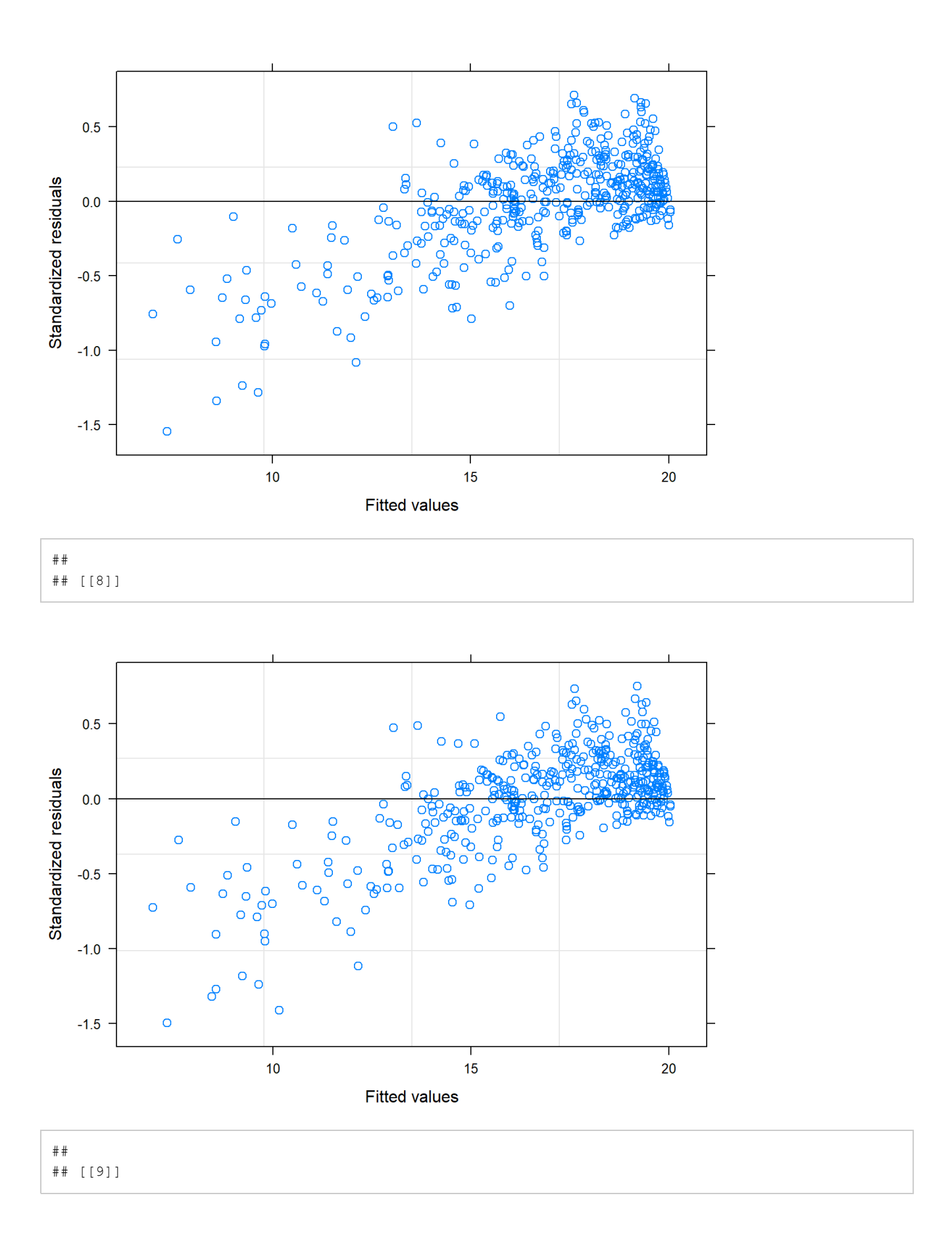

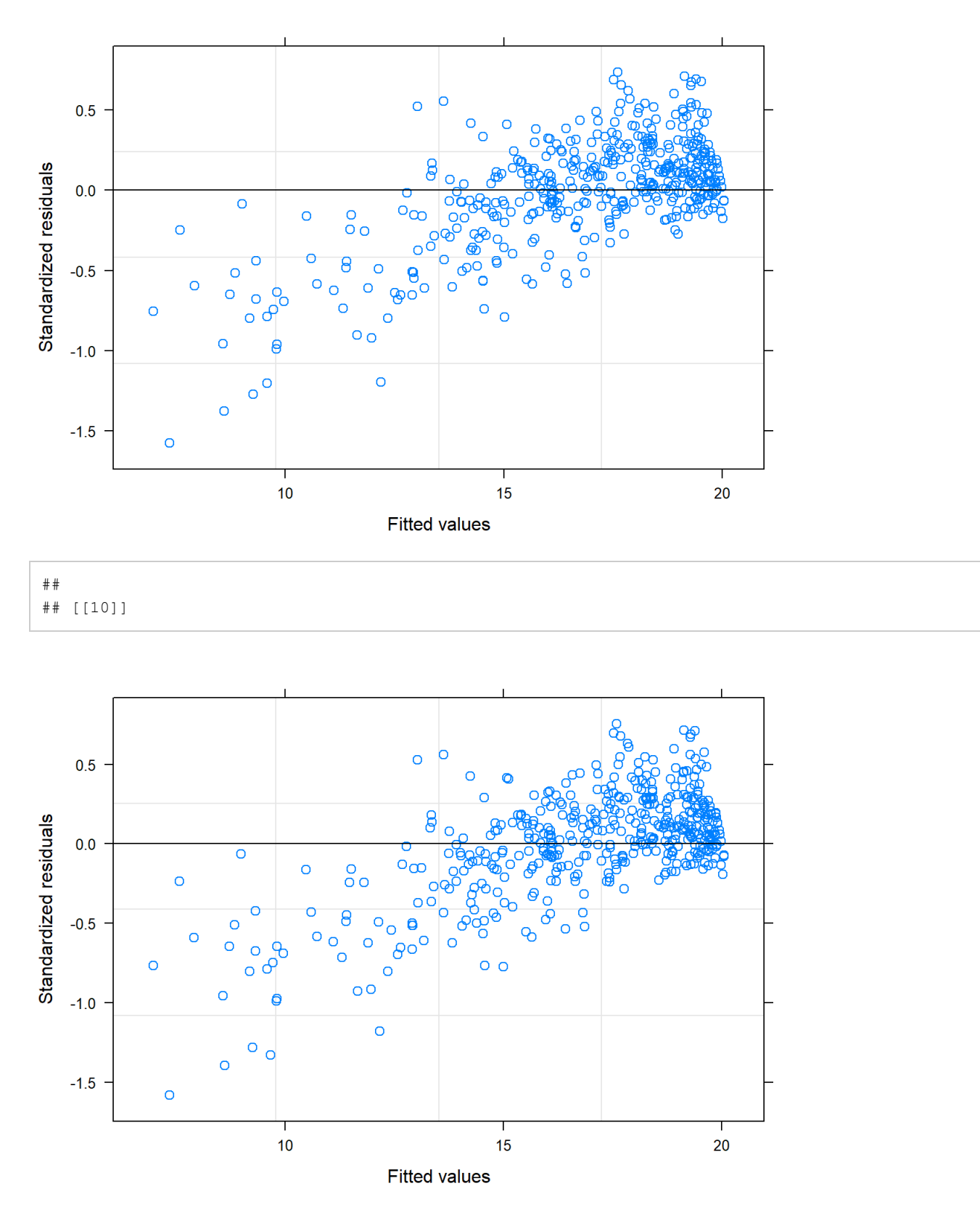

#LME with LMER

```
lmer.fit = map(complete.long, function(x){
 lmer(fosq_global ~avgpapuse * time +
       age + gender + race.f +
        ttt + ahi + bmi +
         dxchf + dxchd + dxdep + dxhypothy +
       (1|nsrrid),
     REML = TRUE,na.action = na.exclude,
      data = x)})
map(lmer.fit, summary)
```

```
## [[1]]
## Linear mixed model fit by REML ['lmerMod']
## Formula: fosq global ~ avgpapuse * time + age + gender + race.f + ttt +
## ahi + bmi + dxchf + dxchd + dxdep + dxhypothy + (1 | nsrrid)
## Data: x
## 
## REML criterion at convergence: 2111.3
## 
## Scaled residuals: 
## Min 1Q Median 3Q Max 
## -3.9595 -0.3355 0.1160 0.5179 2.0976 
## 
## Random effects:
## Groups Name Variance Std.Dev.
## nsrrid (Intercept) 2.787 1.669 
## Residual 3.454 1.859 
## Number of obs: 465, groups: nsrrid, 155
## 
## Fixed effects:
## Estimate Std. Error t value
## (Intercept) 14.132576 1.245108 11.350
## avgpapuse 0.430292 0.061058 7.047
## time 0.771465 0.130304 5.921
## age 0.006771 0.014603 0.464
## gender 0.891646 0.397156 2.245
## race.f2 0.035019 0.442628 0.079
## race.f3 -0.683241 0.606756 -1.126
## ttt 0.002663 0.006528 0.408
## ahi 0.006496 0.006904 0.941
## bmi 0.001828 0.020303 0.090
## dxchf 0.649654 1.113680 0.583
## dxchd -0.337001 0.656819 -0.513
## dxdep -1.688287 0.400359 -4.217
## dxhypothy 0.795161 0.618837 1.285
## avgpapuse:time -0.080079 0.033947 -2.359
## 
## [[2]]
## Linear mixed model fit by REML ['lmerMod']
## Formula: fosq_global ~ avgpapuse * time + age + gender + race.f + ttt + 
## ahi + bmi + dxchf + dxchd + dxdep + dxhypothy + (1 | nsrrid)
## Data: x
## 
## REML criterion at convergence: 2101.9
## 
## Scaled residuals: 
## Min 1Q Median 3Q Max 
## -4.0015 -0.3450 0.1012 0.5145 1.9719 
## 
## Random effects:
## Groups Name Variance Std.Dev.
## nsrrid (Intercept) 2.791 1.671 
## Residual 3.360 1.833 
## Number of obs: 465, groups: nsrrid, 155
## 
## Fixed effects:
## Estimate Std. Error t value
## (Intercept) 14.157660 1.242610 11.393
## avgpapuse 0.436737 0.060223 7.252
## time 0.815108 0.130515 6.245
## age 0.005543 0.014580 0.380
```

```
## gender 0.936247 0.397401 2.356
## race.f2 0.041467 0.440613 0.094
              -0.570831 0.604729 -0.944## ttt 0.001784 0.006503 0.274
## ahi 0.005508 0.006861 0.803
## bmi 0.002857 0.019923 0.143
## dxchf 0.608891 1.110988 0.548
## dxchd -0.317274 0.654198 -0.485
## dxdep -1.666819 0.397672 -4.191
## dxhypothy 0.861372 0.616351 1.398
## avgpapuse:time -0.090240 0.033414 -2.701
## 
## [[3]]
## Linear mixed model fit by REML ['lmerMod']
## Formula: fosq qlobal ~ avgpapuse * time + age + gender + race.f + ttt +
## ahi + bmi + dxchf + dxchd + dxdep + dxhypothy + (1 | nsrrid)
## Data: x
## 
## REML criterion at convergence: 2095
## 
## Scaled residuals: 
## Min 1Q Median 3Q Max 
## -4.0234 -0.3472 0.1099 0.5206 1.9857 
## 
## Random effects:
## Groups Name Variance Std.Dev.
## nsrrid (Intercept) 2.806 1.675 
## Residual 3.289 1.814 
## Number of obs: 465, groups: nsrrid, 155
## 
## Fixed effects:
## Estimate Std. Error t value
## (Intercept) 13.904324 1.237221 11.238
## avgpapuse 0.444466 0.059941 7.415
## time 0.835526 0.120128 6.955
## age 0.008963 0.014549 0.616
## gender 0.995388 0.394927 2.520<br>
## race.f2 0.117487 0.440378 0.267<br>
## race.f3 -0.704907 0.603534 -1.168<br>
## ttt
               0.117487 0.440378 0.267
              -0.704907 0.603534 -1.168## ttt 0.003128 0.006496 0.482
## ahi 0.005070 0.006875 0.737
## bmi 0.003574 0.020223 0.177
## dxchf 0.529523 1.106895 0.478
## dxchd -0.337621 0.653776 -0.516
## dxdep -1.728050 0.404858 -4.268
              0.829793 0.616200 1.347
## avgpapuse:time -0.093321 0.032358 -2.884
## 
## [[4]]
## Linear mixed model fit by REML ['lmerMod']
## Formula: fosq global ~ avgpapuse * time + age + gender + race.f + ttt +
## ahi + bmi + dxchf + dxchd + dxdep + dxhypothy + (1 | nsrrid)
## Data: x
## 
## REML criterion at convergence: 2094.9
## 
## Scaled residuals: 
## Min 1Q Median 3Q Max 
## -4.0363 -0.3466 0.1251 0.5134 2.2738 
## 
## Random effects:
```

```
## Groups Name Variance Std.Dev.
## nsrrid (Intercept) 2.709 1.646 
## Residual 3.322 1.823 
## Number of obs: 465, groups: nsrrid, 155
## 
## Fixed effects:
## Estimate Std. Error t value
## (Intercept) 14.1688122 1.2257921 11.559
## avgpapuse 0.4383338 0.0598622 7.322
## time 0.8981691 0.1271722 7.063
## age 0.0059126 0.0143655 0.412
## gender 0.8879260 0.3905746 2.273
## race.f2 0.1771633 0.4351671 0.407
\frac{11}{4} race.f3 -0.6915655 0.5971568 -1.158
## ttt 0.0028224 0.0064311 0.439
## ahi 0.0069350 0.0067963 1.020
## bmi 0.0007218 0.0200450 0.036
## dxchf 0.6527151 1.0966676 0.595
## dxchd -0.3380582 0.6466233 -0.523
## dxdep -1.7932240 0.3938725 -4.553
## dxhypothy 0.7898729 0.6094264 1.296
## avgpapuse:time -0.1040150 0.0328230 -3.169
## 
## [[5]]
## Linear mixed model fit by REML ['lmerMod']
## Formula: fosq global ~ avgpapuse * time + age + gender + race.f + ttt +
## ahi + bmi + dxchf + dxchd + dxdep + dxhypothy + (1 | nsrrid)
## Data: x
## 
## REML criterion at convergence: 2107
## 
## Scaled residuals: 
## Min 1Q Median 3Q Max 
## -3.9943 -0.3436 0.1096 0.4916 2.3691 
## 
## Random effects:
## Groups Name Variance Std.Dev.
## nsrrid (Intercept) 2.829 1.682 
## Residual 3.396 1.843 
## Number of obs: 465, groups: nsrrid, 155
## 
## Fixed effects:
## Estimate Std. Error t value
## (Intercept) 14.0115317 1.2459894 11.245
## avgpapuse 0.4528210 0.0615595 7.356
## time 0.8748901 0.1306430 6.697
## age 0.0073620 0.0146405 0.503
## gender 0.9928872 0.3994250 2.486
## race.f2 0.1555708 0.4433379 0.351
## race.f3 -0.5580415 0.6087014 -0.917
## ttt 0.0032944 0.0065467 0.503
## ahi 0.0069790 0.0069145 1.009
## bmi 0.0001535 0.0200690 0.008
              0.5285160 1.1184828 0.473
## dxchd -0.3109058 0.6586160 -0.472
## dxdep -1.6739572 0.3996766 -4.188
## dxhypothy 0.7877018 0.6206268 1.269
## avgpapuse:time -0.1097364 0.0335528 -3.271
## 
## [[6]]
## Linear mixed model fit by REML ['lmerMod']
```

```
## Formula: fosq global \sim avgpapuse * time + age + gender + race.f + ttt +
## ahi + bmi + dxchf + dxchd + dxdep + dxhypothy + (1 | nsrrid)
## Data: x
## 
## REML criterion at convergence: 2107.7
## 
## Scaled residuals: 
## Min 1Q Median 3Q Max 
## -3.9590 -0.3368 0.1077 0.5194 1.9424 
## 
## Random effects:
## Groups Name Variance Std.Dev.
## nsrrid (Intercept) 2.751 1.658 
## Residual 3.431 1.852 
## Number of obs: 465, groups: nsrrid, 155
## 
## Fixed effects:
## Estimate Std. Error t value
## (Intercept) 13.992446 1.239138 11.292
## avgpapuse 0.413165 0.061178 6.753
## time 0.859300 0.126463 6.795
## age 0.007929 0.014544 0.545
## gender 0.910386 0.395170 2.304
## race.f2 0.241533 0.440760 0.548
## race.f3 -0.658113 0.602943 -1.092
## ttt 0.002900 0.006490 0.447
## ahi 0.005243 0.006865 0.764
## bmi 0.003289 0.020216 0.163
## dxchf 0.537465 1.106761 0.486
## dxchd -0.299438 0.653085 -0.458
## dxdep -1.726117 0.404435 -4.268
## dxhypothy 0.730576 0.615415 1.187
## avgpapuse:time -0.083341 0.033095 -2.518
## 
## [[7]]
## Linear mixed model fit by REML ['lmerMod']
## Formula: fosq global ~ avgpapuse * time + age + gender + race.f + ttt +
## ahi + bmi + dxchf + dxchd + dxdep + dxhypothy + (1 | nsrrid)
## Data: x
## 
## REML criterion at convergence: 2112.8
## 
## Scaled residuals: 
## Min 1Q Median 3Q Max 
## -3.9603 -0.3505 0.1277 0.5295 1.8935 
## 
## Random effects:
## Groups Name Variance Std.Dev.
## nsrrid (Intercept) 2.708 1.646 
## Residual 3.496 1.870 
## Number of obs: 465, groups: nsrrid, 155
## 
## Fixed effects:
## Estimate Std. Error t value
## (Intercept) 14.235932 1.230258 11.572
## avgpapuse 0.434894 0.062061 7.008
## time 0.860842 0.127921 6.729
## age 0.006715 0.014496 0.463
## gender 0.917148 0.394593 2.324
## race.f2 0.175677 0.438925 0.400
## race.f3 -0.630567 0.602119 -1.047
```

```
## ttt 0.002505 0.006482 0.386
## ahi 0.006990 0.006837 1.022
## bmi -0.003493 0.019770 -0.177
## dxchf 0.557881 1.105604 0.505
## dxchd -0.331304 0.651126 -0.509
## dxdep -1.580513 0.395510 -3.996
## dxhypothy 0.855833 0.613663 1.395
## avgpapuse:time -0.099689 0.033609 -2.966
## 
## [[8]]
## Linear mixed model fit by REML ['lmerMod']
## Formula: fosq global ~ avgpapuse * time + age + gender + race.f + ttt +
## ahi + bmi + dxchf + dxchd + dxdep + dxhypothy + (1 | nsrrid)
## Data: x
## 
## REML criterion at convergence: 2136.7
## 
## Scaled residuals: 
## Min 1Q Median 3Q Max 
## -3.8761 -0.3215 0.1243 0.5083 1.9847 
## 
## Random effects:
## Groups Name Variance Std.Dev.
## nsrrid (Intercept) 2.624 1.620 
## Residual 3.776 1.943 
## Number of obs: 465, groups: nsrrid, 155
## 
## Fixed effects:
## Estimate Std. Error t value
## (Intercept) 14.12712463 1.23567513 11.433
## avgpapuse 0.43075804 0.06422024 6.708
## time 0.83766476 0.13526755 6.193
## age 0.00727300 0.01450079 0.502
## gender 0.88772118 0.39381464 2.254
## race.f2 0.07154779 0.43817369 0.163
## race.f3 -0.97424764 0.60226552 -1.618
              0.00002253 0.00647781 0.003
## ahi 0.00752336 0.00684638 1.099
## bmi 0.00356422 0.02012563 0.177
## dxchf 0.63386996 1.10569252 0.573
## dxchd -0.34823496 0.65209720 -0.534
## dxdep -1.76135607 0.39785528 -4.427
## dxhypothy 0.51063261 0.61452212 0.831
## avgpapuse:time -0.09609115 0.03531892 -2.721
## 
## [[9]]
## Linear mixed model fit by REML ['lmerMod']
## Formula: fosq global ~ avgpapuse * time + age + gender + race.f + ttt +
## ahi + bmi + dxchf + dxchd + dxdep + dxhypothy + (1 | nsrrid)
## Data: x
## 
## REML criterion at convergence: 2103.1
## 
## Scaled residuals: 
## Min 1Q Median 3Q Max 
## -4.0060 -0.3460 0.1077 0.5132 1.9373 
## 
## Random effects:
## Groups Name Variance Std.Dev.
## nsrrid (Intercept) 2.779 1.667 
## Residual 3.376 1.837
```

```
## Number of obs: 465, groups: nsrrid, 155
## 
## Fixed effects:
## Estimate Std. Error t value
## (Intercept) 14.259947 1.233844 11.557
## avgpapuse 0.439501 0.061218 7.179
## time 0.830518 0.125037 6.642
## age 0.006442 0.014544 0.443
## gender 0.927239 0.394267 2.352
## race.f2 0.046163 0.440340 0.105
## race.f3 -0.709497 0.603753 -1.175
## ttt 0.003001 0.006500 0.462
## ahi 0.006452 0.006865 0.940
## bmi -0.001806 0.020035 -0.090
## dxchf 0.613827 1.108123 0.554
## dxchd -0.344953 0.653850 -0.528
## dxdep -1.693809 0.398321 -4.252
## dxhypothy 0.783745 0.616355 1.272
## avgpapuse:time -0.094431 0.032923 -2.868
## 
## [[10]]
## Linear mixed model fit by REML ['lmerMod']
## Formula: fosq global \sim avgpapuse * time + age + gender + race.f + ttt +
## ahi + bmi + dxchf + dxchd + dxdep + dxhypothy + (1 | nsrrid)
## Data: x
## 
## REML criterion at convergence: 2097.6
## 
## Scaled residuals: 
## Min 1Q Median 3Q Max 
## -4.0079 -0.3431 0.1036 0.5163 1.9770 
## 
## Random effects:
## Groups Name Variance Std.Dev.
## nsrrid (Intercept) 2.824 1.681 
## Residual 3.307 1.819 
## Number of obs: 465, groups: nsrrid, 155
## 
## Fixed effects:
## Estimate Std. Error t value
## (Intercept) 14.030610 1.243845 11.280
## avgpapuse 0.440802 0.060373 7.301
## time 0.816763 0.122141 6.687
## age 0.005925 0.014582 0.406
## gender 0.997438 0.397000 2.512
## race.f2 0.158592 0.441261 0.359
             -0.656343 0.605958 -1.083## ttt 0.004193 0.006515 0.644
## ahi 0.006461 0.006895 0.937
## bmi 0.001196 0.020278 0.059
## dxchf 0.545323 1.113417 0.490
## dxchd -0.313115 0.655771 -0.477
## dxdep -1.641055 0.398981 -4.113
## dxhypothy 0.888993 0.618935 1.436
## avgpapuse:time -0.088479 0.032583 -2.715
```
map(lmer.fit, plot)

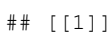

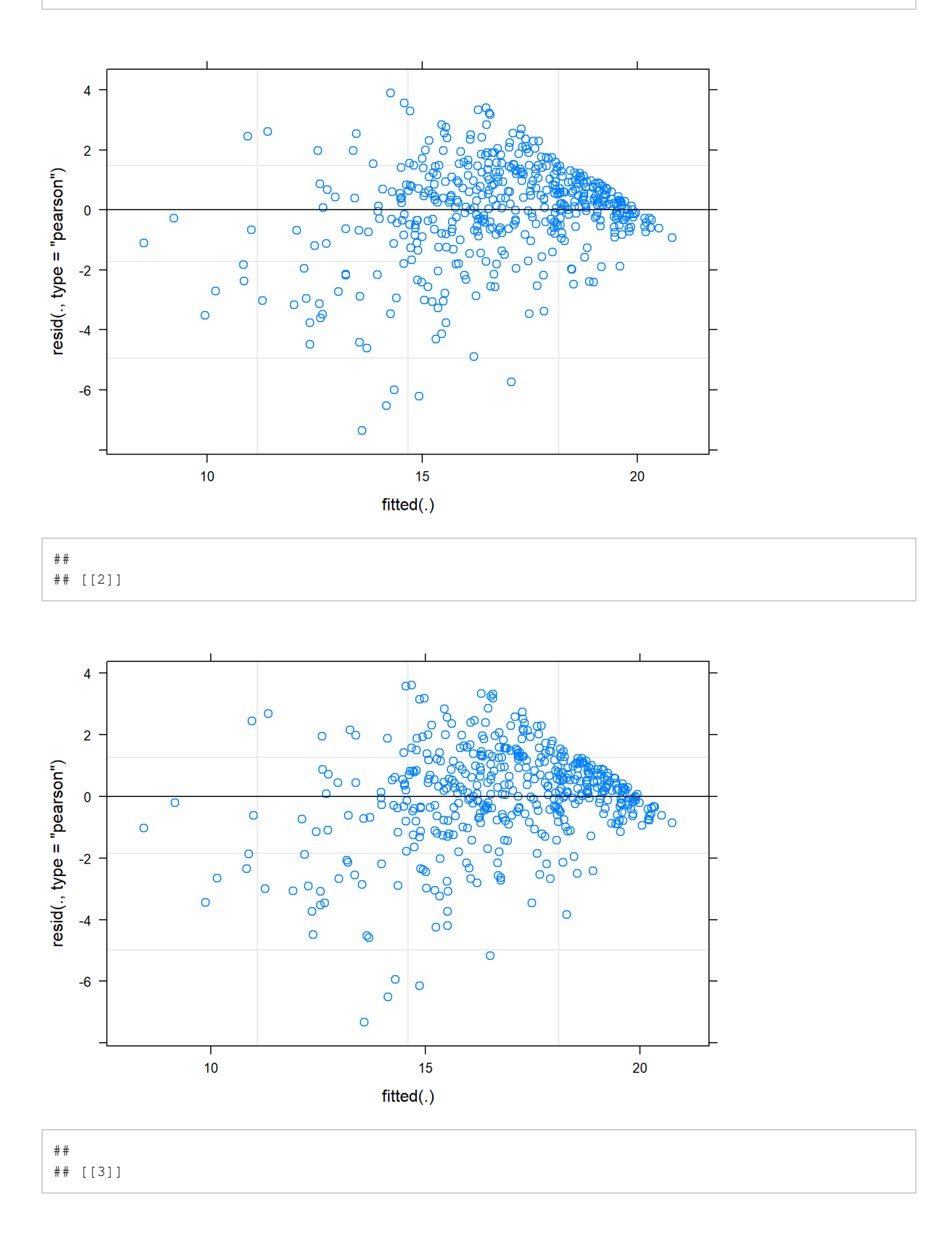
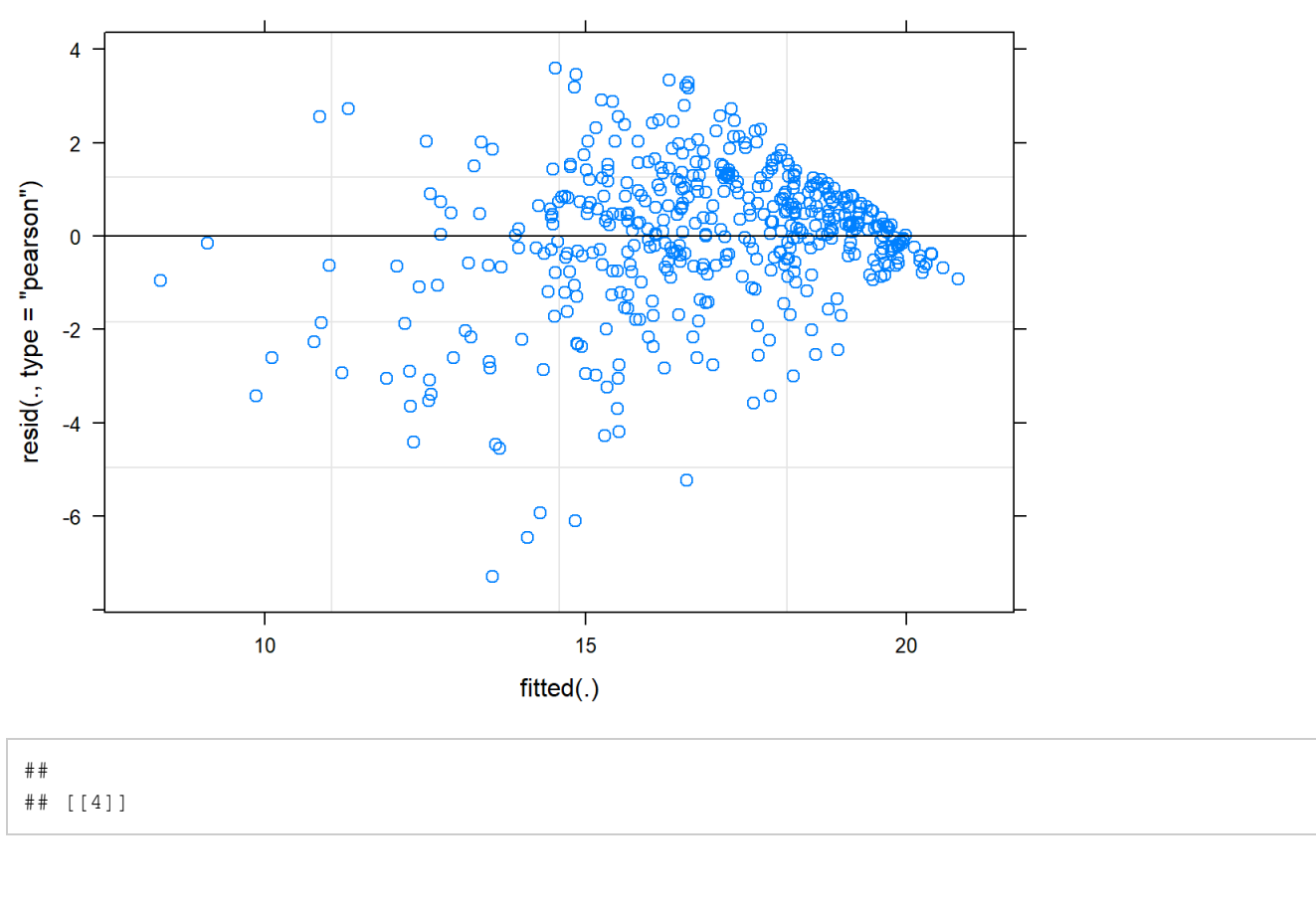

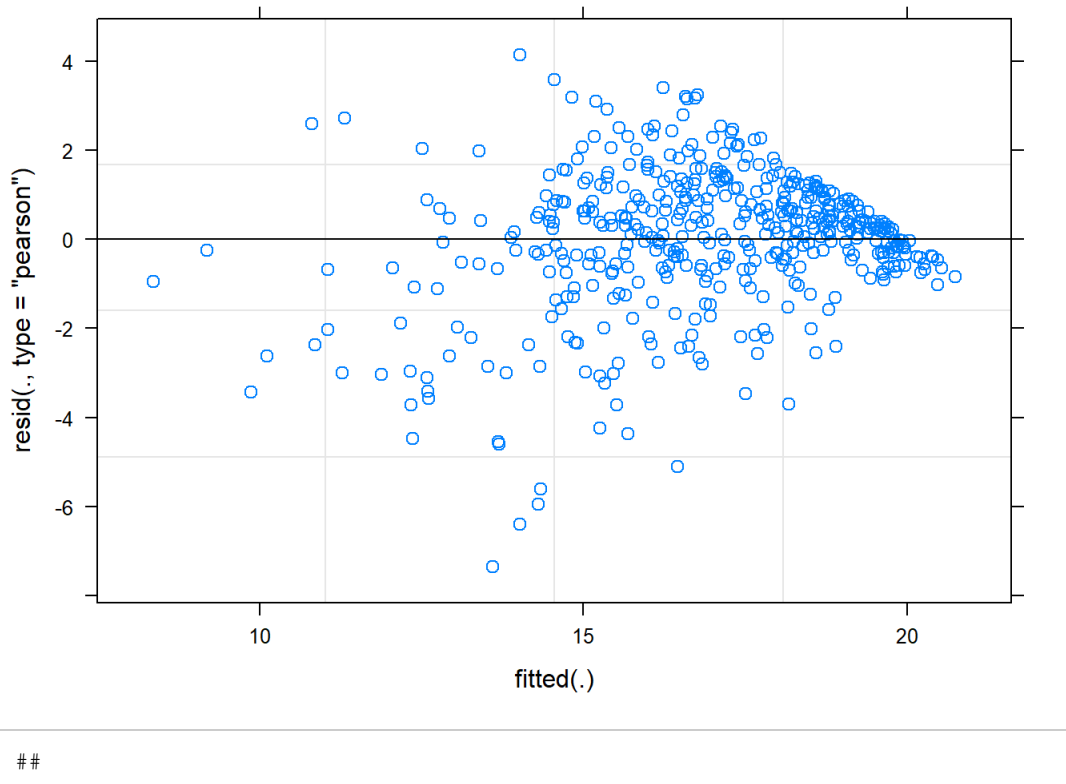

## [[5]]

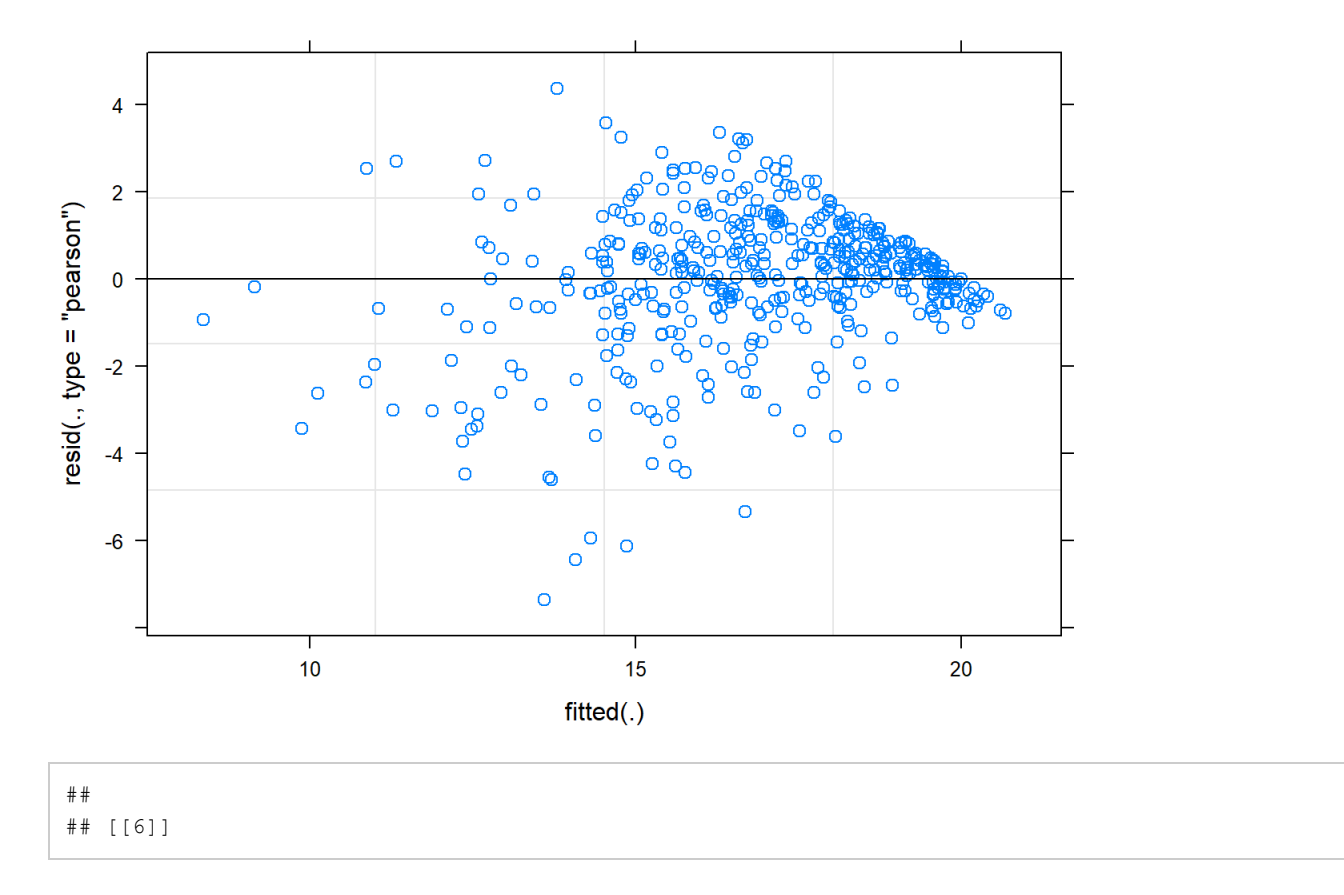

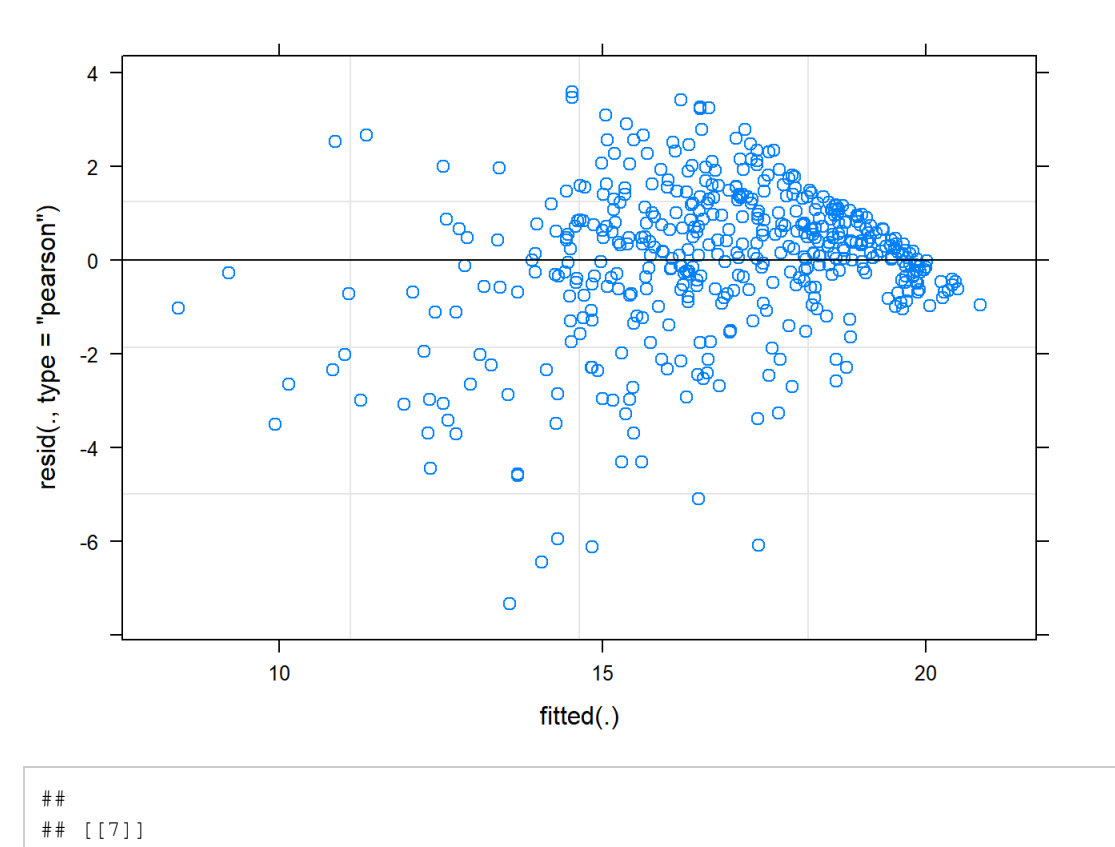

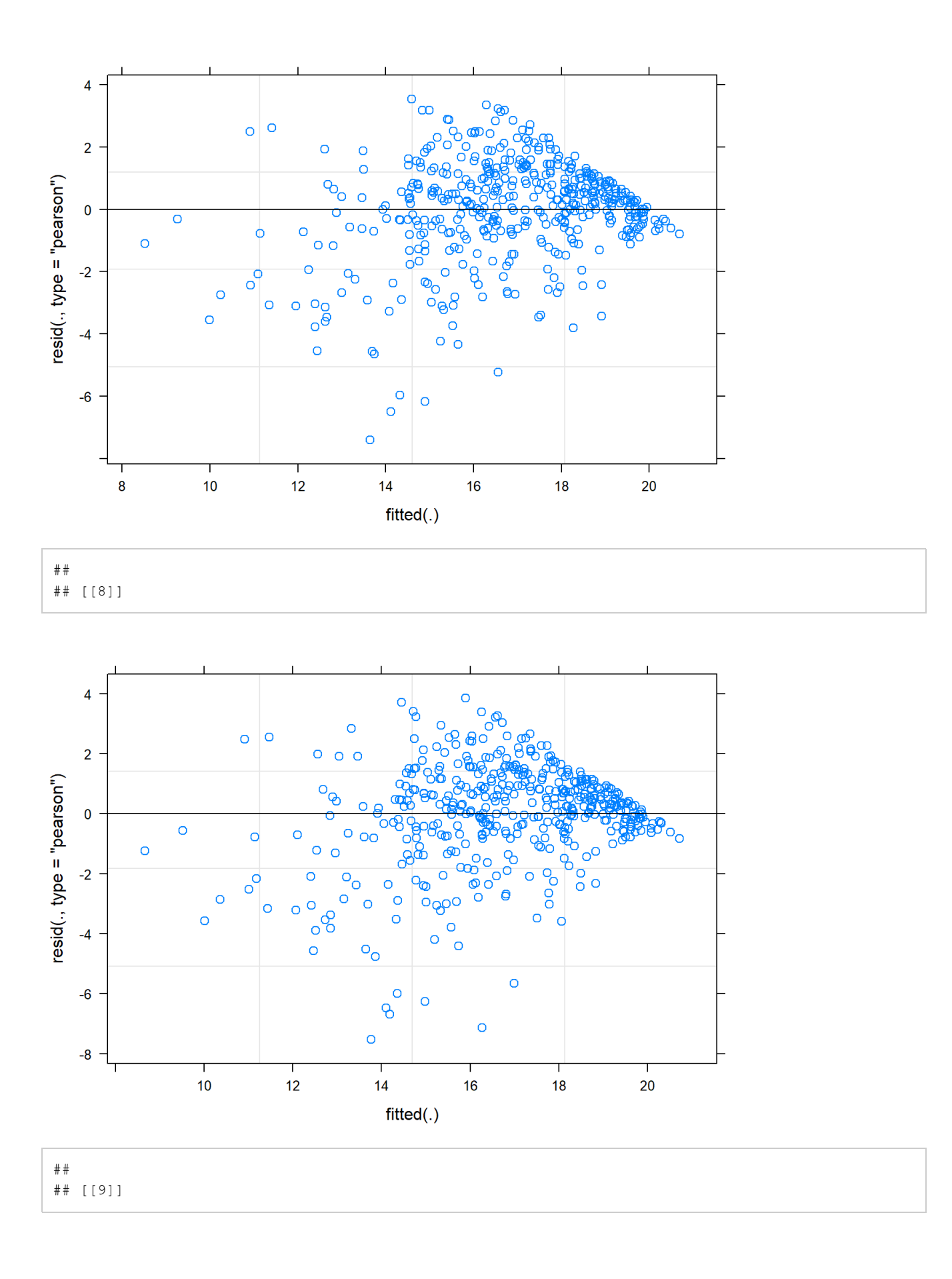

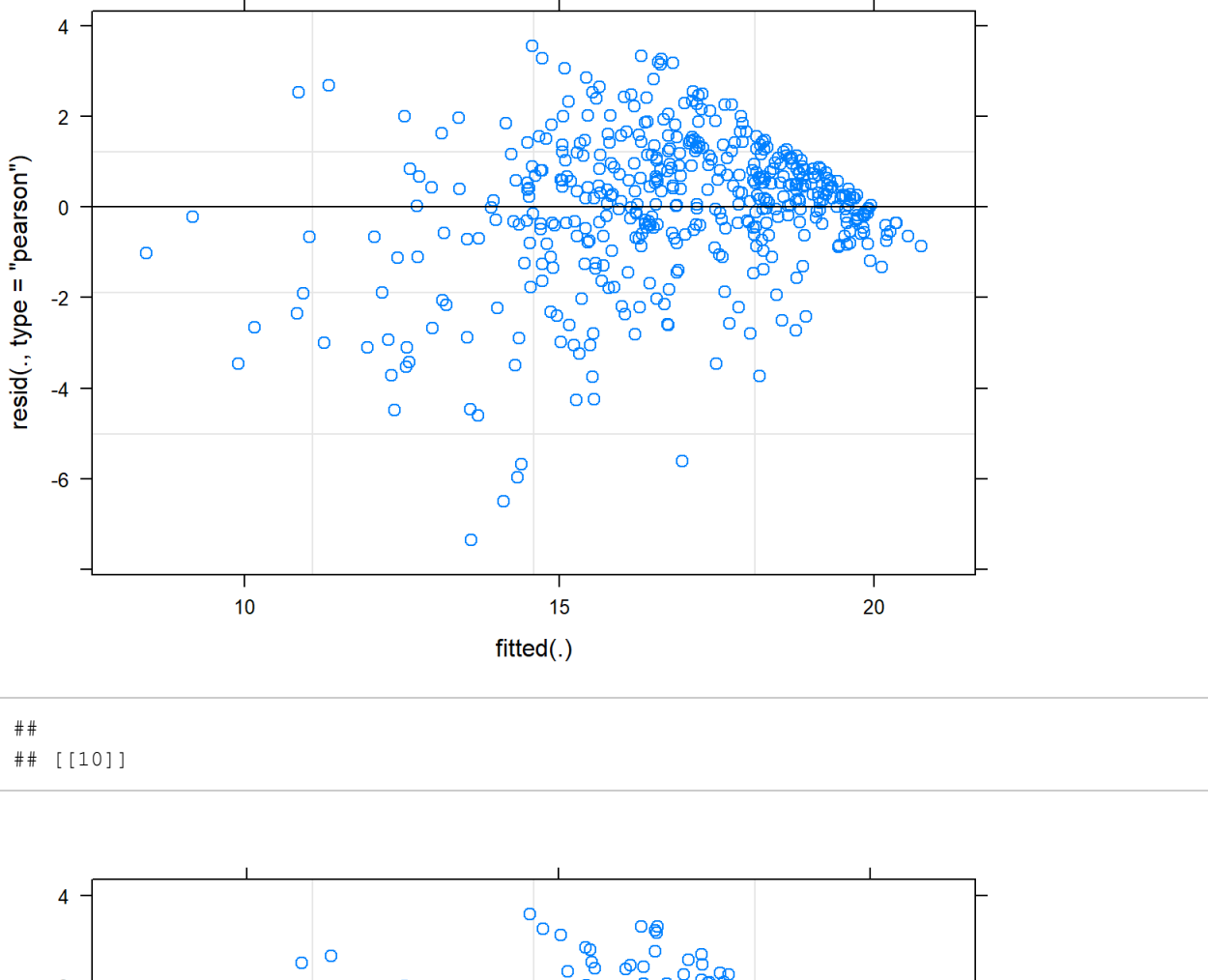

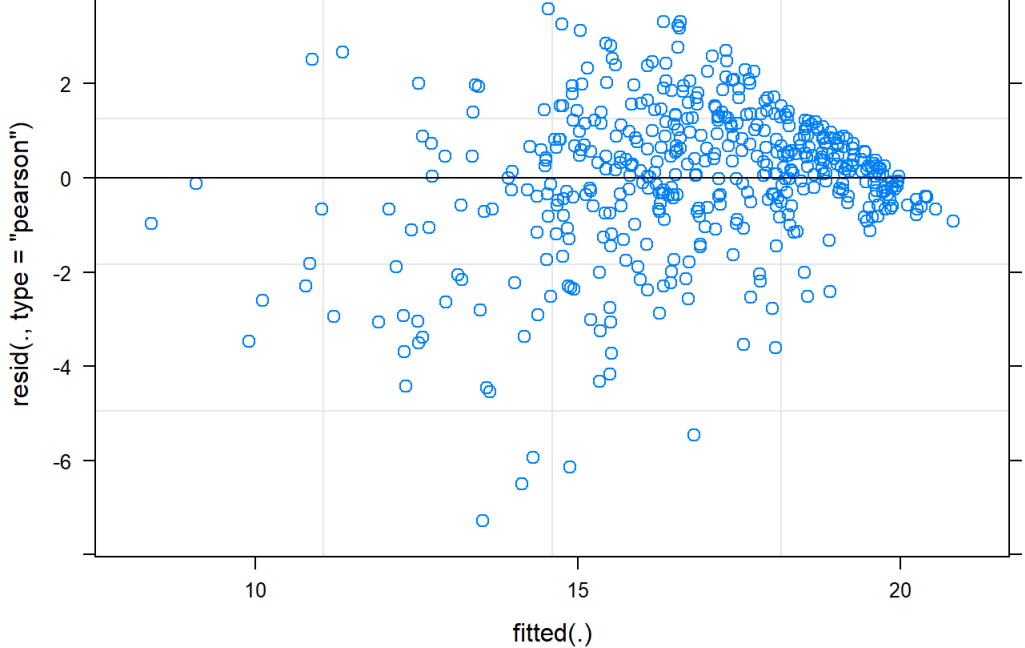

#### #Comparing models "Draw the damn picture" standardized residuals

```
map(beta.fit, function(v) {
  plot(I(v$residuals/sd(v$residuals)) ~ v$fitted.values, main = "Beta regression")})
```
 $\circ$  $\overline{\mathbf{N}}$  $\circ$  $\Omega$  $\circ$ l(v\$residuals/sd(v\$residuals)) Ó  $\circ$ Ó ន្ត  $\mathbf C$  $\circ$ o O o oc  $\Omega$  $\circ$ Υ  $\sqrt{2}$  $\circ$ O  $\circ$  $\mathbf{v}$  $\circ$  $\circ$ G) 00  $\circ$ O  $\circ$  $\circ$ ကု O  $\circ$ <sup>OO</sup>  $\circ$  $\circ$ 4  $\circ$  $0.4$  $0.5$  $0.6$  $0.7$  $0.8$  $0.9$ v\$fitted.values

**Beta regression** 

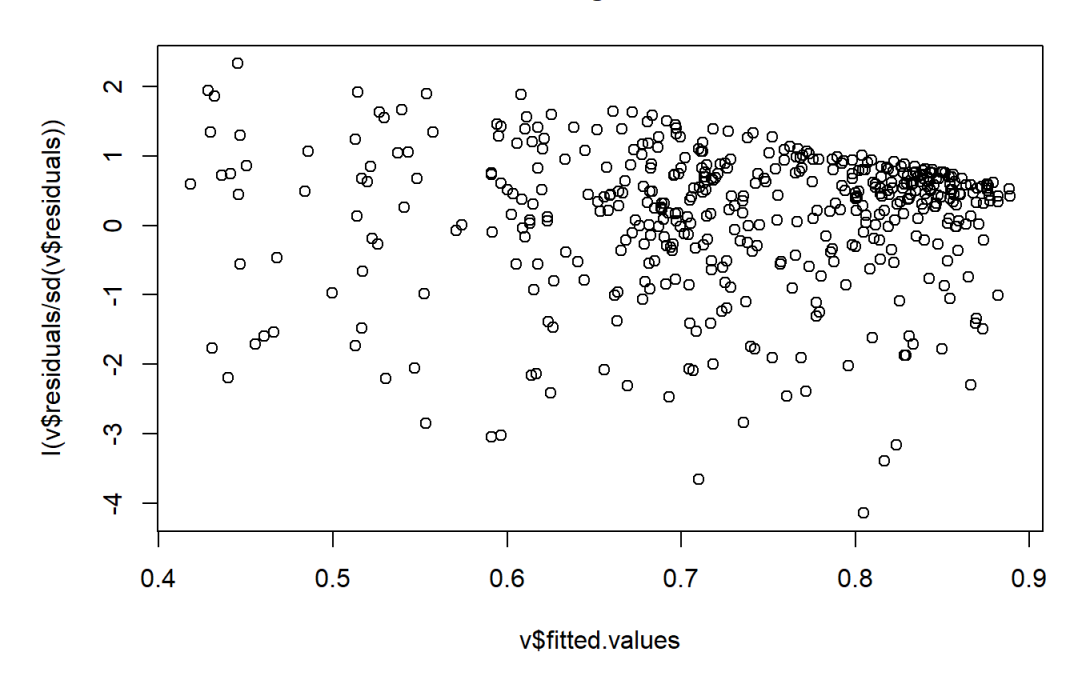

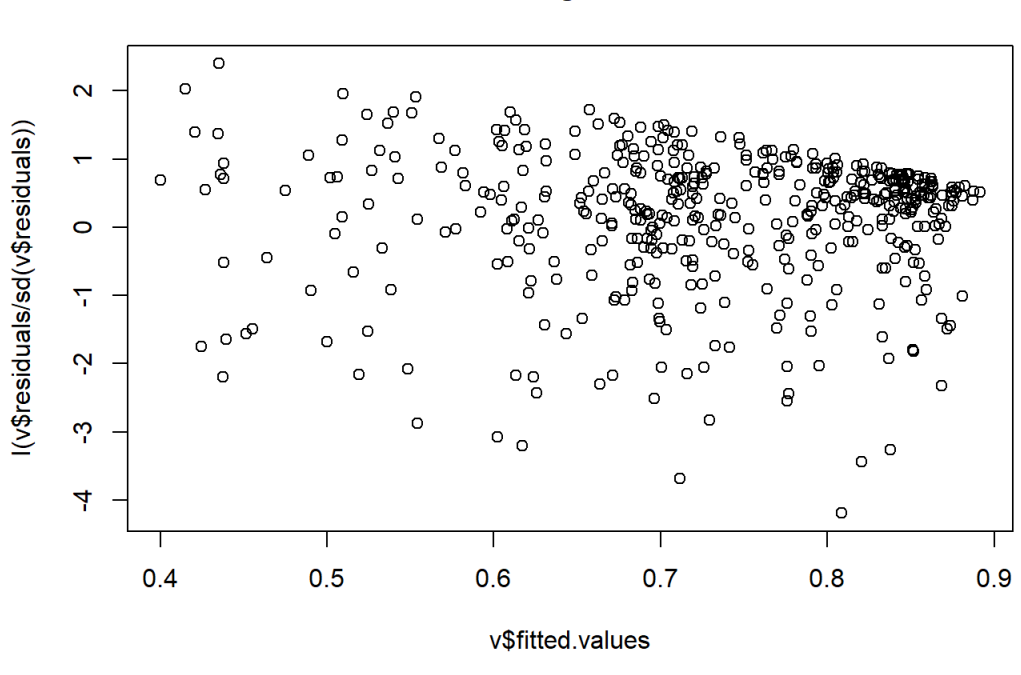

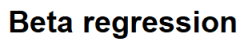

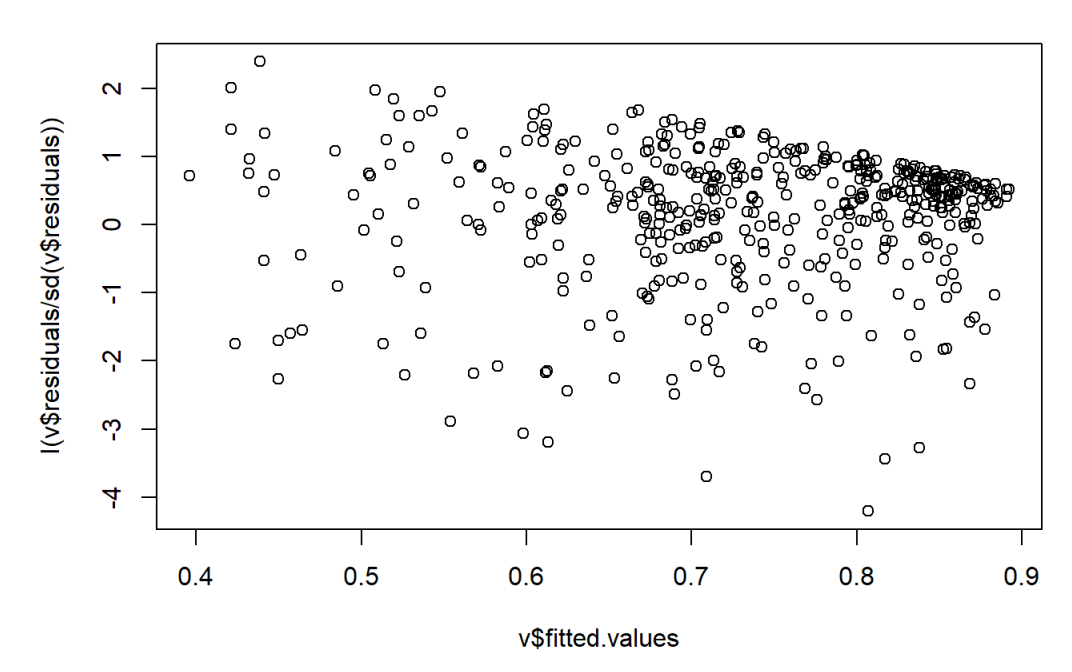

 $\circ$  $\overline{\mathbf{C}}$  $\Theta$ O  $\circ$  $\circ$ 'ക l(v\$residuals/sd(v\$residuals)) ō  $\circ$ O  $\circ$ Ó  $\Omega$ o  $\circ$   $\circ$ Ø O O  $\Omega$ O  $\bullet$ o o<sub>o</sub>  $\circ_{\circ}$  $\circ$ ෂ්  $\mathcal{C}_{\mathcal{C}}$ o  $\circ$ Υ C  $\circ$ <sup>O</sup> နွ Ċ  $\circ$ œ  $\Omega$  $\circ$ ō Ņ  $\circ$ n  $\circ$  $\theta$  $\Omega$  $\circ$  $\circ$ o  $\circ$  $\circ$ <sup>O</sup>  $\circ$  $\circ$ ကု  $\circ$  $\Theta$  $\circ$  $\circ$  $\circ$ 4  $\circ$  $0.4$  $0.5$  $0.6$  $0.9$  $0.7$  $0.8$ v\$fitted.values

#### **Beta regression**

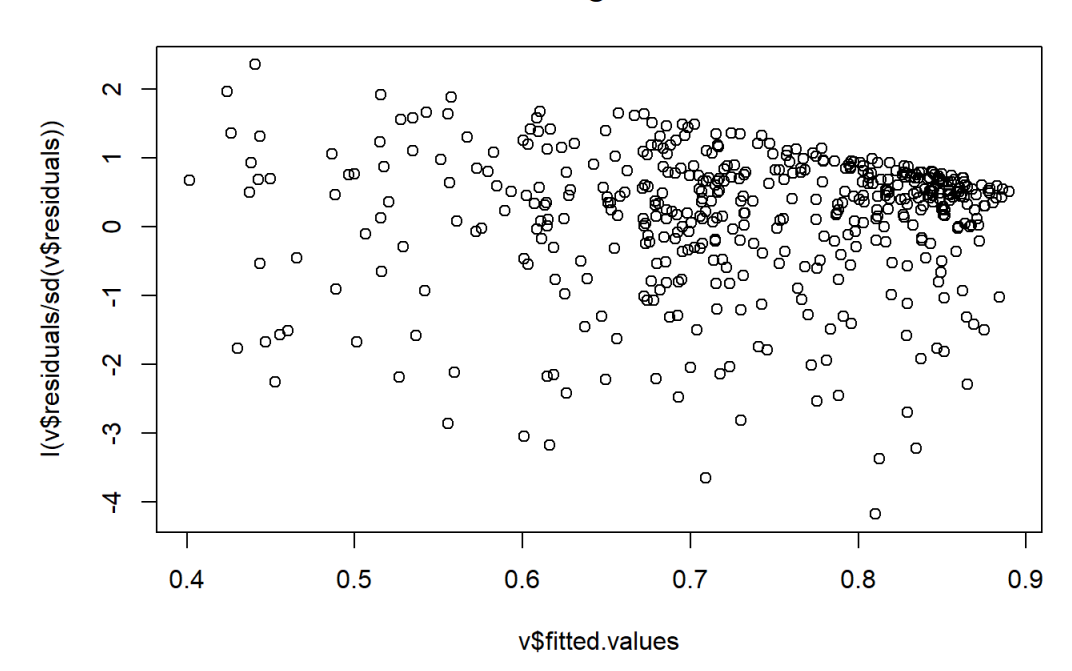

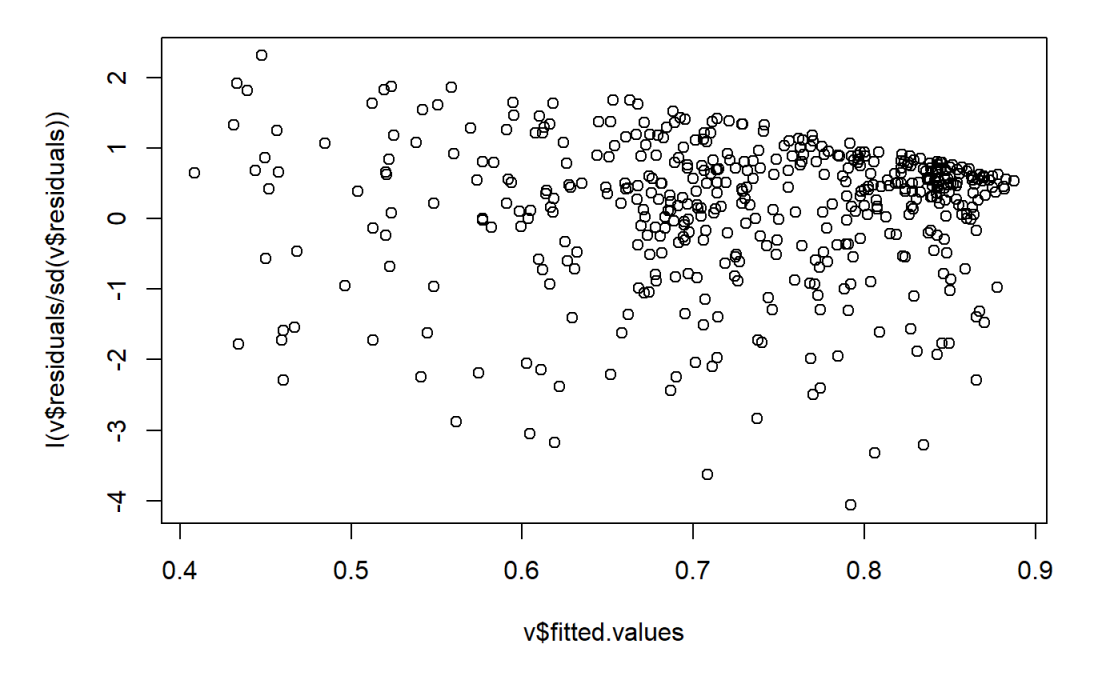

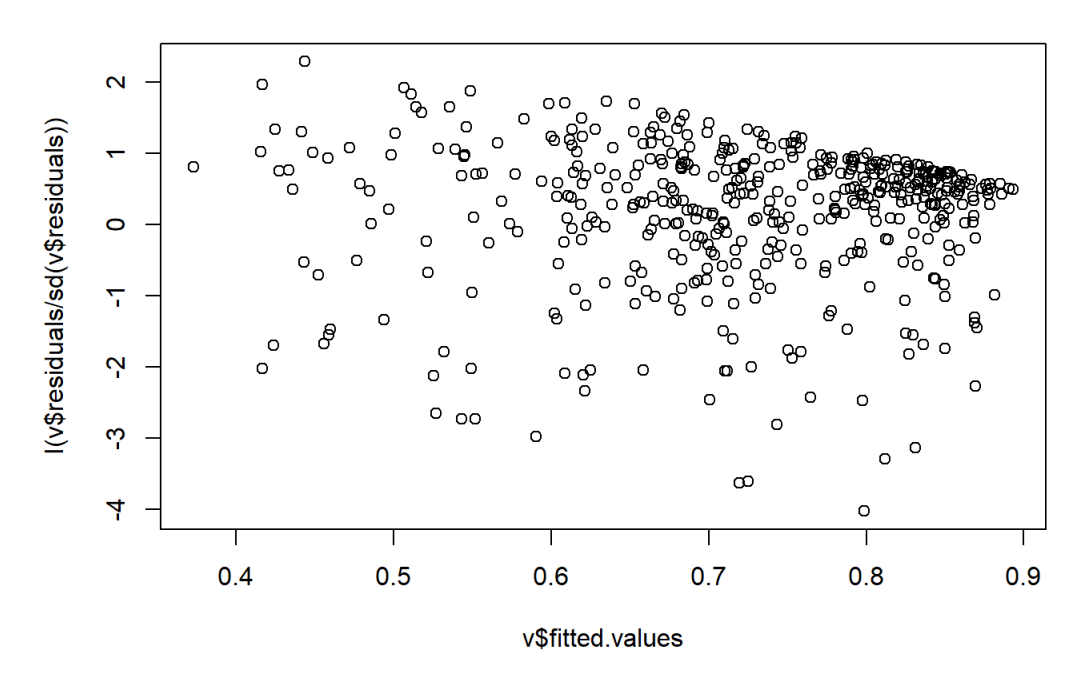

 $\circ$  $\overline{\mathbf{N}}$  $\circ$  $\overset{\circ}{\circ}$ C  $O<sub>r</sub>$ l(v\$residuals/sd(v\$residuals)) Ò  $\circ$ 8 ه ႜႜႜၟၟ<br>ၣၛၟၟၣ  $\mathsf{C}$ Ó C  $\circ$  $\circ$  $\circ$ 85 മ് ō  $\circ$  $\circ$ o  $\circ$ Ō Œ  $\circ$ O  $\circ$ Υ  $\overline{C}$  $\circ$ ෯ Ċ  $\mathbf{v}$  $\circ$  $\infty$ оफ O  $\circ$ Ċ O o  $\circ$ C  $\circ$  $\circ$ ကု  $\circ$  $\circ$  $\circ$  $\circ$  $\circ$ 4  $\circ$  $0.5$  $0.6$  $0.4$  $0.7$  $0.8$  $0.9$ v\$fitted.values

**Beta regression** 

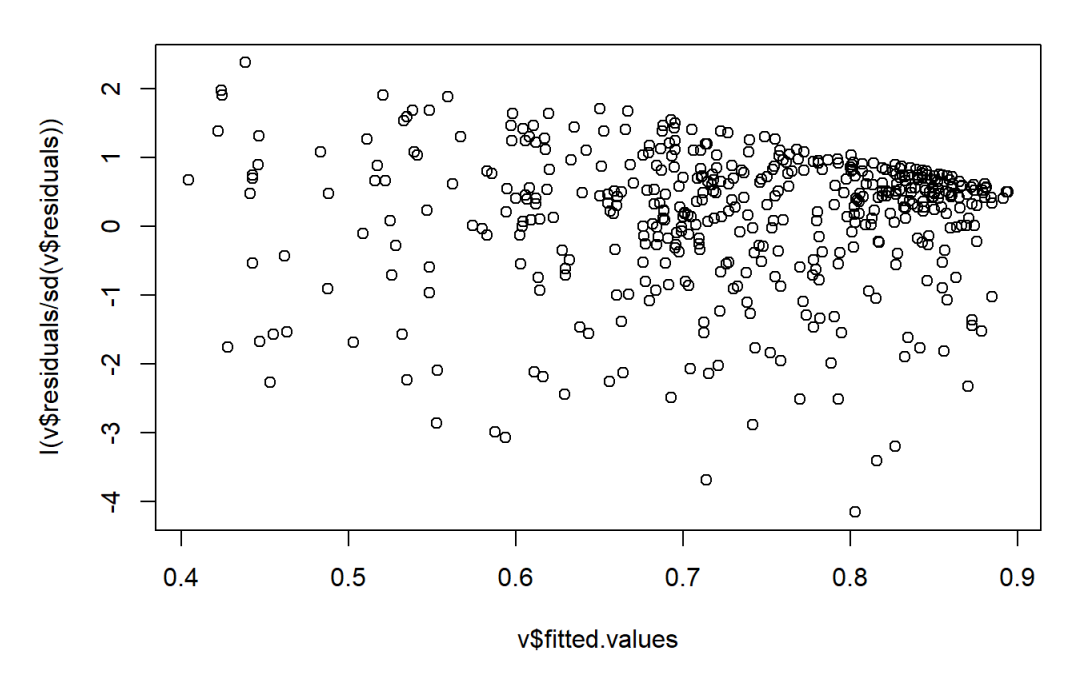

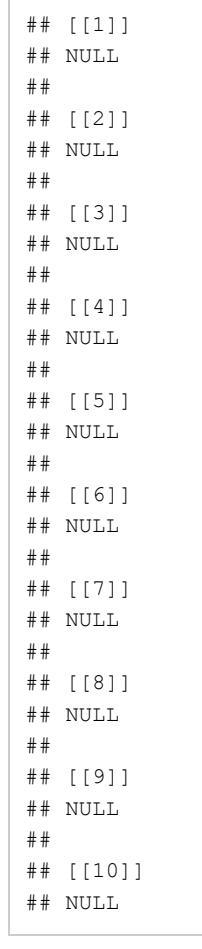

map(gee.fit, function(v) { plot(I(v\$residuals/sd(v\$residuals)) ~ v\$fitted.values, main = "GEE Gamma regression")})

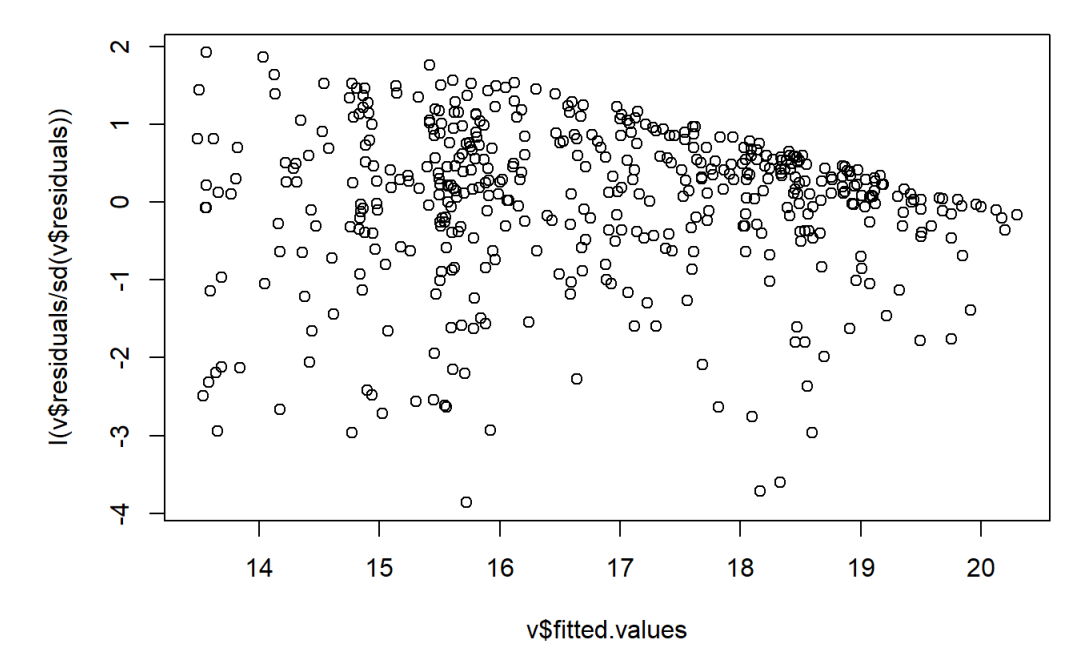

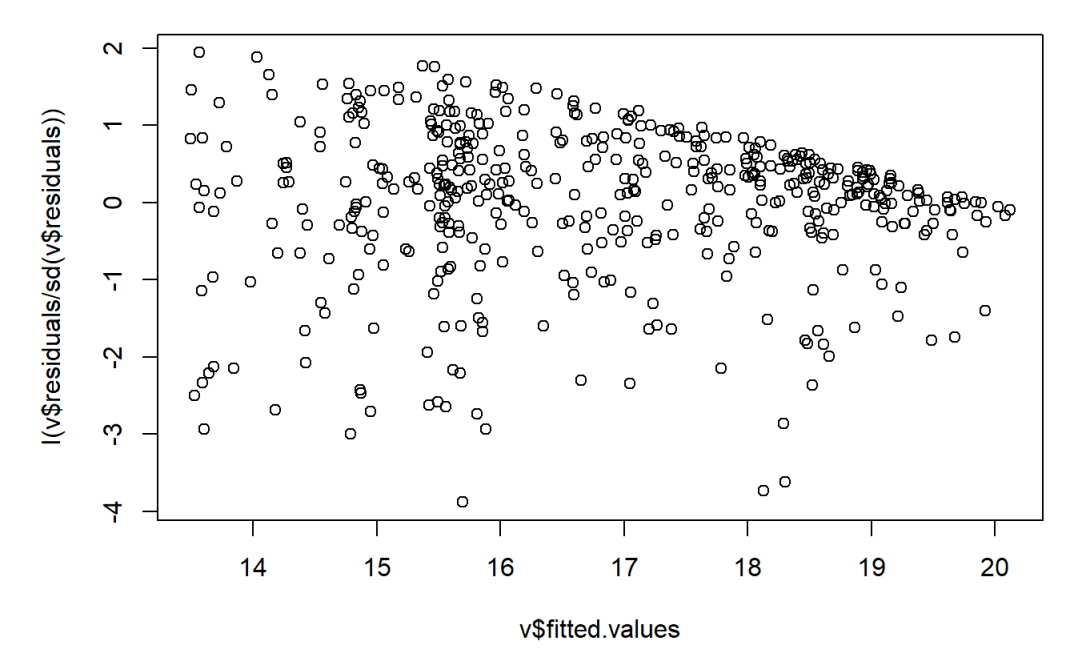

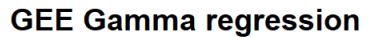

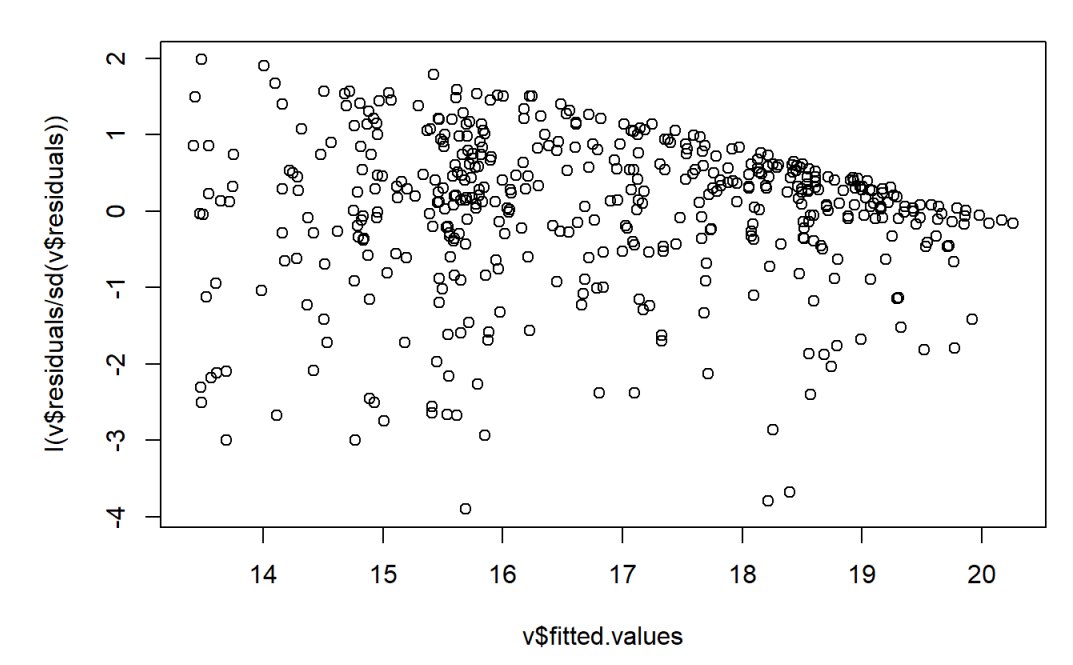

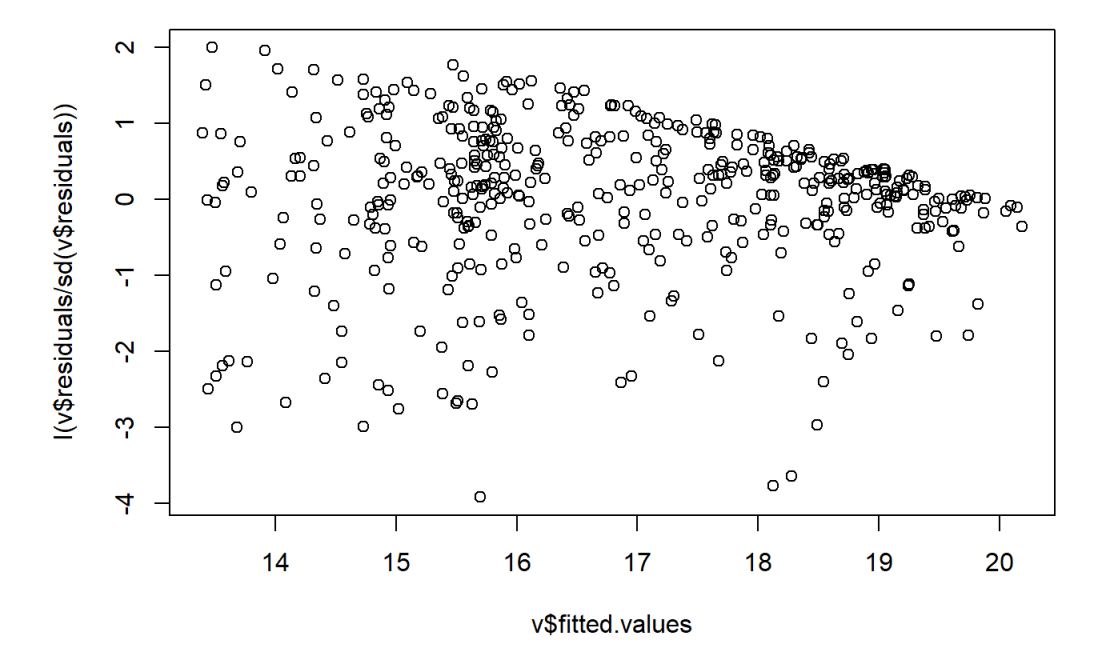

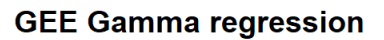

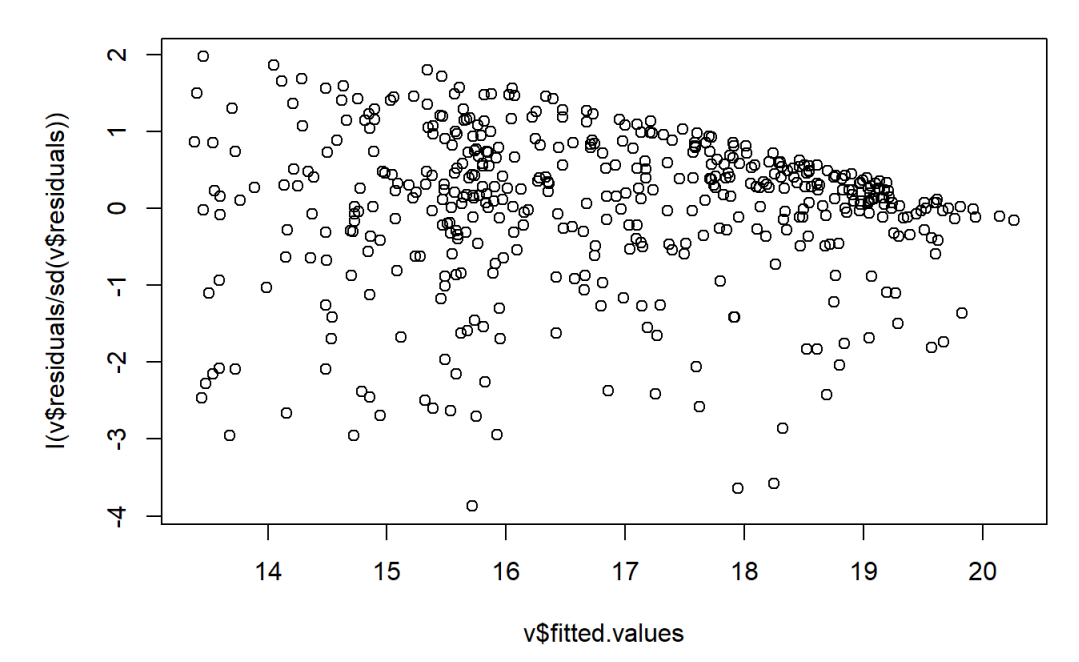

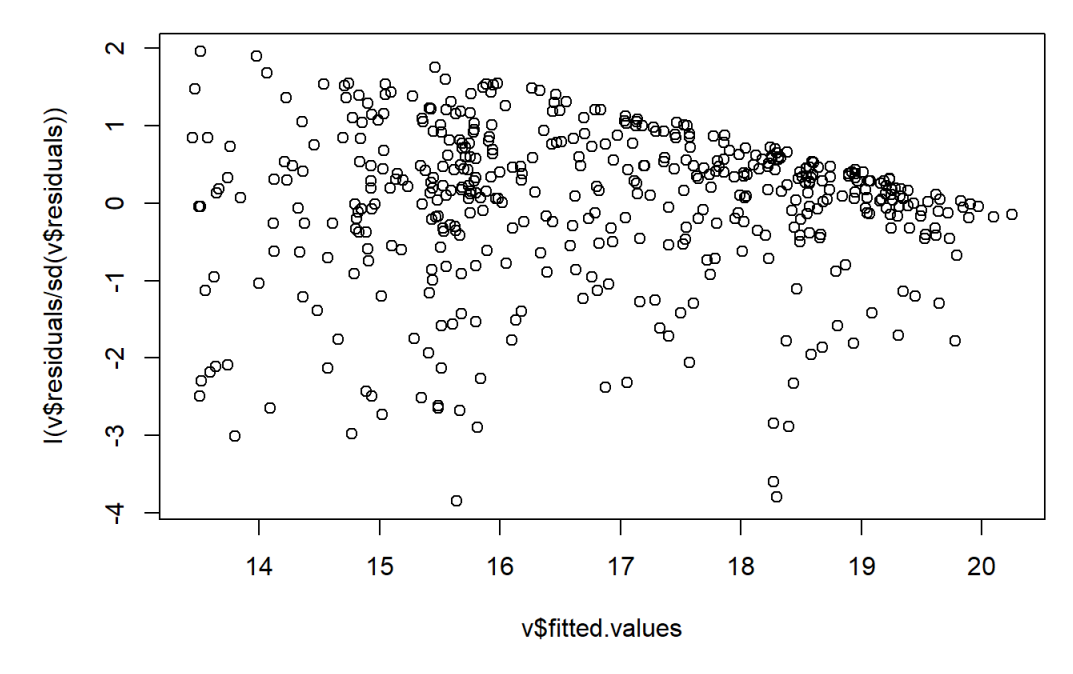

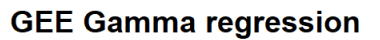

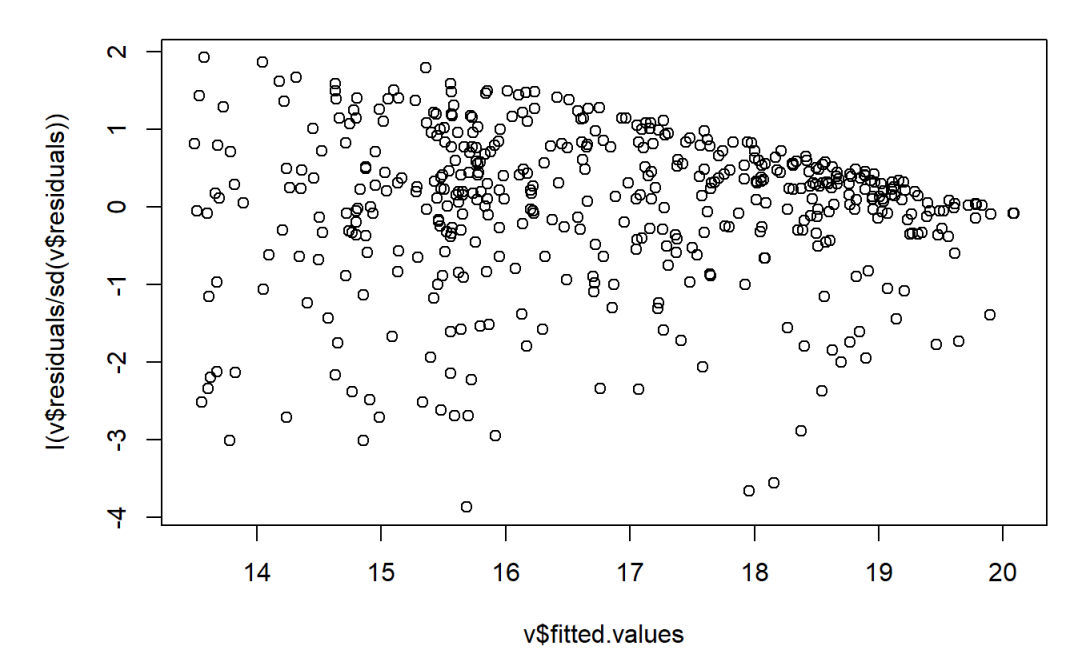

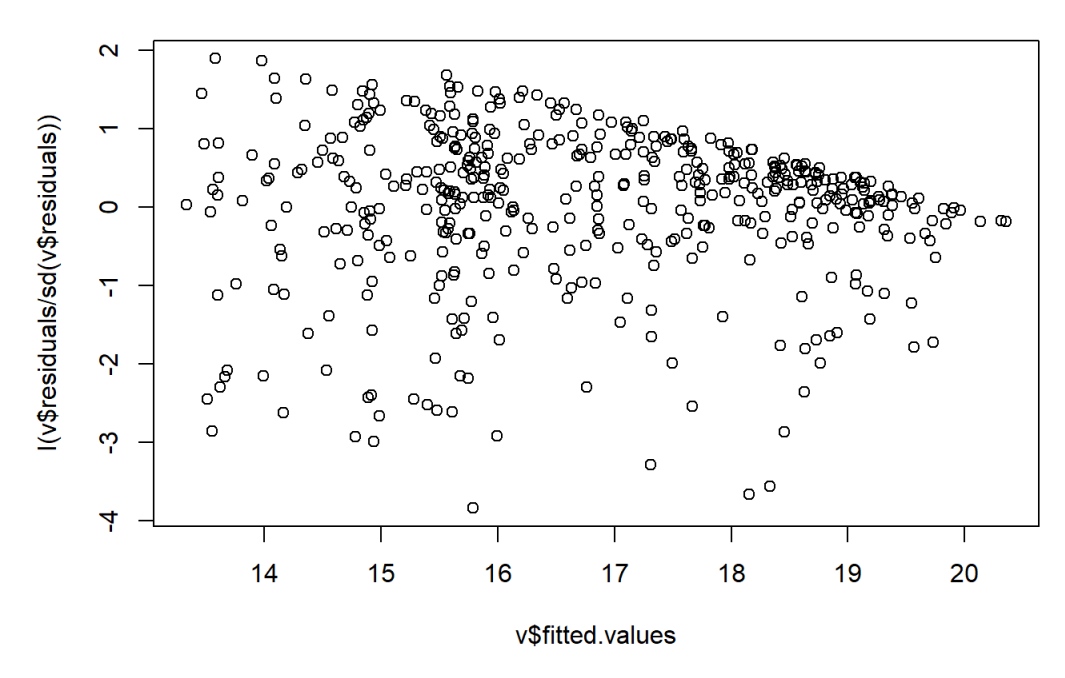

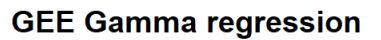

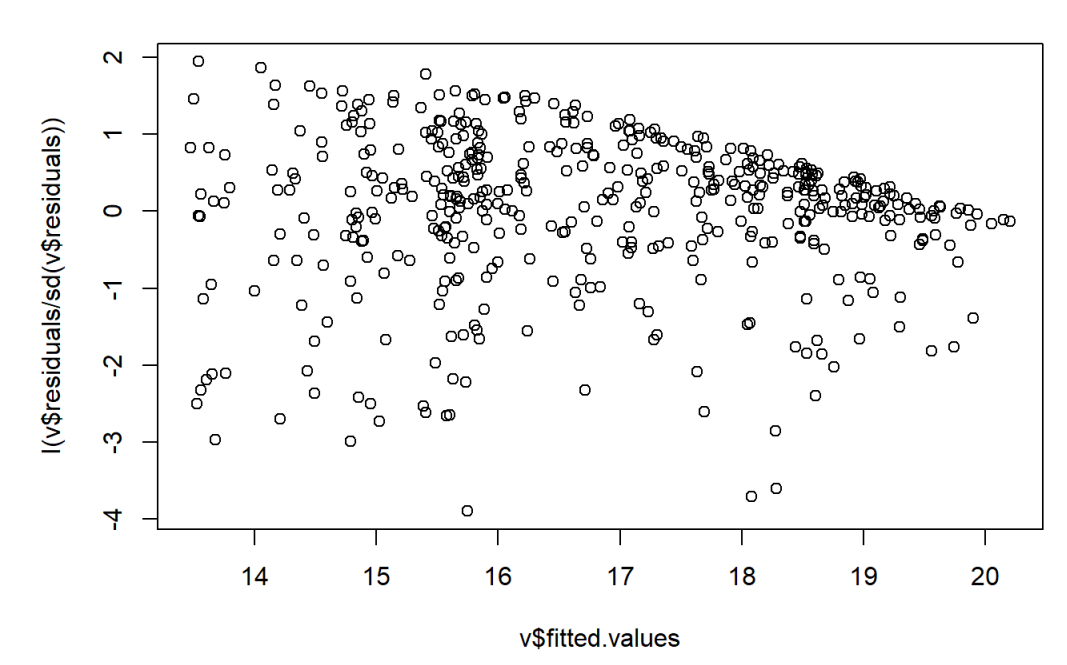

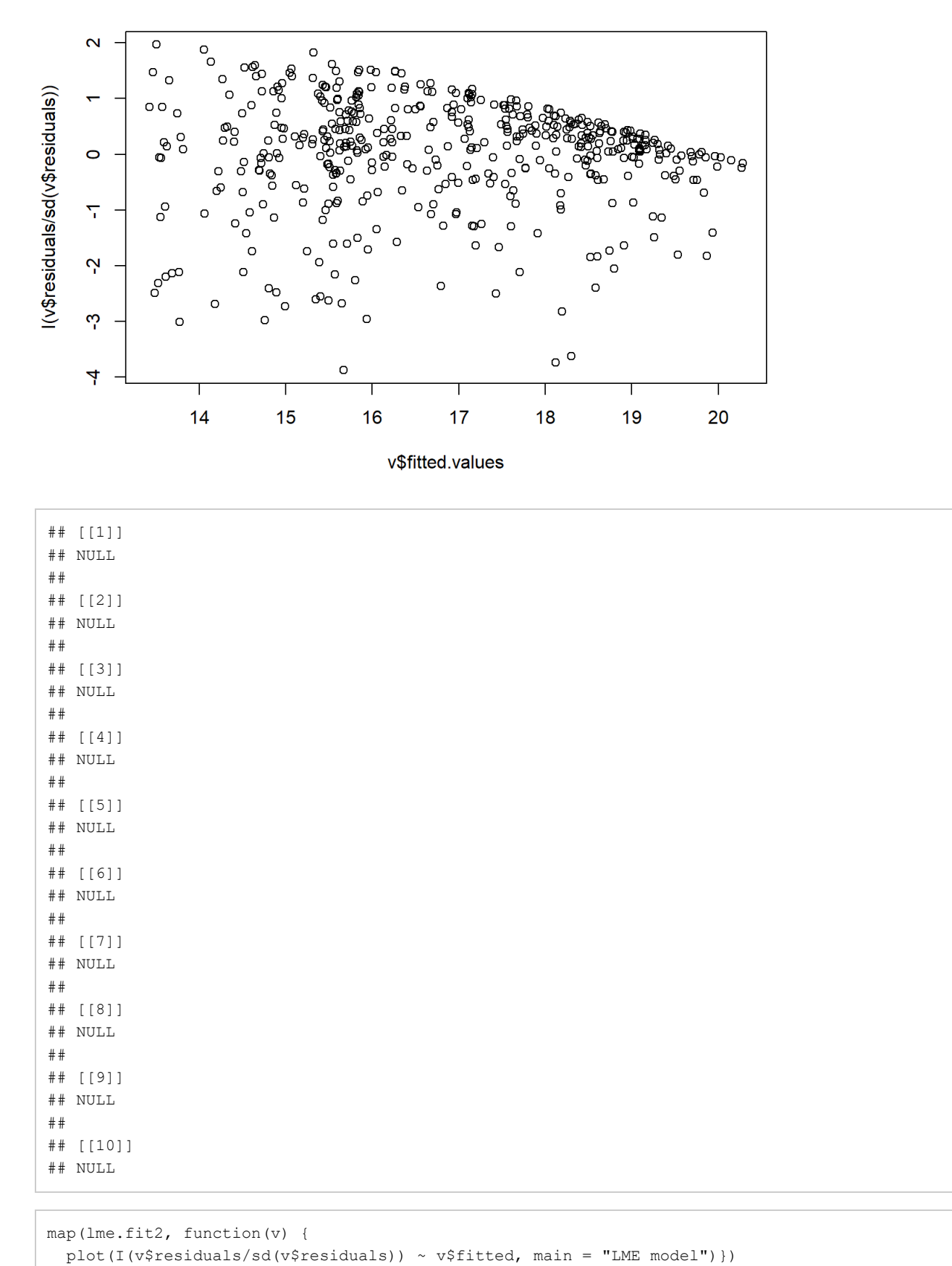

 $\circ$  $\Omega$  $\circ$  $\overline{\mathsf{N}}$ I(v\$residuals/sd(v\$residuals))  $\circ$   $\circ$  $\mathbf{\circ}$  $\circ$  o  $\circ$  $\circ$  $\circ$  o .<br>ი<br>ი 8 o ලී οč  $\begin{smallmatrix} 0 & 0 \\ 0 & 0 \\ 0 & 0 \end{smallmatrix}$  $\circ$  $\circ$ Ņ Ó  $\circ$ ာ<br>၂၀၀၀<br>၀  $\circ$ Ō  $\circ$  $\mathcal{C}$  $\epsilon$ O O,  $\circ$  $\circ$  $\circledcirc_{\textsf{o}}$  $\circ$   $_{\rm o}$ 4  $\circ$ Ⴓ  $\circ$  $\circ$  $\circ$  $\circ$  $\overline{0}$  $\circ$ ဖု T ┑ 8  $10$  $12$ 20  $14$ 16  $18$ v\$fitted

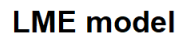

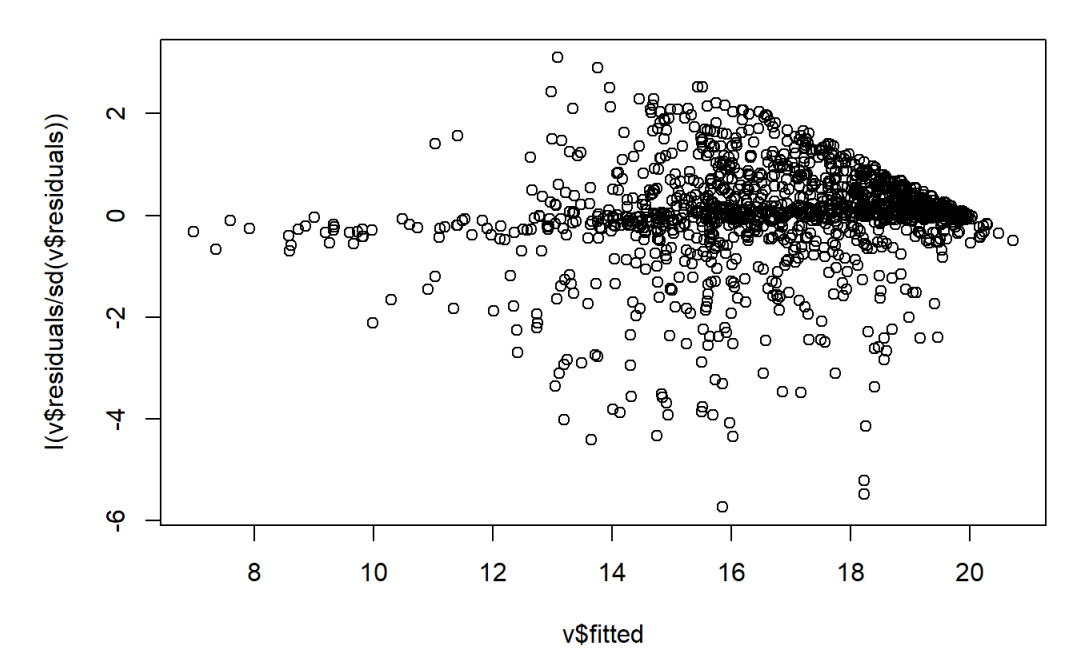

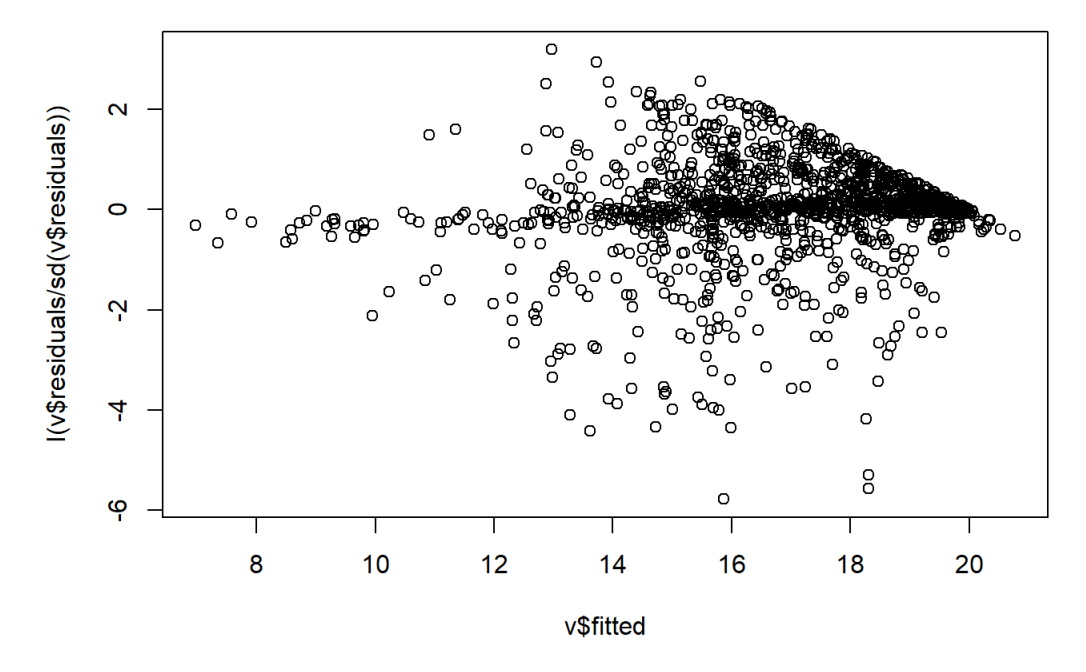

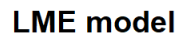

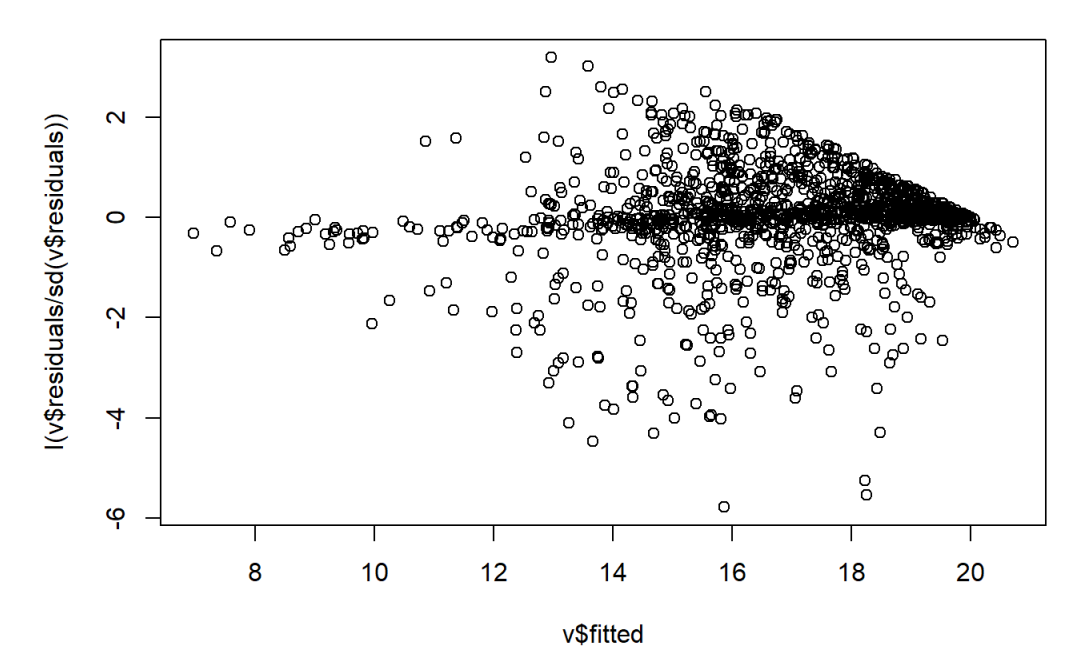

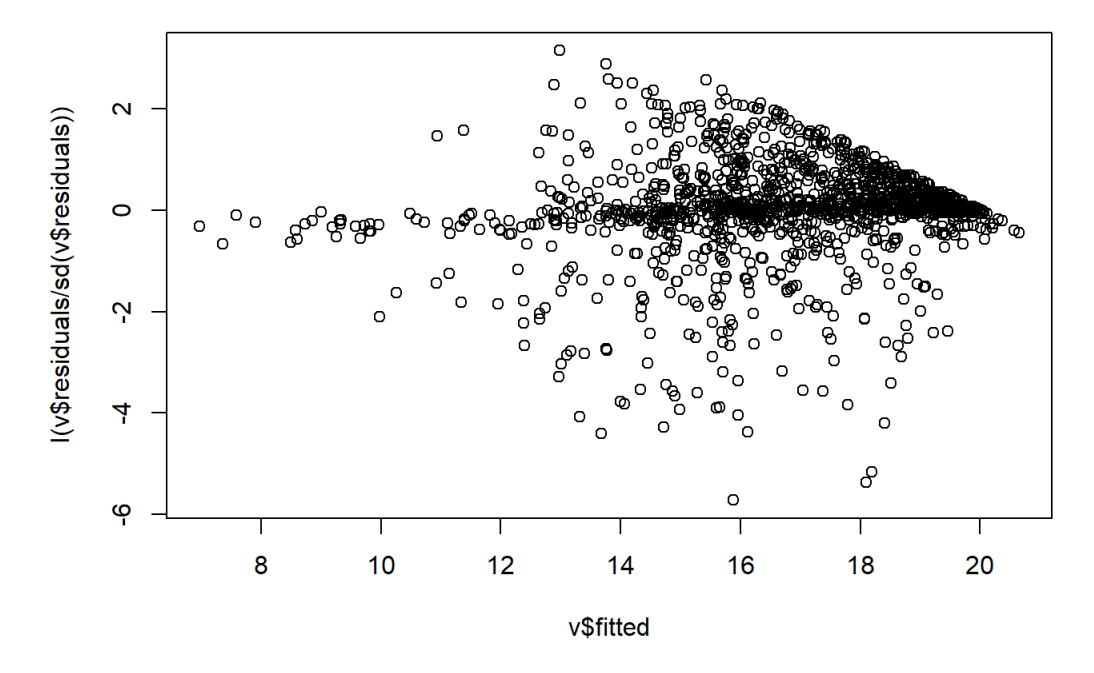

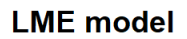

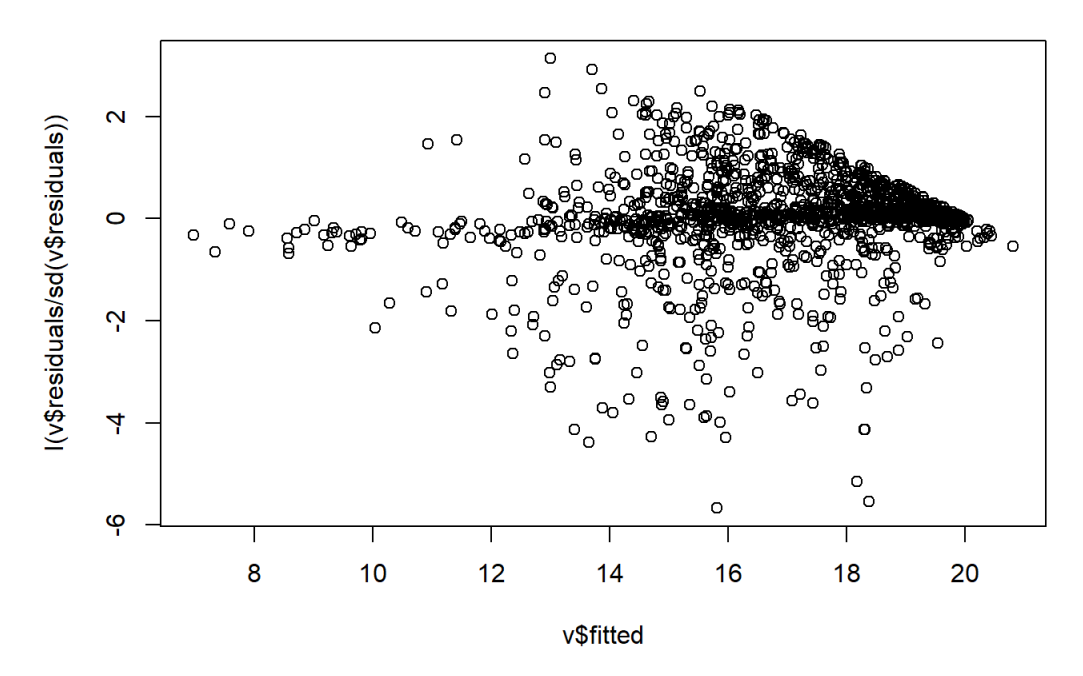

 $\circ$  $\overline{\mathsf{N}}$ I(v\$residuals/sd(v\$residuals))  $0$  0  $\mathbf{\circ}$  $\circ$  $\circ$  $\circ$  $\circ$ C Ņ  $\circ$ ී ෂි<br>ං  $\Omega$  $\circ$ 'nо  $\circ$  $\circ$  $\infty$ 4  $\circ$   $\circ$  $\circ$  $\circ$  $\overline{8}$  $\circ$ ဖု T  $10$ 8  $12$  $20$  $14$  $16$  $18$ v\$fitted

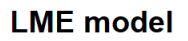

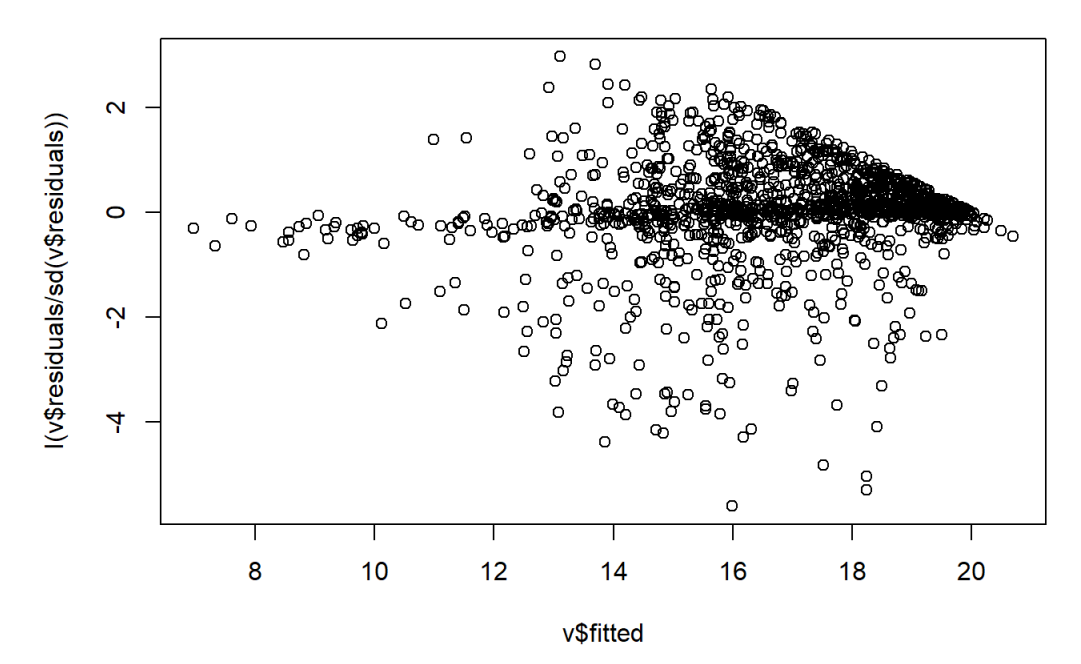

108 of 140 5/12/2021, 11:17 AM

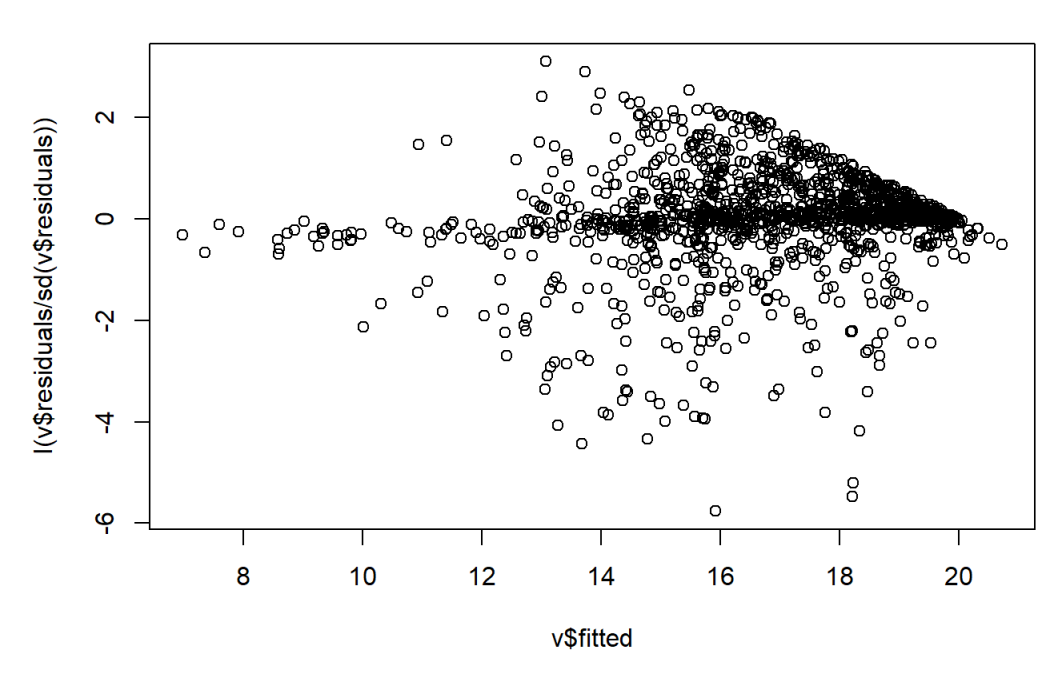

**LME** model

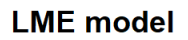

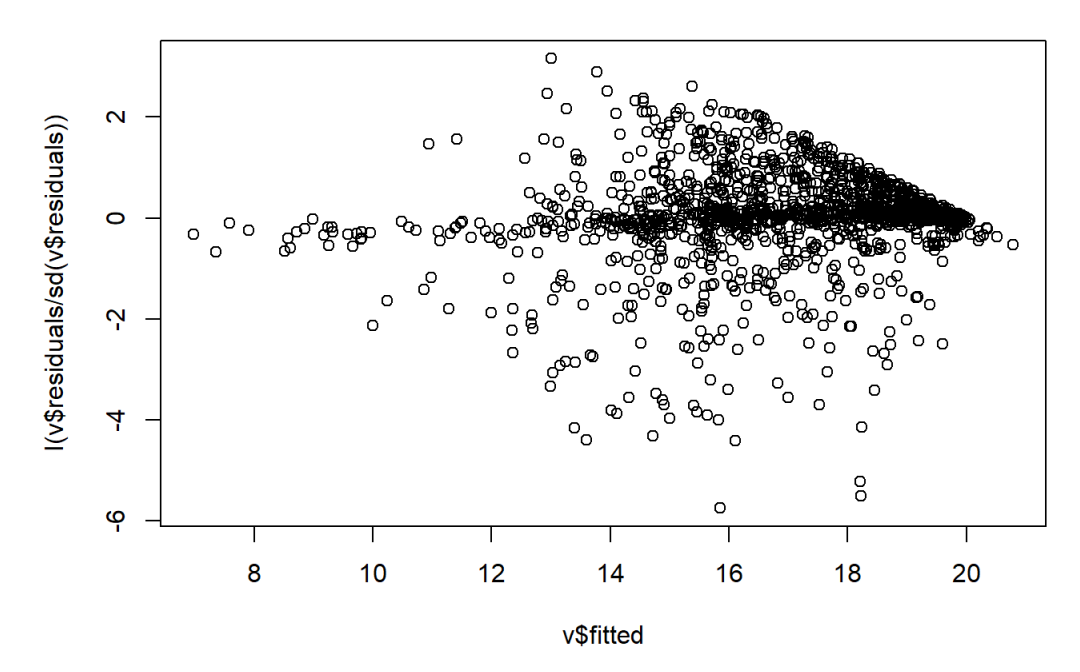

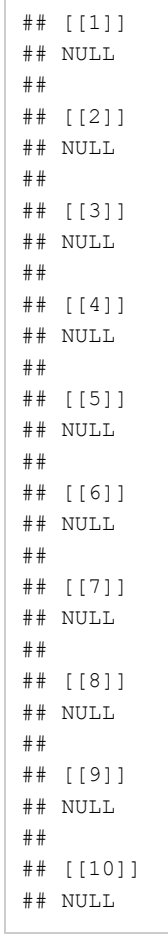

map(lmer.fit, plot)

## [[1]]

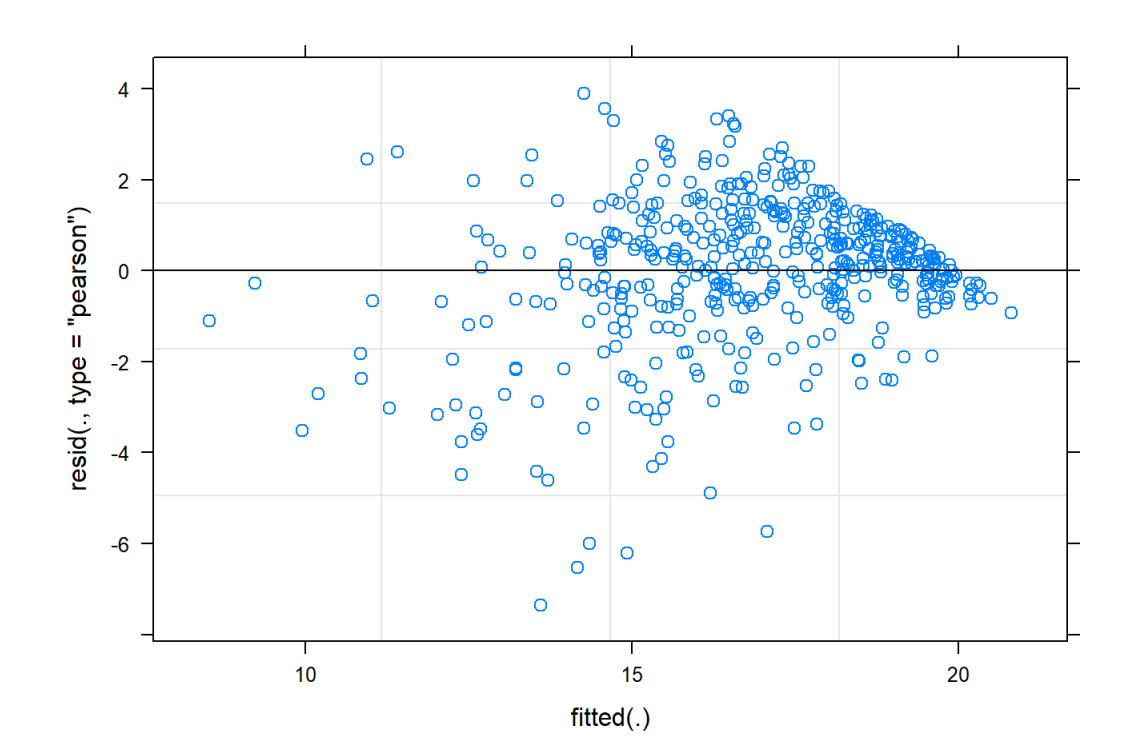

## ## [[2]]

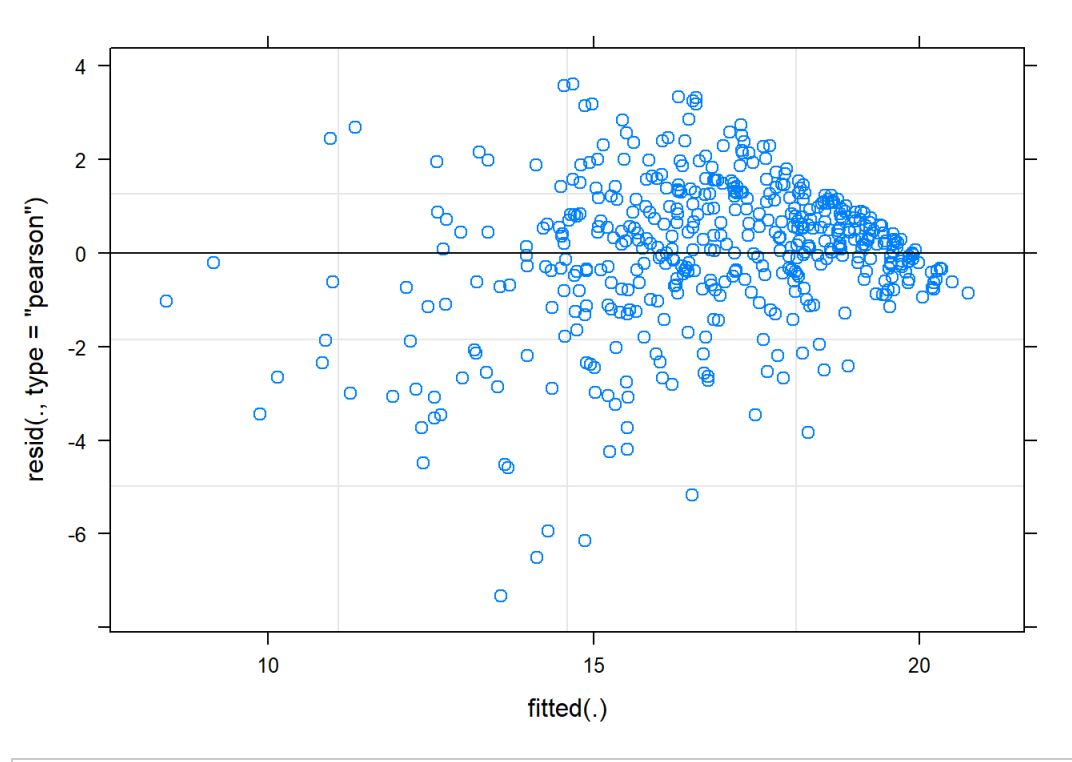

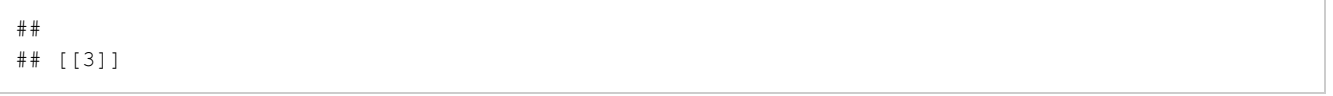

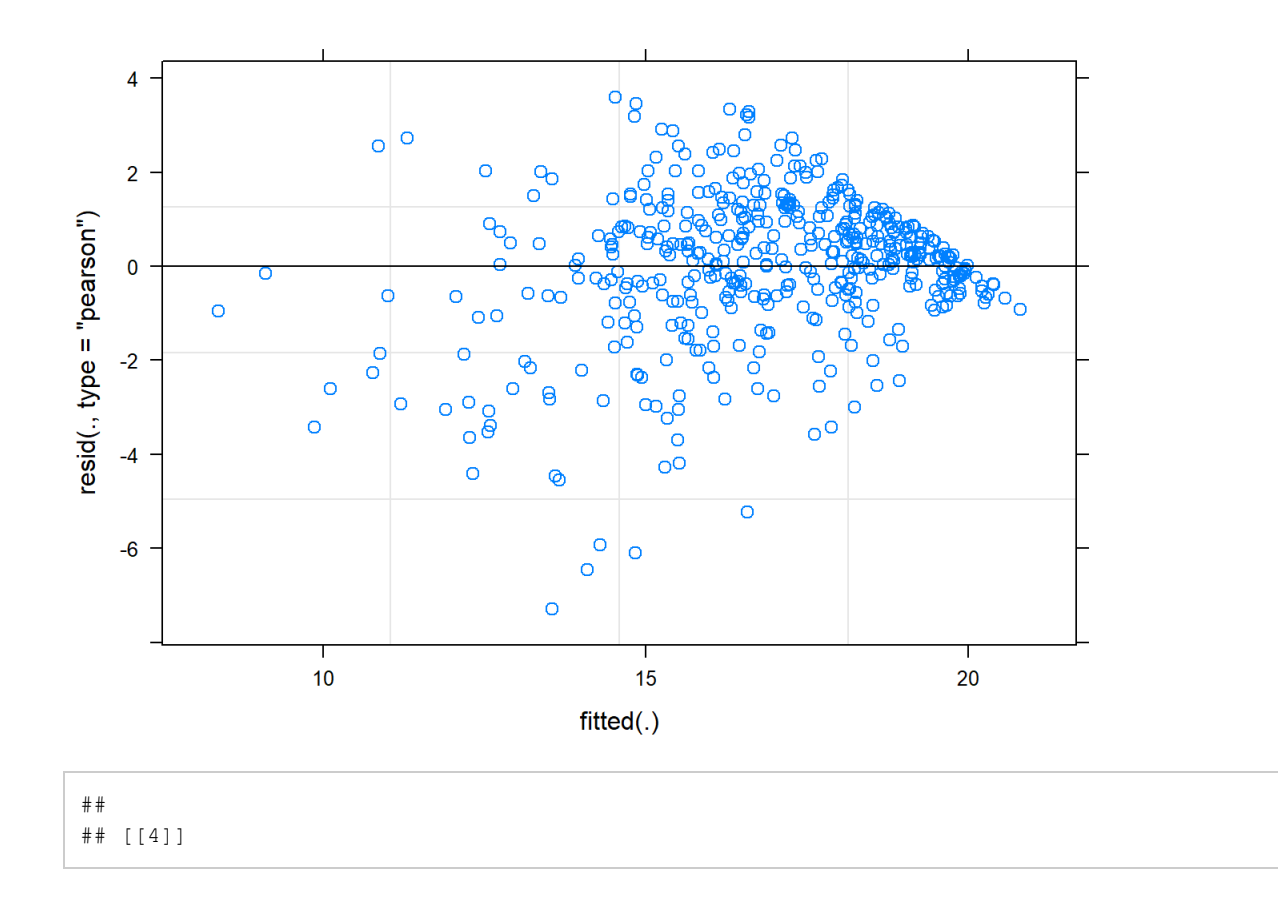

 $\overline{O}$ 

 $\begin{array}{c}\n\hline\n1 \\
10\n\end{array}$ 

 $\overline{O}$ 

õ

 $\circ$ 

 $\circ$ <sup>o</sup>

 $\circ$ 

 $\begin{array}{c} \n\overline{1} \\
15\n\end{array}$ 

 $-4$ 

 $-6$ 

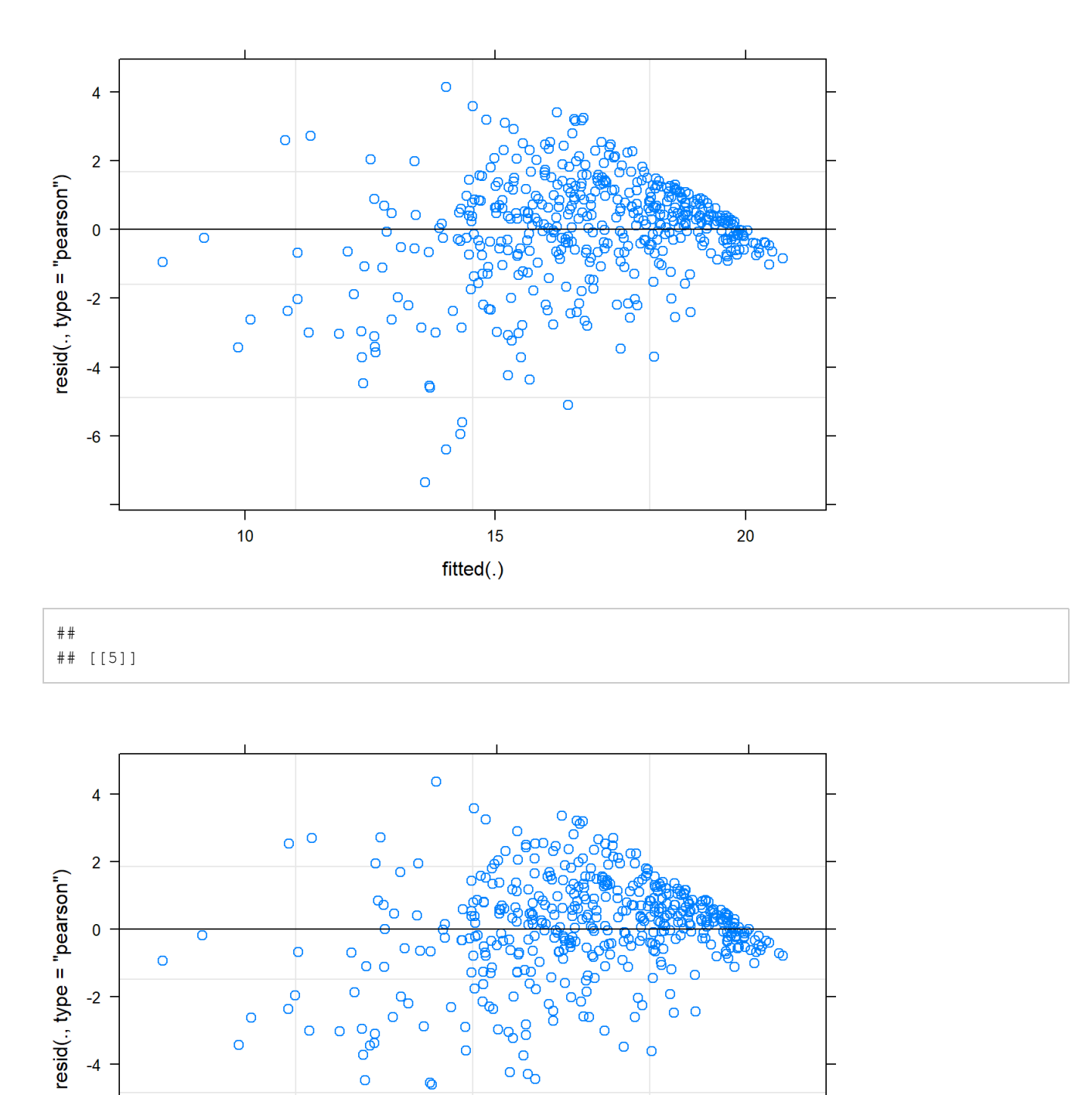

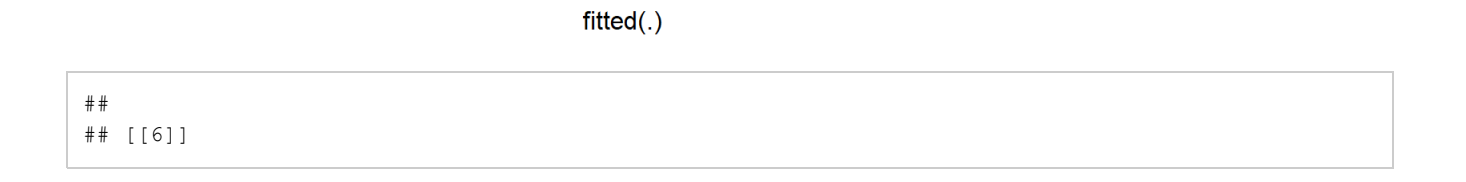

෭ඁ෧

 $\overline{O}$ 

 $\frac{1}{20}$ 

 $\circ$ 

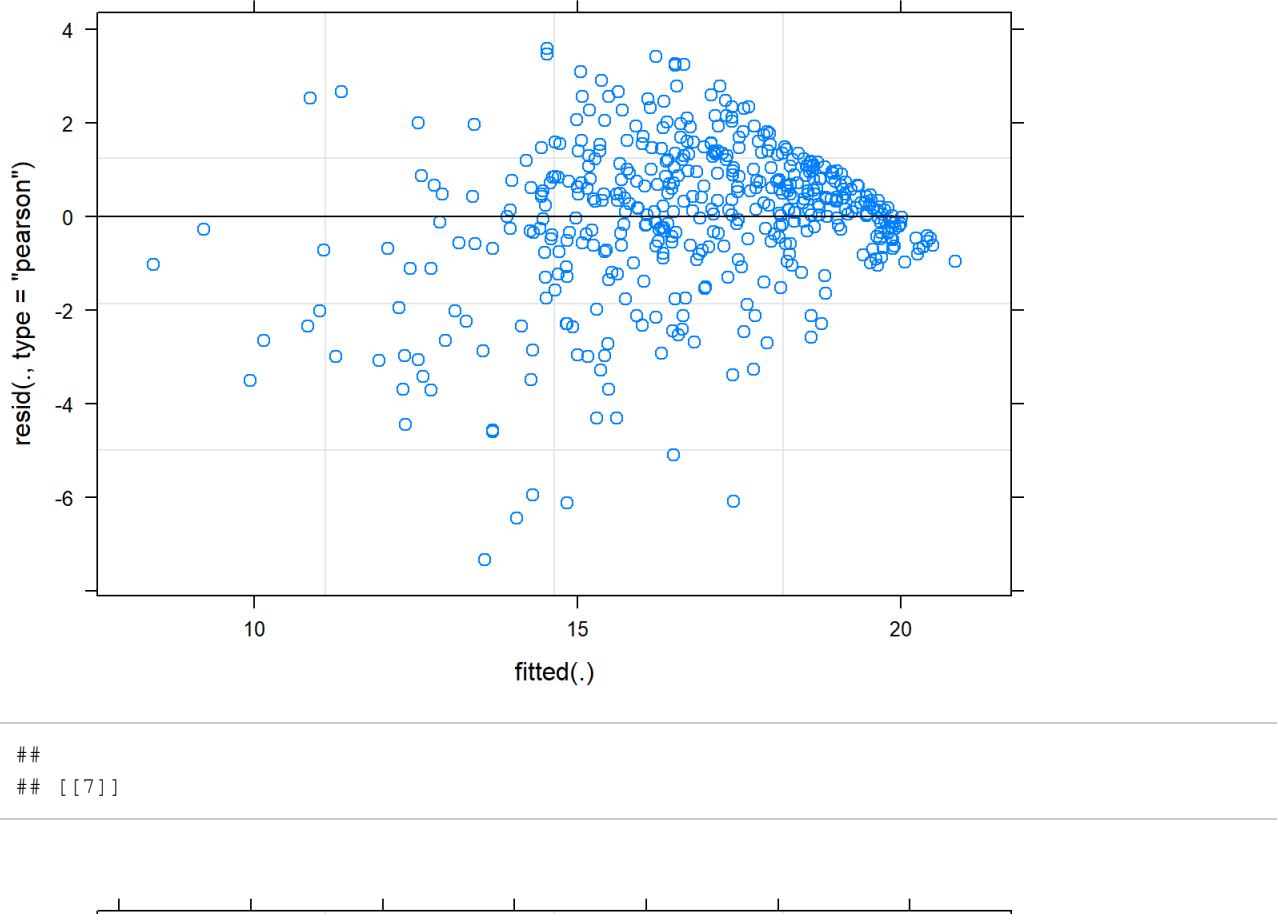

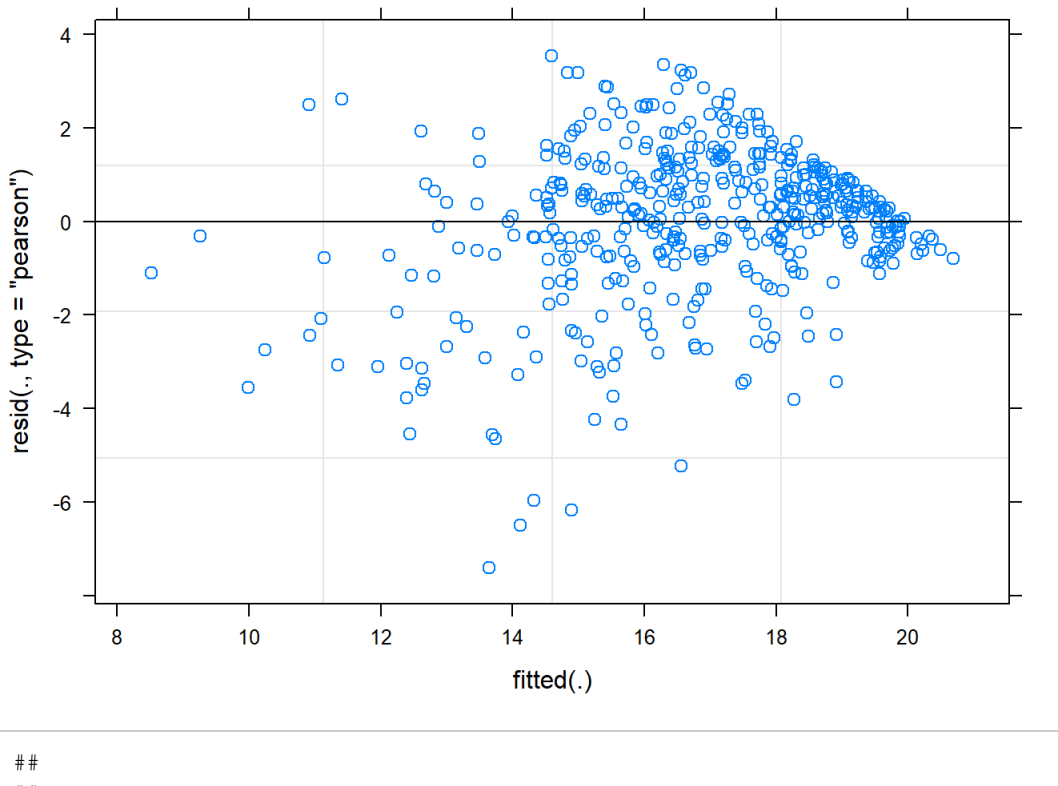

## [[8]]

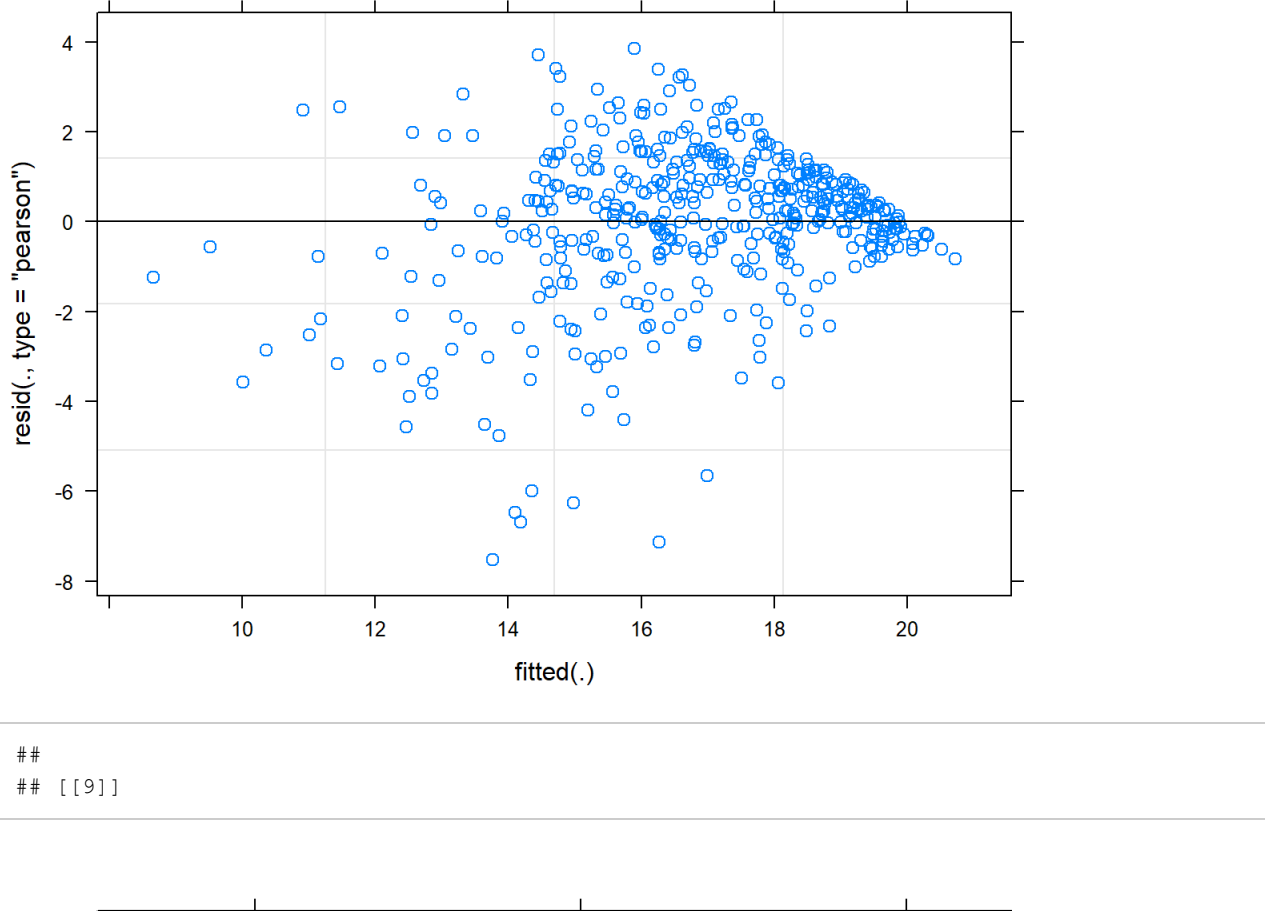

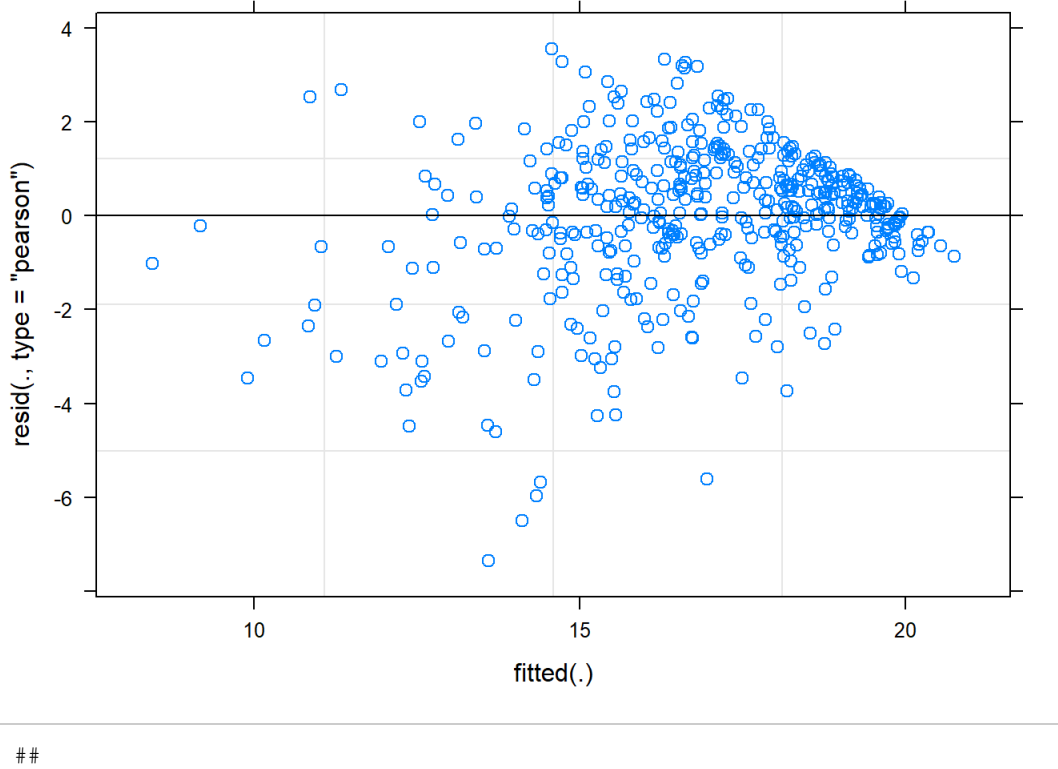

## [[10]]

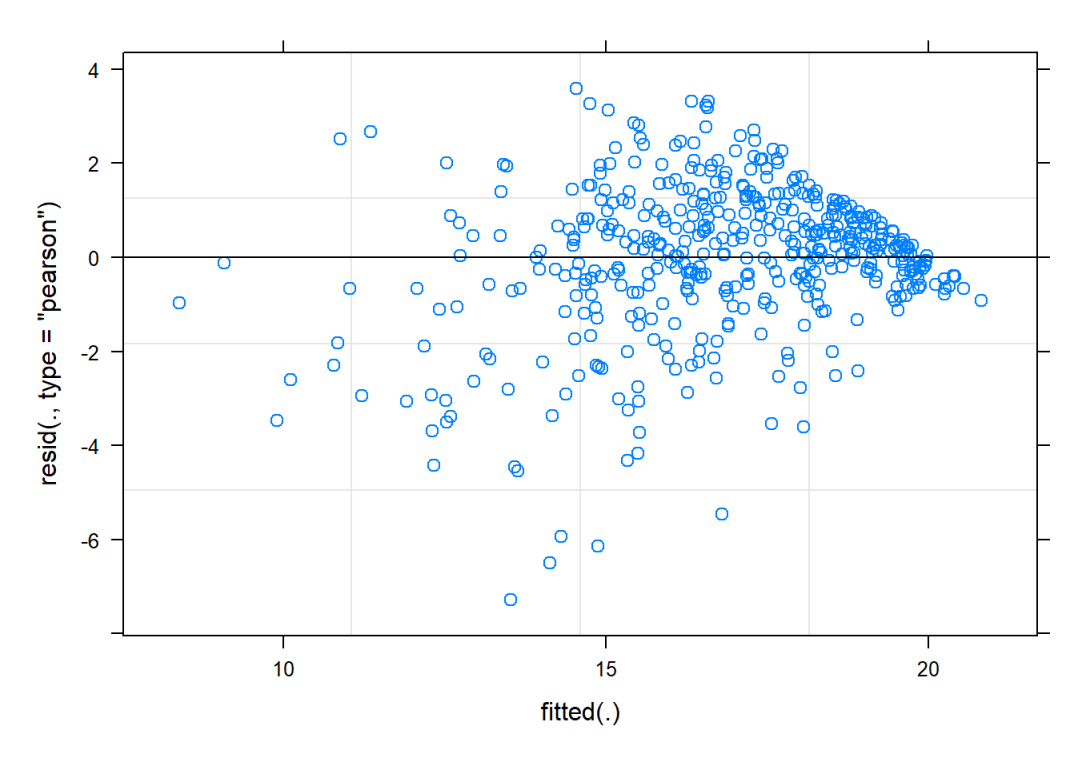

#### QQ plots

```
map(beta.fit, function(v){car::qqPlot(v$fitted.values,
              main = "Beta regression")})
```
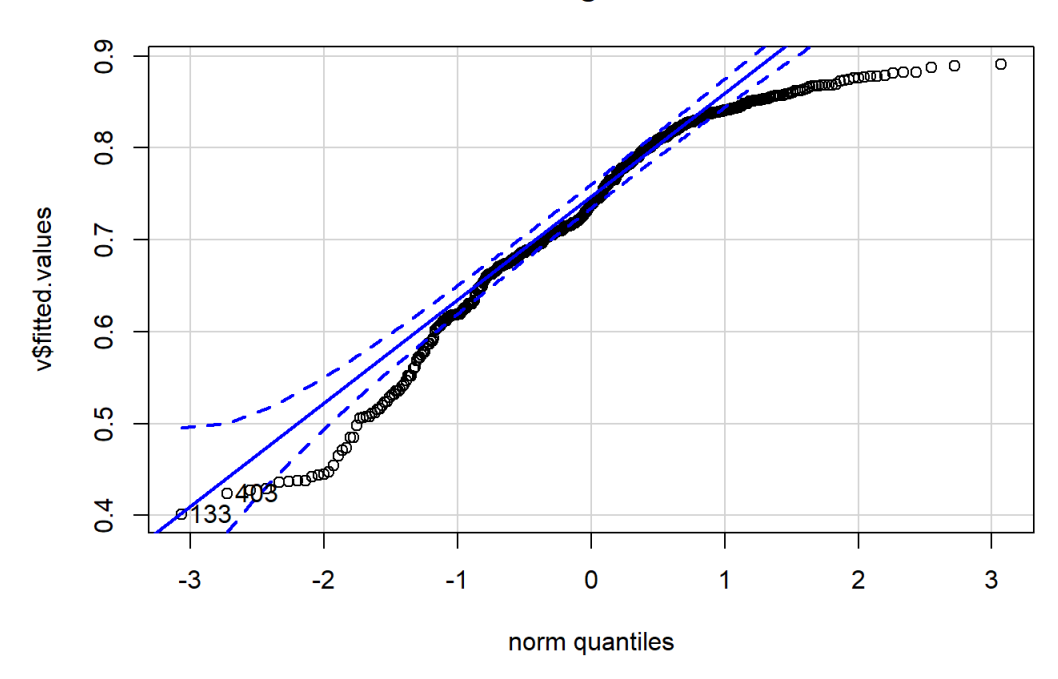

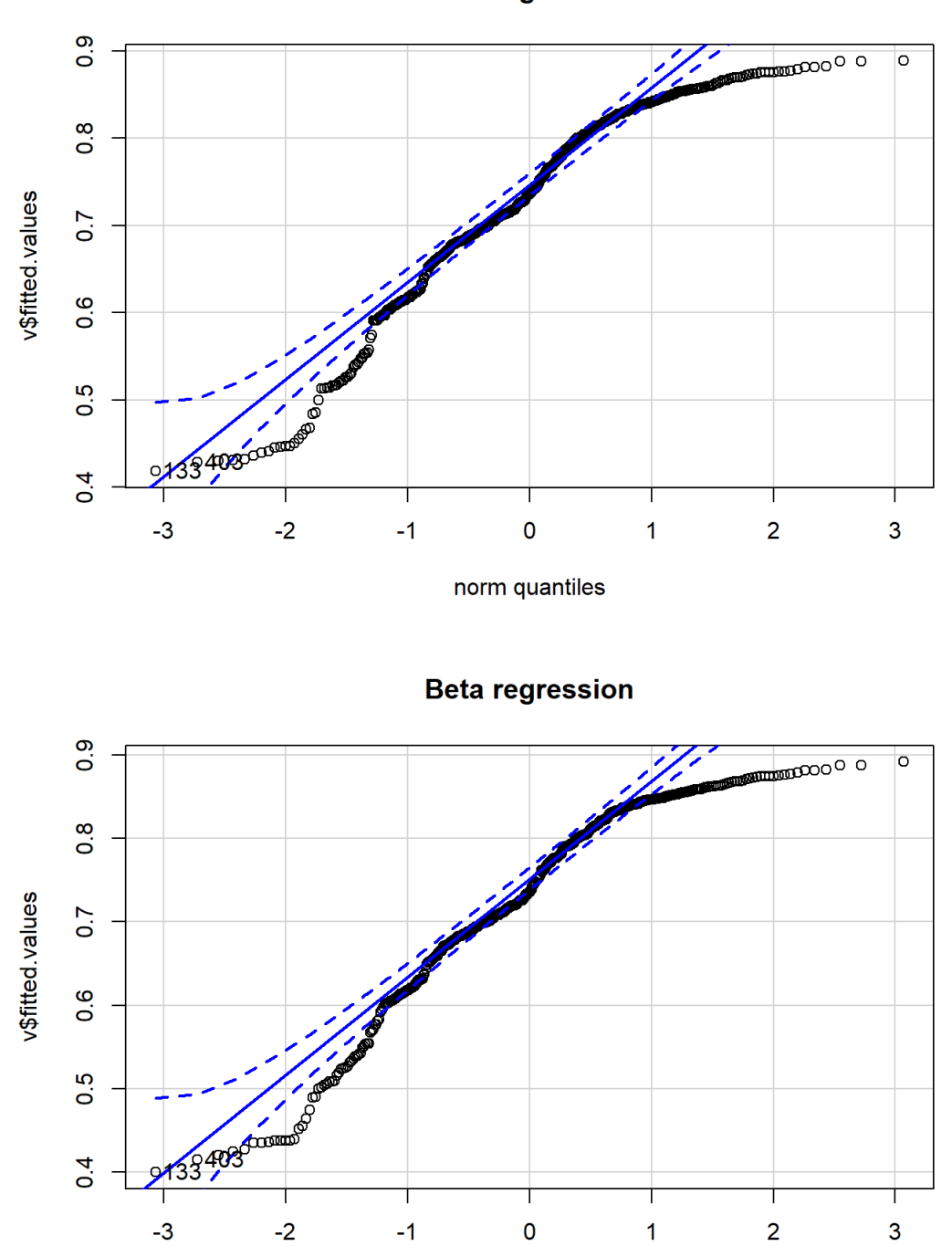

norm quantiles

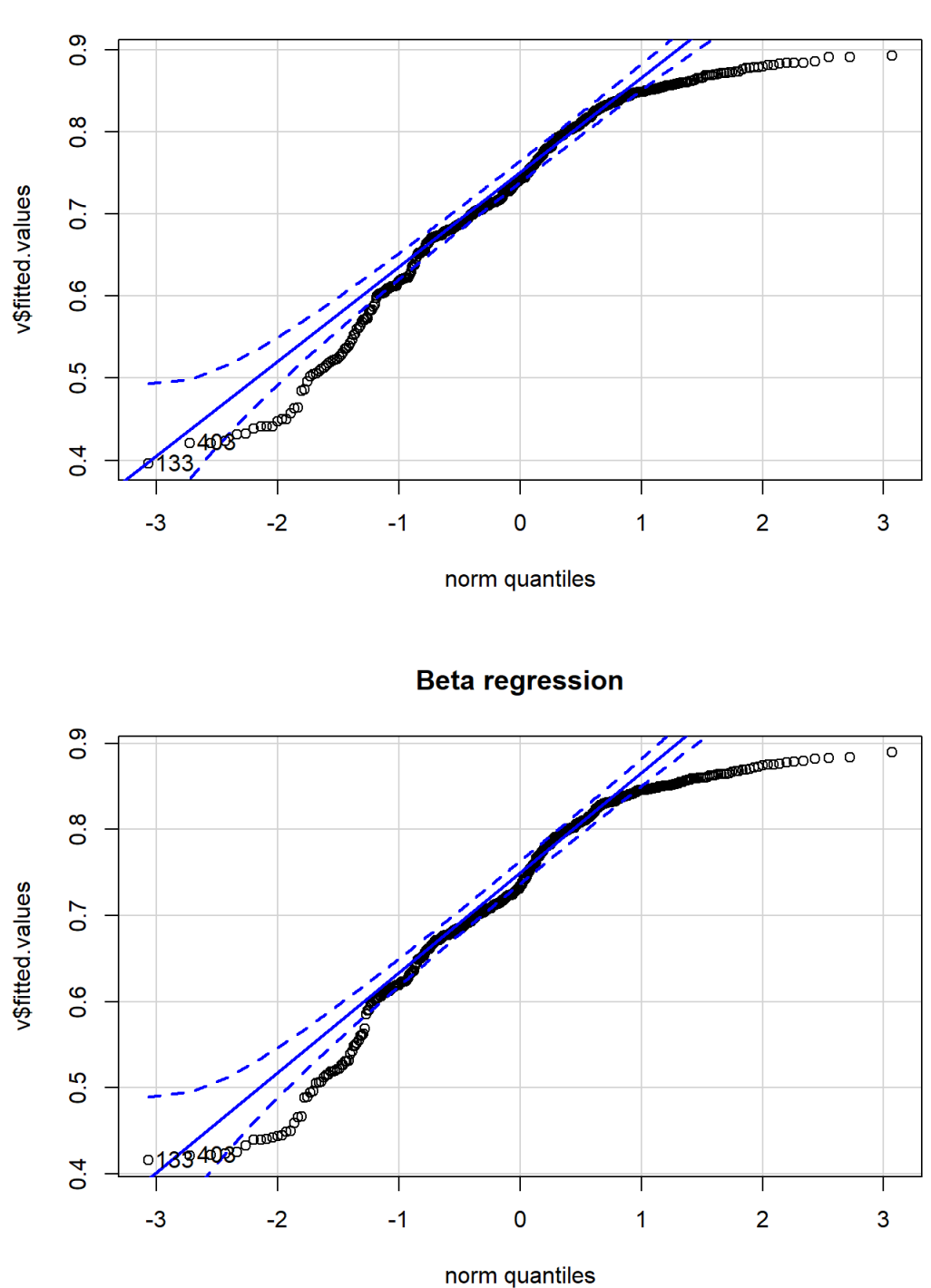

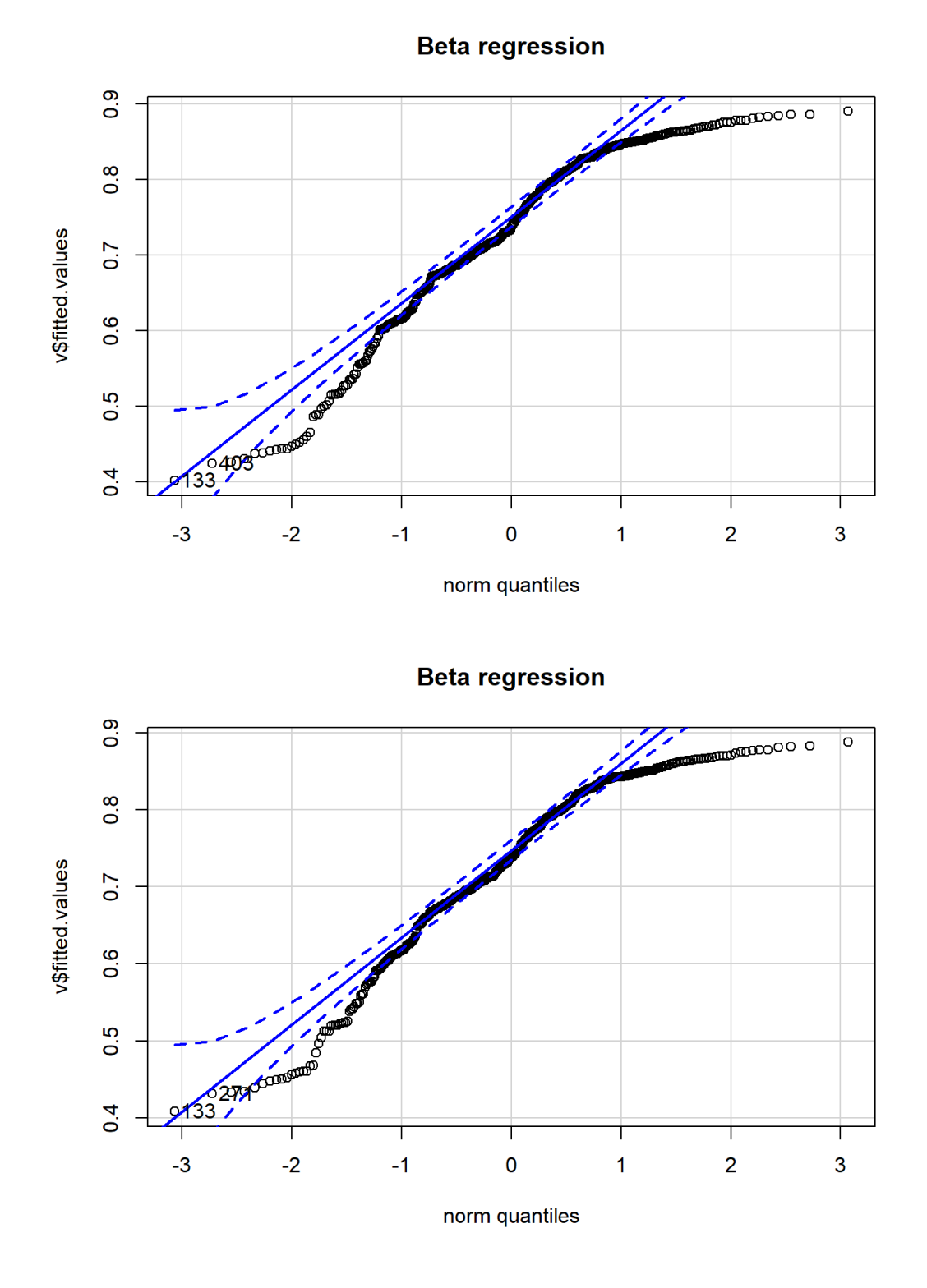

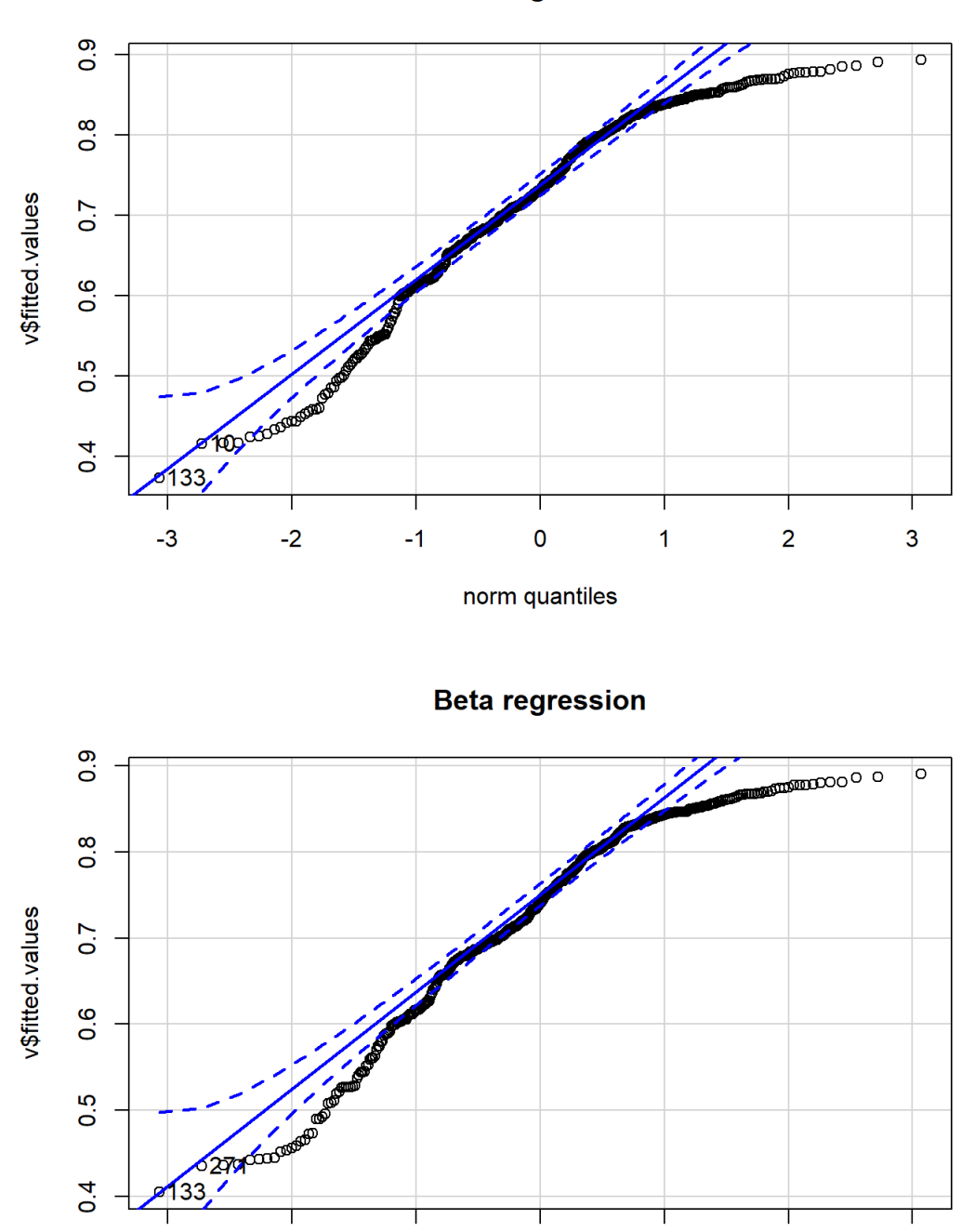

norm quantiles

 $\overline{\mathbf{0}}$ 

 $\overline{2}$ 

 $\overline{1}$ 

 $\overline{\mathbf{3}}$ 

 $0.4$ 

 $-3$ 

 $-2$ 

 $-1$ 

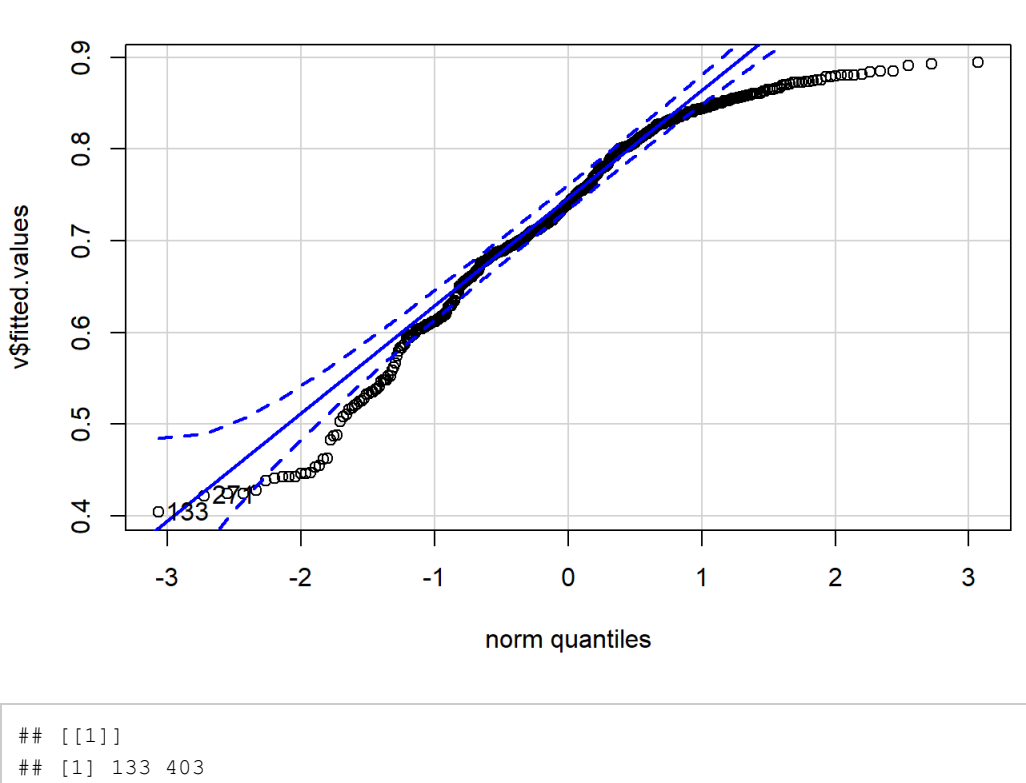

## ## [[2]] ## [1] 133 403 ## ## [[3]] ## [1] 133 403 ## ## [[4]] ## [1] 133 403 ## ## [[5]] ## [1] 133 403 ## ## [[6]] ## [1] 133 403 ## ## [[7]] ## [1] 133 271 ## ## [[8]] ## [1] 133 10 ## ## [[9]] ## [1] 133 271 ## ## [[10]] ## [1] 133 271

map(gee.fit, function(v){car::qqPlot(v\$fitted.values, main = "GEE Gamma regression")})

 $\frac{6}{7}$ 

 $\frac{51}{2}$ 

 $\frac{4}{4}$ 

 $-2$ 

⊤  $-3$ 

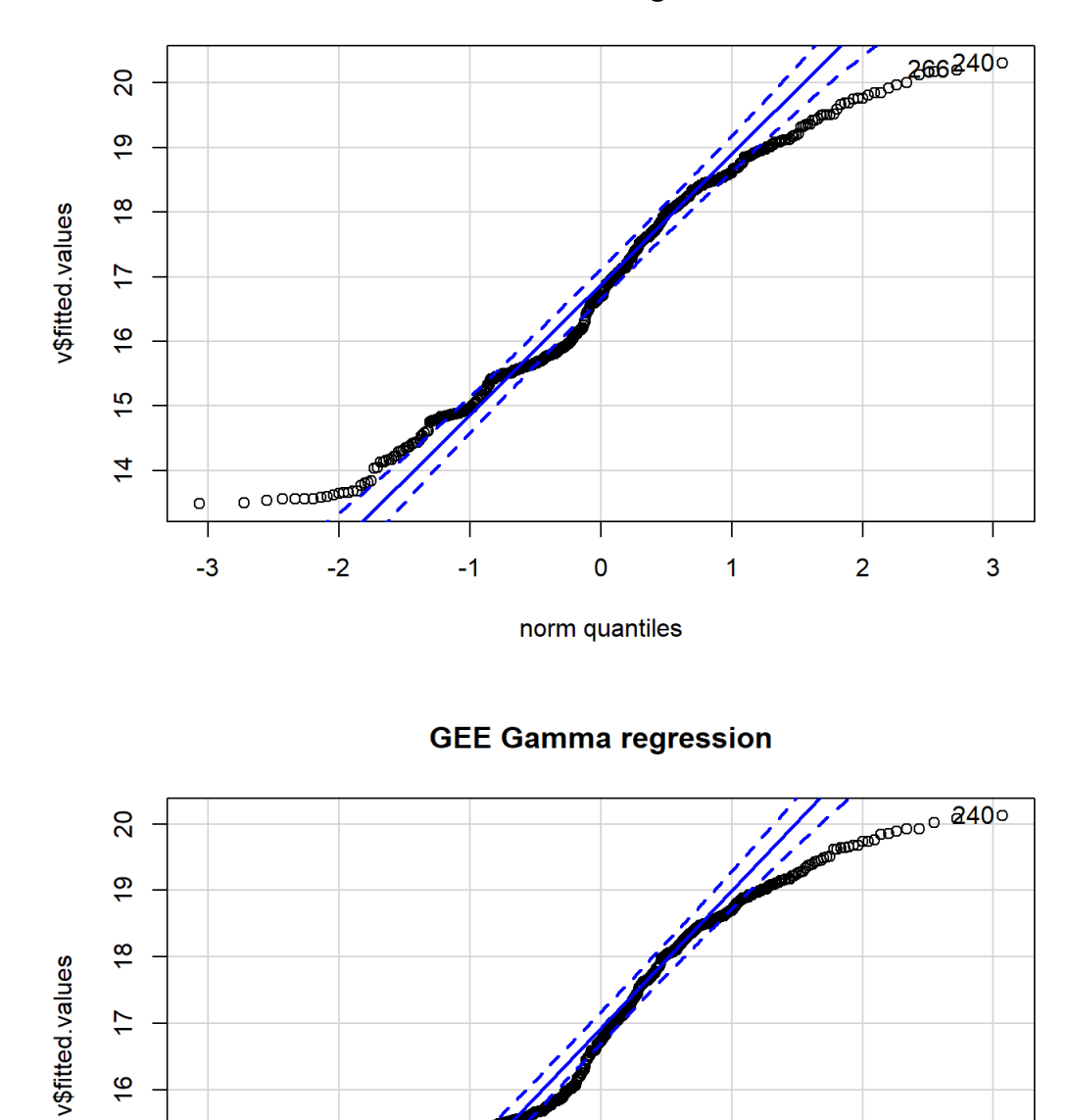

**GEE Gamma regression** 

norm quantiles

 $\overline{0}$ 

 $\overline{2}$ 

 $\overline{\mathbf{3}}$ 

 $\overline{1}$ 

 $-1$ 

 $\frac{51}{2}$ 

 $\frac{1}{4}$ 

 $-2$ 

 $-1$ 

 $\overline{0}$ 

norm quantiles

 $\overline{2}$ 

 $\overline{1}$ 

 $\overline{\mathbf{3}}$ 

ℸ  $-3$ 

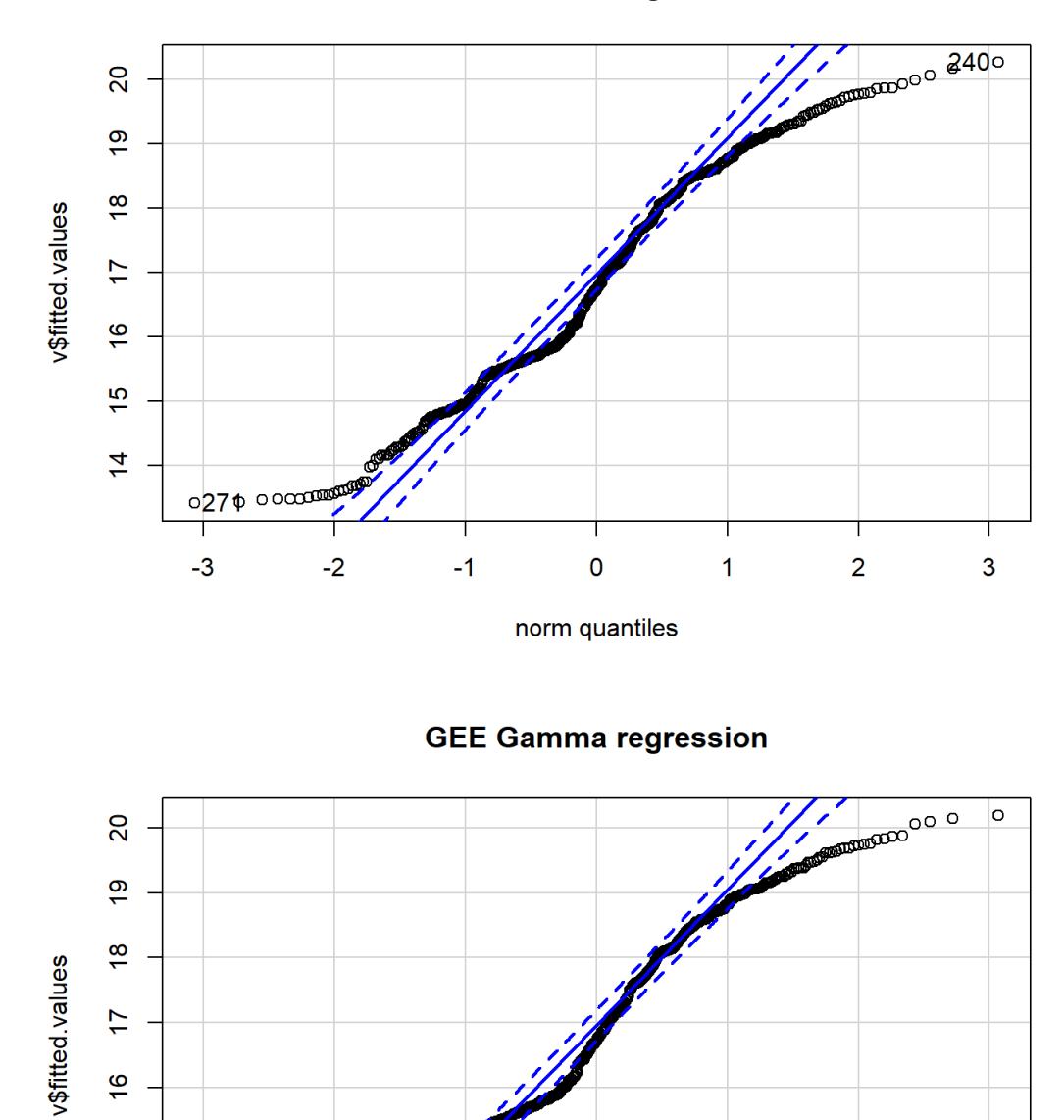

**GEE Gamma regression** 

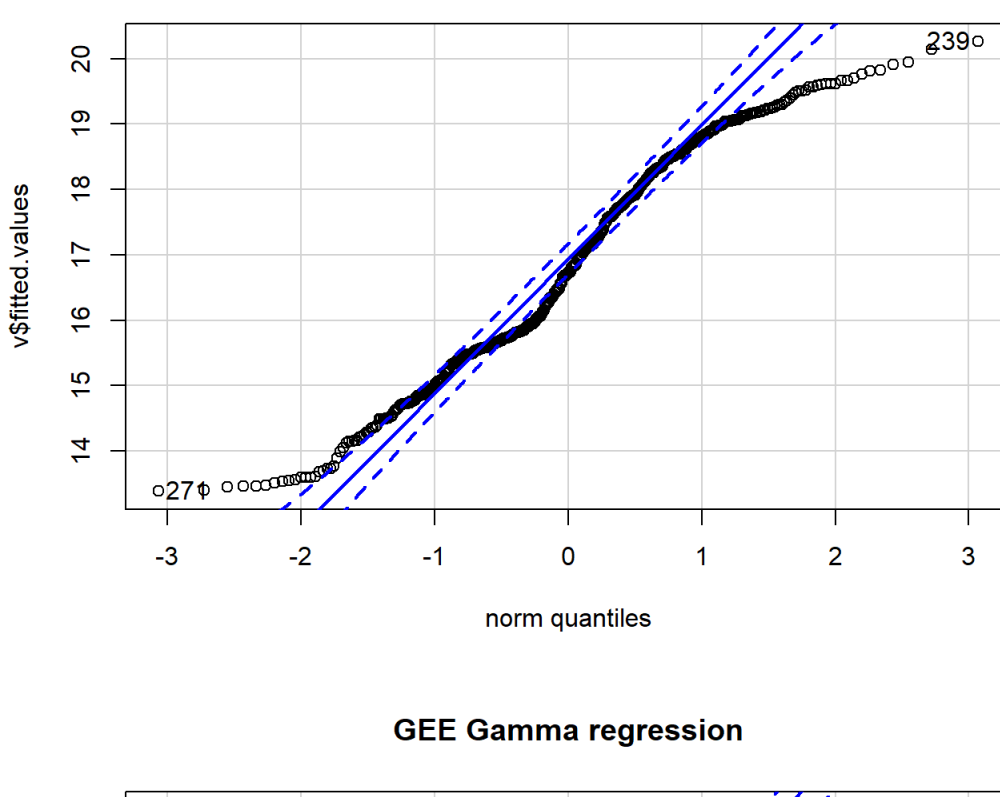

**GEE Gamma regression** 

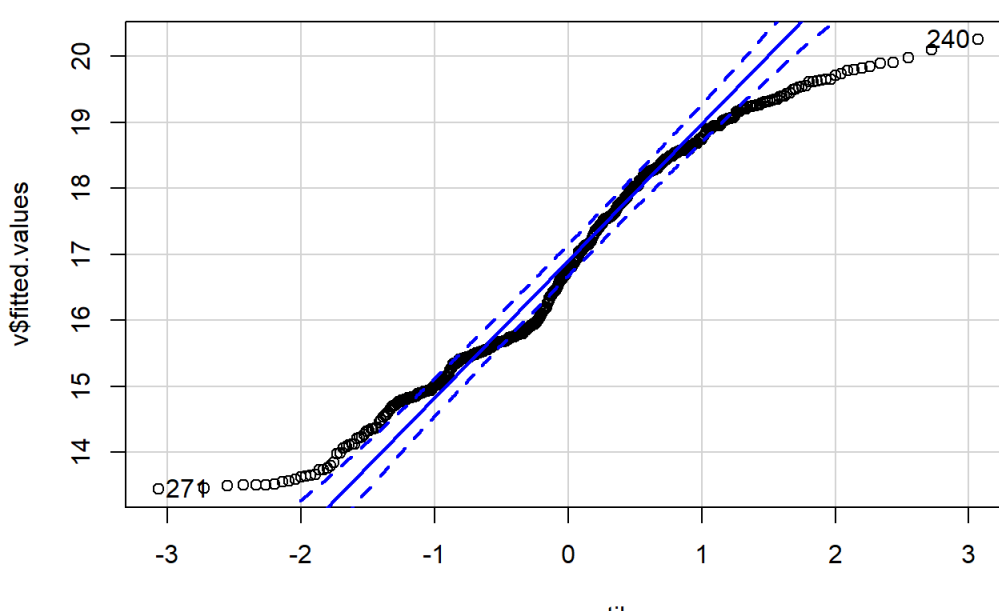

norm quantiles

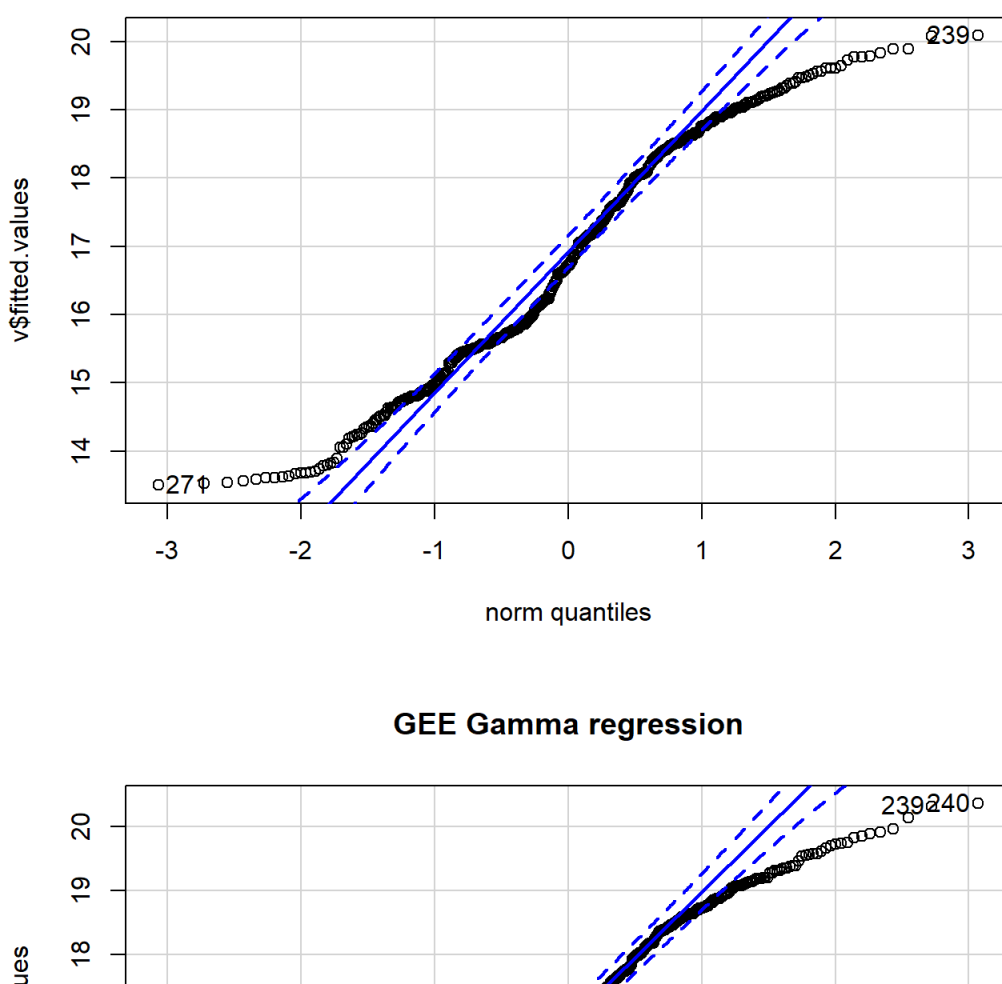

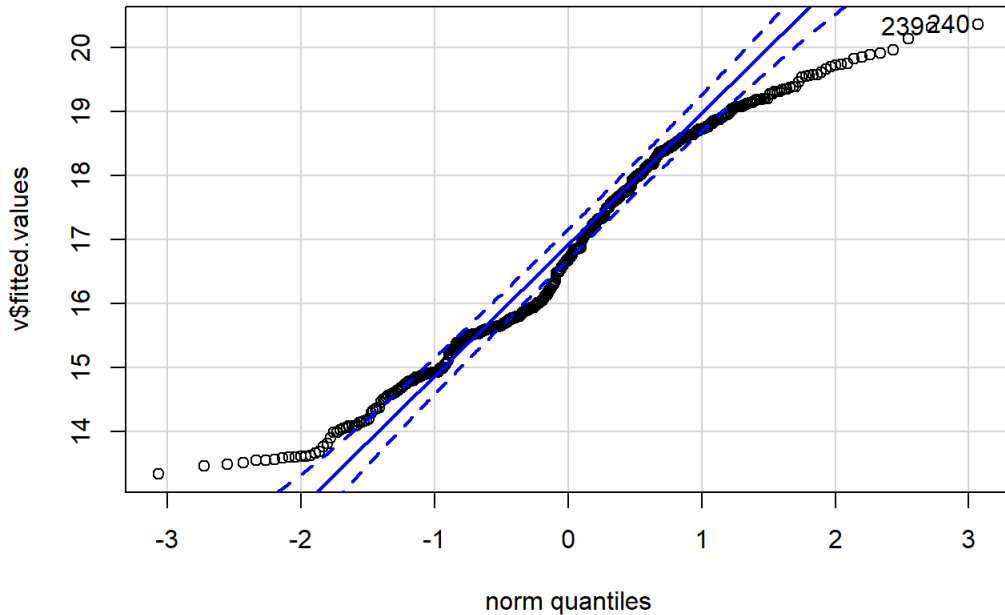

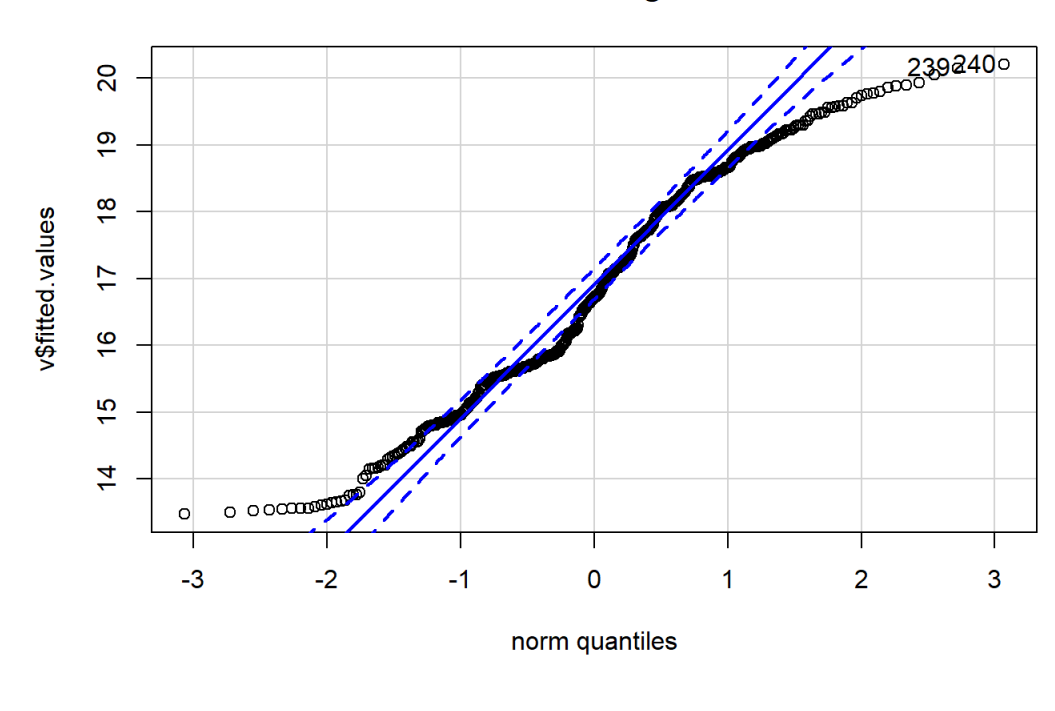

**GEE Gamma regression** 

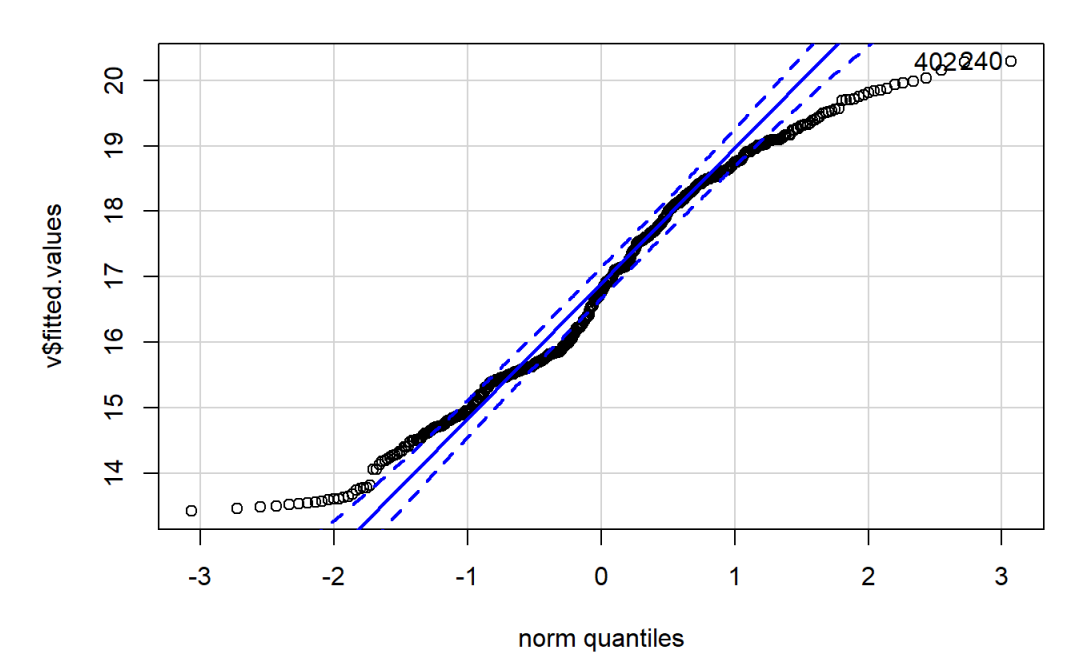
## [[1]] ## [1] 240 266 ## ## [[2]] ## [1] 240 271 ## ## [[3]] ## [1] 240 271 ## ## [[4]] ## [1] 271 403 ## ## [[5]] ## [1] 239 271 ## ## [[6]] ## [1] 240 271 ## ## [[7]] ## [1] 271 239 ## ## [[8]] ## [1] 240 239 ## ## [[9]] ## [1] 240 239 ## ## [[10]] ## [1] 240 402

map(lme.fit2, function(v){car::qqPlot(v\$fitted,  $main = "LME fit")})$ 

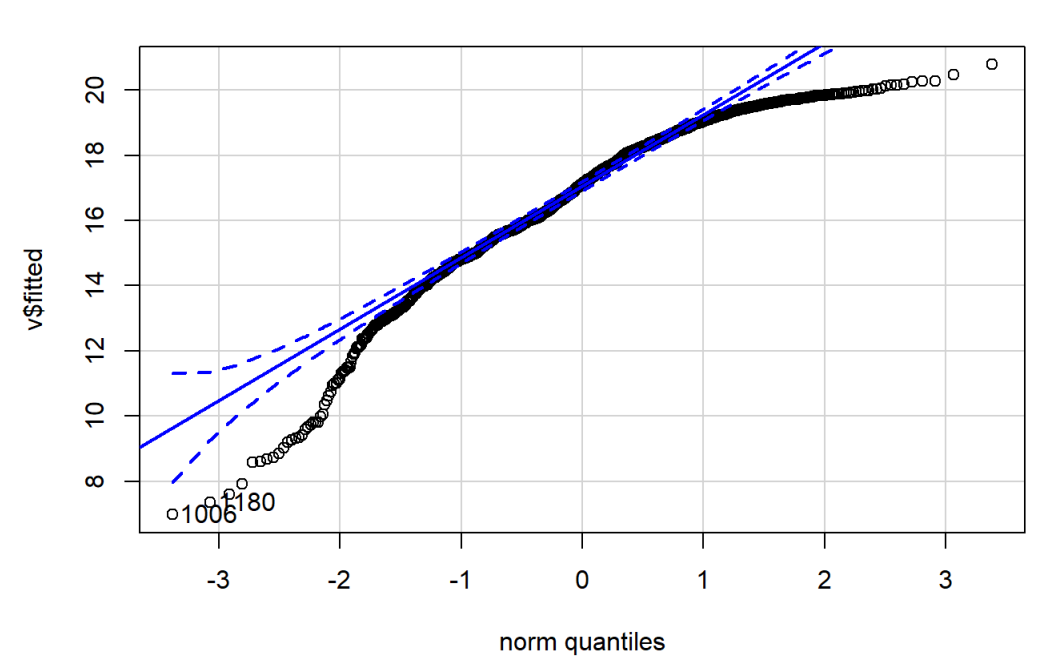

**LME** fit

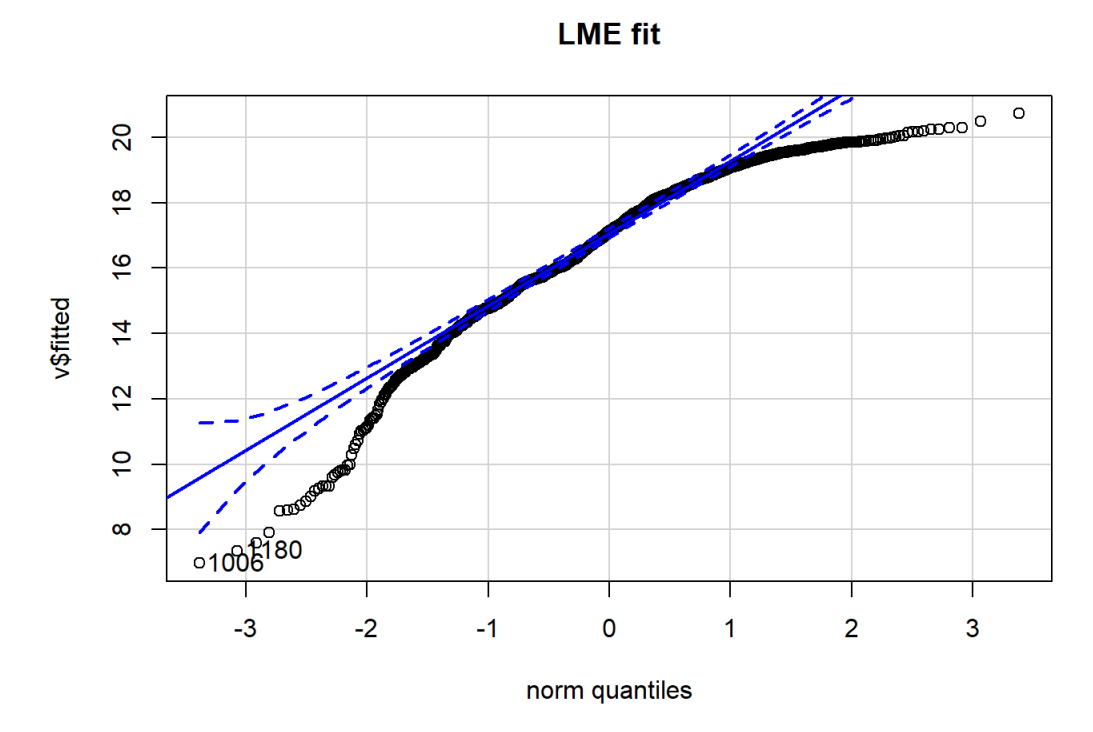

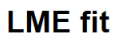

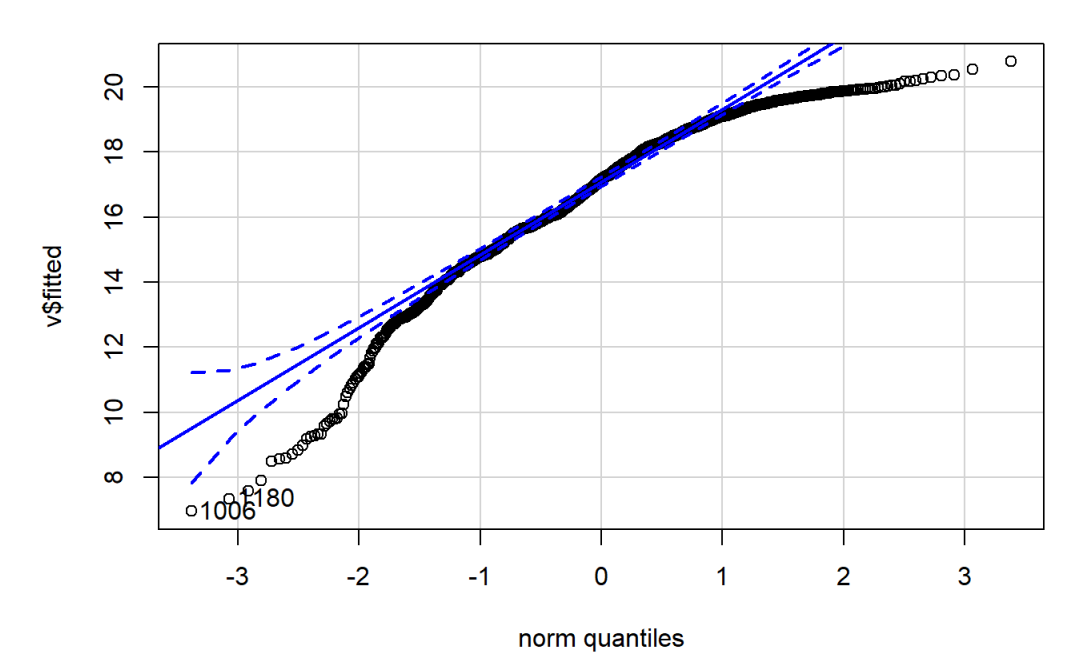

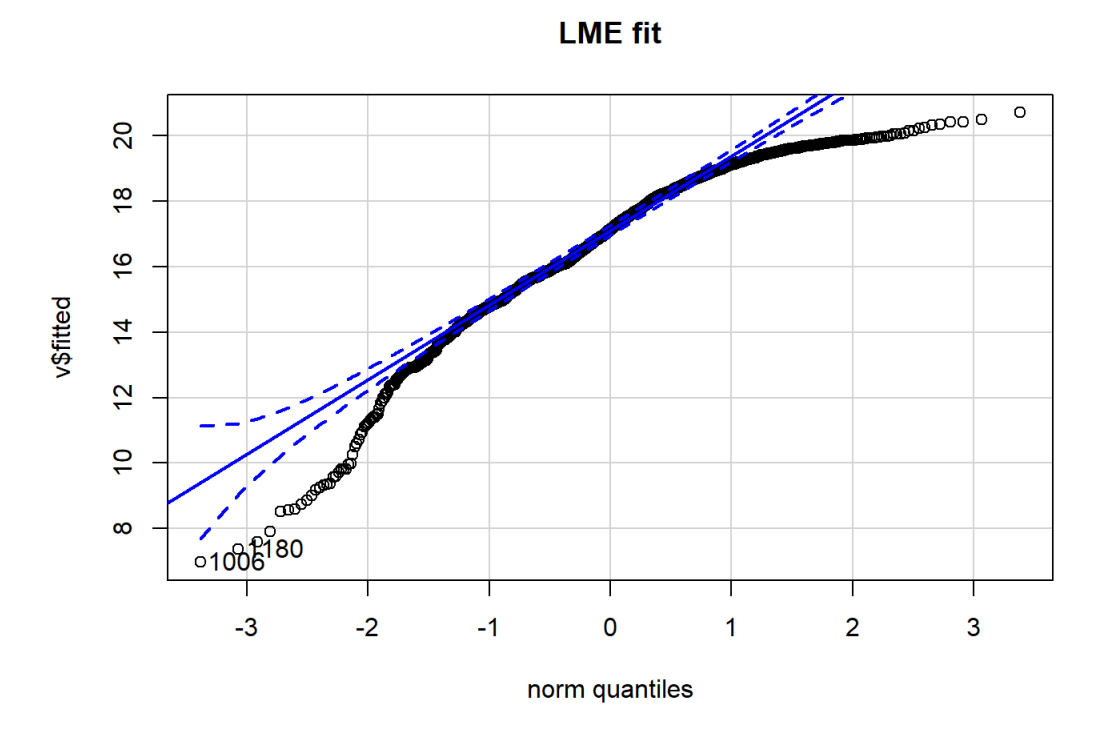

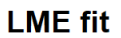

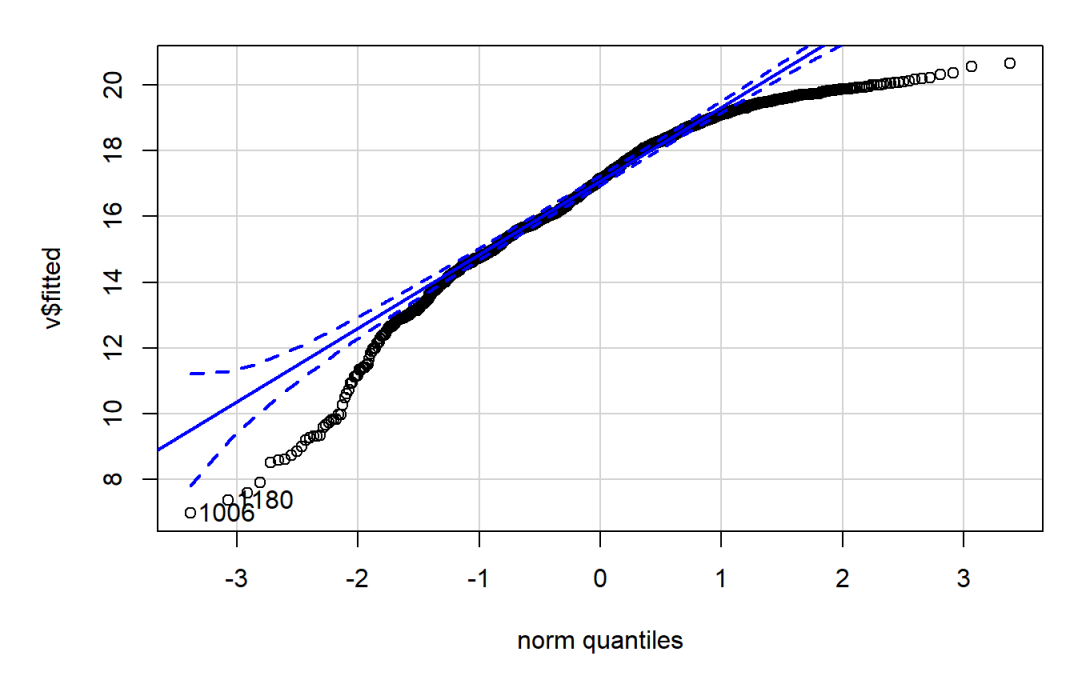

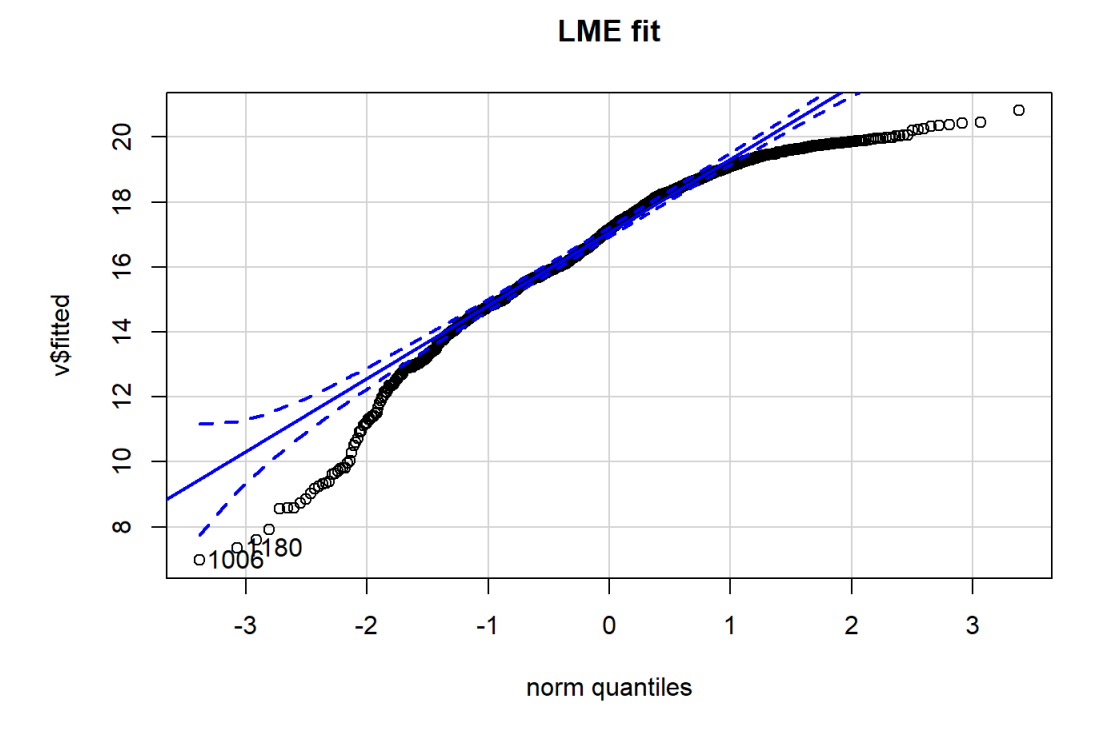

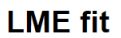

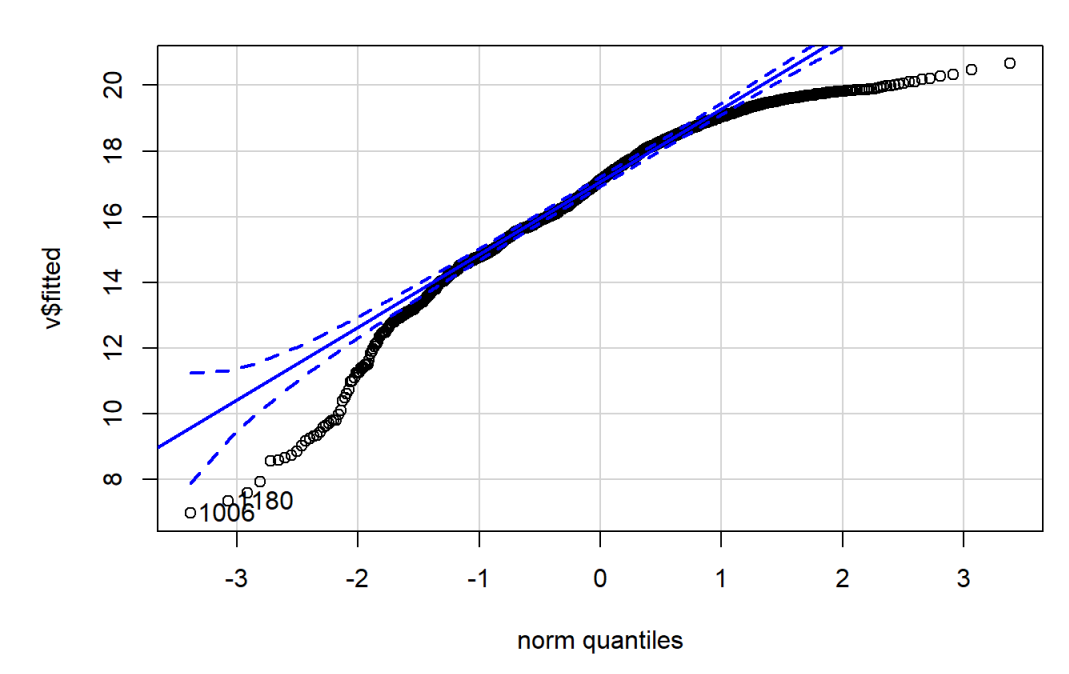

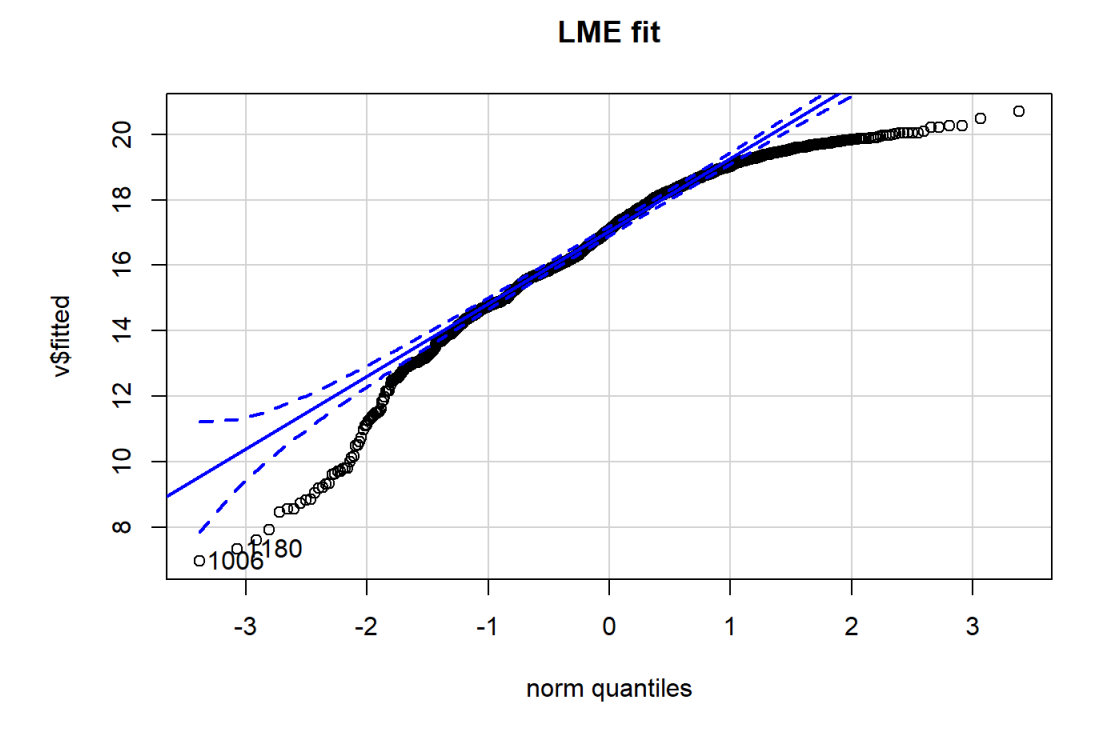

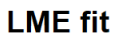

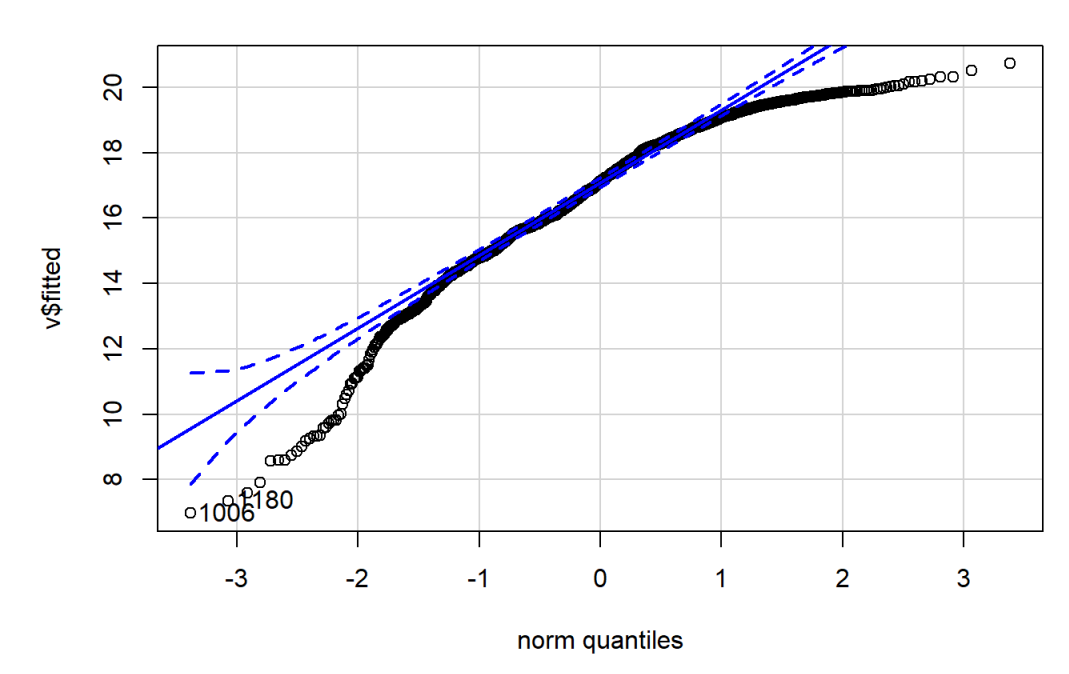

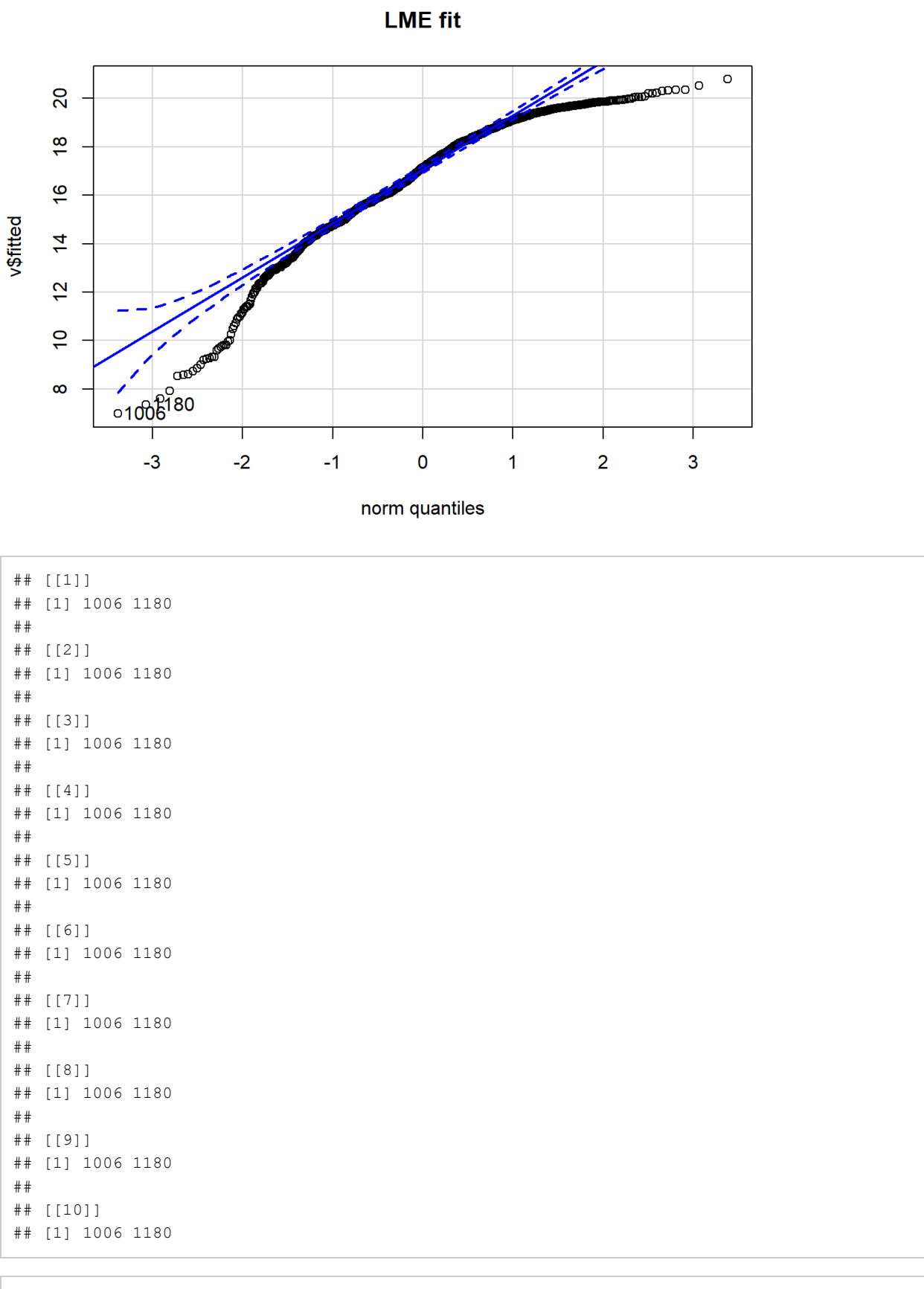

map(lmer.fit, function(v) { qqnorm(resid(v), main = "LMER fit"); qqline(resid(v), col = 2, lwd = 2, lty = 2)})

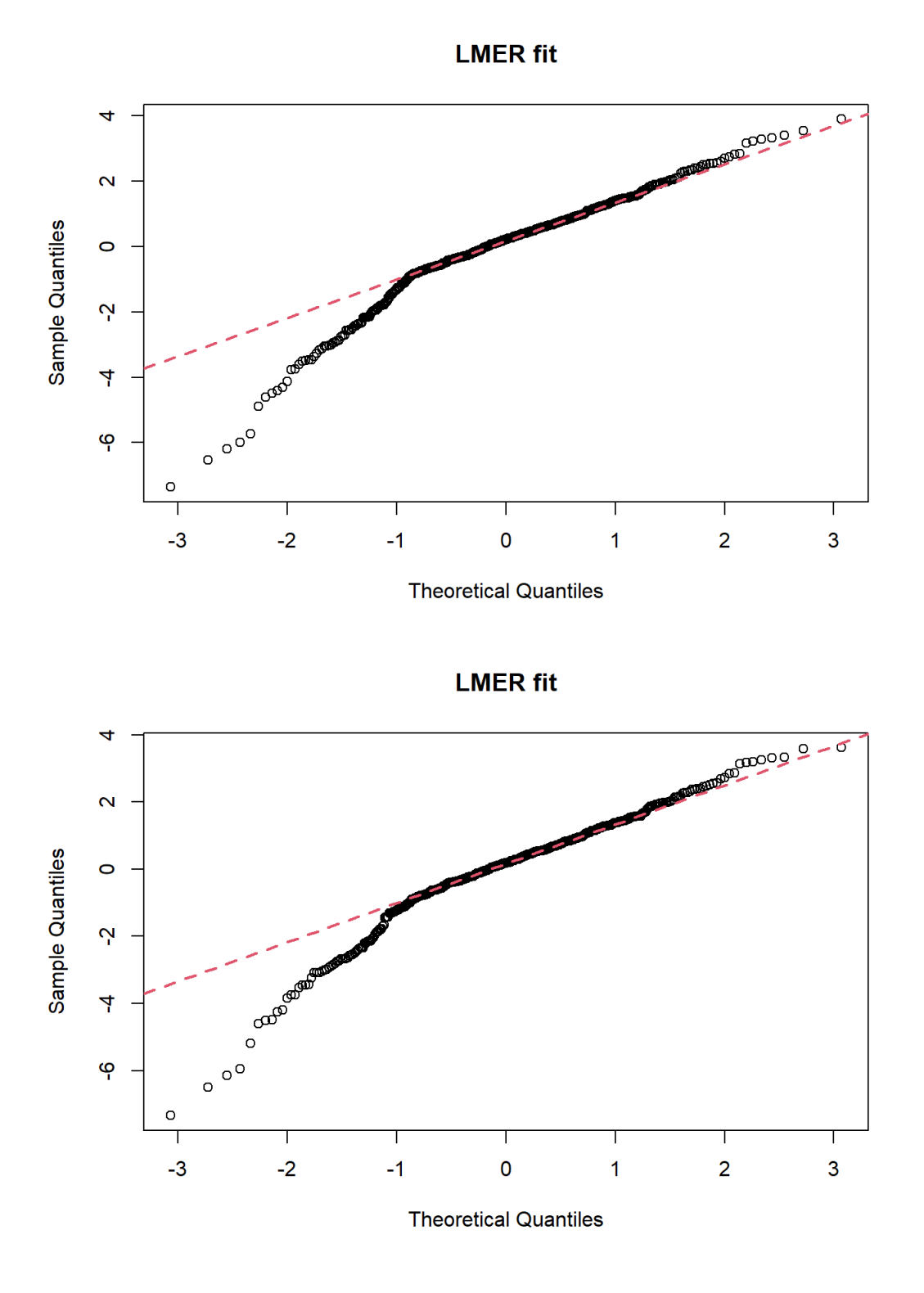

132 of 140 5/12/2021, 11:17 AM

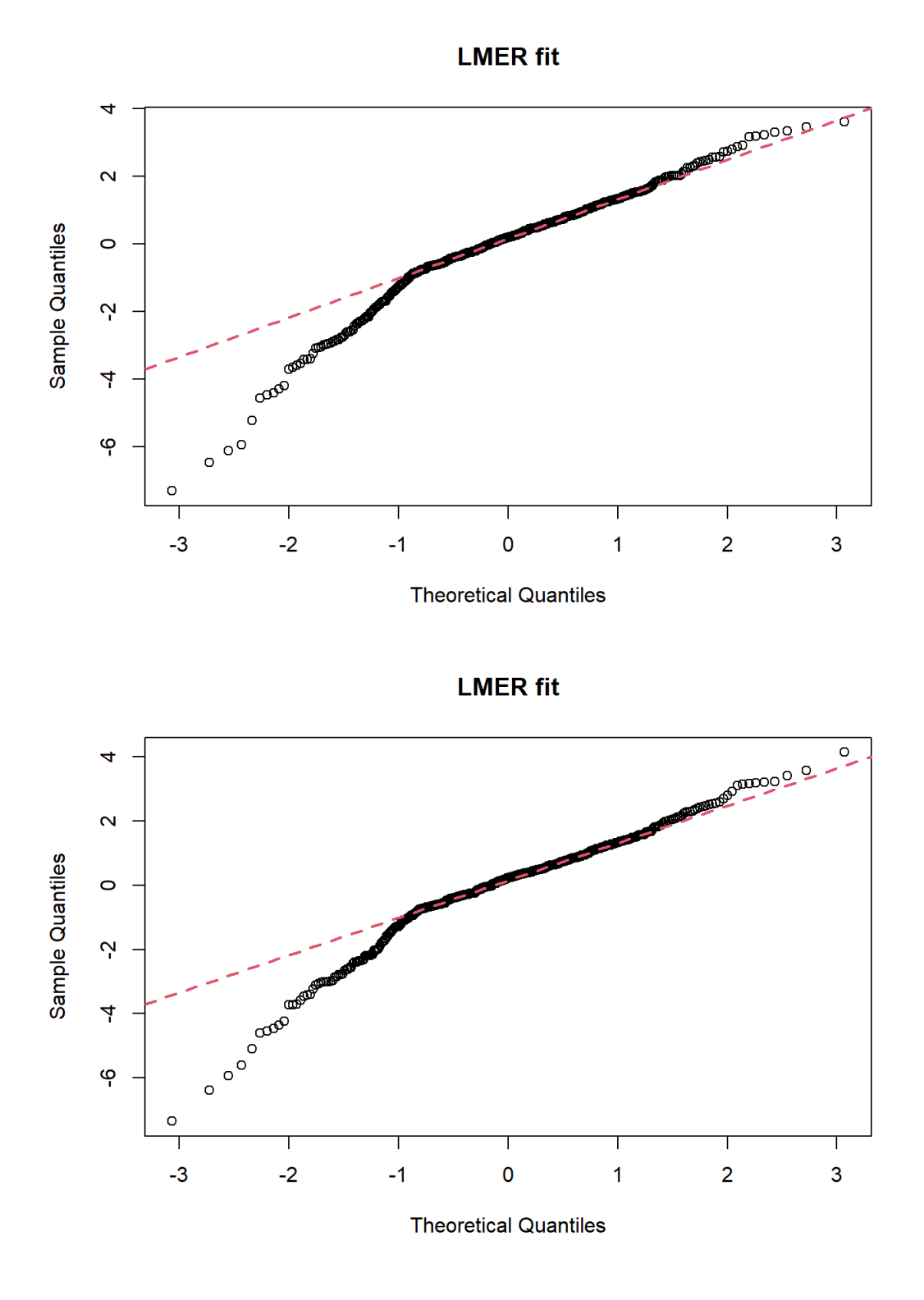

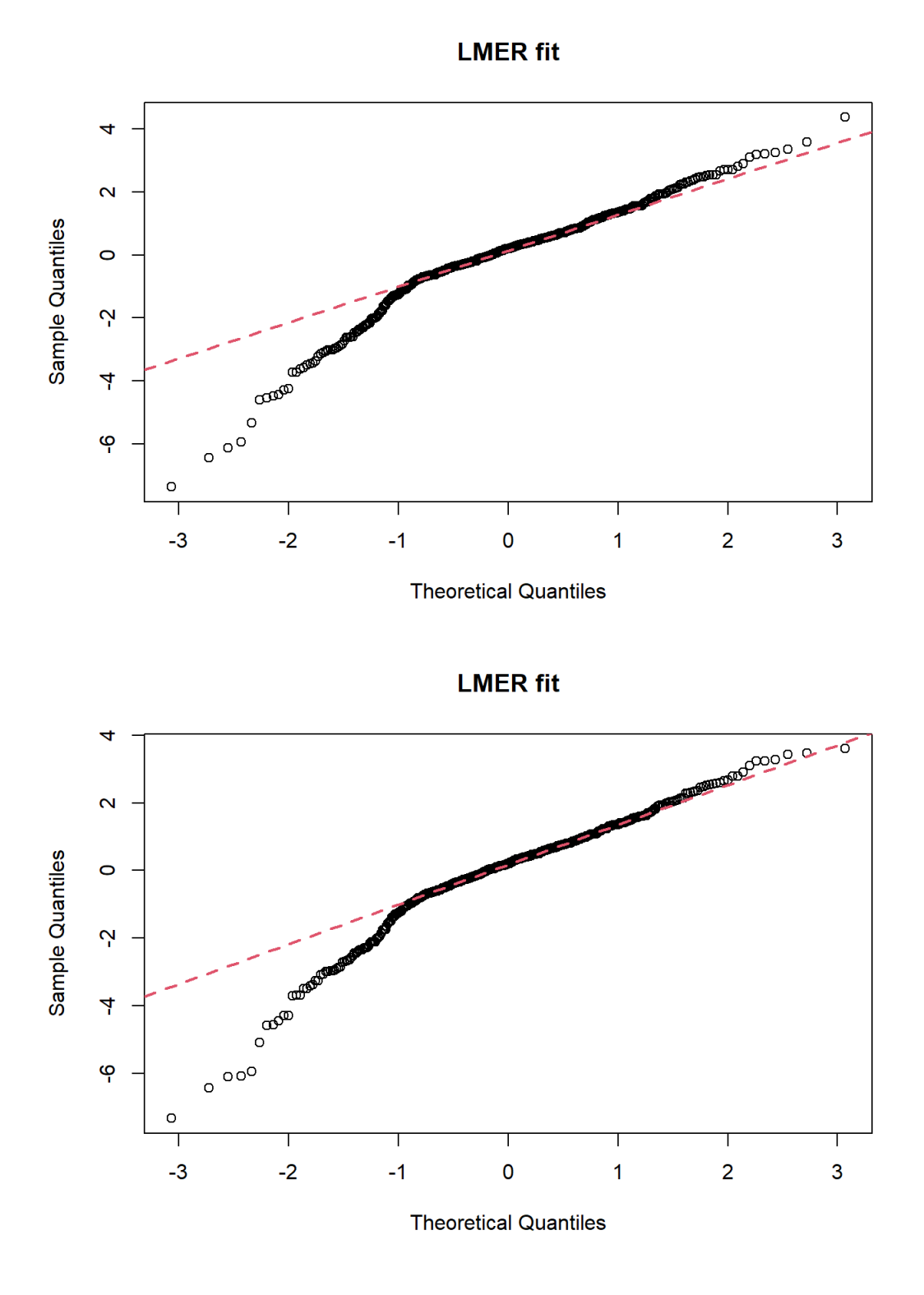

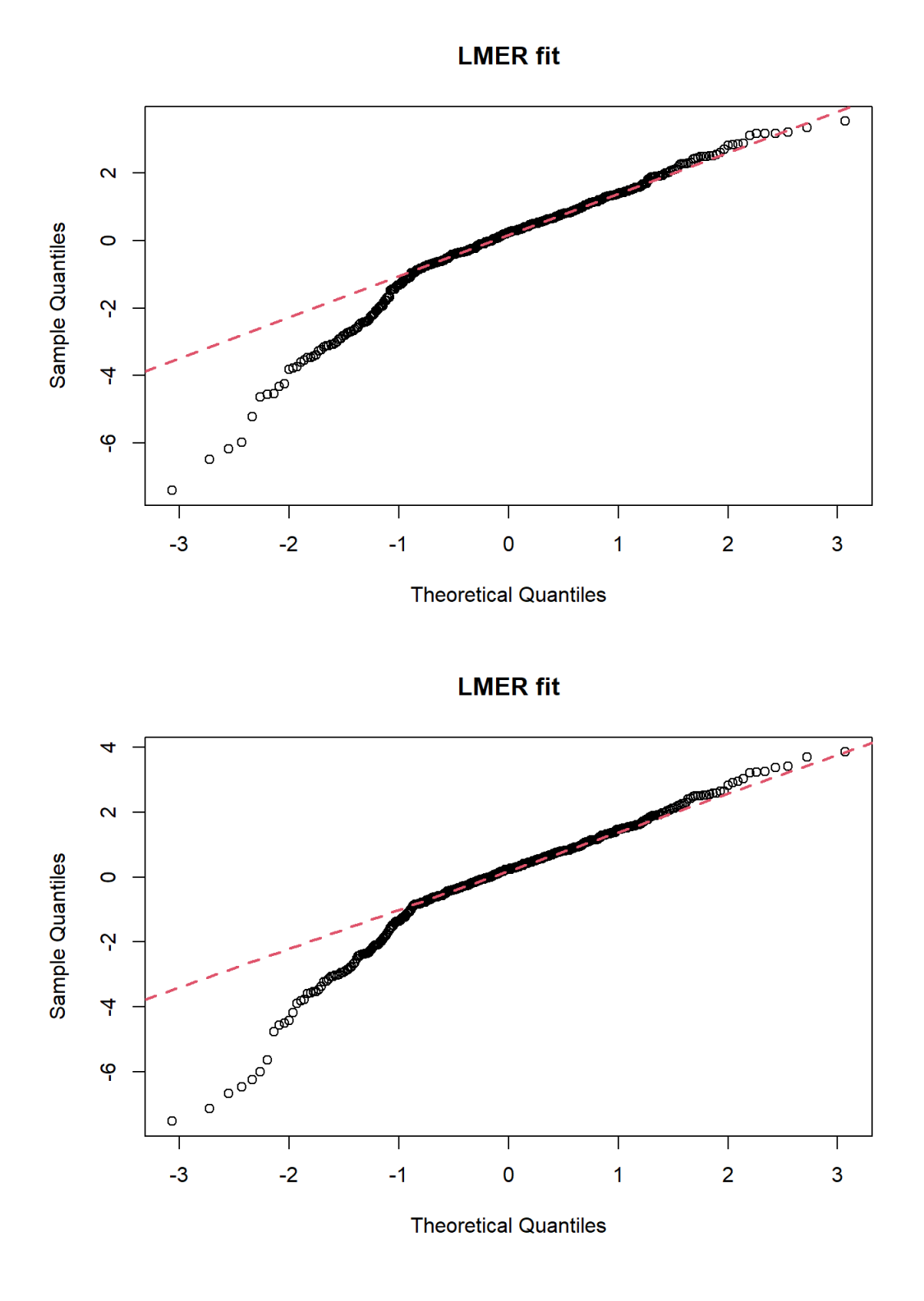

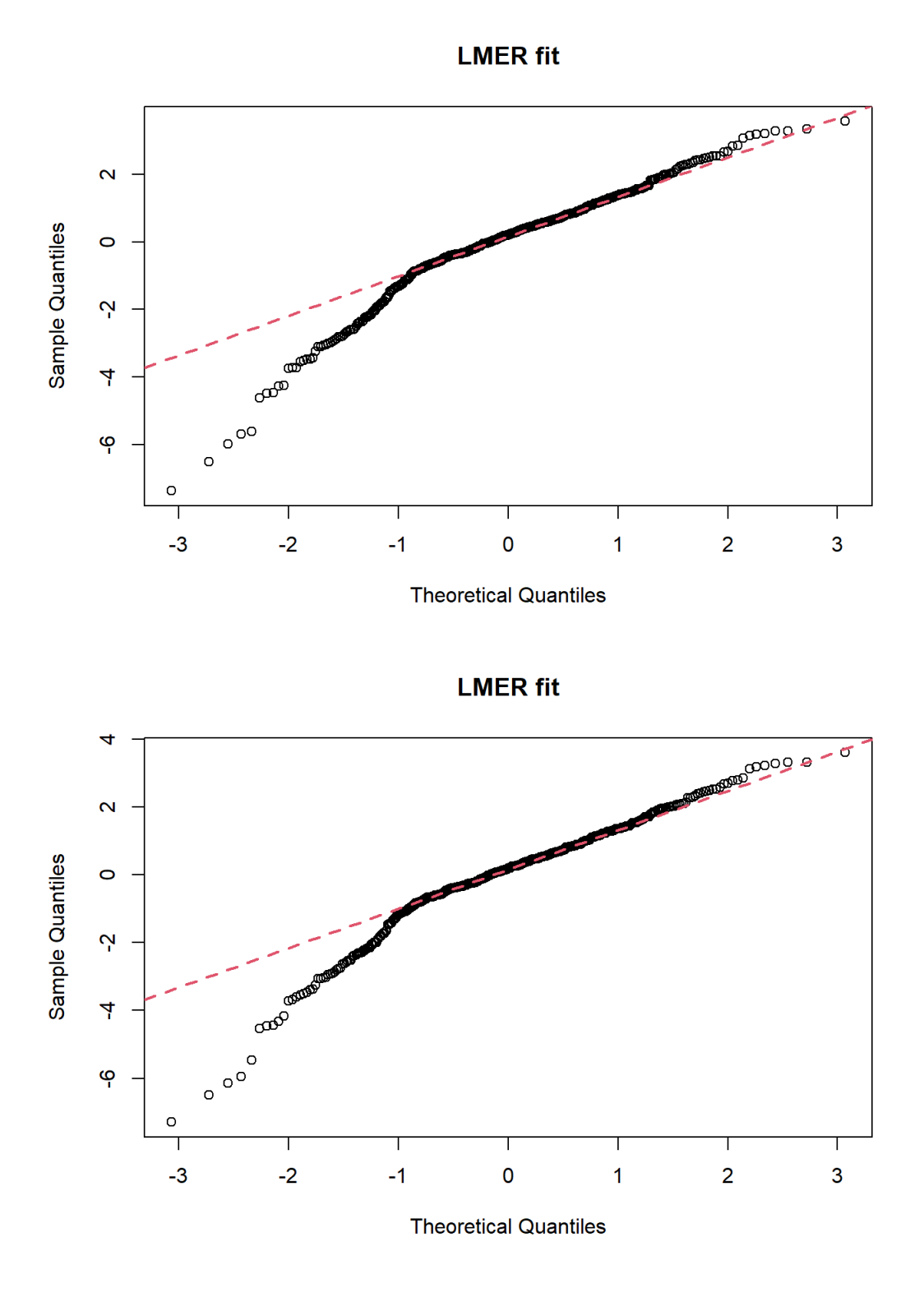

## [[1]]

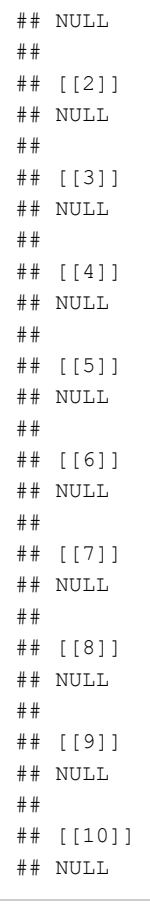

```
# m.ar1 = with(c.long, lme(fosq_global ~ avgpapuse + time + (1+time|nsrrid),
# random = ~time|nsrrid,
# correlation = corAR1(0.67, 
# form =~1+time|nsrrid),
# method= "REML",
# na.action = na.exclude))
# 
# m.uns = lme(fosq_global ~ avgpapuse * time + (1+time|nsrrid), 
# random = ~1+time|nsrrid,
\# data = c.long[[2]],
# method= "REML",
# na.action = na.exclude)
```
# 7 ICC

ICC

```
performance::icc(lmer(fosq_global ~ avgpapuse * time + (1+time|nsrrid),
   data = pap),by_group = TRUE)
```

```
## # ICC by Group
## 
## Group | ICC
## --------------
## nsrrid | 0.676
```
ICC = 0.524 before imputation

#Session info

sessionInfo()

```
## R version 4.0.2 (2020-06-22)
## Platform: x86_64-w64-mingw32/x64 (64-bit)
## Running under: Windows 10 x64 (build 19042)
## 
## Matrix products: default
## 
## locale:
## [1] LC_COLLATE=English_United States.1252 
## [2] LC CTYPE=English United States.1252
## [3] LC_MONETARY=English_United States.1252
## [4] LC_NUMERIC=C 
## [5] LC TIME=English United States.1252
## 
## attached base packages:
## [1] parallel stats graphics grDevices utils datasets methods 
## [8] base 
## 
## other attached packages:
## [1] forcats_0.5.1 stringr_1.4.0 dplyr_1.0.4 purrr_0.3.4 
## [5] readr_1.4.0 tidyr_1.1.3 tibble_3.0.6 tidyverse_1.3.1 
## [9] magrittr_2.0.1 mitml_0.4-1 nlme_3.1-152 lme4_1.1-26 
## [13] glmm_1.4.2 doParallel_1.0.16 iterators_1.0.13 foreach_1.5.1 
## [17] Matrix_1.3-2 mvtnorm_1.1-1 trust_0.1-8 Hmisc_4.5-0 
## [21] Formula_1.2-4 survival_3.2-11 extrafont_0.17 gee_4.13-20 
## [25] miceadds_3.11-6 caret_6.0-86 ggplot2_3.3.3 lattice_0.20-41 
## [29] mice_3.13.0 colorspace_2.0-1 tableone_0.12.0 
## 
## loaded via a namespace (and not attached):
## [1] estimability_1.3 ModelMetrics_1.2.2.2 
## [3] coda_0.19-4 visdat_0.5.3 
## [5] knitr_1.33 multcomp_1.4-17 
## [7] data.table_1.14.0 rpart_4.1-15 
## [9] generics_0.1.0 TH.data_1.0-10 
## [11] proxy_0.4-25 correlation_0.6.1 
## [13] xml2_1.3.2 lubridate_1.7.10 
## [15] httpuv_1.6.0 assertthat_0.2.1 
## [17] naniar_0.6.0 gower_0.2.2 
## [19] WRS2_1.1-1 xfun_0.22 
## [21] hms_1.0.0 jquerylib_0.1.4 
## [23] evaluate_0.14 promises_1.2.0.1 
## [25] DEoptimR_1.0-8 fansi_0.4.2 
## [27] dbplyr_2.1.1 readxl_1.3.1 
## [29] tmvnsim_1.0-2 DBI_1.1.1 
## [31] htmlwidgets_1.5.3 reshape_0.8.8 
## [33] kSamples_1.2-9 stats4_4.0.2 
## [35] Rmpfr_0.8-4 paletteer_1.3.0 
## [37] ellipsis_0.3.1 backports_1.2.1 
## [39] insight_0.13.2 survey_4.0 
## [41] ggcorrplot_0.1.3 prismatic_1.0.0 
## [43] vctrs_0.3.6 here_1.0.1 
## [45] abind_1.4-5 cachem_1.0.4 
## [47] withr_2.4.2 itertools_0.1-3 
## [49] robustbase_0.93-7 checkmate_2.0.0 
## [51] emmeans_1.6.0 vcd_1.4-8 
## [53] mnormt_2.0.2 cluster_2.1.2 
## [55] laeken_0.5.1 crayon_1.4.1 
## [57] recipes_0.1.16 pkgconfig_2.0.3 
## [59] SuppDists_1.1-9.5 labeling_0.4.2 
## [61] statsExpressions_1.0.1 nnet_7.3-15 
## [63] rlang_0.4.10 lifecycle_1.0.0
```
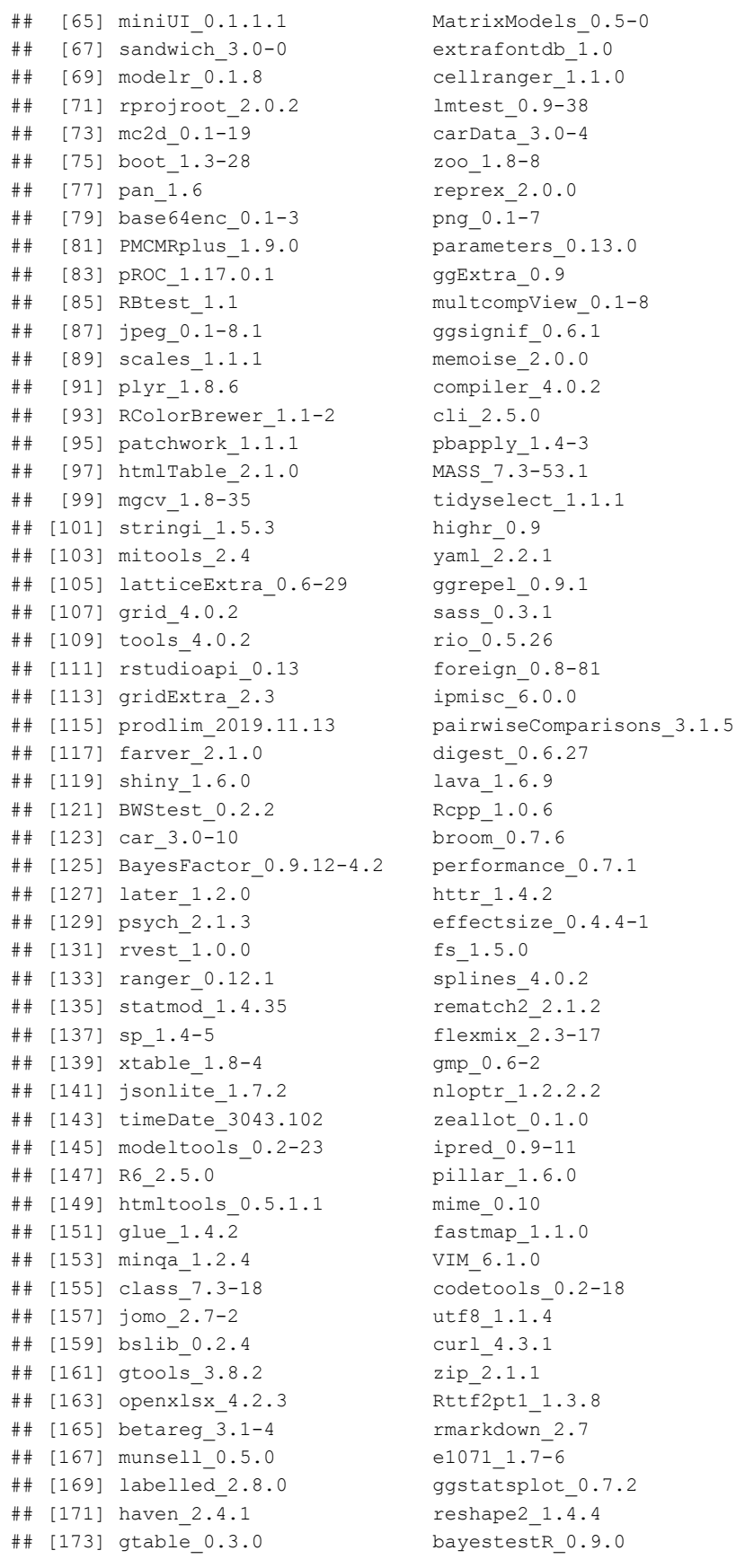

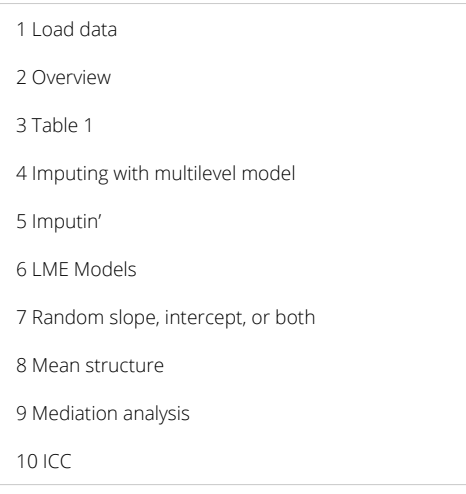

# Longitudinal project: evaluating models

Anna M. May & Lindsay Petrenchik 2021-05-07

/fontfamily{'Calibri'}

### 0.1 Preliminaries

### 0.2 Functions

paste(colnames(hiv), collapse = "+")

```
#paste(colnames(hiv), collapse = "+ ")
anna.qq = function(v){
 # qqnorm(fitted(v), pch = 1, frame = TRUE)
 # qqline(fitted(v), col = "steelblue", lwd = 2)car:: qqPlot(fitted(v),
             main = v)}
anna.standardized = function(v){
 res = residuals(v)
  st.res = res/sd(res)
 plot(st.res \sim fitted(v), main = v)
}
```
library(ggplot2)

```
# **************** Base theme *************************************
base theme <- theme(
 plot.margin = unit(rep(1, 3), "cm"),
 plot.title = element text(size = 24,
                            face = "bold",
                            color = "#22292F", 
                            margin = margin(b = 8),
 plot.subtitle = element text(size = 16,
                               lineheight = 1.1,
                               color = "#22292F",
                               margin = margin(b = 25),
 plot.caption = element text(size = 12,
                              margin = margin(t = 25),
                              color = "#3D4852"),
 axis.title.x = element_test(margin = margin(t = 15)),
 axis.title.y = element text(margin = margin(r = 15)),
 axis.text = element_text(color = "#22292F")
) 
set_base_theme <- function() {
 theme set(theme minimal(base size = 18) +
             base_theme)
}
# ***************** Set flat theme ********************************
flat theme <- theme (
 panel.grid = element line(color = "#cacfd2", linetype = "dashed"),
 axis.line = element line(color = "#606F7B")
)
set flat theme \leq function() {
 theme set(theme minimal(base size = 18,
                         base family = "Segoe UI") +
             base theme +
              flat theme)
}
set_flat_theme()
```
## 1 Load data

```
## [1] 373 104
pap.base = read_csv(here::here("homepap", "datasets", "homepap-baseline-dataset-0.1.0.csv"))
pap.1mo = read_csv(here::here("homepap", "datasets", "homepap-month1-dataset-0.1.0.csv"))
pap.3mo = read_csv(here::here("homepap", "datasets", "homepap-month3-dataset-0.1.0.csv"))
dim(pap.base)
```
dim(pap.1mo)

## [1] 373 31

dim(pap.3mo)

## [1] 373 33

 $\Box$ 

Let's check out the variables in each dataset.

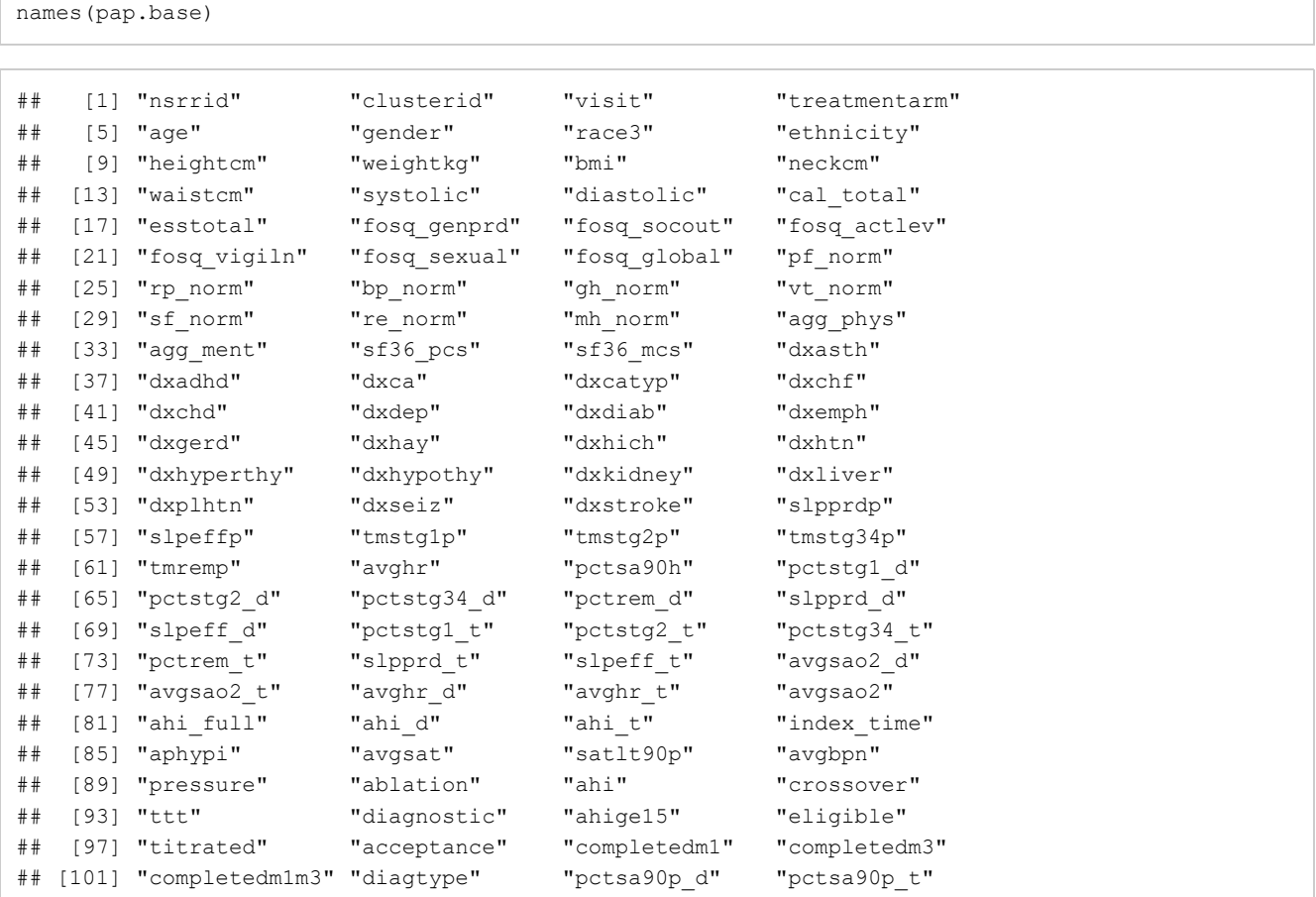

names(pap.1mo)

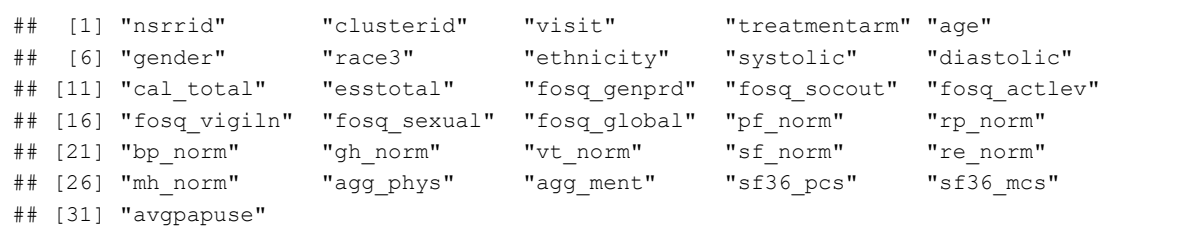

names(pap.3mo)

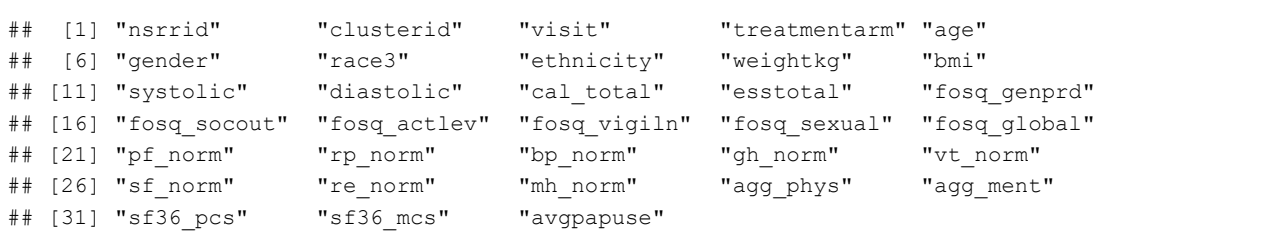

#### 1.0.1 Wide dataset

Merge datasets on nsrrid into a wide view. In the wide dataset, I don't include basleine adherence measures at all (because they don't exist).

```
# for each adherence that is NA that was taken as 0 adherence; this is a reasonable estimate sin
 ce there is no report if the patient didn't use their machine
recurrent = c("esstotal", "bmi", "avgpapuse", "systolic", "diastolic",
              "fosq_genprd", "fosq_socout", "fosq_genprd", 
              "fosq_socout", "fosq_actlev", "fosq_vigiln", "fosq_sexual", 
             "fosq_global", 
              # "pf_norm", "rp_norm", "bp_norm", "gh_norm", "vt_norm",
              # "sf norm", "re norm", "mh norm", "agg_phys", "agg_ment",
              "sf36 pcs", "sf36 mcs"
 )
recur.base = paste0(recurrent, ".0")
recur.1 = paste0(recurrent, ".1")recur.3 = paste0(recurrent, ".3")#the diagnoses we want
diags = c("dxchf", "dxchd", "dxhypothy", "dxdep")constants = c("nsrrid", "age", "gender", "race.f", "diags", "ttt", "cal total",
                          "desat", "pressure", "ahi")
level2 = c("age", "gender", "race.f", "ttt",
                          "desat", "pressure", "ahi", diags)
```

```
pap = pap.base %>%
 mutate(
   race.f = factor(race3),
   female.f = factor(gender, levels =1:0, labels = c("male", "female")),
   treat.f = factor(treatmentarm, levels = 1:2, labels = c("lab", "home")),
   avgpapuse = 0,desat = case_when(!is.na(pctsa90h) ~pctsa90h,
                     !is.na(pctsa90p d) ~ pctsa90p d,
                      TRUE ~ NA real )
  ) %>%
 rename_with(~paste0(., ".0"), recurrent) %>%
 filter(acceptance == 1) %>%
 select(nsrrid, treat.f, ttt, age, gender, race.f,
          #systolic, diastolic, cal_total,
          diags, desat, 
         pressure, ahi, recur.base) %>%
   left_join(
      pap.1mo %>%
               mutate(bmi = NA) %>%
       rename_with(~paste0(., ".1"), recurrent) %>%
        select(nsrrid,recur.1), by="nsrrid") %>%
   left_join(
       pap.3mo %>%
        rename with(~paste0(., ".3"), recurrent) %>%
        select(nsrrid, recur.3), by="nsrrid")
```
#### 1.0.2 Long dataset

Now do the same thing with a long view. Here we have to make something up for the adherence measures. NA doesn't work well. I think maybe setting everyone to zero (0) may work ok. I thought I needed this but we're imputing on wide…so, don't need it.

```
pap.long = rbind(
  pap.base %>%
   mutate(
     race.f = factor(race3),
      female.f = factor(gender, levels =1:0, labels = c("male", "female")),
     time = 0,avgpapuse = 0
    ) % >filter(acceptance == 1) %>%
    select(nsrrid, , time, recurrent),
   pap.1mo %>%
       mutate(
               female.f = factor(gender, levels =1:0, labels = c("male", "female")),
               bmi = NA,
          time = 1) 8>8select(nsrrid, time, recurrent),
       pap.3mo %>%
        mutate(
               female.f = factor(gender, levels =1:0, labels = c("male", "female")),
               avgpapuse.3 = avgpapuse,
               time = 3) 8>8select(nsrrid, time, recurrent)) %>%
  mutate(
  # id = factor(nsrrid),
       across(
     contains(recurrent),
      \sim ((x-min(x, na, rm = TRUE)) / (max(x, na, rm = TRUE)) -min(x, na, rm = TRUE))),
      .names = "sc.(col)",
    across(contains("sc."),
           ~case when(.x ==1 ~.x - 0.0001,
                       x == 0 ~ \sim x + 0.0001,
                      TRUE \sim . x ) ) \frac{1}{2} > \frac{1}{2}group by (nsrrid) %>%
 filter(sum(is.na(fosq_global)) != 3 & sum(is.na(avgpapuse)) !=2) %>% # get rid of everyone tha
 t has all fosq or all adherence missing
  ungroup() %>%
  mutate(across(contains("avgpap"), \sim.x/60),
         pap.4 = factor(ifelse(avgpapuse > 4, 1, 0))) \>%
  left join(pap %>% select(nsrrid, treat.f, level2), by = "nsrrid" )
write.csv(pap.long, file = "paplong.csv")
#SASxport::write.xport(pap.long, file ="paplong.xpt")
```
# 2 Overview

The HomePAP study randomized 373 adult patients from 2008-2010 at 7 study sites to either receive diagnosis and therapy titration for sleep apnea at home or in the laboratory (the gold standard). The original study had 3 co-primary outcomes (1) CPAP (the main therapy for sleep apnea) acceptance, (2) therapy adherence and (3) time time to treatment initiation. The study manual of procedures is attached, and the most relevant page is 13 which lists all the instruments administered longitudinally (baseline, 1 month, and 3 moths). One exciting thing about this randomized controlled trial is that it was coordinated by Cleveland sleep docs.

We plan to evaluate whether adherence to CPAP is associated with functional outcomes over a 3-month time horizon. We plan to construct a mixed effects model incorporating CPAP adherence as a predictor and functional outcomes as the outcome. The primary analysis will focus on quality of life as measured by the FOSQ. Secondary analyses will evaluate sleepiness, SF-36 subscale scores, and blood pressure measurements. We will also conduct sensitivity analyses including home vs. lab grouping as used in the study as a predictor variable.

Multiple regressions and concern about familywise error rate Consider using the SAQLI for quality of life use general health perception, social functioning, and vitality as outcome or as time-dependent covariate? Albert re: SAS or R

main predictor:avgpapuse (min) main outcomes: FOSQ global secondary outcomes: FOSQ subscales (activity level, general productivity, social outcome, vigilance, sexual activity), aggregate mental score, aggregate physical score SF-36, general health perception, vitality, social functioining, diastolic BP, systolic BP, ESS covariates: time to treatment (ttt), treamtent arm (treatmentarm), age, gender, race (race3), ethnicity?, BMI, ahi, past history

# 3 Table 1

```
vars = c( "bmi", "ttt", "age", "gender", 
"race.f", "systolic", "diastolic", "cal_total", "ess.base", "dxchf", 
"dxchd", "dxhyperthy", "dxdep", "desat", "pressure", "ahi", 
"esstotal.base", "fosq_genprd.base", "fosq_socout.base", "fosq_actlev.base", 
"fosq_vigiln.base", "fosq_sexual.base", "fosq_global.base", "pf_norm.base",
"rp_norm.base", "bp_norm.base", "gh_norm.base", "vt_norm.base",
"sf_norm.base", "re_norm.base", "mh_norm.base", "agg_phys.base",
"agg_ment.base", "sf36_pcs.base", "sf36_mcs.base")
factorVars = c("gender", 
"race.f", "dxchf", 
"dxchd", "dxhyperthy", "dxdep")
t1 = CreateTableOne(vars = vars, 
                    factorVars = factorVars, 
                    strata = c("treat.f"), 
                   data = pap,addOverall = TRUE)
t1.print = print(t1,nonnormal = c("ttt", "desat", "pressure", "ahi", 
                               "fosq_genprd.base", "fosq_socout.base", 
                               "fosq_sexual.base","fosq_global.base",
                               "pf_norm.base", "rp_norm.base", "bp_norm.base",
                               "vt_norm.base", "gh_norm.base", 
                               "sf_norm.base", "re_norm.base", "mh_norm.base",
                               "agg_phys.base", "agg_ment.base", "sf36_mcs.base"
                  ),
       nospaces = T, test = TRUE, smd = TRUE)
```
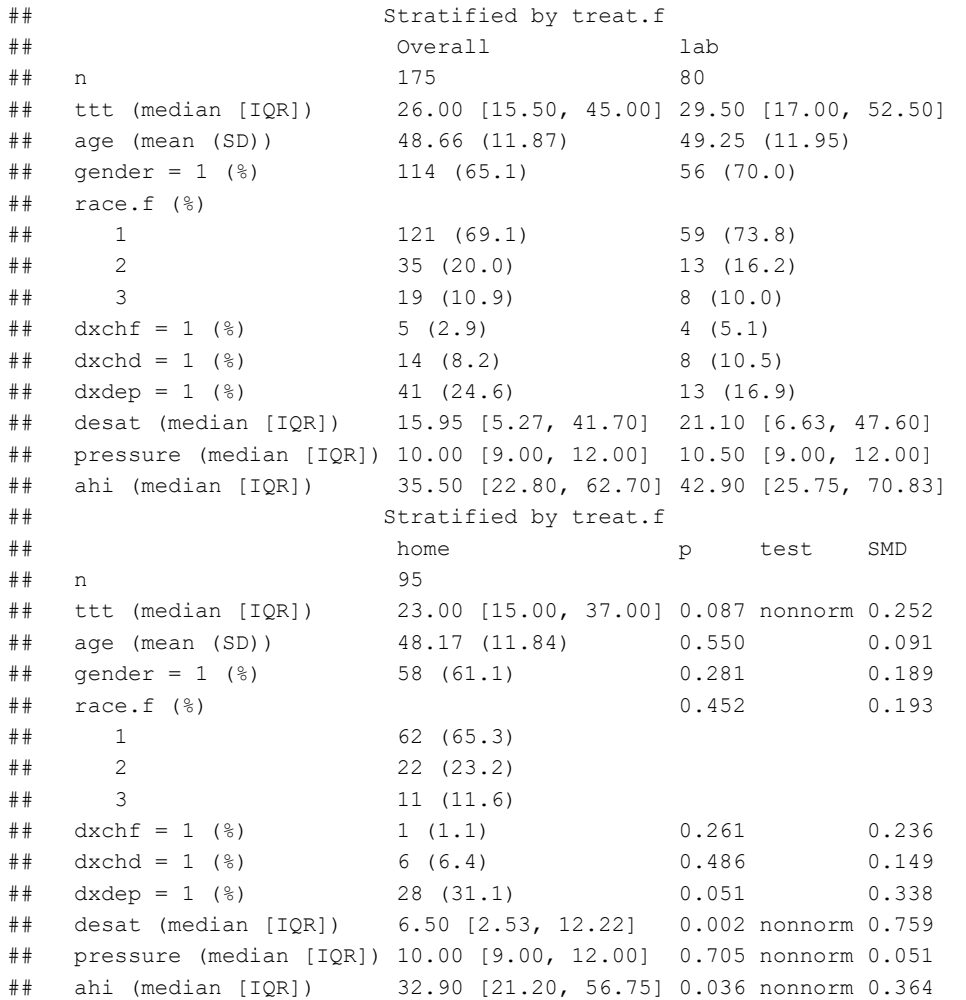

```
t2 = CreateTableOne(vars = vars,
                    factorVars = factorVars, 
                    strata = c("treat.f"),data = pap, 
                    addOverall = TRUE, 
                    includeNA = TRUE)
t2.print = print(t2, nonnormal = c("ttt", "desat", "pressure", "ahi","fosq_genprd.base", "fosq_socout.base", 
                               "fosq_sexual.base","fosq_global.base",
                               "pf_norm.base", "rp_norm.base", "bp_norm.base",
                               "vt_norm.base", "gh_norm.base", 
                               "sf_norm.base", "re_norm.base", "mh_norm.base",
                               "agg_phys.base","agg_ment.base", "sf36_mcs.base"),
       nospaces = T, test = TRUE, smd = TRUE)
```
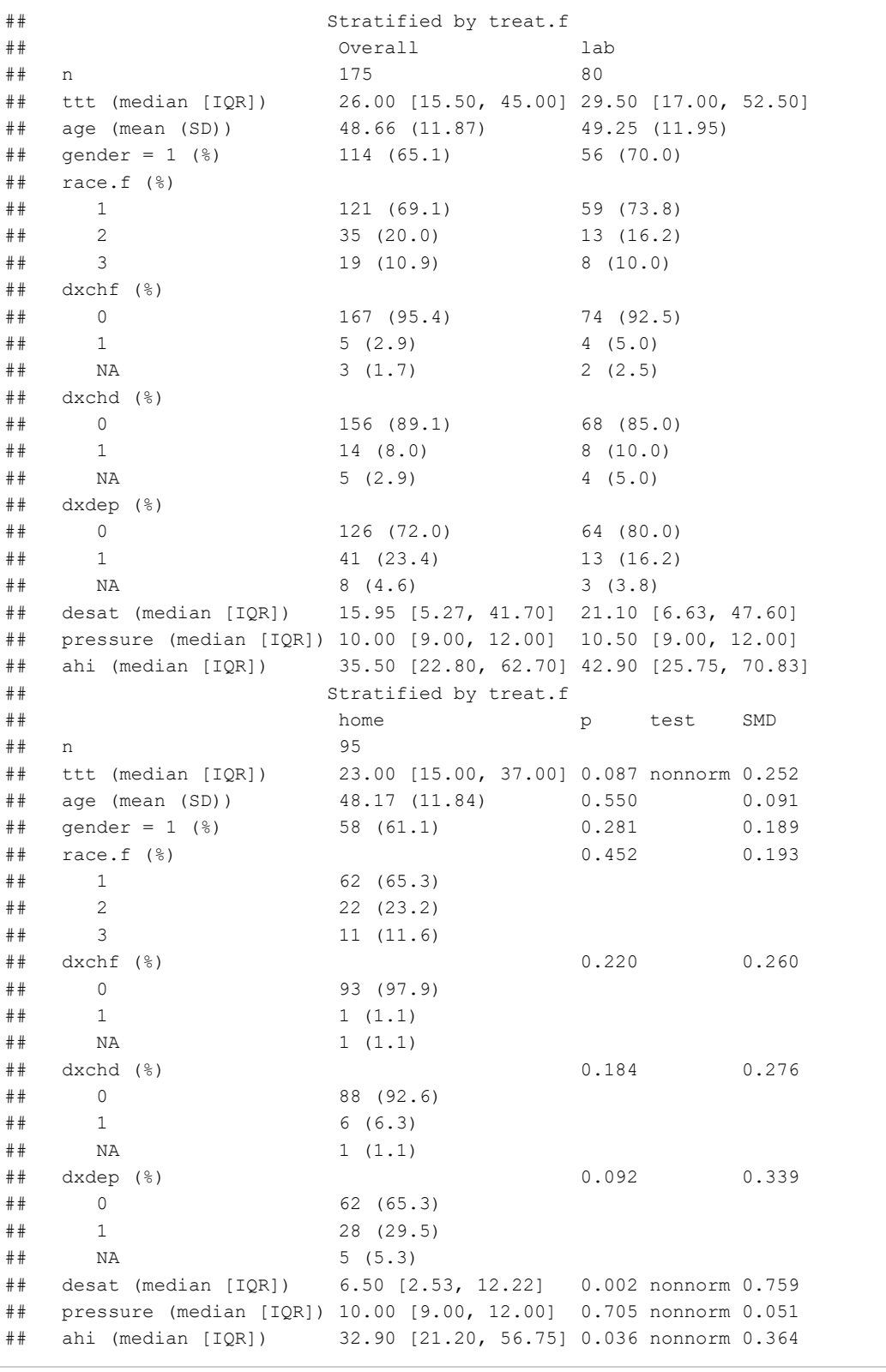

write.csv(t1.print, "WholeTable1.csv") write.csv(naniar::miss\_var\_summary(pap, order = FALSE), "missingness.csv")

naniar::miss\_var\_summary(pap, order = TRUE)

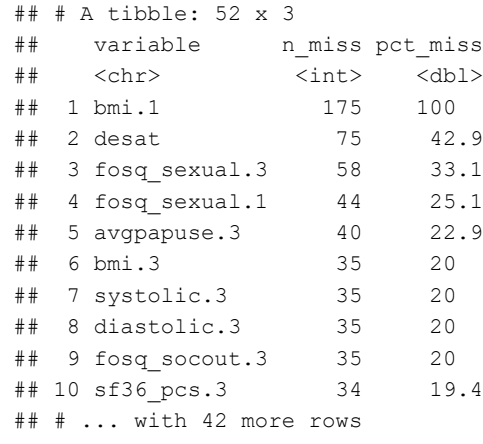

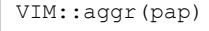

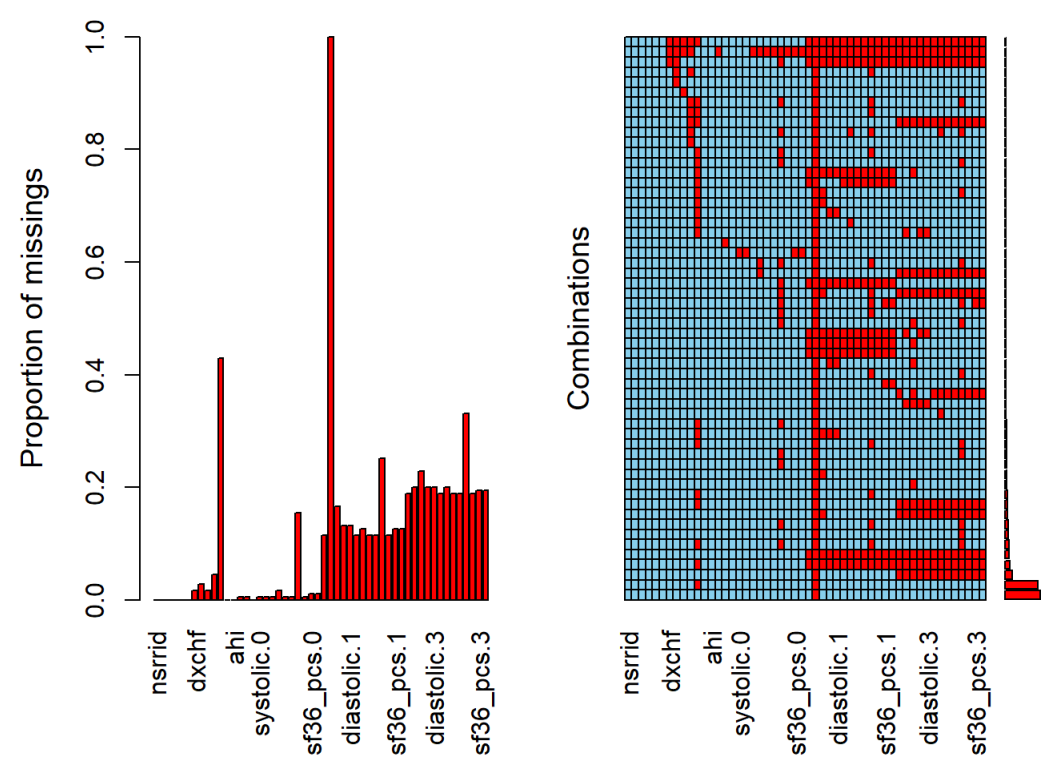

Now the real meat of the operation: residuals

# 4 Imputing with multilevel model

### 4.0.1 missingness

#Missingness of original wide dataset naniar::gg\_miss\_var(pap %>% select(contains("fosq"), contains("avgpapuse"), contains("dx"), ahi, contains("bmi"), age, gender, race.f, ttt, ahi, contains("esstotal")))

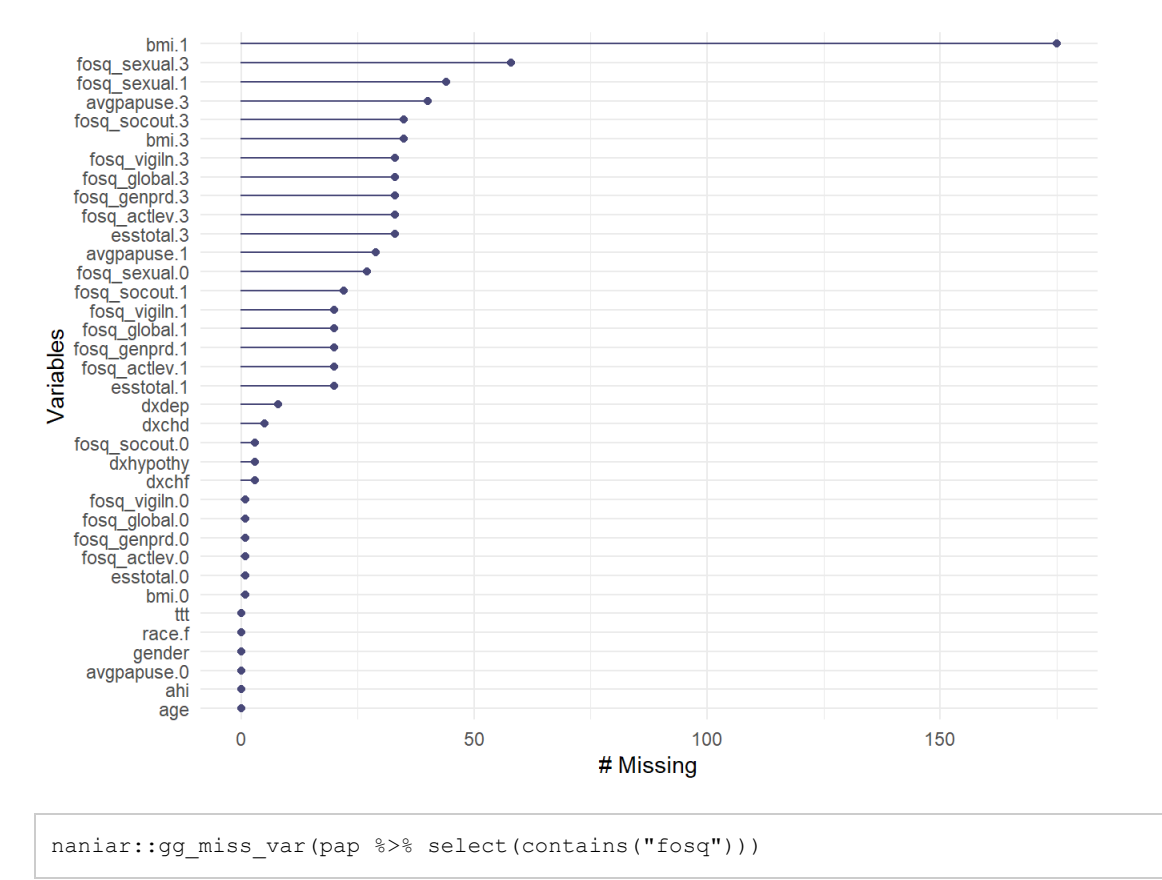

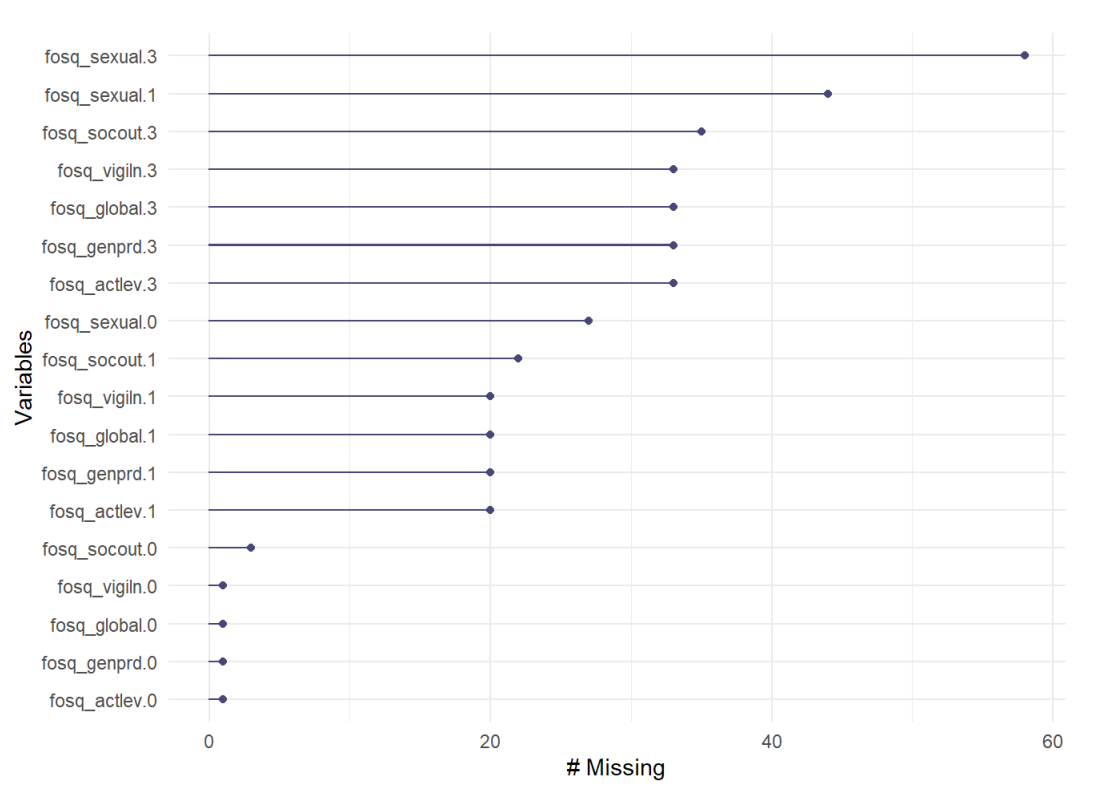

naniar::gg\_miss\_var(pap %>% select(contains("avgpapuse"), contains("dx"), ahi, contains("bmi"), age, gender, race.f, ttt, ahi, contains("esstotal")), show\_pct = TRUE)

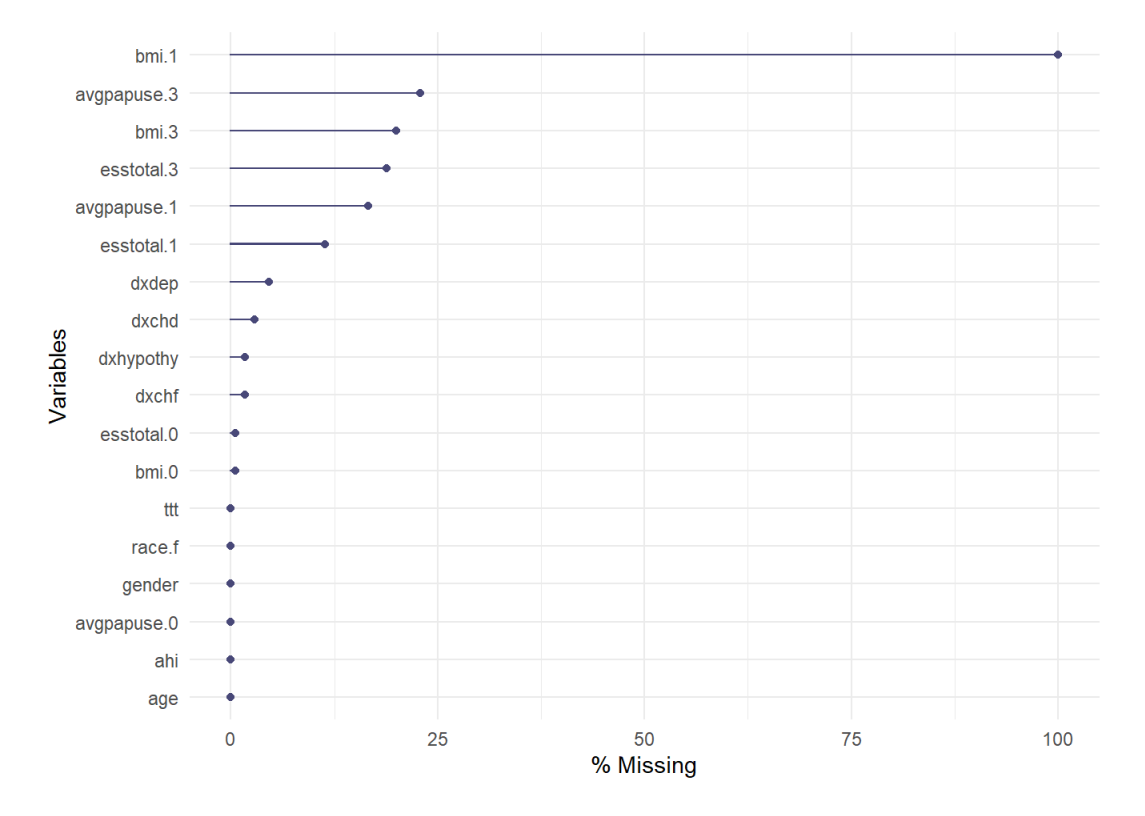

### 4.0.2 Is it MCAR?

#determine if MCAR. I ran it once and that was more than enough for me. It takes a long time # b = BaylorEdPsych::LittleMCAR(pap.long)

- # #Chi-square
- # b[1:3]
- # round(b\$amount.missing,2)

#### Definitely not MCAR.

RBtest::RBtest(pap.long)\$type

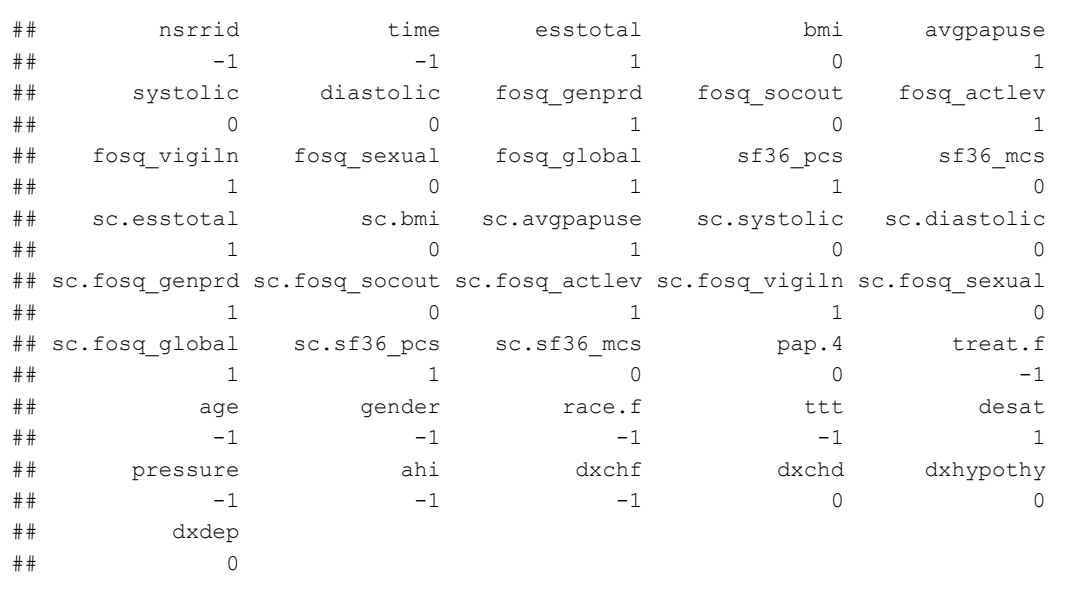

Zero is MCAR variables, 1 is for MAR variables and -1 is for complete variables.

So, esstotal, average PAP use, FOSQ generl productivity, FOSQ activity level, FOSQ global =( FOSQ vigilance, SF36 physical, desaturation are all not MCAR. They may be MAR (hopefully) or NMAR (hopefully not).

4.0.3 levels levels

```
outcome =c("esstotal", 
               "fosq_genprd", "fosq_socout", "fosq_genprd", 
               "fosq_socout", "fosq_actlev", "fosq_vigiln", "fosq_sexual", 
              "fosq_global", 
              # "pf_norm", "rp_norm", "bp_norm", "gh_norm", "vt_norm",
              # "sf_norm", "re_norm", "mh_norm", "agg_phys", "agg_ment",
              "sf36 pcs", "sf36 mcs")
level1 = c(recurrent[recurrent %nin% outcome])
level2 = c("treat.f","age","gender", "race.f", "ttt", "ahi",
           "dxchf", "dxchd", "dxdep", "dxhypothy", 
           "desat", "pressure")
#means and deviations
l1mean = paste0("m", level1[!str detect(level1, "time")])
11dev = paste0("d",
                level1[!c(str_detect(level1,"time") |
                              str detect(level1, str sub(l1mean[length(l1mean)], start = 2)))])
#level 1 interactions
f = 1\text{limit} = c()for(i in 1: (length(level1)-1)) {
 for(j in (i+1): length(level1)){
   if(i != j){
     l1int[f] = paste0(level1[i], "." , level1[j])f=f+1 }
   }
}
#level1:level2 interactions
f = 11112int = c()#1112int[1] = paste0(level2[1], "]'', level1[1])for(i in 1:(length(level2))){
 for(j in 1:length(level1)){
   1112int[f] = paste0(level2[i], "]', level1[j])
    f=f+1 }
}
               #level 2 interactions
f = 1l2int = c()l2int[1] = paste0(level2[1],".",level2[2]) 
for(i in 1:length(level2)){
 for(j in (i+1):length(level2)){
    if(i != j){
     l2int[f] = paste0(level2[i], "]', level2[j])
      f=f+1 }
   }
}
```
#### 4.0.4 desitgn matrix

Scale things

```
d = pap.log% mutate(
 across(level1, ~as.numeric(scale( .x, scale = FALSE)))#do not scale if you want a random slope
)
d[,c(l1mean, l1dev, l1int,l2int,l1l2int)] <- NA
```
Level 1 variables

```
meth = make .method(d)meth[level1] = "2l.pmm"
pred = make.predictorMatrix(d)
pred[j] = 0pred[, "nsrrid"] = -2pred[level1, "time"] = 1
for(v in 1:length(level1)){
  pred[level1[v],
       unlist(c(level1[-v],l1int[!str_detect(l1int,level1[v])],
         l1l2int[!str detect(l1l2int, level1[v])],
         12int)] = 3
}
#random slopes
pred["fosq_global", "avgpapuse"] = 4
pred["avgpapuse", "fosq_global"] = 4
meth["pap.4"] = "\sim[factor(ifelse(avgpapuse>4,1,0)))"
```
Level 2 variables

```
meth[level2] = "2lonly.pmm"
pred[level2, level1] = 1
pred[level2, l1int] = 1
pred[level2, l1dev] = 1
pred[level2, l2int] = 1
pred[level2, 1112int] = 1pred[level2, level2] = 1
#diagonals should be 0
for(v in 1:length(level2)){
  pred[v, v] = 0}
```
#### Derive Group means

```
meth[l1mean] = "2l.groupmean"
pred[which(colnames(pred) == l1mean), level1[1:length(l1mean)]] <- diag(4)
```
#### Derive deviations from clusters

```
for(i in 1:(length(level1)-2)){
 meth[11dev[i]] =paste0("~ I(", level1[i]," - ",l1mean[i],")")
}
```
Derive interactions

```
#level 1 interactions
f=1for(i in 1:(length(level1)-1)){
  for(j in (i+1):length(level1)){
   if(i != j){
     meth[11int[f]] = paste0(" ~ I(", level1[i], " *", level1[j], " )")f=f+1 }
   }
}
#level1:level2 interactions
f=1for(i in 1:length(level2)){
 for(j in 1:length(level1)){
   meth[1112int[f]] = paste0(" ~ I(", level2[i], ""], level1[j], ")"f=f+1 }
}
#level 2 interactions
f=1meth[12int[1] = paste0("~ I(", level2[1], "*", level2[2])
for(i in 1:length(level2)){
 for(j in (i+1):length(level2)){
    if(i != j){
       meth[l2int[f]] = paste0("~ I(",level2[i],"*",level2[j], ")")
      f = f+1 }
   }
}
```
Visit sequence to update derived variables

```
#raw level 1
visit = c()for(a in 1:(length(level1)-1)){
   visit = c(level1[a], l1mean[a], l1dev[a],
             l1int[str_detect(l1int, level1[a])],
            l1l2int[str_detect(l1l2int, level1[a])])
}
for(b in 1:length(level2)){
  visits = append(visit, 
                  c(level2[b], 
             l2int[str_detect(l2int, level2[b])],
            l1l2int[str_detect(l1l2int, level2[b])]))
}
```
#outcome imputation meth[outcome] = "ppm" pred[outcome,c(level1, level2, outcome)] = 1

## 5 Imputin'

```
iter = 10imps = mice(d,predictorMatrix = pred, 
               method = meth,seed = 100,
               visit = visits, 
               m = iter,print = FALSE,
               allow.na = FALSE)
imp.mult = img %>%
 complete("long", include = TRUE) %>%
 group_by(nsrrid) %>%
 mutate(across(level1, \sim .x + mean(.x), na.rm = TRUE)) %>%
 ungroup() %>%
 as.mids()
```
# 6 LME Models

7 Random slope, intercept, or both

```
#tried many time many ways to get this to work with the imputed dataset; it would not
m.none = vector()
m.intercept = vector()
m.both = vector()for(s in 1:iter){
   m.none[s]=fixest::feNmlm(fosq_global ~ avgpapuse * time +
                             age + gender + race.f + ttt + ahi +
                             dxchf + dxchd + dxdep + dxhypothy,
                           panel.id = nsrrid,
                           data = complete(imp.mult,s),family = 'gaussian') %>% logLik()
}
for(v in 1:iter) {
m.intercept[v] = lmer(fosq_global ~ avgpapuse * time +
                        age + gender + race.f + ttt + ahi +
                        dxchf + dxchd + dxdep + dxhypothy + (1|nsrrid), 
                       data = complete(imp.mult, v),
                       REML= FALSE) %>% logLik() %>% as.numeric
}
for(v in 1:iter) {
m.both[v] = lmer(fosq global ~ ~ anypapuse ~ time +age + gender + race.f + ttt + ahi +
                         dxchf + dxchd + dxdep + dxhypothy + (1+time|nsrrid),
                       data = complete(imp.mult, v),REML= FALSE) %>% logLik() %>% as.numeric
}
#compare none to intercept
l.none = mean(m.none)l.intercept = mean(m.intercept)
l.both = mean(m.both)#1 deg freedom between none and intercept
l.intercept -l.none
```

```
## [1] 36.71998
```

```
l.both - l.intercept
```

```
## [1] 4.860817
```
The critical value for the intercept is much lower than the 32 we get. So, there's strong evidence that no random effects is insufficient relative to a random intercept. The critical chi-squared value for the intercept and slope is 5.14. Since 5.28 > 5.14, we have evidence that the random intercept is insufficient compared to teh random intercept and slope. All models from here on out will have a random intercept and slope.

### 8 Mean structure

```
m.intercept = with(imp.mult,lmer(fosq_global ~ 1 ~ + ~ (1+time|nsrrid), REML= FALSE))
#Pap use and time
m.avgpapuse.time =with(imp.mult, 
                       lmer(fosq qlobal ~ xqpapuse + time+(1+time|nsrrid), REML= FALSE))
m.papint = with(imp.mult,lmer(fosq_global ~ avgpapuse * time+(1+time|nsrrid), REML= FALSE))
#demographics
m.demography = with(imp.mult,lmer(fosq_global ~ avgpapuse * time +
         age + gender + race.f +(1+time|nsrrid), REML= FALSE))
#pap use, time, depression
m.limit = with(imp.mult, 
                  lmer(fosq global ~ avgpapuse * time +
          dxdep + (1+time|nsrrid), REML= FALSE))
#app use time, depression, sex
m.ladies = with(imp.mult, 
                   lmer(fosq_global ~ avgpapuse * time +
          gender +
          dxdep + (1+time|nsrrid), REML= FALSE))
#pap use, time, depression, age, gender, race, time to treatment, AHI
m.dep = with(imp.mult,lmer(fosq_global ~ avgpapuse * time +
          age + gender + race.f + ttt + ahi +
          dxdep + (1+time|nsrrid), REML= FALSE))
#all comorbidities and demographics; no time to treatment or AHI
m.comorbid = with(imp.mult, 
                  lmer(fosq_global ~ avgpapuse * time +
         age + gender + race.f +
          dxchf + dxchd + dxdep + dxhypothy +(1+time|nsrrid), REML= FALSE))
#everything but the kitchen sink
m.full.intercept = with(imp.mult, 
                   lmer(fosq_global ~ avgpapuse * time +
          age + gender + race.f + ttt + ahi +
          dxchf + dxchd + dxdep + dxhypothy +(1+time|nsrrid), REML= FALSE))
m.treat = with(imp.mult,
                  lmer(fosq_global ~ treat.f + avgpapuse * time +
          dxdep +(1+time|nsrrid), REML= FALSE))
models = list(m.intercept,
              m.avgpapuse.time,
              m.demographics,
              m.comorbid,
              m.full.intercept,
              m.dep,
              m.limit,
              m.ladies)
#m.fits = map(models,function(v) {testEstimates(as.mitml.result(v), extra.pars = TRUE)})
```
#m.fits

8.0.1 Test 'em

```
#multivariate Wald test
D1(m.avgpapuse.time , m.intercept) #something is better than nothing (intercept only model)
```

```
## test statistic df1 df2 dfcom
## 1 ~~ 2 116.1689 2 368.0161 370
## p.value riv
## 0.0000000000000000000000000000000000000007777224 0
```
D1(m.papint, m.avgpapuse.time) #intercaction term improves the model

```
## test statistic df1 df2 dfcom p.value riv
## 1 ~~ 2 10.98762 1 367.0161 369 0.001008629 0
```
D1(m.demographics, m.papint) #demographics improve model

## test statistic df1 df2 dfcom p.value riv ## 1 ~~ 2 2.084293 4 363.0163 365 0.08232237 0

D1(m.full.intercept, m.comorbid) # no evidence that full model is better

## test statistic df1 df2 dfcom p.value riv ## 1 ~~ 2 0.9076943 2 336.0176 338 0.4044403 0

D1(m.full.intercept, m.limit) #no evidence that other comorbidities (other than depression) impr ove model, demogrpahics, AHI, or time to treatment improve model

## test statistic df1 df2 dfcom p.value riv ## 1 ~~ 2 0.9770717 9 336.0176 338 0.4587206 0

D1(m.limit, m.papint) #model with time, adherence, and depression describes better than just tim e & adherence

## test statistic df1 df2 dfcom p.value riv ## 1 ~~ 2 23.95239 1 351.0169 353 0.000001508018 0

D1(m.comorbid, m.demographics) # comorbidities improve the model

```
## test statistic df1 df2 dfcom p.value riv
## 1 ~~ 2 5.981835 4 338.0175 340 0.000116222 0
```
D1( m.dep, m.ladies) #no evidence that age, race, time to treatment, AHI improve model fit

```
## test statistic df1 df2 dfcom p.value riv
## 1 ~~ 2 1.013515 5 345.0171 347 0.4095035 0
```

```
D1(m.ladies, m.limit) #no evidence that gender improves fit
```

```
## test statistic df1 df2 dfcom p.value riv
## 1 ~~ 2 1.65913 1 350.0169 352 0.1985717 0
```
D1(m.treat, m.limit) #no evidence that treatment group is important

```
## test statistic df1 df2 dfcom p.value riv
## 1 ~~ 2 1.833507 1 350.0169 352 0.1765875 0
```
Limited model ( mlimit ) for the win!

Very wonky way of indicating that p= 0.01 for intercept + slope being better than intercept alone over 10 datasets nad p = <0.001 for intercept + slope being better than slope alone.

### 8.0.2 Pretty graph final model

```
m.fosq = with(imp.mult, 
                   lmer(fosq_global ~ avgpapuse * time +
          dxdep + (1+time|nsrrid), REML= TRUE))
pool(m.fosq)
```

```
## Class: mipo m = 10 
## term m estimate ubar b t dfcom df riv
## 1 (Intercept) 10 16.40914666 0.0772679517 0 0.0772679517 353 350.9816 0
## 2 avgpapuse 10 0.39426367 0.0031357089 0 0.0031357089 353 350.9816 0
## 3 time 10 0.66140263 0.0085790732 0 0.0085790732 353 350.9816 0
## 4 dxdep 10 -2.06441882 0.1818212461 0 0.1818212461 353 350.9816 0
## 5 avgpapuse:time 10 -0.06897665 0.0005309331 0 0.0005309331 353 350.9816 0
## lambda fmi
## 1 0 0.005650011
## 2 0 0.005650011
## 3 0 0.005650011
## 4 0 0.005650011
## 5 0 0.005650011
```
testEstimates(as.mitml.result(m.fosq), extra.pars = TRUE)

```
## 
## Call:
## 
## testEstimates(model = as.mitml.result(m.fosq), extra.pars = TRUE)
## 
## Final parameter estimates and inferences obtained from 10 imputed data sets.
## 
## Estimate Std.Error t.value df P(>|t|) RIV FMI 
## (Intercept) 16.409 0.278 59.032 Inf 0.000 0.000 0.000 
## avgpapuse 0.394 0.056 7.041 Inf 0.000 0.000 0.000 
## time 0.661 0.093 7.141 Inf 0.000 0.000 0.000 
             -2.064 0.426 -4.841 Inf 0.000 0.000 0.000
## avgpapuse:time -0.069 0.023 -2.994 Inf 0.003 0.000 0.000 
## 
## Estimate 
## Intercept~~Intercept|nsrrid 5.091 
## time~~time|nsrrid 0.098 
## Intercept~~time|nsrrid -0.625 
## Residual~~Residual 3.018 
## ICC|nsrrid 0.628 
## 
## Unadjusted hypothesis test as appropriate in larger samples.
```
#95%CI confint(testEstimates(as.mitml.result(m.fosq)))

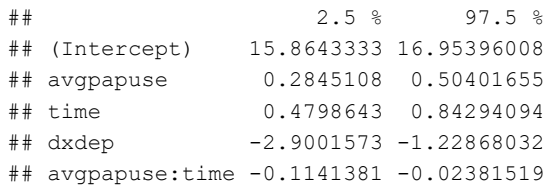

```
#now you're just showing off
m.1 = lmer(fosq_global ~ ~ aypapuse ~ time +dxdep + (1+time|nsrrid), data = complete(imp.mult,1), REML= TRUE)
est =FEsim(m.1, seed = 25)plotFEsim(est) +
 theme bw() +
 labs(x = "Median effect estimate", y = "FOSQ")
```
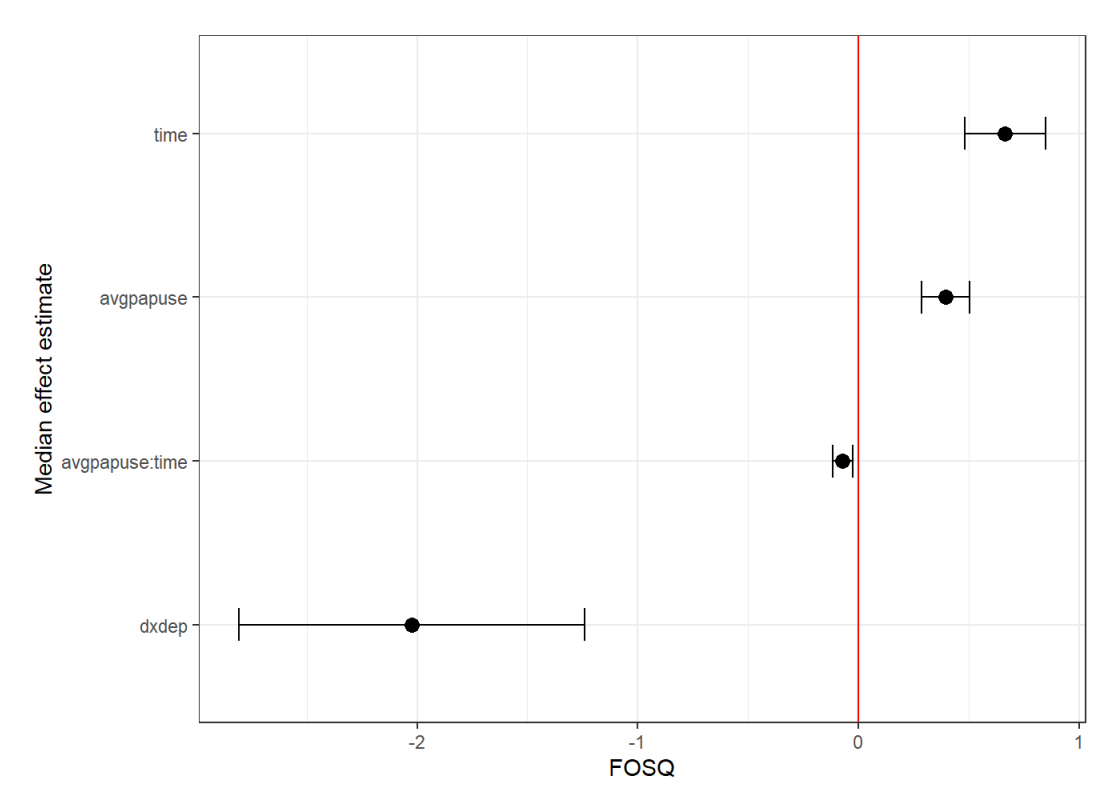

Different ways of displaying the same data. Looks like PAP use is associated with improvements in FOSQ; so is time. Perhaps the influence of PAP use diminises over time (negative interaction of adherence x time). It's not a huge surprise that depression makes life worse.

## 9 Mediation analysis

```
#do this with imputed data
#needs a named list of dataframes
dat = list()for(s in 1:iter){
 dat[s] = complete(imp.mult, s)
}
dat = as.list(imp.mult)
imp.med = mediations(datasets = dat,
                     treatment = "pap.4", #split by standard adherence threshold
                     mediators = "esstotal",
                     outcome = "fosq_global",
                     families = c("gaussian", "gaussian"),
                     interaction = TRUE,
                     sims = 50,
                     conf.level = 0.95,
                     group.out = "nsrrid") %>%
 amelidiate()
summary(imp.med)
```

```
## 
## Causal Mediation Analysis 
## 
## Quasi-Bayesian Confidence Intervals
## 
## Estimate % CI Lower % CI Upper p-value
## ACME (control) 1.659 1.241 2.06 1
## ACME (treated) 1.600 1.131 2.16 1
## ADE (control) 0.441 -0.132 0.96 1
## ADE (treated) 0.382 -0.318 0.78 1
## Total Effect 2.040 1.613 2.54 1
## Prop. Mediated (control) 0.820 0.665 1.19 1
## Prop. Mediated (treated) 0.791 0.552 1.08 1
## ACME (average) 1.629 1.214 2.02 1
## ADE (average) 0.411 -0.239 0.88 1
## Prop. Mediated (average) 0.795 0.795 0.80 1
## 
## Sample Size Used: 435 
## 
## 
## Simulations: 50
```
plot(imp.med, xlab = "change in FOSQ global")

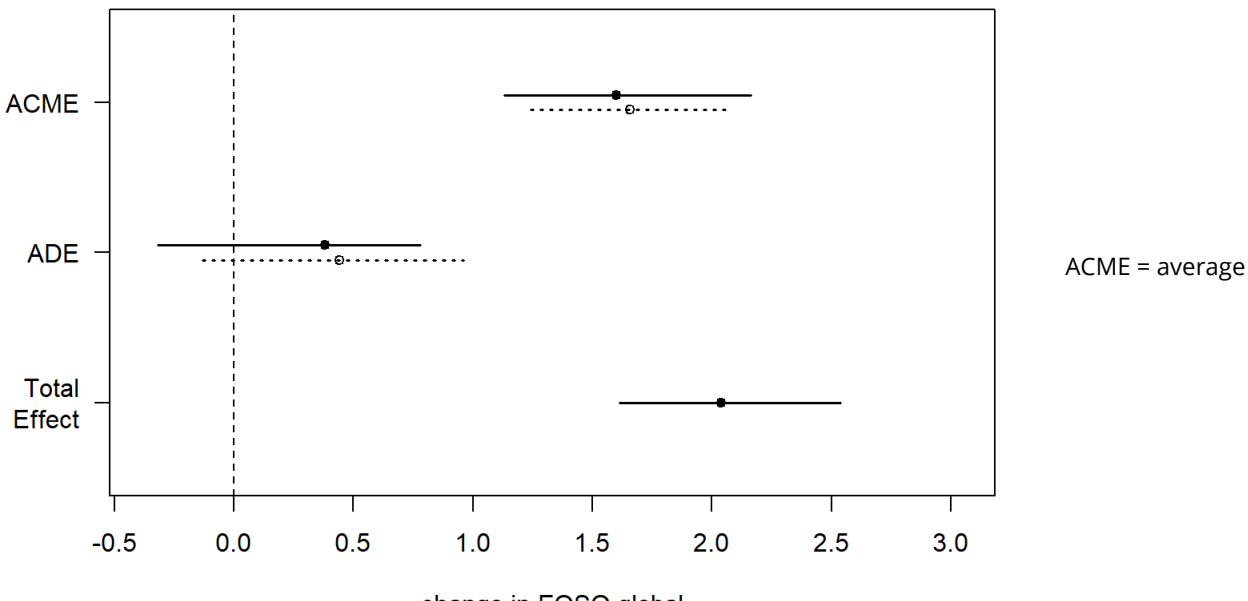

change in FOSQ global

causal mediation effect (i.e. indirect effect) ADE = average direct effect total = total effect

9.0.1 SF-36

```
m.s fmc = with (imp.mult,
                   lmer(sf36_mcs ~ avgpapuse * time +
          dxdep + (1+time|nsrrid), REML= TRUE))
testEstimates(as.mitml.result(m.sfmc), extra.pars = TRUE)
```

```
## 
## Call:
## 
## testEstimates(model = as.mitml.result(m.sfmc), extra.pars = TRUE)
## 
## Final parameter estimates and inferences obtained from 10 imputed data sets.
## 
## Estimate Std.Error t.value df P(>|t|) RIV FMI 
## (Intercept) 50.198 1.027 48.875 Inf 0.000 0.000 0.000 
## avgpapuse 0.874 0.207 4.226 Inf 0.000 0.000 0.000 
## time 1.274 0.338 3.766 Inf 0.000 0.000 0.000 
## dxdep -8.415 1.731 -4.861 Inf 0.000 0.000 0.000 
## avgpapuse:time -0.136 0.085 -1.601 Inf 0.109 0.000 0.000 
## 
## Estimate 
## Intercept~~Intercept|nsrrid 64.576 
## time~~time|nsrrid 0.138 
## Intercept~~time|nsrrid -2.989 
## Residual~~Residual 41.728 
## ICC|nsrrid 0.607 
## 
## Unadjusted hypothesis test as appropriate in larger samples.
```
confint(testEstimates(as.mitml.result(m.sfmc)))

```
## 2.5 % 97.5 %
## (Intercept) 48.1851903 52.21125903
## avgpapuse 0.4687351 1.27974179
## time 0.6111355 1.93727785
## dxdep -11.8079444 -5.02214644
## avgpapuse:time -0.3023389 0.03046364
```

```
m.sfpc = with(imp.mult,lmer(sf36_pcs ~ avgpapuse * time +
          dxdep + (1+time|nsrrid), REML= TRUE))
testEstimates(as.mitml.result(m.sfpc), extra.pars = TRUE)
```

```
## 
## Call:
## 
## testEstimates(model = as.mitml.result(m.sfpc), extra.pars = TRUE)
## 
## Final parameter estimates and inferences obtained from 10 imputed data sets.
## 
## Estimate Std.Error t.value df P(>|t|) RIV FMI 
## 2551mate Std.Eiror 5584h = 2018 (Intercept) 45.345 0.994 45.636 105 0.000 0.000 0.000 0.000## avgpapuse 0.543 0.167 3.259 Inf 0.001 0.000 0.000 
## time 1.023 0.305 3.354 Inf 0.001 0.000 0.000 
               ## dxdep -5.876 1.770 -3.319 Inf 0.001 0.000 0.000 
## avgpapuse:time -0.150 0.074 -2.019 Inf 0.043 0.000 0.000 
## 
## Estimate 
## Intercept~~Intercept|nsrrid 69.936 
## time~~time|nsrrid 2.095 
## Intercept~~time|nsrrid -3.249 
## Residual~~Residual 25.011 
## ICC|nsrrid 0.737 
## 
## Unadjusted hypothesis test as appropriate in larger samples.
```
confint(testEstimates(as.mitml.result(m.sfpc)))

```
## 2.5 % 97.5 %
## (Intercept) 43.3976408 47.292613883
## avgpapuse 0.2166207 0.870323012
## time 0.4252606 1.620808272
## dxdep -9.3453083 -2.406052514
## avgpapuse:time -0.2950066 -0.004410495
```
The minimally clinically important difference (MCID) is thought to be ~9 for SF-36 PFS and MCS. The ESS MCID is 1.5-2.

## 9.1 subscales

```
m.genprd = with(imp.mult,
                   lmer(fosq genprd ~ avgpapuse * time +
          dxdep + (1+time|nsrrid), REML= TRUE))
testEstimates(as.mitml.result(m.genprd), extra.pars = TRUE)
```

```
## 
## Call:
## 
## testEstimates(model = as.mitml.result(m.genprd), extra.pars = TRUE)
## 
## Final parameter estimates and inferences obtained from 10 imputed data sets.
## 
## Estimate Std.Error t.value df P(>|t|) RIV FMI 
## (Intercept) 3.467 0.054 63.839 Inf 0.000 0.000 0.000 
## avgpapuse 0.078 0.011 6.929 Inf 0.000 0.000 0.000 
## time 0.100 0.019 5.389 Inf 0.000 0.000 0.000 
## dxdep -0.361 0.078 -4.637 Inf 0.000 0.000 0.000 
## avgpapuse:time -0.016 0.005 -3.398 Inf 0.001 0.000 0.000 
## 
## Estimate 
## Intercept~~Intercept|nsrrid 0.196 
## time~~time|nsrrid 0.005 
## Intercept~~time|nsrrid -0.031 
## Residual~~Residual 0.121 
## ICC|nsrrid 0.618 
## 
## Unadjusted hypothesis test as appropriate in larger samples.
```
confint(testEstimates(as.mitml.result(m.genprd)))

```
## 2.5 % 97.5 %
## (Intercept) 3.36012610 3.572984258
## avgpapuse 0.05564672 0.099548408
## time 0.06368096 0.136467706
## dxdep -0.51346812 -0.208384741
## avgpapuse:time -0.02465961 -0.006620074
```

```
m. actlev = with(imp.mult,
                  lmer(fosq_actlev ~ avgpapuse * time +
          dxdep + (1+time|nsrrid), REML= TRUE))
testEstimates(as.mitml.result(m.actlev), extra.pars = TRUE)
```

```
## 
## Call:
## 
## testEstimates(model = as.mitml.result(m.actlev), extra.pars = TRUE)
## 
## Final parameter estimates and inferences obtained from 10 imputed data sets.
## 
## Estimate Std.Error t.value df P(>|t|) RIV FMI 
## (Intercept) 3.039 0.068 44.800 Inf 0.000 0.000 0.000 
## avgpapuse 0.095 0.013 7.015 Inf 0.000 0.000 0.000 
## time 0.156 0.023 6.762 Inf 0.000 0.000 0.000 
## dxdep -0.470 0.099 -4.743 Inf 0.000 0.000 0.000 
## avgpapuse:time -0.017 0.006 -3.031 Inf 0.002 0.000 0.000 
## 
## Estimate 
## Intercept~~Intercept|nsrrid 0.317 
## time~~time|nsrrid 0.011 
## Intercept~~time|nsrrid -0.051 
## Residual~~Residual 0.173 
## ICC|nsrrid 0.647 
## 
## Unadjusted hypothesis test as appropriate in larger samples.
```
confint(testEstimates(as.mitml.result(m.actlev)))

```
## 2.5 % 97.5 %
## (Intercept) 2.90603995 3.17194837
## avgpapuse 0.06821857 0.12112256
## time 0.11074173 0.20113163
## dxdep -0.66399261 -0.27568325
## avgpapuse:time -0.02818899 -0.00604844
```

```
m.socout = with(imp.mult, 
                  lmer(fosq_socout ~ avgpapuse * time +
          dxdep + (1+time|nsrrid), REML= TRUE))
testEstimates(as.mitml.result(m.socout), extra.pars = TRUE)
```

```
## 
## Call:
## 
## testEstimates(model = as.mitml.result(m.socout), extra.pars = TRUE)
## 
## Final parameter estimates and inferences obtained from 10 imputed data sets.
## 
## Estimate Std.Error t.value df P(>|t|) RIV FMI 
## (Intercept) 3.556 0.067 53.405 Inf 0.000 0.000 0.000 
## avgpapuse 0.068 0.014 4.778 Inf 0.000 0.000 0.000 
## time 0.088 0.024 3.600 Inf 0.000 0.000 0.000 
## dxdep -0.295 0.088 -3.360 Inf 0.001 0.000 0.000 
## avgpapuse:time -0.014 0.006 -2.293 Inf 0.022 0.000 0.000 
## 
## Estimate 
## Intercept~~Intercept|nsrrid 0.289 
## time~~time|nsrrid 0.013 
## Intercept~~time|nsrrid -0.062 
## Residual~~Residual 0.201 
## ICC|nsrrid 0.590 
## 
## Unadjusted hypothesis test as appropriate in larger samples.
```
confint(testEstimates(as.mitml.result(m.socout)))

```
## 2.5 % 97.5 %
## (Intercept) 3.42536760 3.68636607
## avgpapuse 0.04033969 0.09646002
## time 0.04018122 0.13620877
## dxdep -0.46675591 -0.12283390
## avgpapuse:time -0.02567321 -0.00200843
```

```
m.vigiln = with(imp.mult, 
                  lmer(fosq_vigiln ~ avgpapuse * time +
          dxdep + (1+time|nsrrid), REML= TRUE))
testEstimates(as.mitml.result(m.vigiln), extra.pars = TRUE)
```

```
## 
## Call:
## 
## testEstimates(model = as.mitml.result(m.vigiln), extra.pars = TRUE)
## 
## Final parameter estimates and inferences obtained from 10 imputed data sets.
## 
## Estimate Std.Error t.value df P(>|t|) RIV FMI 
## (Intercept) 3.119 0.062 49.982 Inf 0.000 0.000 0.000 
## avgpapuse 0.095 0.013 7.298 Inf 0.000 0.000 0.000 
## time 0.169 0.022 7.767 Inf 0.000 0.000 0.000 
## dxdep -0.301 0.098 -3.064 Inf 0.002 0.000 0.000 
## avgpapuse:time -0.018 0.005 -3.330 Inf 0.001 0.000 0.000 
## 
## Estimate 
## Intercept~~Intercept|nsrrid 0.239 
## time~~time|nsrrid 0.005 
## Intercept~~time|nsrrid -0.025 
## Residual~~Residual 0.169 
## ICC|nsrrid 0.586 
## 
## Unadjusted hypothesis test as appropriate in larger samples.
```
confint(testEstimates(as.mitml.result(m.vigiln)))

```
## 2.5 % 97.5 %
## (Intercept) 2.99709300 3.241740109
## avgpapuse 0.06973547 0.120944200
## time 0.12634082 0.211625859
## dxdep -0.49355398 -0.108484440
## avgpapuse:time -0.02896199 -0.007500099
```

```
m.\text{sexual} = \text{with}(\text{imp.mult},lmer(fosq_sexual ~ avgpapuse * time +
           dxdep + (1+time|nsrrid), REML= TRUE))
testEstimates(as.mitml.result(m.sexual), extra.pars = TRUE)
```

```
## 
## Call:
## 
## testEstimates(model = as.mitml.result(m.sexual), extra.pars = TRUE)
## 
## Final parameter estimates and inferences obtained from 10 imputed data sets.
## 
## Estimate Std.Error t.value df P(>|t|) RIV FMI 
## 2.241 3.241 0.094 34.550 10f 0.000 0.000 0.000 0.000 0.000## avgpapuse 0.054 0.019 2.815 Inf 0.005 0.000 0.000 
## time 0.144 0.031 4.600 Inf 0.000 0.000 0.000 
## dxdep -0.679 0.144 -4.711 Inf 0.000 0.000 0.000 
## avgpapuse:time -0.006 0.008 -0.713 Inf 0.476 0.000 0.000 
## 
## Estimate 
## Intercept~~Intercept|nsrrid 0.510 
## time~~time|nsrrid 0.008 
## Intercept~~time|nsrrid -0.063 
## Residual~~Residual 0.286 
## ICC|nsrrid 0.641 
## 
## Unadjusted hypothesis test as appropriate in larger samples.
```
confint(testEstimates(as.mitml.result(m.sexual)))

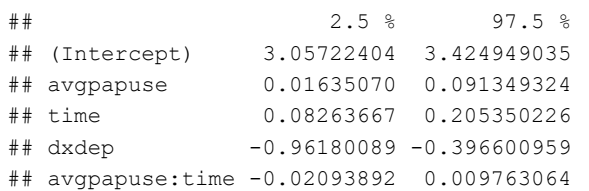

Intercept + slope is better.

```
# m.ar1 = with(imp.mult, lme(fosq_global ~ avgpapuse + time + (1+time|nsrrid),
# random = ~time|nsrrid,
# correlation = corAR1(0.67, 
# form =~1+time|nsrrid),
# method= "REML",
# na.action = na.exclude))
# 
# m.uns = Ime(fosq_global ~ x aypapuse ~ time + (1+time|nsrrid),
# random = ~1+time|nsrrid,
\# data = imp.mult[[2]],
# method= "REML",
# na.action = na.exclude)
```
## 10 ICC

ICC

```
performance::icc(lmer(fosq_global ~ avgpapuse * time + (1+time|nsrrid),
   data = pap),
   by_growp = TRUE
```

```
## # ICC by Group
## 
## Group | ICC
## --------------
## nsrrid | 0.676
```
ICC = 0.524 before imputation

## #Session info

sessionInfo()

```
## R version 4.0.2 (2020-06-22)
## Platform: x86_64-w64-mingw32/x64 (64-bit)
## Running under: Windows 10 x64 (build 19042)
## 
## Matrix products: default
## 
## locale:
## [1] LC_COLLATE=English_United States.1252 
## [2] LC CTYPE=English United States.1252
## [3] LC_MONETARY=English_United States.1252
## [4] LC_NUMERIC=C 
## [5] LC TIME=English United States.1252
## 
## attached base packages:
## [1] parallel stats graphics grDevices utils datasets methods 
## [8] base 
## 
## other attached packages:
## [1] forcats_0.5.1 stringr_1.4.0 dplyr_1.0.4 purrr_0.3.4 
## [5] readr_1.4.0 tidyr_1.1.3 tibble_3.0.6 tidyverse_1.3.1 
## [9] magrittr_2.0.1 broom.mixed_0.2.6 mitml_0.4-1 nlme_3.1-152 
## [13] glmm_1.4.2 doParallel_1.0.16 iterators_1.0.13 foreach_1.5.1 
## [17] trust_0.1-8 mediation_4.5.0 sandwich_3.0-0 mvtnorm_1.1-1 
## [21] merTools_0.5.2 arm_1.11-2 lme4_1.1-26 Matrix_1.3-2 
## [25] MASS_7.3-53.1 extrafont_0.17 gee_4.13-20 miceadds_3.11-6 
## [29] Hmisc_4.5-0 Formula_1.2-4 survival_3.2-11 caret_6.0-86 
## [33] ggplot2_3.3.3 lattice_0.20-41 mice_3.13.0 colorspace_2.0-1 
## [37] tableone_0.12.0 
## 
## loaded via a namespace (and not attached):
## [1] utf8_1.1.4 tidyselect_1.1.1 htmlwidgets_1.5.3 
## [4] grid_4.0.2 ranger_0.12.1 lpSolve_5.6.15 
## [7] pROC_1.17.0.1 munsell_0.5.0 codetools_0.2-18 
## [10] statmod_1.4.35 withr_2.4.2 highr_0.9 
## [13] knitr_1.33 rstudioapi_0.13 stats4_4.0.2 
## [16] robustbase_0.93-7 vcd_1.4-8 VIM_6.1.0 
## [19] Rttf2pt1_1.3.8 labeling_0.4.2 mnormt_2.0.2 
## [22] farver_2.1.0 rprojroot_2.0.2 coda_0.19-4 
## [25] vctrs_0.3.6 generics_0.1.0 ipred_0.9-11 
## [28] xfun_0.22 itertools_0.1-3 R6_2.5.0 
## [31] assertthat_0.2.1 promises_1.2.0.1 scales_1.1.1 
## [34] nnet_7.3-15 gtable_0.3.0 timeDate_3043.102 
\# [37] rlang 0.4.10 splines 4.0.2 extrafontdb 1.0## [40] TMB_1.7.20 ModelMetrics_1.2.2.2 broom_0.7.6 
## [43] checkmate_2.0.0 yaml_2.2.1 reshape2_1.4.4 
## [46] abind_1.4-5 modelr_0.1.8 backports_1.2.1 
## [49] httpuv_1.6.0 tools_4.0.2 lava_1.6.9 
## [52] psych_2.1.3 ellipsis_0.3.1 jquerylib_0.1.4 
## [55] RColorBrewer_1.1-2 proxy_0.4-25 Rcpp_1.0.6 
## [58] plyr_1.8.6 base64enc_0.1-3 rpart_4.1-15 
## [61] dreamerr_1.2.3 zoo_1.8-8 haven_2.4.1 
## [64] cluster_2.1.2 fs_1.5.0 here_1.0.1 
## [67] survey_4.0 data.table_1.14.0 openxlsx_4.2.3 
## [70] lmtest_0.9-38 reprex_2.0.0 tmvnsim_1.0-2 
## [73] RBtest_1.1 hms_1.0.0 mime_0.10 
## [76] evaluate_0.14 xtable_1.8-4 rio_0.5.26 
## [79] jpeg_0.1-8.1 readxl_1.3.1 gridExtra_2.3 
## [82] compiler_4.0.2 crayon_1.4.1 minqa_1.2.4 
## [85] htmltools_0.5.1.1 later_1.2.0 visdat_0.5.3 
## [88] lubridate_1.7.10 DBI_1.1.1 dbplyr_2.1.1
```
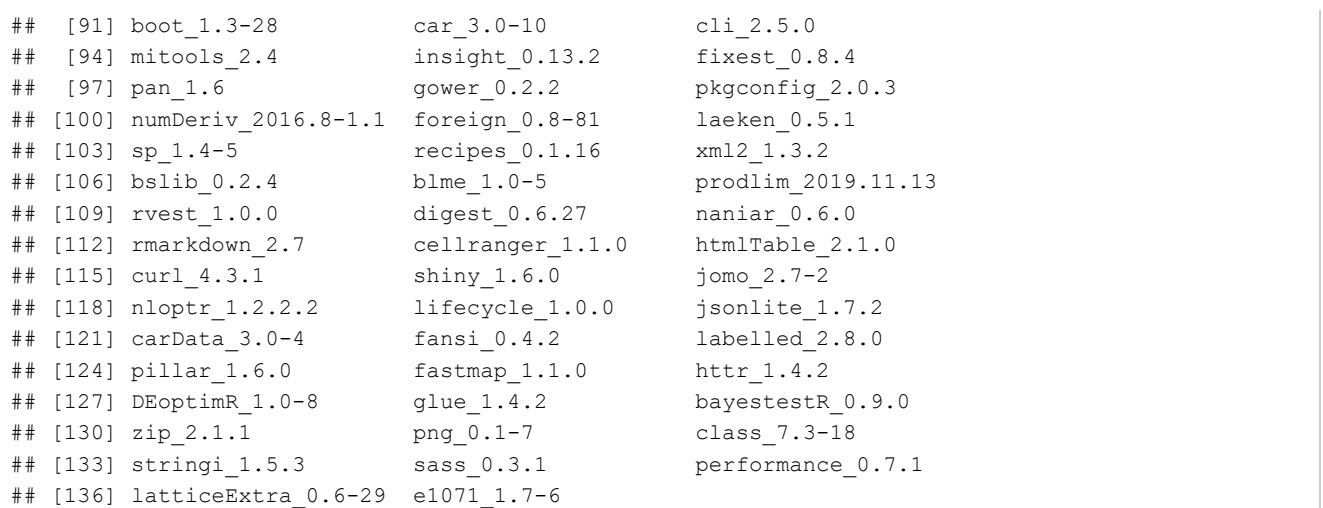